ANO III - Nº 34 - JULHO 84 - Cr\$ 2.500,00

# Descuriv De para A PRIMEIRA REVISTA BRASILEIRA DE MICROCOMPUTADORES

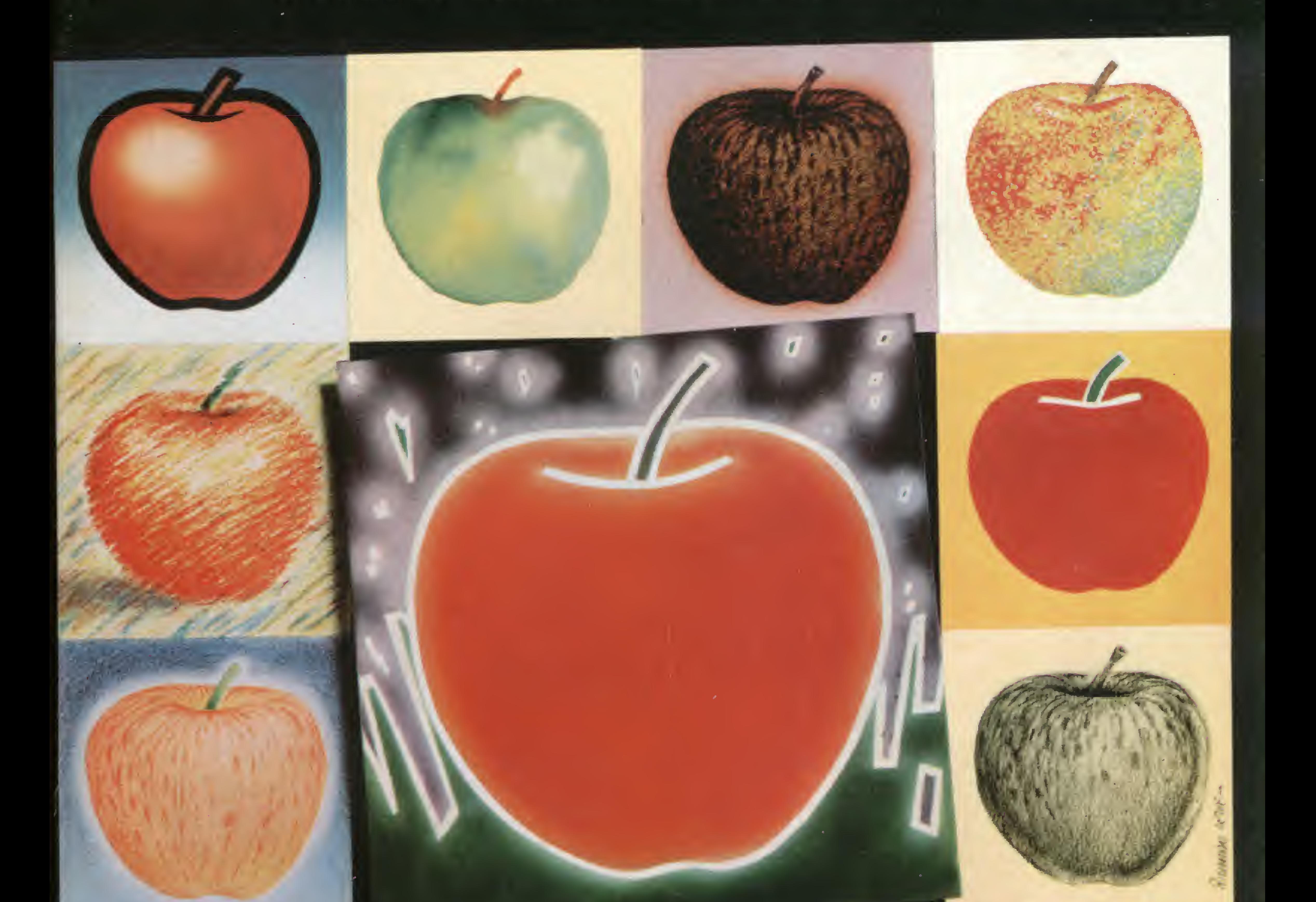

# AS MAÇÃS TROPICAIS

# A geração definitiva é sempre a próxima.

TOT BE ASS . RANGE STORE I SUPVICE POR FELD 4 TONIA, LEW BOYS OF AN ON EPOTTABOTS & BANKS IL TO AUTOS - MENDRA MADES DE DISCURSIONE EN SUN. DUEL AT POS 50 FOR RES US AND A SOMETIME

**ROLL & MILLING IL PORT STATE DE INVESTIGATION CONTINUES AND UNITED PARTY** PUERE - YOU I SUSWAI ISBN AANG DIBLI I de Fran I Helsela Kein Permine I AUTOMOBILE COLLEGE & RELEASE OF LEASER **ENVIOLE SHORTH FOR TOWN TO LOCATED BY** JAPAIE E LIBARS LEDAK II ETRINIKE RAMPIERAR E **NYBOUL CATELE INSTRUSS PROJECT DECEDED I.** JOUS HUGES DRUMBER E BUSIC IE NOM FOODS BOTE  $-1.0$ 

**SYSWORD** 

JP Systemia

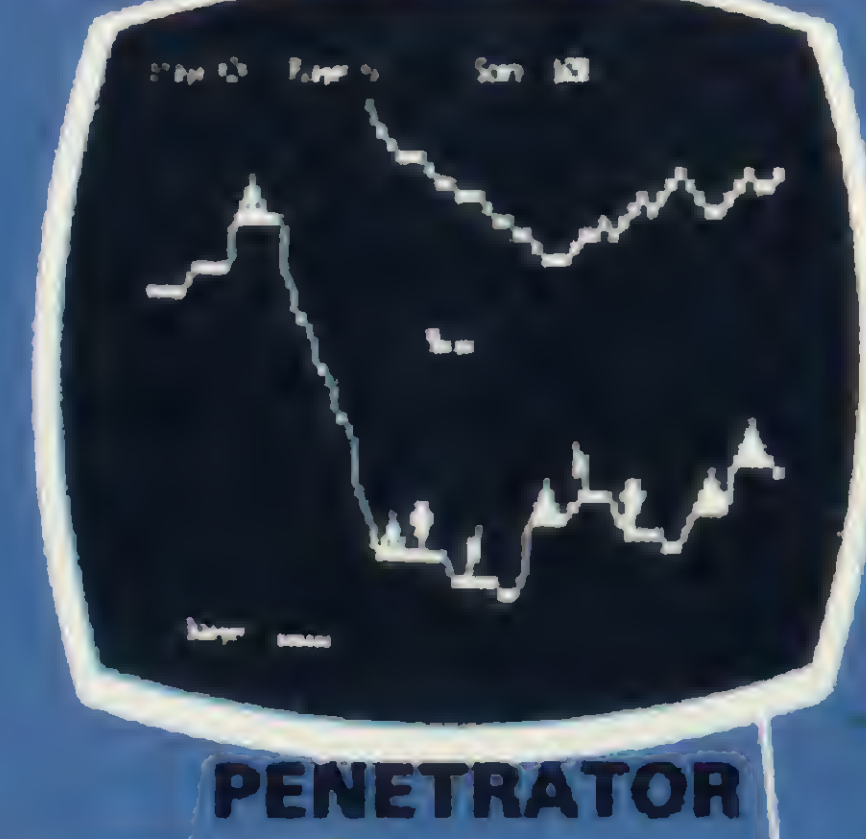

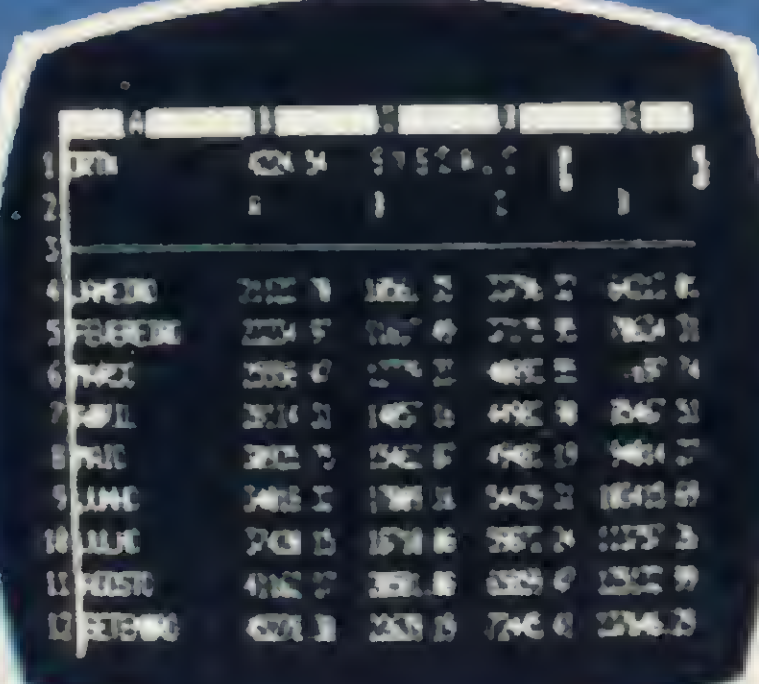

**SYSCALC** 

.............................. ,,,,,,,,,,,,,,,,,,,,,,,,,,,,,,,,,,,,,,

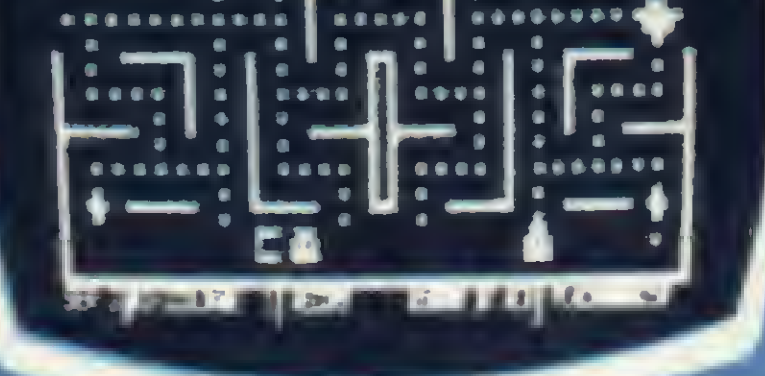

.......

.......

**DEFENSE COMAND** 

#### **SCARFMAN**

Você só descobre o quanto precisa de um Micro-Computador JR da Sysdata depois que o conhece de perto.

Você vai ter certeza de que fez um ótimo negócio ao adquirí-lo assim que o colocar na sua empresa ou na sua casa.

O JR da Sysdata é rápido, é versátil, é compacto. **APLICACOES:** 

Contabilidade, controle de contas a pagar, controle de contas a receber, folha de pagamento, controle de estoque, controle de clientes, relatório de clientes, mala direta, cálculos de orçamentos financeiros, controle de processos industriais, cálculos de engenharia, cálculos de estatísticas, funções matemáticas, funções lógicas em cadeia de caracteres (STRINGS), gráficos, jogos animados, programas educacionais.

#### **O JR PERMITE AINDA:**

O acesso a grandes sistemas de computação, a comunicação entre os departamentos de Empresa, efetuar programas específicos para cada Empresa.

E, como se não bastasse, ele é o Micro-Computador de menor preço do mercado.

Com todas as qualidades que tem, o JR da Sysdata nem precisava ser tão econômico. Mas é. Afinal, ele é o mais completo Micro-Computador de sua geração.

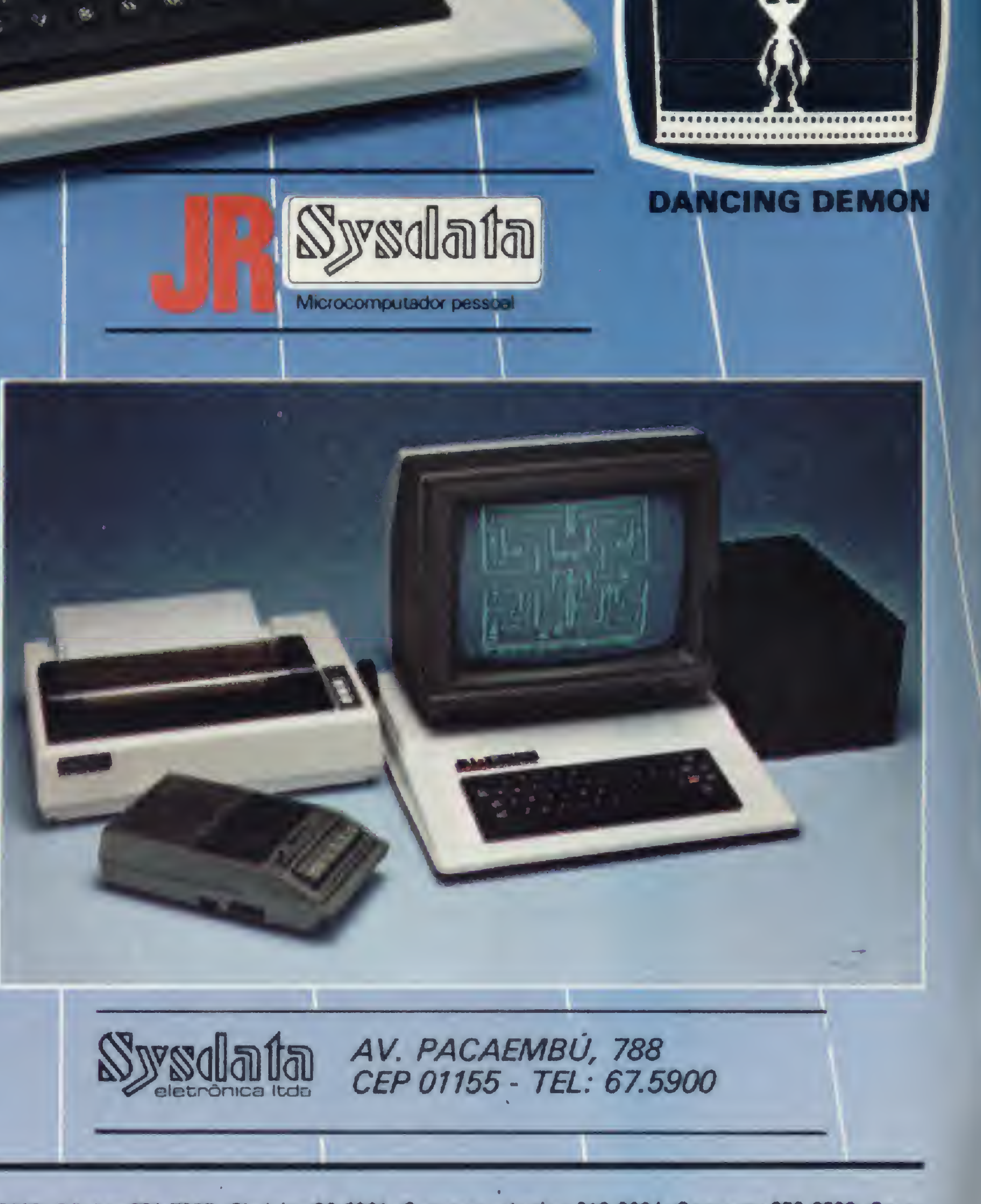

Inclusive no preco.

Você pode testar estas e outras qualidades do JR em qualquer dos nossos revendedores.

REVENDEDORES: SÃO PAULO/Capital - Ad Data 864.8200; ADP System 227.6100; Bücker 881.7995; Cinótica 36.6961; Compumarketing 212.9004; Compute 852.8533; Computerland 231.3277; Foto Léo 35.7131; Fotótica 853.0448; Guedes 289.9051; Horst 203.5597; Interface 852.5603; Lema 210.5929; Microrei 881.0022; Miprotec 289.4941; Nova Geração 814.3663; O.P.A. 35.8685; Plandata 275.0181; Plantel 543.9653; Sacco 814.0598; Servimec 222.1511; Sistenac 282.6609; S.O.S. 66.7656; Runner's 469.0887; Campinas -Computer House 852.5855; Computique 32.6322; Microtok 32.4445; Rio Claro - Coml. Micro Cosmos 34.5801; Ribeirão Preto - Compusys 635.1195 - Araras - Copec 41.3779; Taubaté - Ensicon 33.2252; Mogi Guaçu - Guaçumaq 261.0236; Bragança Paulista - Infordata 543.5198; Bauru; Marília - Sipro 33.4109; Catanduva - Teledalto 22.8119; RIO DE JANEIRO/Capital - Clap 228.0734; Computique 267.1093; G D M Informática 284.8744; JR de Góes 246.4180; Kristian 391.3165; Suprimento 274.8845; Petrópolis - Foto Otica 42.1391; MINAS GERAIS/Belo Horizonte - Compucity 226.6336; Computec 225.2617; Kernitron 225.0644; Minas Digital 337.7946; Poços de Caldas - Computique 721.5810; RIO GRANDE DO SUL/Porto Alegre - Advancing 26.1194; Aplitec 24.0465; Digital 24.1411; Microsis 22.9782; Pelotas - Sistematika 22.3810; Novo Hamburgo - Micromega 93.4721; PARANÁ/Curitiba - Computique 243.1731; Micro System 232.3533; Morgen 232.0593; Ponta Grossa - Grupo Data Memory 24.6191; Londrina - Shop Computer 23.9674; GOIÁS/Goiânia - Casa do Microcomputador 223.1165; Grupom 225.8226; SANTA CATARINA/Florianópolis - Castro 22.6933; Infotec 23.4777; BRASÍLIA/Distrito Federal - Compushow 273.2128; Digitec 225.4534; MATO GROSSO DO SUL/Campo Grande - DRL 382.6487; Video 321.4220; CEARA/Fortaleza - Siscompy 244.4691; PARAÍBA/João Pessoa - Medusa 221.6743; PERNAMBUCO/Recife - Elogica 241.1388.

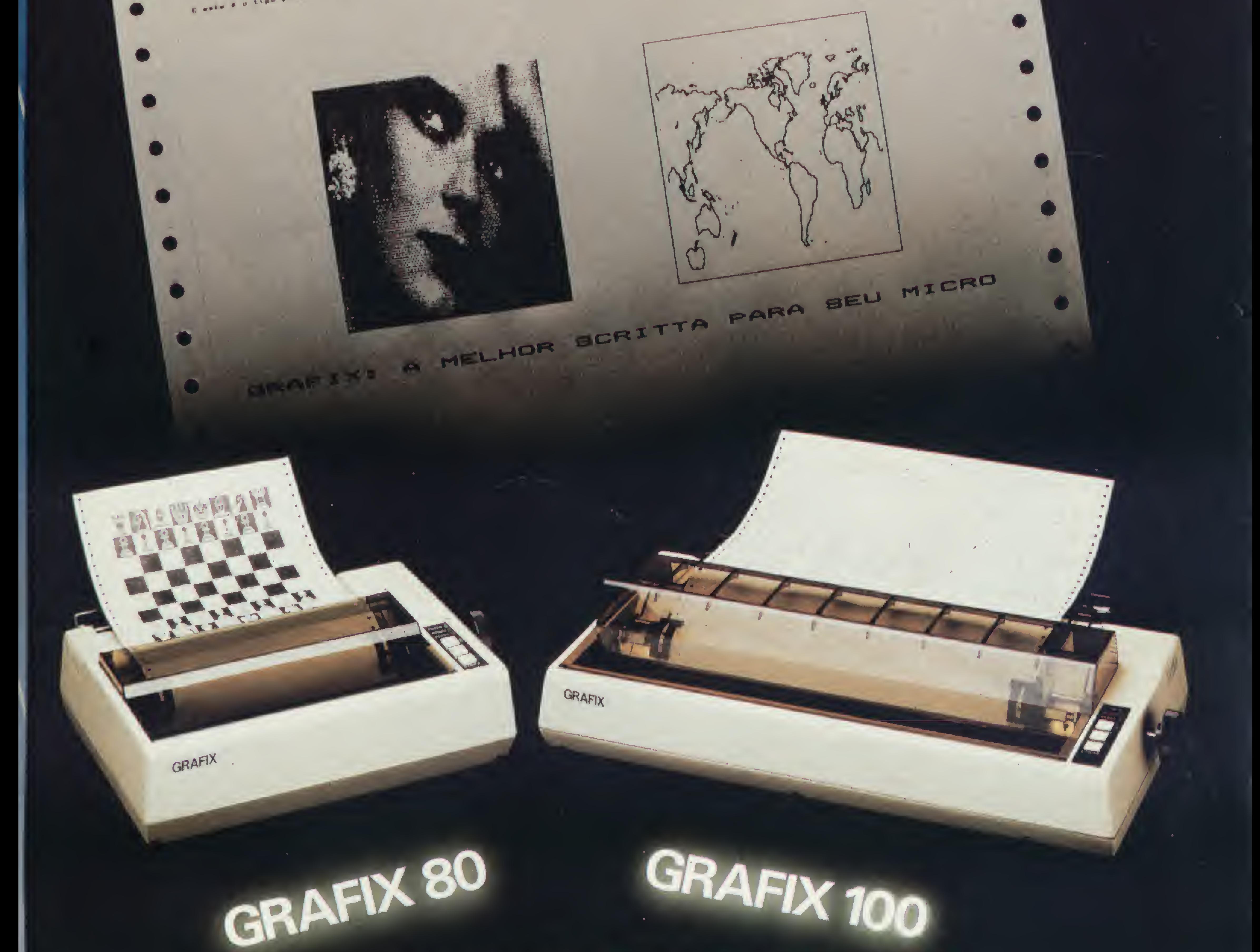

 $\Gamma^{\circ} \in \mathrm{Cl}(3) \quad \text{with} \quad \Gamma \in \mathrm{Cl}^{1} \quad \Omega \quad \text{for all} \quad \Omega \quad \text{with} \quad \Gamma \quad \Omega \quad \text{with} \quad \Gamma \quad \Omega \quad \text{with} \quad \Gamma \quad \Omega \quad \text{with} \quad \Gamma \quad \Omega \quad \text{with} \quad \Gamma \quad \Omega \quad \text{with} \quad \Gamma \quad \text{with} \quad \Gamma \quad \text{with} \quad \Gamma \quad \text{with} \quad \Gamma \quad \text{with} \quad \Gamma \quad \text{with} \quad \Gamma \quad \text{with} \quad \Gamma \quad \text{with} \quad \Gamma \quad \text{$ VOCE IMPRIME LEGENDAS E TITULOS Como também uma escrita dupla e a escrita enfatizada Fai pequenas observações qui também um distituique. E PQ ARUEIX Judi Jun de de mariagne animalier is interested E este é o tipo para suas observacões nos rodapés de paginas.

ъ.

<u>Filiada</u>

p.

**ABICOMP** 

de linha ou indo ata o final, pertor cando somante o necessario. Competing the pandido  $(3k+1)^2$  of  $(3k+1)^2$  of  $(3k+1)^2$  of  $(3k+1)^2$  of  $(3k+1)^2$ 

LIBOR'LX A IT LARR OBLA MALE VENDEDA NEI MUNDEL CHON TX ... (11)/1600 AM NUMAN IMMY mysteric AV. UA HERITIA Imprimem Com uma matriz 9x7, a UO e 100 CPUm, bidire iconalmentes Lom proture 100 tms matrix will ex não perde transportante du infoio

# VERSATILIDADE E BELEZA PARA SUA IMPRESSÃO

A Scritta, através do alto indice de nacionalização alcançado nas impressoras<br>GRAFIX 80 e GRAFIX 100, está colaborando de forma definitiva para que o Brasil<br>atinja o nível tecnológico dos países desenvolvidos.

#### SCRITTA eletrônica Itda.

Rua Heliópolis, 61/67 - Vila Leopoldina - CEP 05318 - Fones: 831-9912 e 831-5177

# Chegou o Cobra 210.

#### Compare seu micro com ele e veja o que você está perdendo.

Jã está no mercado o Cobra 210, o micro da Cobra.

Mais bonito e mais avançado do que os outros micros de uso profissional que você conhece.

Se é mais bonito no desenho, o Cobra 210 é mais avançado na tecnologia. Fmto de experiência de 7 anos da Cobra na área de microcomputadores, o Cobra 210 incorpora características inovadoras que fazem dele um equipamento de fácil utilização, grande flexibilidade e aplicabilidade.

Podendo trabalhar com três sistemas operacionais - SOM, SPM e MUMPS -, o Cobra 210 é um micro voltado para aplicações profissionais em pequenas e médias empresas, processamento distribuído e setorial em grandes organizações, entrada e comunicação de dados, automação de escritórios e processamento cientifico. Toda a parte eletrônica do Cobra 210 está contida numa única placa Esta mesma filosofia de construção fòi aplicada aos outros equipamentos da família Cobra 200: o TI 200, terminal inteligente assíncrono e o TR 207 remoto síncrono. Esta padronização, além de diminuir os custos de fabricação - reduzindo assim o preço final para o usuário -, também permite que um terminal da linha possa ser facilmente transformado num micro. Compatível com o Cobra 305, o Cobra 210já chega com uma grande e variada biblioteca de software. Compatível com toda a família Cobra, o 210 é uma excelente porta de entrada para a mais completa linha de equipamentos e sistemas disponíveis no mercado. Contate a filial da Cobra mais próxima de você para conhecer o Cobra 210 de perto.

Rio de Janeiro, RJ - (021) 265-7552 - São Paulo, SP - (011) 826-8555 Porto Álegre, RS - (0512) 32-7111 - Florianópolis, SC - (048) 222-0588 Brasília DF -(061) 273-1060 - Salvador, BA-(071)241-5355 Brasilia, Dr. –(001) 273-1000 – Salvador, BA – (071) 241-3333<br>Curitiba,PR – (041) 234-0295 – Belo Horizonte, MG – (031) 225-4955 Recite. PE-(081) 222-0311-Fortaleza CE-(085) 224-3255

Depois, taça você mesmo as comparações.

Cobra 210

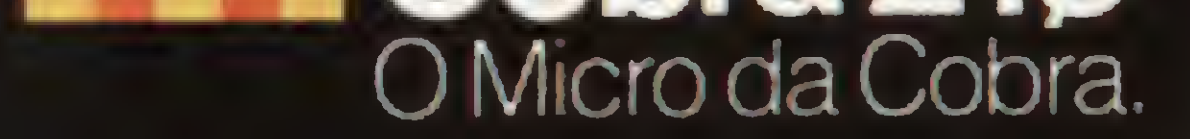

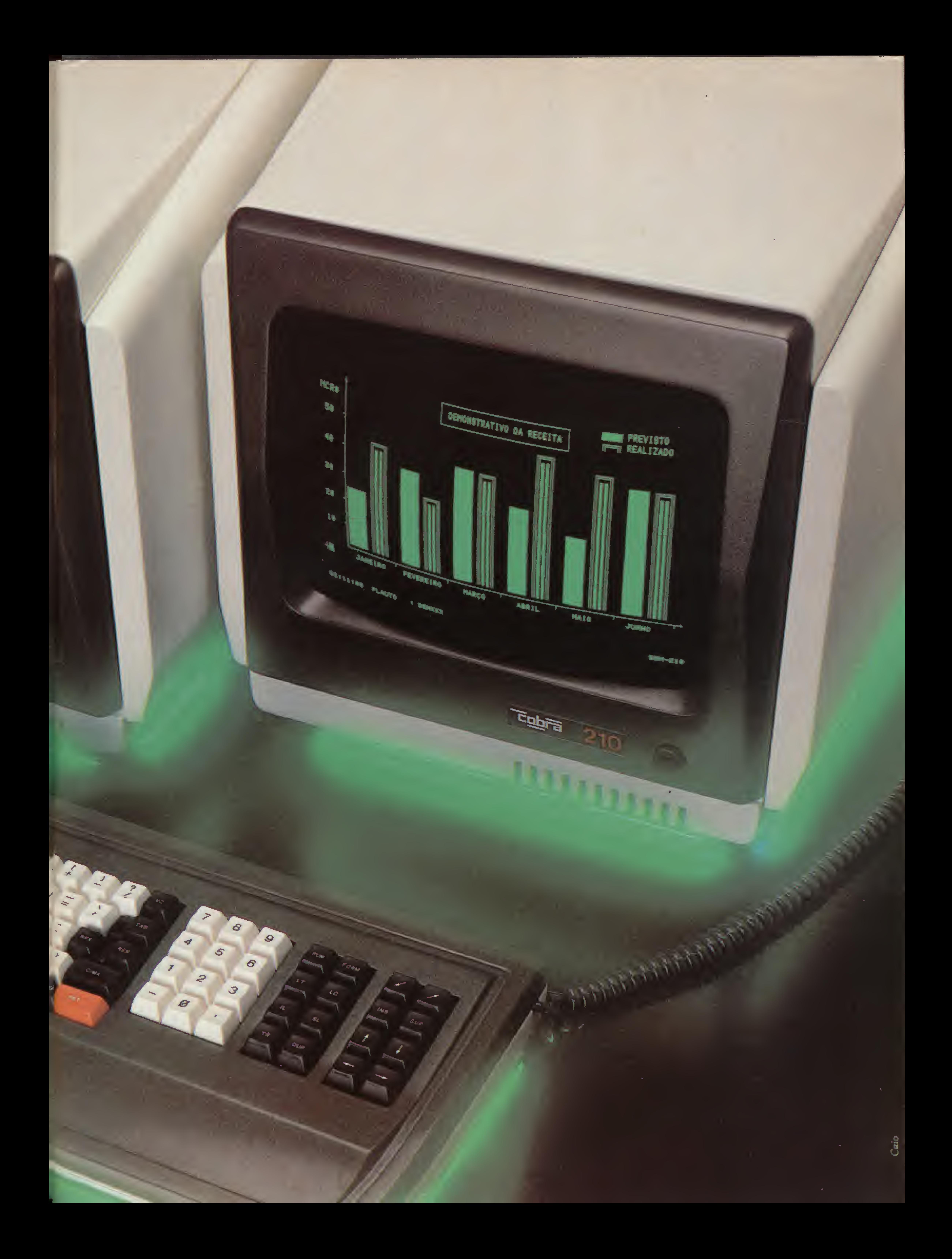

0 microcomputador Ringo R-470 é, disparado, o melhor em sua categoria <sup>É</sup> mais rápido na execução de programas, oferece amplas possibilidades de expansão e é o único micro totalmente projetado e desenvolvido no Brasil, aprovado pela SEI - Secretaria Especial de Informática.

# RINGO R-470 CHEGOU A CIDADE. OS OUTROS MICROS QUE SE CUIDEM

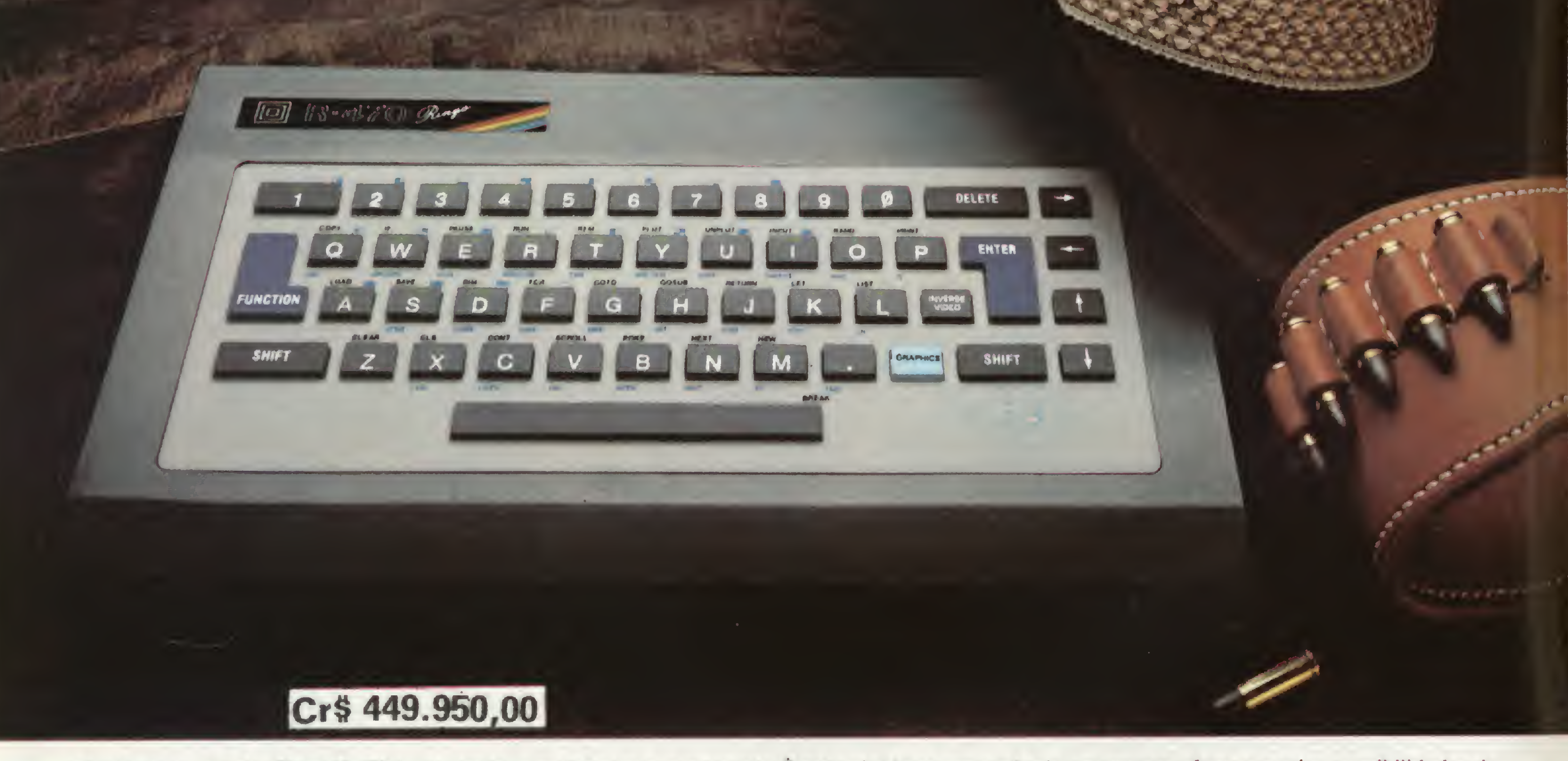

#### Um verdadeiro herói nacional.

Você pode contar com ele para resolver problemas pessoais ou profissionais, ou simplesmente para se divertir, através de váriosjogos disponíveis em cartuchos ou fitas.

Aliás, cartucho é o que não falta para o Ringo. Ele é compatível com todos os programas do famoso Sinclair e possui equipamentos periféricos exclusivos que ampliam muito a sua capacidade

Compare o Ringo R-470 com os similares e comprove: nunca apareceu um micro pessoal tão profissional por estas redondezas.

#### CARACTERÍSTICAS TÉCNICAS:

- Linguagem Basic e códigos de máquina Z-80
- 8 KBytes ROM expandivei para 16 K Bytes
- 16 KBytes RAM expandivel para 48 K Bytes
- Utilizável em qualquer TV P6B ou cores
- Conector para Joystick (jogos)
- Teclado tipo QWERTY com 49 teclas e 155 funções teclas de ediçáo (movimentaçáo de cursor e correção) com repetiçáo automática • Exclusiva tecla de inversáo de video
- Teia com 24 linhas de 32 colunas para texto
- Resolução gráfica 64 x 44 pixels(unidade gráfica), podendo atingir uma matriz de 256 x 192 quando utilizado com cartuchos
- Cálculos aritméticos, funções trigonométricas, logarítmicas e lógicas
- Cartuchos "Instant Soft" (programas aplicativos em ROM exclusivo)
- Velocidade de gravação em fita cassete 2.400 BPS

#### EXPANSÕES:

- Gravador de EPROM para gravar, editar e copiar programas em cartucho
- Interface para impressora ou máquina de escrever elétrica
- Sintetizador de sons
- MODEM (Comunicação telefónica 1.200 Bauds)

À venda naslojas especializadas em micros, foto-vídeo-som e grandes magazines. Nâo encontrando o Ringo nestes locais, ligue para 217.8400 (SP) ou (011) 800.8441 e 800.8442 (Outras localidades do Brasil). DDD gratuito.

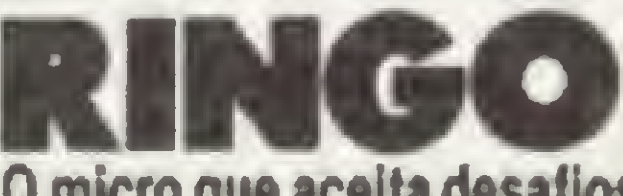

O micro que aceita desafios.

Ritas do Brasil Ltda. • Divisão Informática \* Preço sujeito a alteração Telex (011)34673 Rita BR

Ano III Nº 34 **Julho 1984** 

# Sistemas

#### **SUMÁRIO**

DESCUBRA O MINI<br>NEWDOS - Você sabia que dentro do seu NEWDOS há um mini DOS? Neste artigo, Renato Degiovani mostra o que é e para que serve esse sistema e, com base nele, traz um programa bastante útil para os usuários mais esquecidos: o Editor de Lembretes.

**TECNICAS DE** AROUIVO - Se já existem vários métodos, nada impede que se crie mais um. Ricardo Mendonça traz, para os usuários da linha Sinclair, um processo prático de manipulação de arquivos através de um software simples, utilizando a variável RAMTOP.

XXXXXXXXXXXXXX ANTONIObCARLOS JOSEbDAbSILVAb CARLOSbJOSEbbb ALBERTODSANTOS CLAUDIAbMAIAbb SERGIObMENDONC RICARDObSANTOS ROBERTADSOARES ROBSONbLEMOSbb IVANIBCARLAbbb

70 CLS & CLEAR

con el conservación de la conservación de la conservación de

90 PRINT STRIN

100 CLS : PRIN

LIMPA MEMORIA

120 U=ASC(US) --

.600 : 50TO 100

 $''$ <2> EDICAO";

110 US=INKEYS

PRINT

**AG** 

# CMD MBREA

TAB(1

AMORDOCAMPT

OOLOO SIARTO

00120 91010

上关上门

**上岛世正民台** 

TIMER

CL 5

**UOAAO** 

00130

00140

 $O(0.150)$ 

 $(1() 1.60)$ 

 $00190$ 

00200

00210

OODRO

LIVAR2: 30 OCOMANDO QUE **LISTA VARIAVEIS - Esdras** Avelino Leitão cria, através de um programa, um novo comando BASIC para os equipamentos TRS-80 que lhe dará a chance de listar, sempre que quiser, todas as variáveis utilizadas.

AS MAÇÃS<br>TROPICAIS - Sucesso no mundo inteiro, grande número de similares nacionais: não há como negar o peso do nome Apple na faixa dos pessoais. Nesta reportagem, MICRO SISTEMAS pesquisa o mercado e mostra o que realmente existe por trás do mito das maçãs. Acompanha uma tabela com todos os fabricantes nacionais.

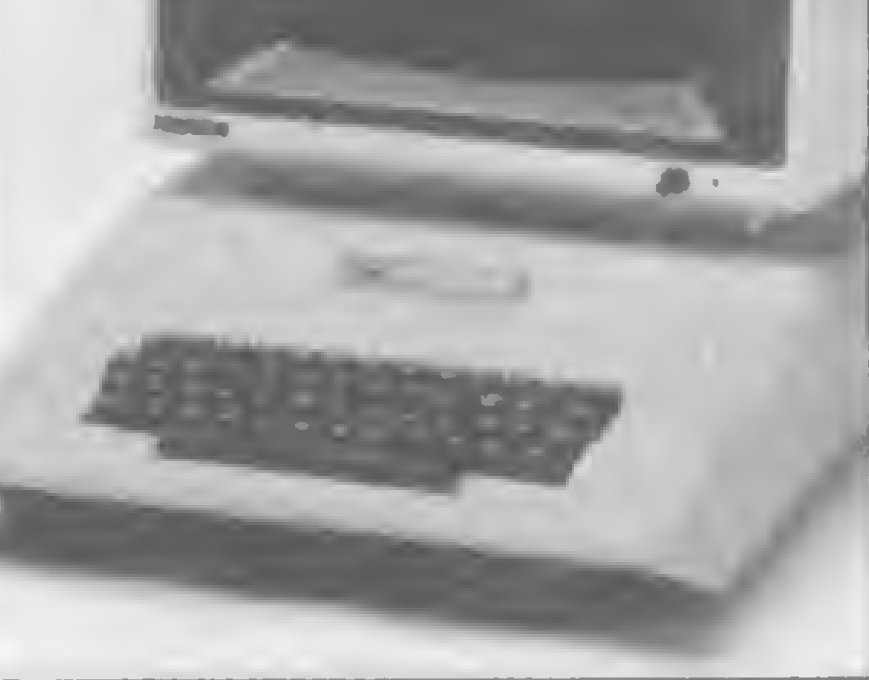

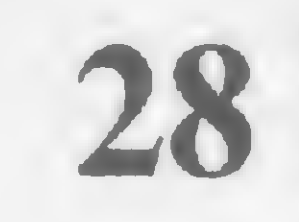

SCROLL, UM EFEITO EM MOVIMENTO - Programa de Evandro Mascarenhas de Oliveira, para Apple.

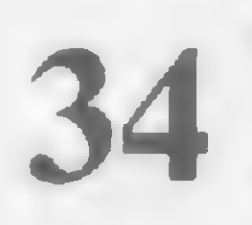

UM PROGRAMA, TRÊS<br>DISTRIBUIÇÕES ESTATÍSTICAS -Programa para Sinclair de Marcos Kenji Watanabe.

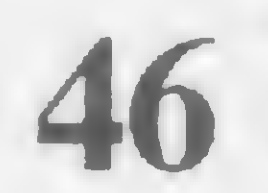

VIAGEM FANTÁSTICA - Programa de Wilson Fazzio Martins, para Sinclair.

INTEGRAÇÃO NUMÉRICA PELO 59 MÉTODO DE GAUSS - Programa para PC-1211 de João Augusto de Lima Rocha.

UM NOVO ALGORITMO DE MULTIPLICAÇÃO - Artigo de Akeo

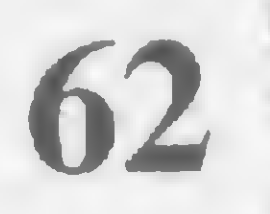

**MICRO BUG: O CONTROLE DO** 62 CURSOR E OS COMANDOS O, P e A -Artigo elaborado pelo CPD de MS.

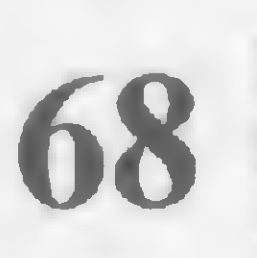

ELIB: O CÁLCULO DA ELASTICIDADE - Programa de Paulo de Salles Mourão para HP-41C.

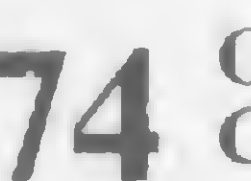

O DIREITO E O AVESSO DO TK-2000 COLOR - Artigo de Renato Degiovani.

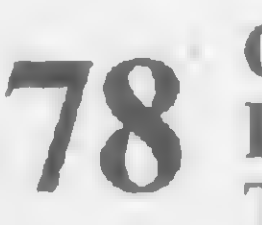

OIL PANIC, UM JOGO MUITO **EXPLOSIVO - Programa de Alberto** Tavares Fernandes para TRS-80.

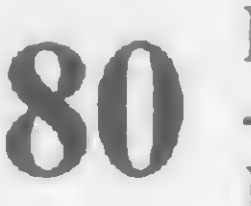

NIMB: QUANDO RESTA APENAS UM - Programa de Yuryi Ferber para HP-41CV.

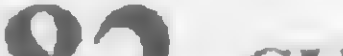

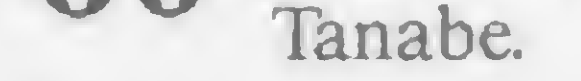

#### 82 CURSO DE ASSEMBLER - XVIII

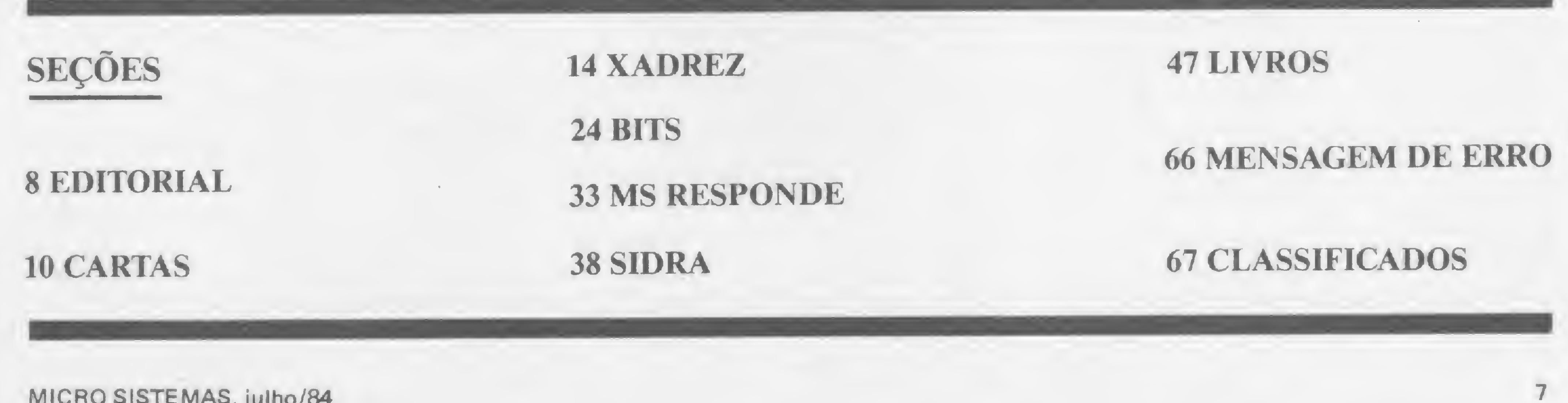

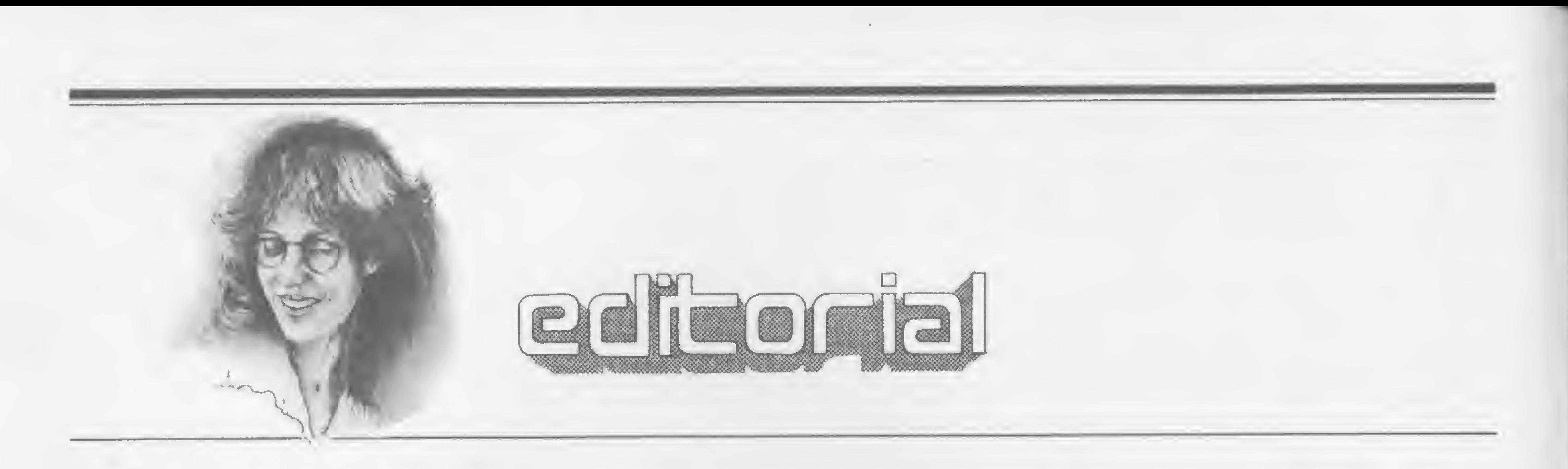

sucesso do Apple II Plus é inegável. Líder em vendas, o modelo, que é relativamente antigo, tem concorrido durante todo este período com equipamentos de tecnologia e recursos mais sofisticados, não perdendo a posição.

conhecido como 'lealdade à marca". 'Eu quero um Apple porque é um Apple'.

Para tal, concorreu de forma decisiva o fato de sua concepção, tanto a nível de arquitetura quanto em termos de estratégia comercial, ter resultado num produto aberto. Aberto aos usuários quando, abolindo o parafuso, permitiu acesso a um hardware simples e funcional, principalmente no que diz respeito às implementações através de seus slots traseiros que facilitam o encaixe das placas de expansão. Aberto também às empresas "periféricas" de hardware e software, às quais a Apple Computer não só facilitava como incentivava o acesso a todo tipo de informação técnica. Isto fez do Apple II Plus um modelo com uma quantidade absolutamente fantástica de software compatível e acessórios de toda espécie.

Contudo, a empatia da maçã vai além das justificativas de vantagens técnicas ou funcionais. Encontram-se no grupo de usuários do Apple os mais flagrantes sinais daquele sentimento de fidelidade

Partindo dessas evidências, a equipe de MS saiu em busca da seguinte respos-

Alda Gampos

Nesta faixa de produto, entre o semidoméstico e o profissional, o consumidor brasileiro ainda não tem tanta "certeza do que quer". O número de cartas e telefonemas que continuamos a receber pedindo-nos sugestões sobre qual equipamento comprar, depois de dois anos de diversificada oferta de modelos nacionais de microcomputadores, demonstra que nosso comprador tem muitas dú¬

vidas na hora de se decidir.

Editor/Diretor Responsável: Aldo Surerus Campos

Como agravante, sabemos que certas lojas, por vezes, procuram direcionar o 4ato de venda\* para equipamentos da linha A ou B, ora por serem revendedores exclusivos destes modelos, ora por terem para estas máquinas um melhor suporte operacional.

Assessorio Técnico: Roberto Quito de Sant'Anna Luiz Antonio Pereiro: Orson Vogrckel Galvõo. Carlos Alberto Diz.

Colaboradores: Akeo Tanabe. Amaury Moraes Jr.. Antomo Costa Pereira Carlos Alberto Diz; Evandro Mascarenhas de Oliveira: Ivo D Aquino Neto, Joào Antonio Zufto Joào Henrique Volpmi Mattos, Jorge de Rezende Dantas: Luciano Nilo de Andrade. Luis Loboto Lobo: Luiz Carlos Eiras; Marcus Brunetto; Rudolf Horner Jr.

Nosso mercado, em sua maior parte, ainda se intera de como usar qual máquina para fazer o que, e apesar de todos que vêm frisando há algum tempo que é preciso comprar e vender soluções, ainda é bastante comum que a compra do hardware seja o ponto de partida para a busca de um problema a solucionar.

Representante: Sidney Domingos da Silva Rua dos Coetés, <sup>530</sup> - sala <sup>422</sup> Tel.: (031) 201-1284, Belo Horizonte

ta: o que leva o comprador brasileiro a se aventurar pelo tumultuado campo de batalha onde se confrontam dezoito modelos compatíveis com o Apple?

Fomos saber de diversos usuários o "porquê da escolha da maçã". Descobrimos que muitos recursos apontados como decisivos, como cor e alta resolução gráfica, sequer eram requisitados na realidade do uso diário.

Os artigos assinados são de responsabilidade única e ex clusiva dos autores. Todos os direitos de reprodução do conteúdo da revista estão reservados e qualquer reprodução, com finalidade comercial ou não, só poderá ser feito medionte autorização prévia. Transcrições parciais de trechos paro comentários ou referências podem ser feitas, desde que sejam mencionados os dados bibliográficos de MICRO SISTEMAS A revista não aceita materiol publicitário que possa ser confundido com matéria redocionol

Endereços: Rua Oliveira Oios, 153 — Jardim Poulisto — São Paulo/SP  $CEP 01433 -- Tels.$ .  $(011)853.3800, 853.7758 e 881.5668$ .

Av. Presidente Wilson, 165 - grupo 1210 - Centro - Rio de Janeiro/RJ - CEP 20030 - Tels.: (021) 262-5259, 262-6437 e 262-6306

Outras vantagens que a linha Apple apresenta, como a disponibilidade de software, o fato de rodar CP/M e a festejada versatilidade do equipamento foram definitivamente consagrados como os reais "puxadores de venda ".  $E$  paralelamente a todos esses argumentos, devemos reconhecer que a "magia da maçã" realmente funciona. Em bora por vezes não explore toda a potencialidade dessa linha, e outras vezes nem saiba definir motivos claros que o levaram a optar pela marca, o usuário do Apple tem sempre um traço marcante: está satisfeito com a escolha e não pensa em mudar.

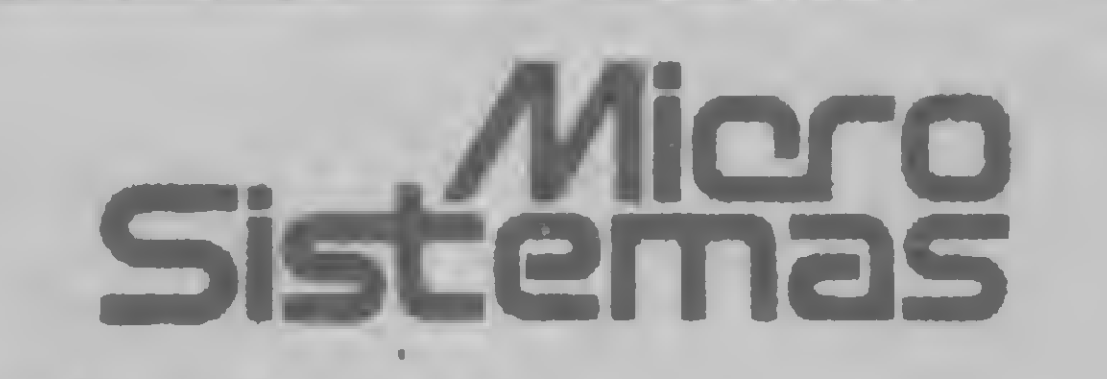

Diretor-Técnico: Renato Degiovoni ADMINISTRAÇÃO: Janete Sarno

PUBLICIDADE

São Paulo: Natal Calina Contatos: Eloisa Brunelli; Marisa Ines Coan; Paulo Gomide.

Rio de Janeiro: Elizobeth Lopes dos Sontos Contato: Regina de Fâlima Gimenez

#### Redoçòo:

Edna Araripe (subeditoria) Cláudia Salles Romalho; Denise Pragana, Groça Santos Moria do Glória Esperança: Ricardo Inojosa, Stela Lachtermacher.

Revisão: Moria Christino Coelho Marques

Supervisão Gráfica: Fobia do Silva

Diagramação<sup>,</sup> Leonardo A Santos

Arte Final: Pedro Paulo S. Coelho

Minas Gerois:

CIRCULAÇÃO E ASSINATURAS: Ademar Belon Zochio (RJ) Jonio Pereira (SP)

DISTRIBUIÇÃO: Fernando Chinaglia Distribuidora Ltda. Tel.: (021) 268-9112

Composição: Gazeta Mercontil S/A Gráfico e Comunicações

Fotoiito: Organização Beni Ltda.

Impressão: Editora Vecchi S. A.

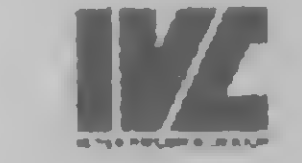

Assinaturas: No pais: <sup>1</sup> ano — CrS 25.000,00

MICRO SISTEMAS é umo publicação mensal da

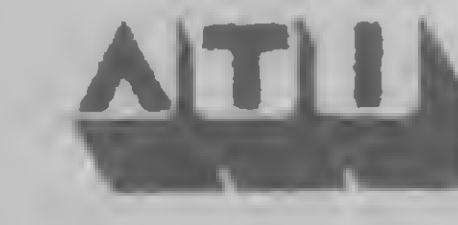

Anólise, Teleprocessamento e Informática Editora Ltda.

### MICRO ACIMA DE QUALQUER SUSPEITA **IDESCATAED** VOS SEN 28 H

O Nexus 1600 conquistou a preferência dos usuários brasileiros de microcomputadores compativeis com IBM-PC. Também não era para menos. Afinal quem analisa a linba de micros de 16 bits sabe que a qualidade do produto, a garantia de continuidade de produção e de acompanhamento dos lançamentos da IBM no exterior, são fundamentais para o sucesso, a médio e longo prazo, desta nova linha de equipamentos. E quem está no mercado de informática sabe que somente o Nexus 1600 pode oferecer esta garantia. Operando isoladamente, funcionando como sistema multiusuário, com até 16 terminais ou emulando um terminal do

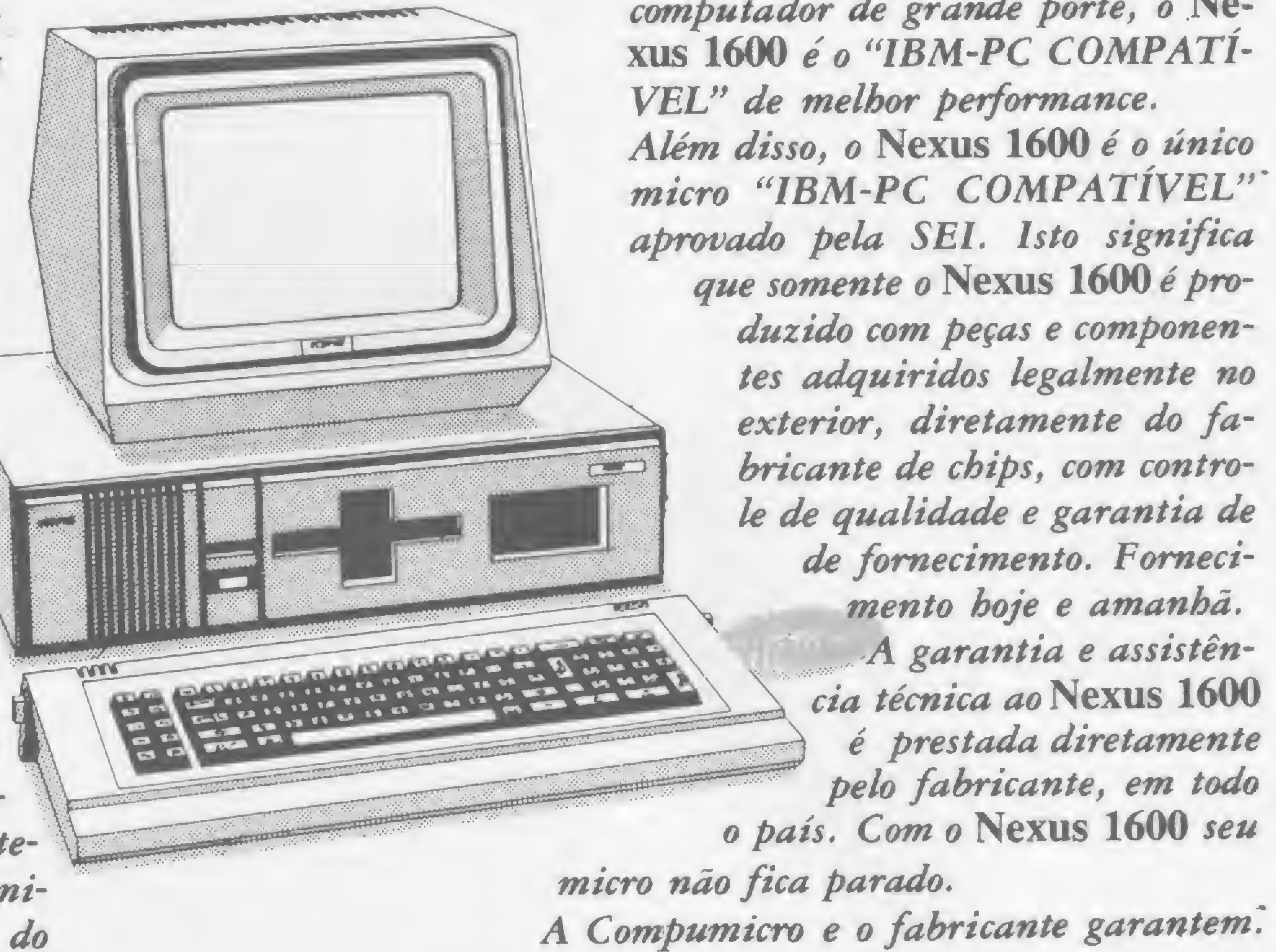

computador de grande porte, o Ne-

SC-SEN ESDRAS

**MONE** 

repro

Tudo o que você precisa para implantar um NEXUS 1600 na sua empresa você encontra na Compumicro. Levantamento de necessidades, especificação de configurações, treinamento, fornecimento de Software nacional e importado, desenvolvimento e implantação de sistemas, com a garantia da experiência de quem mais entende de 16 bits no Brasil.

#### VENDA — ALUGUEL — LEASING |

# O maior revendedor NEXUS do Rio de Janeiro com os menores preços do mercado

t

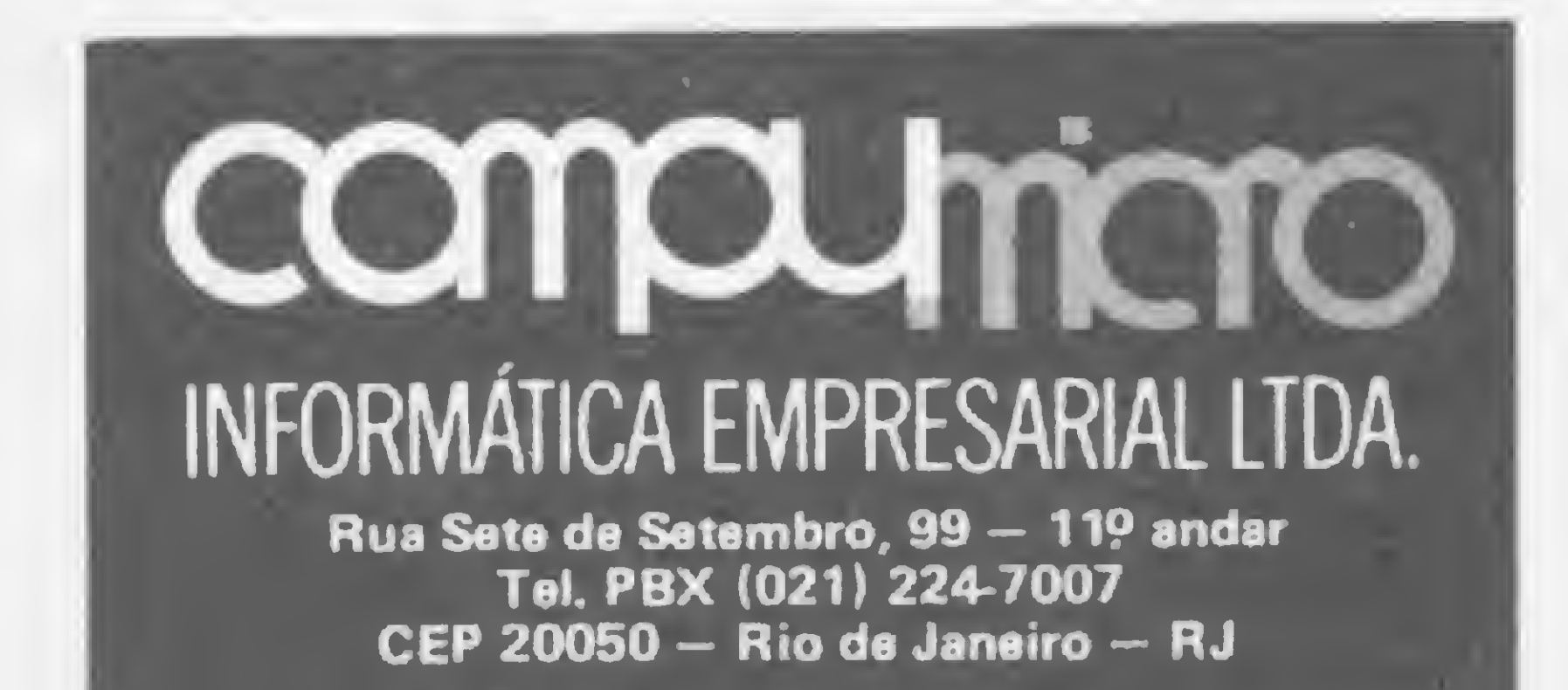

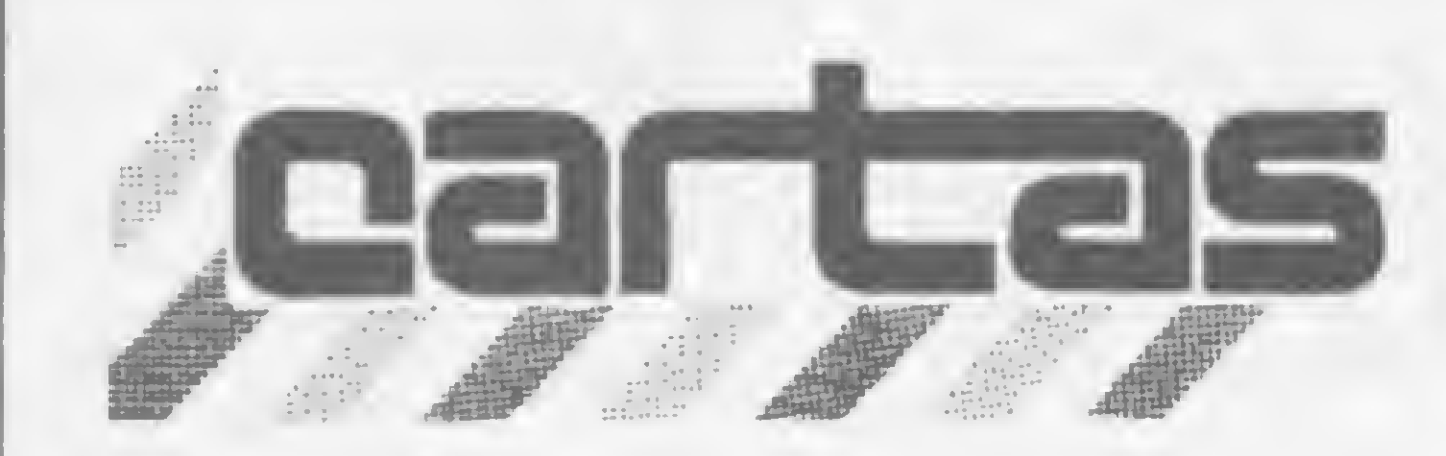

O sorteado deste mês, que receberá uma assinatura de um ano de MICRO SISTEMAS, é Gilberto F. da Silva, de São Paulo.

#### ARQUIVANDO DESENHOS

Na Seção CARTAS de MICRO SISTE-MAS n? 32, na carta intitulada "Arquivar desenhos", o leitor Marcelo Batista Silveira nos pedia uma rotina para arquivar vários desenhos em diferentes variáveis. Endossamos o pedido do amigo Marcelo e recebemos, com surpresa e alegria, vários programas que diversos leitores desenvolveram para executar o que Marcelo solicitou. Agradecemos sinseramente a todos, mas por uma questão de espaço publicaremos apenas um, do leitor Werner Kubelka'

9200 REM >>REPRODUZIR TELAKK 9210 FOR V=1 TO 22 9220 PRINT RS(V) 9230 NEXT <sup>V</sup>

Esta rotina, desenvolvida para a Linha Sinclair, arquiva o conteúdo da tela em uma variável, sendo que pode-se usar tantas variáveis quantas couberem na memória do micro, bastando para isso alterar a linha 9010 para DIM A\$ (N,22,32):

100 FOR K=1 TO 22 110 PRINT "TESTE" 120 NEXT K 130 PAUSE 200 9000 REM >>ARGUIVAR TELAKK 9000 REM >>ARGUIVAR TELAKK<br>9010 DIM A\$(22,32)<br>2338 LEI DET PEEK LESSE+256\* PEEK 9010 DIM HOL22,327<br>9020 LET DF= PEEK 16396+256‡ PEEK 16397 9030 FflST 9100 FOR V\*1 TO 22 9110 FOR H=1 TO 32 9120 LET XD=33\*(V-1)+H 9130 LET H\$(V, H)= CHR\$ PEEK (DF+XD) 9140 NEXT <sup>H</sup> 9150 NEXT V 9160 SLÜW 9170 CLS 9180 STOP

Werner Kubelka Rio de Janeiro-RJ

 $\sqrt{BPI}$ 

Rio por ter conseguido o livro. Desconhecendo o sistema de pagamento, fiquei aguardando a chegada do livro para efetuar o pagamento. Recebi uma carta datada de 31/10/83 e vi que tinha que pagar primeiro para receber o livro depois. Devido a problemas financeiros, só pude mandar o cheque no valor de Cr\$ 27.210,00 (26.900,00 X 0,9 + 3.000,00) em final de novembro. Este cheque já foi descontado há muito tempo e até agora nada do livro.

Já liguei umas quatro vezes para São Paulo e a pessoa encarregada nunca estál E sem pre me diziam que me ligariam depois (todas as vezes deixei o número do meu telefone).

Leitor assíduo, desde o primeiro número, tenho notado que esta excelente revista tem prestado valorosa ajuda a seus leitores quando estes se vêem com algum problema com lojas e firmas ligadas à área de micros. Possuo um CP-500 com um drive e impressora e, tendo conseguido copiar (de um amigo) um compilador COBOL, fiquei interessado em adquirir literatura referente ao assunto. Por ocasião da III Feira de Informática (outubro de 83), vi no estande da BPI - Informática o livro "TRS-80 COBOL" e fiquei entusiasmado em tê-lo. Porém, como bom estudante, não tinha dinheiro para comprálo naquele momento. Indaguei ao vendedor se poderia adquirir o livro no Rio de Janeiro, ao que ele respondeu que não, pois a BPI não tinha revendedor no Rio. Disse-me ainda que eu poderia comprar pelo Reembolso Postal, e que se eu me tornasse assinante da revista BPI teria direito a 10% de desconto na compra do livro e também um brinde. Paguei a primeira das três parcelas de Cr\$ 3.000,00, que me dariam direito a uma assinatura de um ano, e voltei feliz para o

"Gostaríamos de apresentar nosso posicionamento com relação a carta do Sr. Cavalcanti: ficamos preocupados com o problema em virtude de que nossa empresa não é uma livraria e temos relativamente pouco, ou quase nada, em estoque.

A publicação escolhida pelo Sr. Cavalcanti foi vendida para outra pessoa durante a Feira de Informática. Para podermos atender ao pedido, é preciso que importemos o livro, sendo que este processo demora normalmente entre 90 e 120 dias, quando não mais. Lamentamos as promessas do vendedor, que prometeu indevidamente a entrega do livro nas condições por ele explicadas. Verificamos também nossos registros dé en trega e realmente não constava o nome do Sr. Cavalcanti.

Aproveitando esta oportunidade, desejamos divulgar que, a partir do nº 2 da revista BPI — Informática, não incluímos mais propaganda de editoras nacionais nem estrangeiras, pois os cupons de venda provocaram confusões a respeito de nossas reais inten ções porque visávamos informar e não vender publicações.

Venho por meio desta pedir alguns esclarecimentos á Rittas do Brasil, fabricante do microcomputador Ringo e de Botões: informo que não comprei botões, mas sim o Ringo e este vem apresentando grandes defeitos quanto à colocação de cartuchos, pois dificilmente estes rodam em meu computador. Outro problema é o aparecimento de linhas pretas logo após o início da digitação, além disto, ás vezes o programa se apaga e a tela fica totalmente cinzenta. Estes são alguns dos problemas e gostaria de saber como faço para solucioná-los. (...)

Já recebi duas notificações a respeito da última parcela da assinatura e recebi também o meu cartão Softbook Club, e me acho no direito de não pagar esta parcela enquanto não receber o livro, já que este foi o principal motivo de minha assinatura.

Uma das últimas vezes que liguei para a Editora em São Paulo, me informaram que o editor estava no Rio de Janeiro procurando o livro, e que me telefonariam no dia seguinte para me informarem sobre, a minha situação. Espero até hoje esse telefonema.

> Gostaríamos que esta carta fosse publicada em nome do respeito ao consumidor brasileiro. Assinantes que somos dessa conceituada revista, temos observado ser a MI-CRO SISTEMAS um fórum confiável para denúncias do tipo que passamos a relatar. Com efeito, formamos um grupo de pessoas com interesse em informática e adquirimos um lote de 29 microcomputadores TK-2000, diretamente da Microdigital.

Peço que, na medida do possível, vocês intervenham junto a esta firma e procurem uma solução para o meu caso, porque tudo que consegui até hoje na Informática foi com muito custo, e não posso me dar ao luxo de doar Cr\$ 30.000,00, fora as despesas telefônicas, â esta empresa. Gostaria de receber o livro, mas se isso não for possível, aceitaria o dinheiro de volta. José Augusto P. Bandeira Cavalcanti Rio de Janeiro — RJ

> Apesar da resistência de alguns — baseada na tradição da Microdigital em não fornecer os implementos anunciados na propaganda, tais como joystick, disk drive e impressora, e fornecer péssimo material informativo sobre seus computadores e sua linguagem decidimos comprá-los pela aparente vantagem econômica que apresentam quando comparados com os Apples similares.

> a) Uma fonte queimou ao ser ligado o equipamento;

Conforme nossa prática habitual, José Augusto, mandamos sua carta para a Inglotec-Publicações e Livros Internacionais Ltda., que edita a revista BPI — Informática, e esta nos remeteu a seguinte resposta:

> d) Um computador, ao ser ligado, apresentava teclado completamente desativado, só começando a funcionar normalmente após cerca de dez minutos;

> f) Dois computadores estavam com o teclado sem ação;

> Agora podemos observar que, parodiando a propaganda do TK-2000, pagamos a

O Sr. Cavalcanti pode ficar tranqüilo que será ressarcido de qualquer perda. Aguardamos uma comunicação por escrito para então procedermos a entrega do livro ou seu dinheiro de volta.

Lembramos também ao Sr. Cavalcanti que sua assinatura não foi suspensa, embora ainda tenha débito pendente conosco desde o mês de dezembro/83, sendo que por ocasião da assinatura ainda levou um livro de presente."

Inglotec-Publicações e Livros Internacionais Ltda.

#### RINGO

Gostaria que esta carta fosse publicada e fico no aguardo de uma resposta da Rittas do Brasil. Rocardo Rezende São Paulo — SP

Como é nosso costume, mandamos sua carta para a Rittas do Brasil e, até o momento que encerramos esta Seção, não recebemos resposta oficial da empresa. Recebemos, isto sim, um telefonema do fabricante afirmando que a Assistência Técnica da empresa não o havia encontrado no endereço constante em sua carta. Assim, estamos esperando uma resposta oficial da Rittas do Brasil e aguardando que você também entre em contato conosco. Com relação aos problemas citados em sua carta, nós náo podemos ajudá-lo, pois não temos o Ringo em nosso CPD, e só podemos responder a dúvidas de leitores a partir de nossa experiência real com os equipamentos.

#### FÓRUM CONFIÁVEL

Ao testarmos os equipamentos, logo após a chegada, notamos as seguintes irregularidades:

b) Uma fonte com um transitor queimado;

c) Faltavam componentes em uma fonte;

e) Um computador estava com quatro teclas sem funcionar, inclusive o RETURN;

g) Oito computadores estavam com uma das portas do gravador sem ação;

h) Três computadores vieram sem fita de teste.

metade do Apple, mas também só recebemos a metade do Apple. E o que é pior, as irregularidades verificadas, até o momento em mais de 60% dos equipamentos, denotam uma ampla, profunda e completa ausência de controle de qualidade, bem como um alarmante descaso com o consumidor.

Para completar este quadro caótico, lendo o certificado de garantia e mantendo contatos telefônicos com a Microdigital, constatamos que o consumidor é obrigado a enviar o equipamento para ser reparado em São Paulo, sendo "o único responsável pelas despesas e riscos de transportes (ida e volta)" e ainda mais, não estão incluídos nesta garantia os seguintes itens: 'fonte, circuitos integrados, cabo de rede, cristal, semicondutores e simetrizador", ou seja, sobrou só o gabinete.

29 funcionários da Estireno do Nordeste  $S/A - EDN$ Camaçari — BA

Antes de mais nada, queremos agradecer por vocês terem nos prestigiado: muito obrigada, estamos aqui para servi-los. Agora, com relação ao problema apresentado, remetemos, como de hábito, a carta de vocês para a Microdigital. Esta nos mandou uma resposta ainda parcial, pois os equipamentos ainda não tinham chegado à empresa no momento em que fechamos esta Seção. De qualquer forma, publicaremos a pronta resposta fornecida pelo fabricante: "Acusamos o recebimento de sua carta, através da qual tomamos conhecimento do posicionamento de usuários do TK-2000, funcionários da empresa Estireno do Nordeste. Consultando nossos registros, verificamos que foram vendidas 29 unidades a funcionários da EDN, entregues através de nota fiscal Midel, nº 999, de 26/03/84. Pelo telex nº EDN-20.871 de 17/04/84, fomos informados que os usuários apontaram os seguintes problemas com os equipamentos:

- a) Defeito no computador -- 03
- b) Defeito na fonte 04
- c) Falta de programas teste 03

Por telefone, os usuários foram orientados sobre qual o procedimento que deveriam adotar. Agora, somos surpreendidos pela cópia da correspondência enviada para a revista. Conforme poderá ser verificado através de xerox do telex nº 457/84, que enviamos nesta data, estamos novamente orientando sobre os procedimentos que deverão ser adotados.

Por exemplo: eu precisava criar duas linhas REM, uma com 611 bytes e outra com 338 bytes (para colocar em um jogo publicado em MS n? 28). Procedi inicialmente como o artigo publicado na pág. 48 de MS

De acordo com a foto nº 3 da matéria,

Obrigada, Gilberto, sua observação procede. Escreva sempre que você será bemvindo. Até breve!

Venho por esta agradecer a Microdigital por ter solucionado de vez os problemas apresentados no meu micro TK 83, trocan do-o por um novo. Sinto-me satisfeito e entusiasmado com o excelente serviço da Microdigital. Também agradeço a MICRO SIS-TEMAS, que possibilitou o contato com a Microdigital. Parabenizo também a redação da MS pelas excelentes publicações feitas. Espero que a revista continue evoluindo. Quanto ao conteúdo da revista, tenho uma sugestão: por que vocês não "abrem" um espaço na revista para publicações de hardware para micros? Garanto que muitos leitores gostarão deste espaço(...). Adriano Pascoal Pereira Rio de Janeiro-RJ

Após o recebimento dos produtos com os defeitos, enviaremos nova correspondência para definir nosso posicionamento sobre o assunto. Mais uma vez agradecemos a atenção e a gentileza em nos informar sobre reclamações de usuários de produtos Microdigital."

Ricardo Tondowski Assessor da Diretoria da Microdigital

OBSERVAÇÃO PERTINENTE

No artigo publicado em MS n? 30, pág. 48, "Um REM de infinitos bytes", não há necessidade de se saber como está armazenada a linha REM expandida. Basta editar a linha expandida, renumerá-la, e em seguida colocar uma nova linha REM de <sup>1</sup> byte com a numeração antiga, ou seja, número 2, e repetir o processo anterior para expandir a linha REM.

n? 30 descreve. Em seguida, editei a linha 2 expandida, renumerei-a com o número 8000, e dei entrada na linha (NEW LINE). Logo após, entrei com uma nova linha de <sup>1</sup> byte e fiz novamente como o artigo citado manda. Para encerrar, editei a linha 8000, renumerei-a com o número <sup>1</sup> e dei entrada na mesma (NEW LINE).

Espero desta forma ter contribuído para o melhoramento desta que já é, sem sombra de dúvida, a melhor revista brasileira sobre micros, e coloco-me à disposição para maiores esclarecimentos, se forem necessários.

Gilberto F. da Silva São Bernardo do Campo-SP

#### PROBLEMA RESOLVIDO

Agradecemos por nos informar sobre a conclusão de seu problema, Adriano, e ficamos contentes em saber que pudemos ajudá-lo de alguma forma. Com relação ò sua sugestão, aproveitamos para reforçá-la e lançar a idéia para que nossos leitores mandem colaborações de hardware para a gente.

#### **VERSÕES DIFERENTES**

Sendo leitor assíduo desta famosa revista MICRO SISTEMAS, interessei-me pela matéria "Vídeo direto e Bip opcional no CP-200", publicada em MS nº 27, pág. 18. Como possuo este equipamento, resolvi fazer as modificações conforme o publicado na revista, mas apenas consegui fazer o bip funcionar, pois não tive sucesso com a alteração no vídeo. A revista cita ter usado um CP-200 R-46 com pista externa comum aos integrados B8247A/MM5290N-3, mas o circuito do meu CP-200 não tem a numeração do resistor e o Cl que consta é o BI37 MM 5290N-3.

tentei identificar o ponto de ligação, mas acho que não consegui localizar o ponto certo. Com relação à TV, fiz a ligação conforme a orientação da revista e ficou correta. Apesar disso, é triste a conclusão: não consegui que o vídeo direto funcionasse, pois o meu CP-200 não facilita a identificação dos componentes. Seria possível que o renomado Departamento Técnico da revista solucionasse meu problema, enviando-me o esquema do equipamento com as indicações necessárias para a adaptação? Jurandi Ferreira Cunha Brasília — DF

# NaVector, o seupedidoestá porumfio.

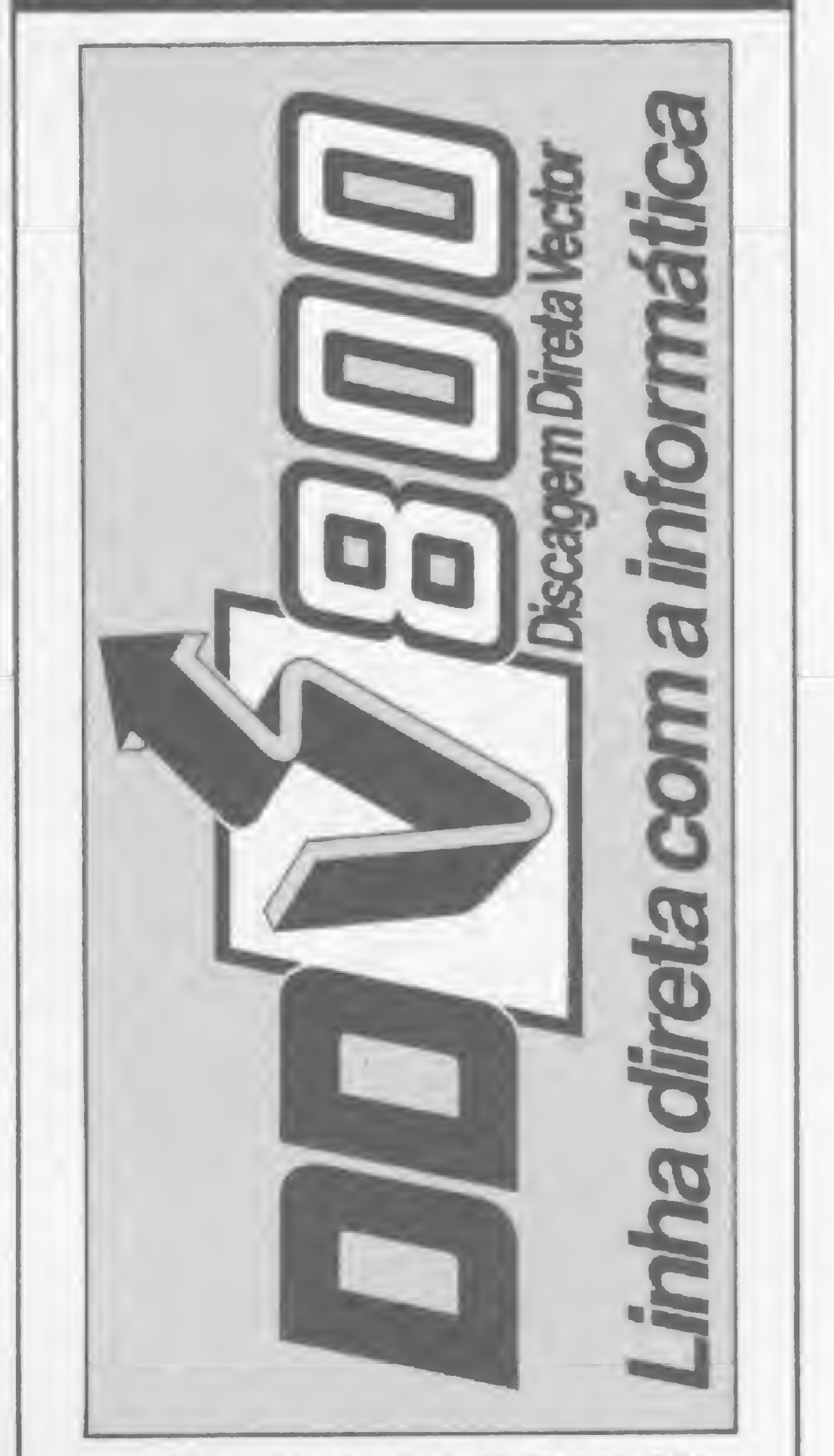

Para clientes fora da grande São Pauto, a Vector criou o mais rápido e ágil serviço. DDV-800. Discagem Direta Vector.

Basta discar (011} 800-8258 que imediatamente você resolve todos os seus problemas de suprimentos ou acessórios, tira suas dúvidas, tem sempre a informação correta e, muito importante: você não paga nada de interurbano. Quem paga é a Vector. Use o DDV-800 sempre que precisar, onde quer que esteja. Na Vector, o seu pedido está por um fio.

• MÍDIA MAGNÉTICA Disquetes Datalife, Fitas Magnéticas, Discos Magnéticos, Cassetes Digitais, Wrap Around, Anel Tape Seal <sup>0</sup> FITAS IMPRESSORAS G/obus, Elebra, Digilab, Elgin, Dyablo, MX 80, MX 100, Centronics, IBM, Burroughs, etc... <sup>0</sup> FORMULÁRIOS CONTÍNUOS <sup>0</sup> ETIQUETAS AUTO - ADESIVAS <sup>0</sup> PASTAS VECTOR PARA FORMULÁRIOS CONTÍNUOS \* MÓVEIS PARA CPD's <sup>0</sup> ESTABILIZADORES DE VOLTAGEM Suprimentos Para Processamento de Dados Rua Monte Alegre, n? 1378 - CEP 05014 Telex1011139863 Fone: 263-3400(Tronco Chave) SOS-CPD-B/P 5L93 - Central 815-3344 São Paulo - SP

Infelizmente, Jurandi, nós nào podemos ajudá-lo, pois não temos o circuito dos primeiros CPs. Já solicitamos diversas vezes aos fabricantes de micros nacionais que nos fornecessem o esquema interno de seus equipamentos, bem como que nos informassem sobre quaisquer alterações feitas no interior destas máquinas, mas até agora eles não se sensibilizaram com o nosso apelo.

Enquanto não houver uma mudança nesta política dos fabricante, nós só poderemos fornecer informações sobre os equipamentos que temos em nosso CPD. Mas acreditamos que breve breve a nossa união (nós, usuários e veículos especializados) fará com que surja uma nova mentalidade, em que todos se beneficiarão: os usuários; os fabricantes; e os veículos especializados, em suma, lucrará o mercado nacional de informática. Enquanto isto não ocorre, desculpe-nos por esta limitação involuntária. nercado nacional de informática. Enquanto<br>sto não ocorre, desculpe-nos por esta limita-<br>ião involuntária.<br>GARIMPANDO BYTES

Enviei recentemente uma colaboração para MS intitulada 'Técnicas de Arquivo", a qual após examinada pela assessoria foi aprovada, fato que me foi comunicado e aproveito esta carta para mais uma vez agradecer. O motivo pelo qual escrevo, no entanto, é para relatar uma experiência: verificando toda a memória do TK, guiado pela figura 2 da matéria "Micro Bug" (publicada em MS nº 31, pág. 38), moveu-me o interesse de verificar se era possível alterar alguns destes endereços também em minha colaboração. Observei que no TK em questão (com 16 K) era possível alterar o endereço 60000. Daí pude constatar, por verificação, que era possível modificar desde o endereço 57344 até o endereço 65505, usando-se o POKE conveniente. Mesmo sem compreender o motivo deste fato, resolvi implementar isto no exem plo que coloquei em minha colaboração, alterando somente os endereços onde o arquivo era situacionado. Para minha surpresa, funcionou perfeitamente, sem que ocorressem alguns dos problemas que sempre acontecem quando distraidamente damos um POKE em lugar proibido como, por exemplo, alterando o arquivo de imagens. Pude ainda observar que o mesmo não era modificado por CLEAR ou RUN (que equivale a CLEAR e GOTO), sendo alterado por NEW. Gostaria de saber se esta memória adicional existe em todo TK expandido para 16 K ou foi algum erro na construção do micro ou da expansão. Se ela existir em qualquer TK, trata-se de uma boa notícia para os usuários do micro e que deve ser dada imediatamente, pois é um local a mais para se guardar variáveis com cerca de 7,97 K. Quero aproveitar para questionar também a respeito da matéria "Compilador FORTH para Z80", publicada em MS nº 22, pág. 54, indicada para os compatíveis com o TRS-80: é possível implementar este compilador no TK, fazendo as adaptações necessárias, já que o microprocessador é o mesmo? Se não for, fica a sugestão para MS apresentar uma versão compatível com os Sinclair, já que software neste nível é raro se encontrar no Brasil (talvez até impossível). Meus parabéns pelo projeto MICRO BUG, que vem de encontro ao maior dos in teresses dos usuários da linha Sinclair que já esgotaram praticamente o BASIC do micro. MS sai na frente mais uma vez, pois pelo que parece o projeto esgotará o assunto. Minha sugestão é no sentido de que seja o mais didático possível. Ricardo Mendonça Recife — PE

Sou possuidor de um TK 85 (16 K) e assinante de MICRO SISTEMAS. Ao receber o nP 31 da revista passei por três estágios num curto espaço de tempo:

Ainda em MS nº 31, muito interessante o artigo "Otimize seus programas em BA-SIC", de Carlos Alberto Yamana. No programa "Controle de despesas no micro", de José Rafael Sommerfeld, cabe destacar a preocupação, nova em MICRO SISTEMAS, com a validação das informações. José Roberto Teixeira Pinto Brasília - DF

**MAIS FUNÇÕES NO TK-2000** 

— A encadernação da revista deveria ser como a de MS  $n<sup>0</sup>$  25;

Antes de mais nada, gostaria de parabenizar-lhes pelo excelente trabalho desenvolvido até o presente momento.

A sua colaboração está publicada neste número de MS. E a equipe agradece por sua participação, Ricardo. Quanto à sua descoberta, não temos condições de afirmar se houve ou não algum equívoco na fabricação, ou o que pode ter ocorrido. De qualquer forma, sorte sua. Aproveite bem.

> Sou possuidor de um CP-300 e estou cursando o terceiro ano ginasial. Já fiz vários programas (como jogos, aplicativos para uso escolar...), mas meu grande obstáculo é fazer um programa que possa auxiliar meu pai, que é acionista na Bolsa de Valores. Mas como sei que não sou capaz de criar um programa deste tipo, gostaria de vé-lo publicado em MS.

> — Publicação de testes de microcomputadores, do tipo TRS-80, Aple II, IBM PC, sendo que um modelo cada mês;

Com relação ao "Compilador FORTH para Z-80", as devidas adaptações seriam fatalmente necessárias. Achamos, entretanto, que melhor que adaptar 6 desenvolver um compilador original para equipamentos da linha Sinclair. E aqui fica a nossa sugestão para os leitores que quiserem desenvolver (mesmo) um novo compilador.

Mais uma vez agradecemos pelo incentivo ao projeto MICRO BUG e por você ter entendido o "espírito da coisa". Quanto à didática, não se preocupe pois vamos, como afirmamos na primeira parte do MICRO BUG (MS nº 31), construir passo a passo com os leitores este projeto. Idática, não se preocupe pois vamos, co<br>no afirmamos na primeira parte do MICRC<br>3UG (MS nº 31), construir passo a passo<br>com os leitores este projeto.<br>MS AGRADECE<br>Sou possuidor de um TK 85 (16 K) e as

19 — Animado ao ver ha capa (muito bem produzida, por sinal) a chamada para o MI-CRO BUG;

"Vimos informar que de posse do manual do TRS-80 pode-se simular as funções citadas no TK-2000 Color. Observamos que as mesmas já foram efetuadas pelos nossos programadores sem nenhuma dificuldade." Ricardo Tondowski citadas no TK-2000 Color. Observamos que<br>as mesmas já foram efetuadas pelos nosso<br>programadores sem nenhuma dificuldade.<br>Ricardo Tondowski<br>Assessor da Diretoria da Microdigital<br>CHASSESSOR DESTÕES

Quero parabenizá-los pelo excelente nível de sua publicação, tanto na área de software quanto na de hardware para microcomputadores. Apesar de seu terceiro ano de edições contínuas, não se desgastou em temas repetitivos, fato que muito tenho observado em revistas que se dizem similares. Minha sugestão é que seja dada maior ênfase às calculadoras programáveis, visto que o espaço que elas ocupam ainda é muito significativo. Sugiro ainda um curso de programação a nível básico e, principalmente, avançado, para a calculadora Texas. Henrique Fanzeken Pedrosa Belo Horizonte — MG

Algumas informações do artigo, para mim totalmente novas, vêm comprovar que vocês estão levando as pesquisas a sério (pa ra nossa satisfação). A explicação sobre a memória RAM de 18, 48 e 64 K foi muito esclarecedora. Há muita gente comprando "gato por lebre". Com isso perdi, definitivamente, o "complexo" de ter um micro no qual só rodam programas "pequenos". Afinal, variáveis a gente guarda em fita...

Quando a matéria MICRO BUG chegar ao fim, se atingidos os seus objetivos, teremos uma ferramenta valiosa e, o que é mais importante, compreensível. São só elogios. A qualidade da bibliografia indicada no artigo, em quase sua totalidade matérias publicadas em MICRO SISTEMAS, atesta que, efetivamente, essa equipe vem efetuando um trabalho sério, organizado e dos mais promissores. Parabénsll!

Tenho um TK-2000 Color, da Microdigital, e queria saber como implementar as funções ELSE, FLASH, DEFINT, STRING\$ e POINT, que são funções existentes nos equipamentos compatíveis com o TRS-80. Jorge Pablo Zapata Rivera Salvador-BA

De acordo com o nosso procedimento usual, Jorge, enviamos sua carta para o fabricante. Veja agora a resposta que a Microdigital nos remeteu:

Assessor da Diretoria da Microdigital

Renato Corrêa Lobo Rio de Janeiro — RJ

Gostaria de fazer algumas sugestões para MS:

— Publicação de testes de software, desde aplicativos sérios e gráficos até jogos;

29 — Descrente ao folhear o artigo e não localizar nenhuma listagem com a codificação (Assembler ou BASIC) do MICRO BUG; 39 — Empolgado ao Ier a matéria. Realmente o CPD de MICRO SISTEMAS está crescendo junto com a revista.

— Uma coluna sobre o IBM PC e compatíveis.

Gostaria também de saber com bastante antecedência as datas de feiras, de Informática, U.D. ... e a respectiva localização, pois sempre fico sabendo em cima da hora e não posso ir.

André A. Ruete Campinas — SP

Desejo inserir também minhas sugestões nesta já excelente revista:

1) Que tal um Curso de FORTH, refletindo o interesse demonstrado ultimamente pelos leitores com relação a essa linguagem?

2) Tenho certeza de que matérias enfocando a linguagem de máquina para micros Sinclair seriam muito bem recebidas, pois tenho notado que o Curso de Assembler do Prof. Amaury Corrêa de Almeida Moraes Júnior é um tanto complexo e "seco" demais (em bora reconheça que, para os que já têm alguma noção da linguagem, é excelente), assemelhando-se mais a uma apostila técnica. Matérias mais, digamos, subjetivas, seriam suficientes para ambientar o aluno a esta linguagem.

Marco André A. Vieira Juiz de Fora — MG

Envie suas sugestões para MICRO SISTEMAS. Elas serão anotadas em nossa pauta e procuraremos, na medida do possível, viabilizá-las.

# Os Kits de Micro Chegaram! APPLEKIT - Kit de microcomputador tipo Apple® ®

Componentes para montagem de um microcomputador APPLEKIT completo.

### ttiicrocottfrol

Sistemas de Controles Tels.: (011) 814-0446 e 814-1110 São Paulo - Brasil.

**APPLEKIT 65100** 

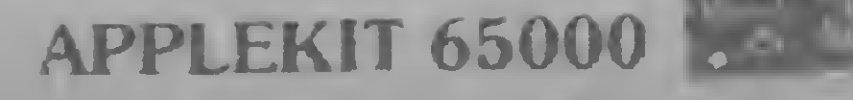

 $\begin{array}{c} \bullet \end{array} \begin{array}{c} \bullet \end{array} \begin{array}{c} \bullet \end{array} \begin{array}{c} \bullet \end{array} \begin{array}{c} \bullet \end{array} \begin{array}{c} \bullet \end{array} \begin{array}{c} \bullet \end{array}$ 

**APPLEMAT 65200** 

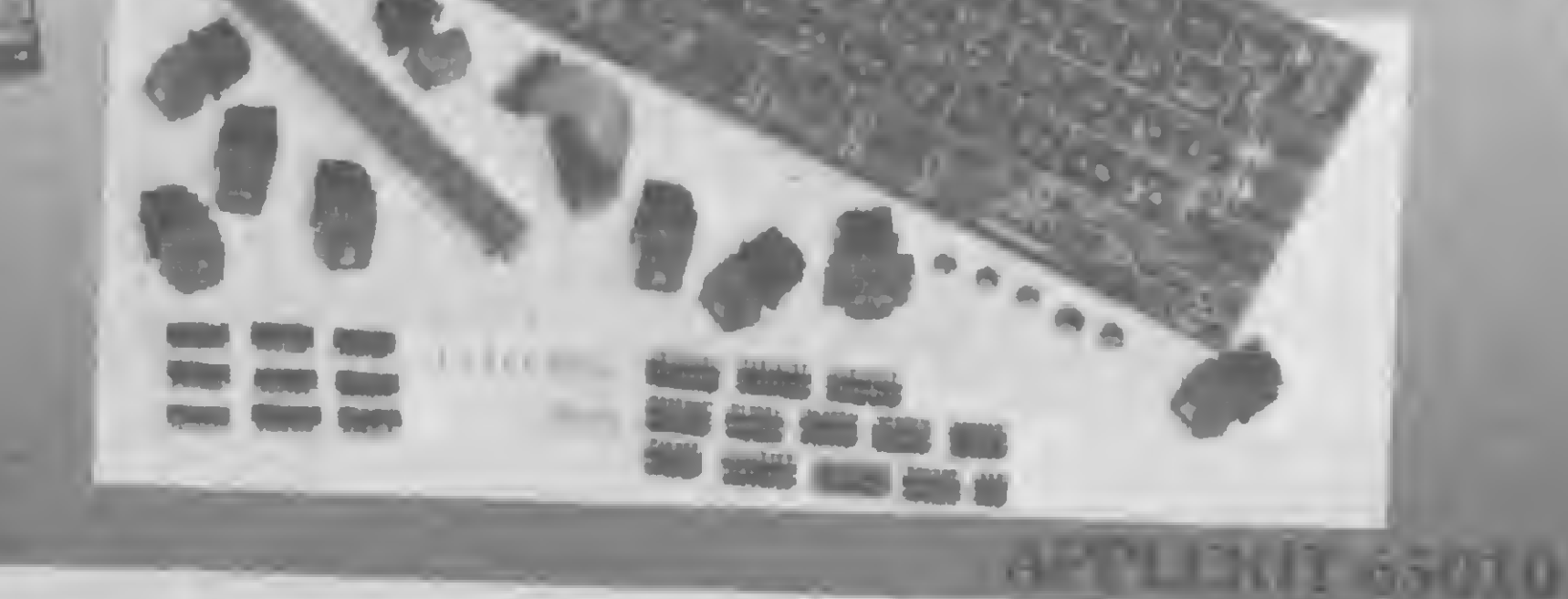

Te article вевева

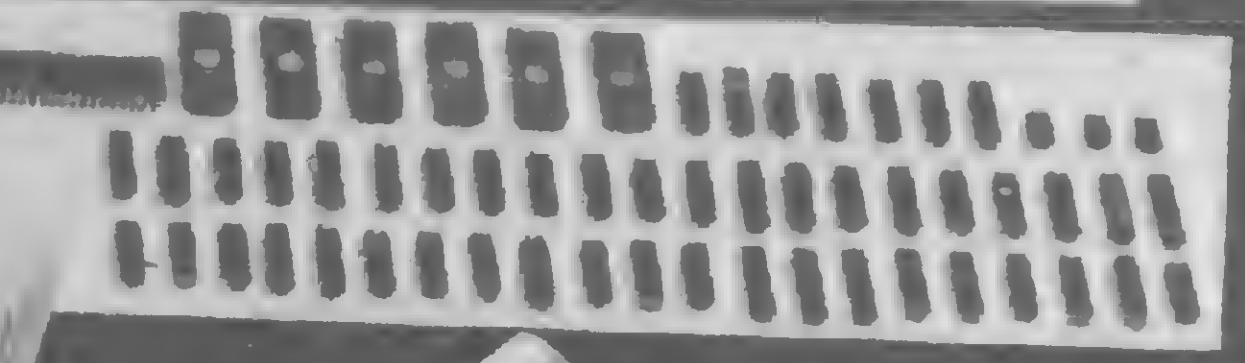

**APPLEKIT 65020** 

#### **APPLEKIT 65400 APPLEKIT 65300**

APPLEKIT 65000 Placa de circuito impresso. APPLEKIT 65010 Conjunto de soquetes, conectores, resistores e capacitores. APPLEKIT 65020 Conjunto de semicondutores, TTL's, LSI e memórias (As memórias EPROM são fornecidas com gravação). APPLEKIT 65100 Conjunto de teclado alfanumérico com 52 teclas e componentes, circuito impresso. [APPLEKIT 65200] Fonte de alimentação tipo chaveado. [APPLEKIT 65300] Caixa de microcomputador em poliuretano. APPLEKIT 65400 Manual de montagem e teste de micro.

APPLEKIT é 100% compatível com os cartões periféricos da MICROCRAFT. \* \*\*\* Apple é marca registrada de Apple Inc.

Enxadrista experiente, Luciano Nilo de Andrade já escreveu para os jornais "Correio da Manhã". ~Data News" e "Última Hora"e pa ra a revista "Fatos & Fotos". Luciano é economista. trabalhando no Ministério da Fazenda, no Rio de Janeiro. As opiniões e comentários de Luciano Nilo de Andrade, bem como as últimas novidades do Xadrez jogado por com putadores. estarão sempre presentes em MICRO SISTEMAS.

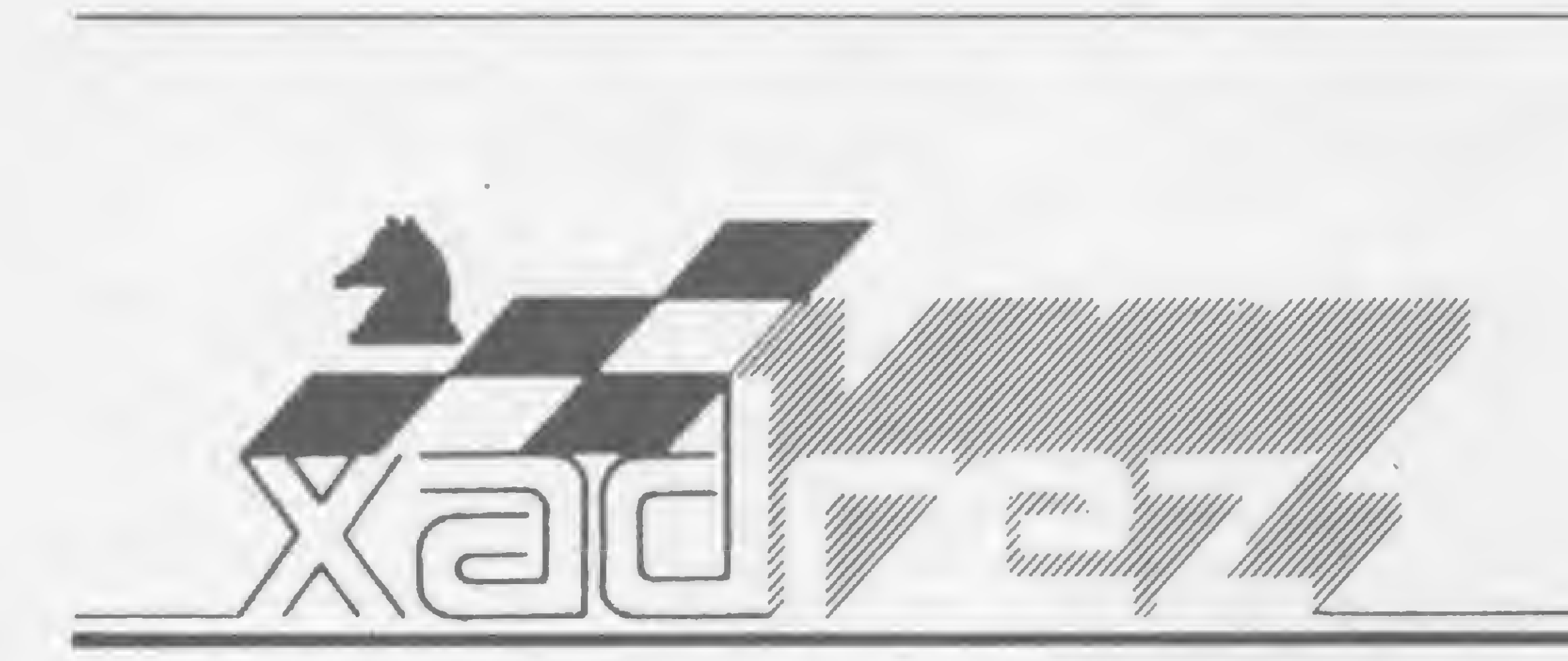

# O computador no campeonato brasileiro

ela primeira vez no Brasil foi utilizado um computador no trabalho de realização de um campeonato de xadrez", disse o presi-<br>Campeonato de xadrez", disse o presidente da Confederação Brasileira de Xadrez (CBX), dr. Sérgio de Farias, ao falar sobre o 51º Campeonato Brasileiro de Xadrez, realizado em Cabo Frio, na primeira quinzena de maio. A propósito: Farias ganhou notoriedade internacional entre os cartolas por ter realizado dois interzonais simultaneamente, o masculi-

no e o feminino, no ano de 1979, no Copacabana Pálace Hotel, façanha até hoje não igualada.

A presença de um computador deveu-se ao fato de terem participado 68 jogadores e por ter sido adotado o sistema de emparceiramento suíço em 13 rodadas, o que tornaria muito laboriosa a tabulação manual de todos os resultados. O aparelho utilizado foi um Polymax 201 e o programa foi desenvolvido em linguagem COBOL por Márcio Mi-

A melhor casa do Rio para

randa, analista de sistemas da Petrobrás.

Copacabana: Rua Pompeu Loureiro, 99 Centro: Av. Rio Branco, 12 · loja e sobreloja • Tels.: (021) 253-3395 • 257-4398 •236-7175 •264-2096

O computador fornecia os seguintes dados depois de cada rodada: número de competidores, respectiva colocação e total de pontos ganhos; emparceiramento por cor, as variações do rating e os diferentes milésimos (para atender critérios de desempate). O Polymax mantinha ainda registrado o nome completo de cada jogador, seu nome de guerra, idade, rating inicial, a que federação pertence, o sistema de

Os executivos que vèm ao Rio, principalmente a negócios, agorapodem contar com uma casa que transforma sua rápidapassagempela cidade maravilhosa em momentosinesquecíveis. Em pleno coração de Copacabana, estamos debraços abertos e prontos para oferecer dos maissimples aos maissofisticados modelos e acessórios que fazem nossa atividade tão excitante e tão imprescindível nos dias atuais. Oferecemos o que existe de melhor, em termos de qualidade. E apreço e condições de pagamento (é, nósfinanciamos) que nenhuma outra casa do ramo oferece. Nossa filial daRio Branco também tem o mesmo atendimento e o mesmo preço. Quando você estiver no Rio, passe bons momentos conosco. Nossos preçossão tão em conta que de repente a diferença dá para cobrirseus custos de passagem e estadia. Você e sua empresavão descobrir como é fantástico, e barato, o mundo dos microcomputadores.

Veja estaoferta aí ao lado, por exemplo.

0ApII daUnitron é a solução perfeita para as pequenas, médias e grandes empresas, profissionais liberais, condomínios e o dia-a-dia do lar. É solução também no preço. NaClappy,você encontra oApII pelo menorpreço da praça e com macro soluções de pagamento.

# Clappy

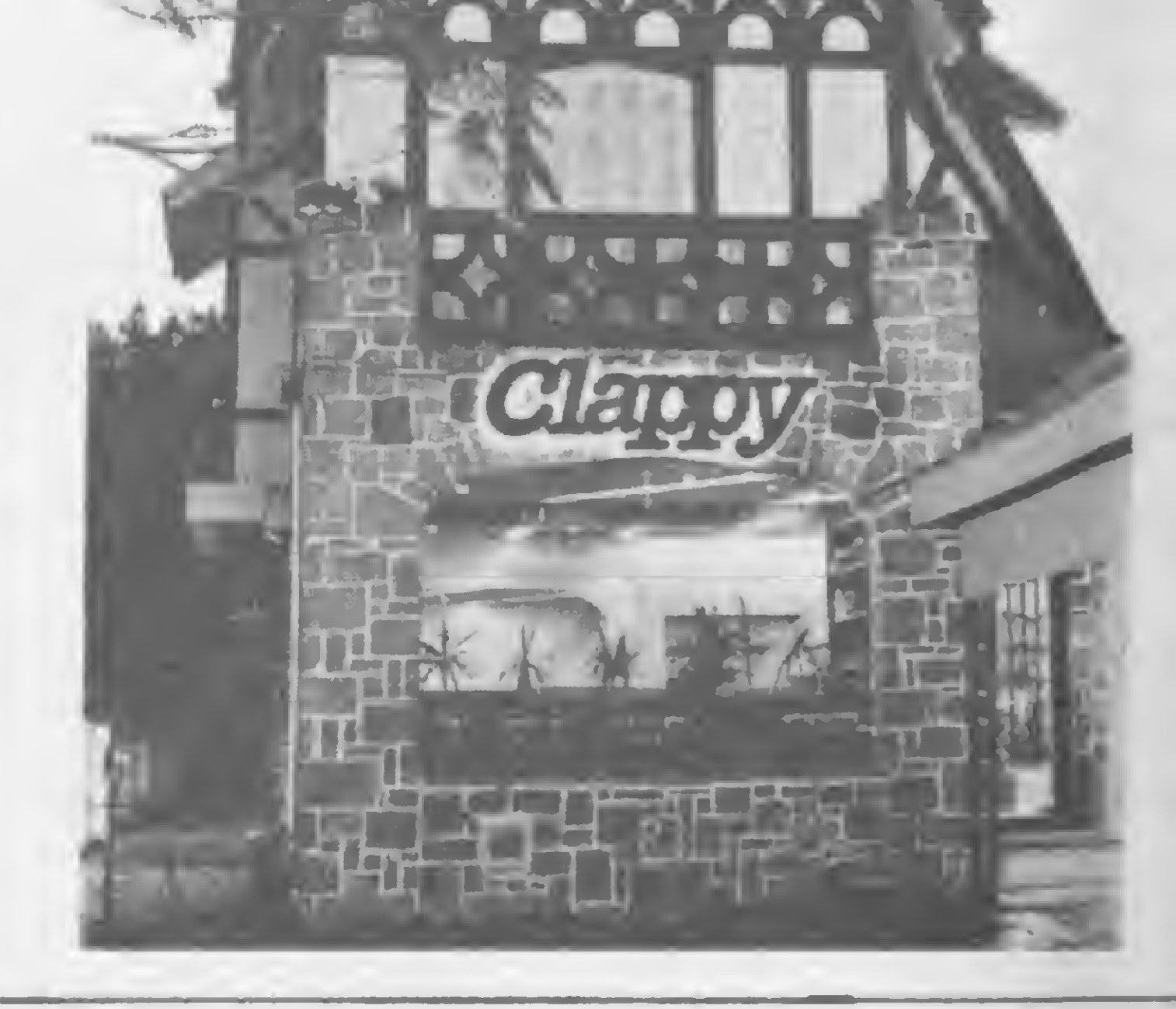

emparceiramento e os nomes do juiz e do diretor da prova, respectivamente Alfredo Sangiorgi, árbitro da FIDE, e Friedrich Saloman.

#### A CLASSIFICAÇÃO

O vencedor do campeonato foi Gilberto Milos Junior, de São Paulo, excampeão brasileiro juvenil, ao fazer 10 pontos em 13 partidas.

Os primeiros oito colocados, com seus respectivos nomes e colocações, foram os seguintes: campeão — Gilberto Milos Junior, 10 pontos; 29/39 - Alexandru S. Segai e Herman C. v. Riemsdyk,  $9,5$  pontos;  $49$  /89 - Hélder Câmara, Antônio Rocha, Alexandre Castro, Marcos A. Ásfora e Eduardo Thélio Limp, 8,5 pontos.

Os cinco primeiros colocados, mais Jaime Sunyê, comporão a equipe brasileira que competirá na próxima olimpíada mundial. Outrossim, os oito primeiros colocados e mais Sunyê, Paolozzi, Filguth e Trois disputarão uma prova seletiva que indicarão os três jogadores que participarão do próximo Zonal Sul-Americano.

#### A MELHOR PARTIDA

Fco. Terzian (SP) xGert Fonrobert (DF) 519 Campeonato Brasileiro, 1984

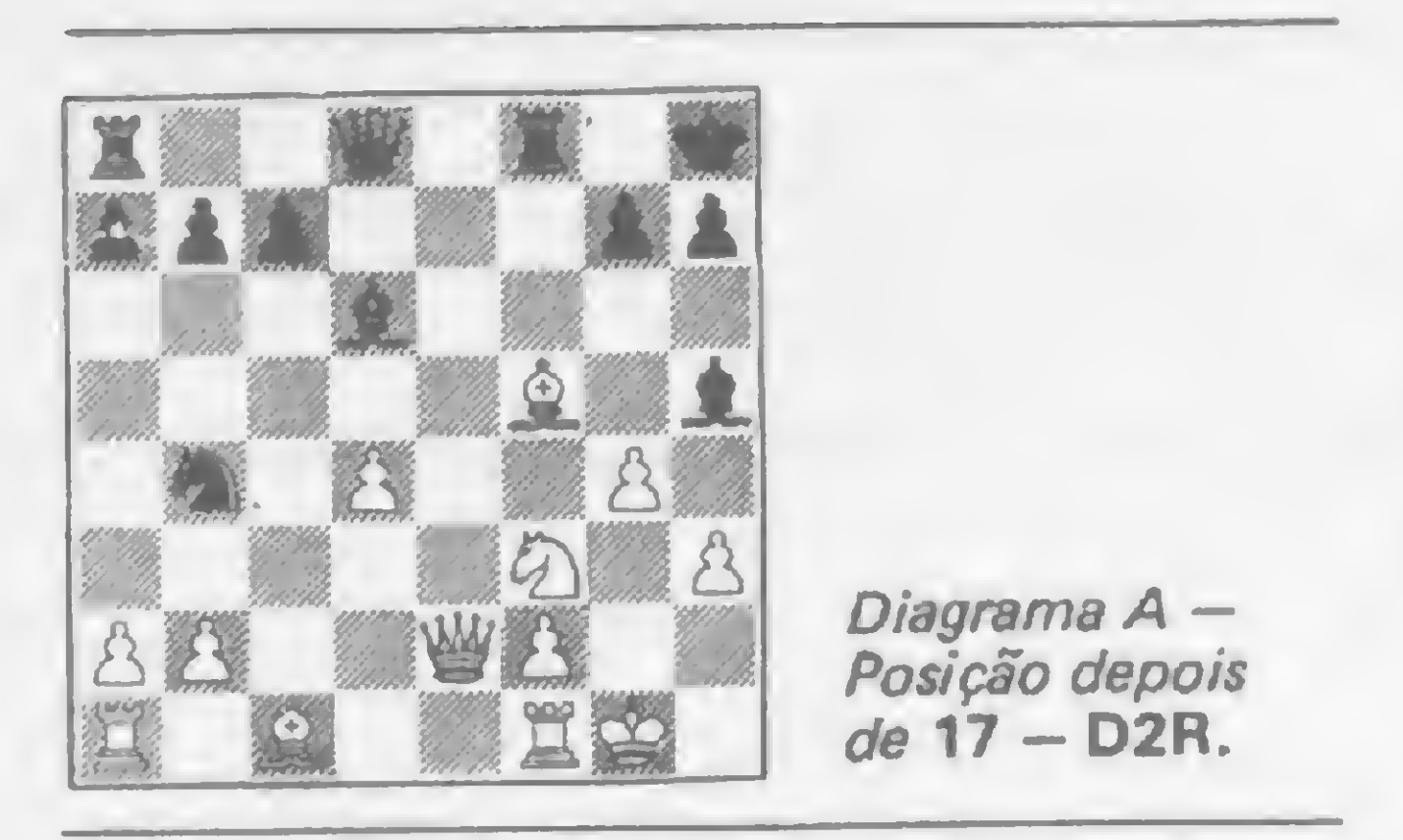

#### Defesa Petroff

 $25 - R2C$ . Se  $25 - DxB$ (?) D6C+; 26 - R1T B6B+; 27 - TxB T8R+ e mate em dois. 25 — . . . T7R+; 26 — R1T T6R+!; 27 - BxT (a captura com a dama não alteraria o desfecho da partida depois de  $27 - DxT BxD$ ;  $28 - BxB$ DxP+: 29 - R1C D6C+; 30 - R1T B6B+; 31 — TxB DxT+, seguido da captura do bispo. 27  $-[ \cdot \cdot \cdot ]$  DxP+; 28 - R1C TxB; <sup>29</sup> - T2B D6C; <sup>30</sup> - R1T D5T <sup>+</sup> <sup>e</sup> as brancas abandonaram. Se 31 — R1C  $DxT +$ ; 32 - R1T B6B++. Se 31 - R2C  $DxT+$ ; 32 - R3T D6T+; 33 - R2T B8T+ d, capturando a dama.

<sup>1</sup> \_ P4R P4R; 2 — C3BR C3BR; 3 —  $CxP$  P3D;  $4 - C3BR$   $CxP$ ;  $5 - P4D$  P4D;  $6 - B3D B3D$ ; 7 - 0-0 0-0; 8 - P4B  $B5C$ ; 9 - PxP P4B; 10 - P3TR B4T;  $11 - C3B C2D$ ;  $12 - CxC PxC$ ;  $13 - C2D$ ;  $13 - C2D$ BxP C3BR; <sup>14</sup> - B5B R1T; <sup>15</sup> - D3D  $CxP$ ; 16 - P4CR; 17 - D2R. Para debilitar a defesa das brancas, Fonrobert sacrifica a qualidade (torre por cavalo) para enfraquecer as defesas do monarca branco com 17 - . . . TxBI (veja o diagrama A).

<sup>18</sup> - PxT D3B; <sup>19</sup> - D4R C7B; <sup>20</sup> - T1C T1R;  $21 - C5R CxP$ ;  $22 - P4B$ D4T; <sup>23</sup> - DxC BxC; <sup>24</sup> - D3D B4DI. Com esta jogada, (24 – . . . B4D!), Fonrobert elimina qualquer possibilidade de resistência por parte das brancas. Elas não podem defender simultaneamente as casas 4D e 3CR, situação muito bem aproveitada pelas pretas (veja o diagrama B).

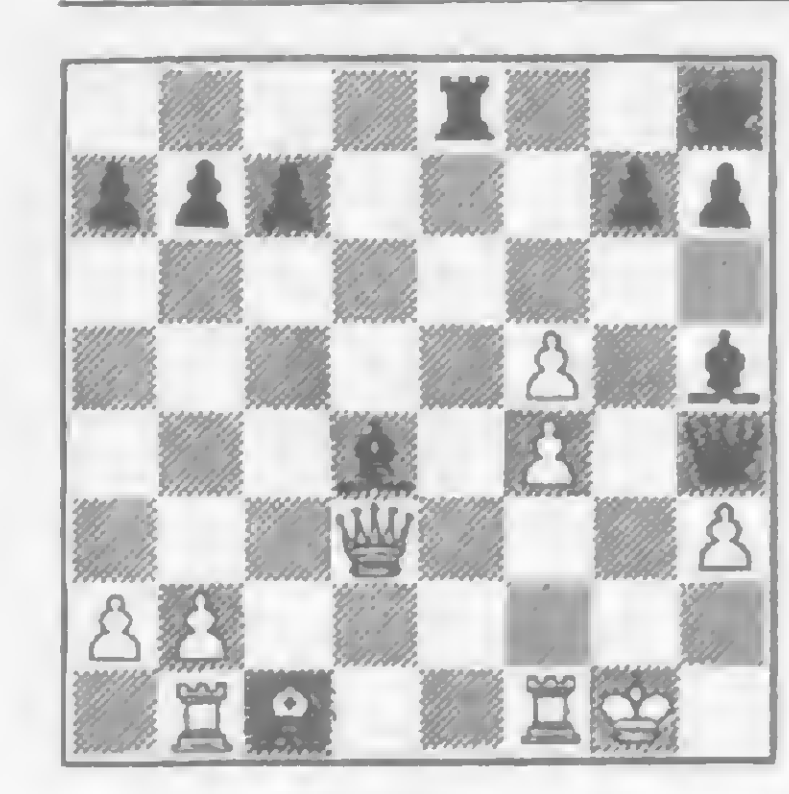

Diagrama B — Posição depois de <sup>24</sup> - ...B4DI

NOTA — Recebi uma lista da Xadrez Divulgação e Empreendimentos Ltda., enumerando 275 livros nacionais e estrangeiros, variados tipos de tabuleiros, peças, relógios, xadrezes eletrônicos etc. Para os interessados, eles estão à venda no Shopping Vitrine Iguatemi, Av. Brig. Faria Lima, 1644, s/lj 54, tel: (011) 815—7818, São Paulo, SP.

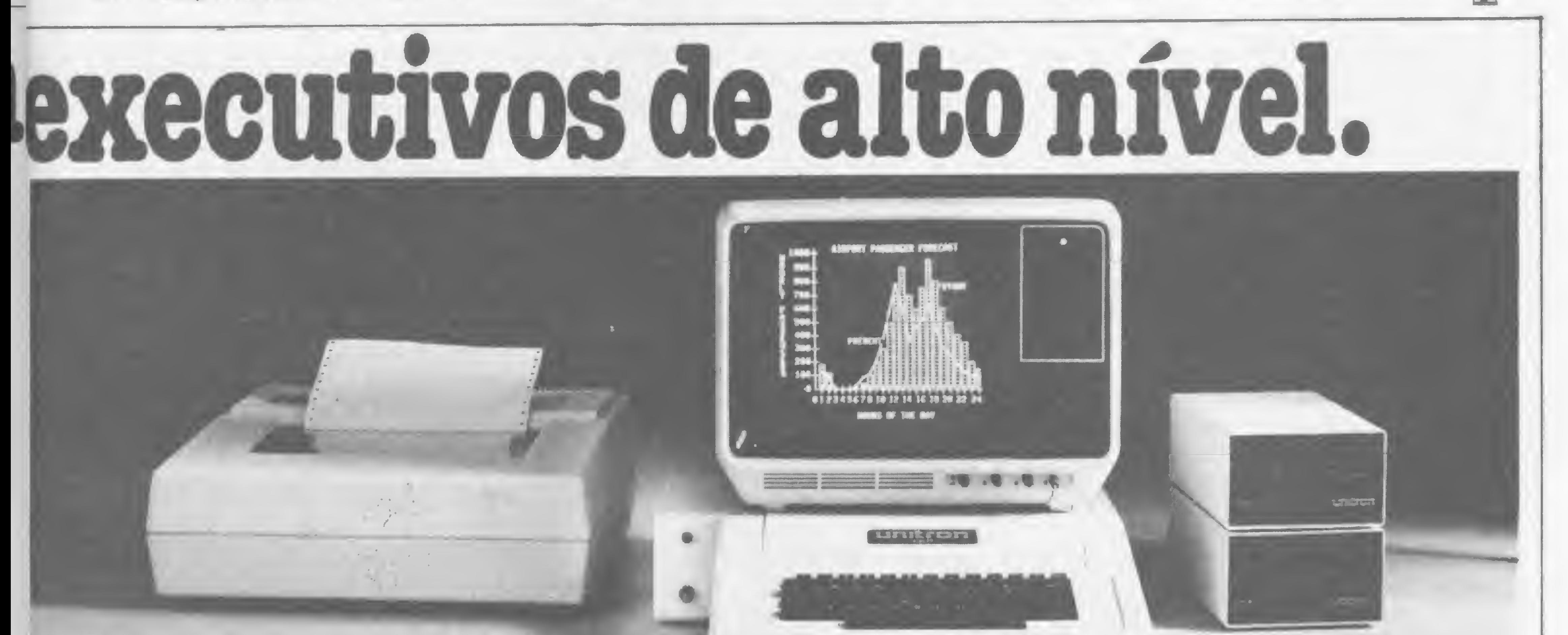

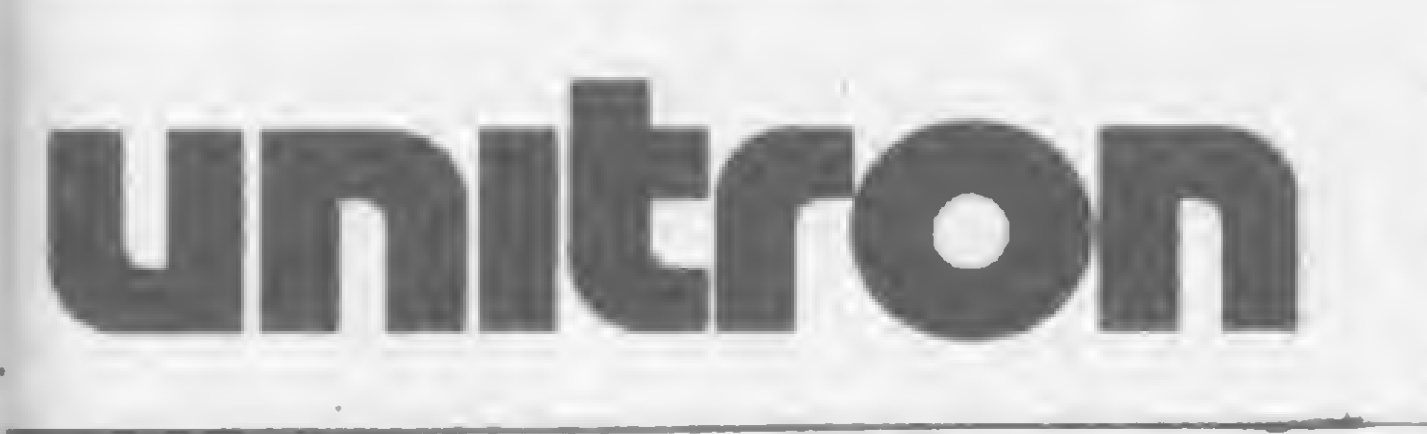

AP II com 48K, 2 drives, impressora e vídeo verde 556 ORTN's Entregamos em todo Brasil pelo reembolso Varig. COPACABANA: Aberta diariamente das 10 às 20 horas e aos sábados das AP II com 48K, 2 drives, impressora e vídeo verde 556 ORTN's<br>Entregamos em todo Brasil pelo reembolso Varig.<br>GOPACABANA: Aberta diariamente das 10 às 20 horas e aos sábados das<br>9 às 14 horas.

O "algo mais" que existe no NEWDOS e um interessante aplicativo que vai facilitar o trabalho dos usuários deste sistema operacional: um Editor de Lembretes

# Descubra o mini NEWDOS

#### Renato Degiovani

or mais que os usuários se dediquem a um DOS em particular, sempre haverá uma novidade ou algo que ficou para trás em relação ao dito sistema. Em se tratando do NEWDOS, estas surpresas podem até deixar o incauto de boca aberta... e não raro isso acontece de fato. Muitos proprietários de NEWDOS (e principalmente da sua versão tupiniquim, o DIGDOS) já passaram pela incrível experiência de descobrir acidentalmente dentro do seu sistema um mini DOS. Entender, no entanto, a utilidade desse recurso, é uma tarefa um pouco complexa, exigindo algum esforço de raciocínio por parte dos usuários mais interessados em uma utilização plena do seu sistema. Existe, porém, uma certeza inicial: se ele existe e está lá, então deve servir para alguma

coisa.

Antes de nos aventurarmos a procurar uma função para tal achado, vamos rever o que a teoria e os manuais nos ensinam sobre os deoesses (ou doissss) aos quais estamos expostos.

#### O SISTEMA OPERACIONAL DE DISCO

É sabido que um DOS nada mais é do que um gerenciador de um sistema de

disco. Ele mantém e opera uma série de rotinas que são utilizadas para escrever ou ler em um disco, além de outros tipos de controles. Aliado a isso, o DOS tem alguns comandos que, basicamente, se destinam a facilitar o uso do micro na criação e execução de programas.

Outro aspecto importante é que o DOS implementa o BASIC residente em ROM, tornando-o muito mais poderoso e muito mais eficiente do que o original.

Isso tudo leva a uma única questão: COMO e ONDE o DOS faz tudo o que ele faz sem consumir uma grande quantidade de memória? A resposta é bastante simples: "fazendo uma coisa de cada vez".

Na verdade, o DOS está o tempo todo carregando rotinas do disco para a memória e executando-as, dependendo dos comandos requisitados. Isso permite uma grande flexibilidade ao sistema, causando, porém, alguns incovenientes. O mais sério deles é o fato de ser, por vezes, impossível passar ou manter informações entre diferentes fases de operação do DOS. Quando, por exemplo, o sistema está executando um programa CMD, praticamente inexiste a possibilidade de se acessar qualquer comando específico do DOS sem que isso implique na interrupção e perda do

programa que estiver na memória. Um bom exemplo disso é quando, durante a utilização do programa EDTASM (editor Assembler), o usuário deseja consultar o diretório do disco. A única possibilidade é o EXIT, com a conseqüente perda do conteúdo do buffer. Obviamente, o operador gravaria as informações antes da reentrada no DOS.

Existe, no entanto, uma solução menos drástica, mais eficiente e sem dúvida nenhuma muito mais elegante do que qualquer outra implementada diretamente nos programas: O mini NEWDOS.

#### O MINI NEWDOS

O mini NEWDOS nada mais faz do que interromper qualquer operação em curso, arquivar todos os registros e colocar à disposição do operador a maior parte dos comandos do DOS. Quando o operador sair do mini NEWDOS, o sistema estará exatamente no mesmo estágio em que foi deixado (é claro que o vídeo não corresponderá mais ao original). De fato, os únicos comandos do DOS que não são possíveis no mini NEWDOS são: APPEND, CHAIN, COPY e FORMAT, além de ser impossível a execução de um outro programa qualquer. 0 mini NEWDOS

é ativado pelas teclas DFG pressionadas ao mesmo tempo e possui, além das facilidades do DOS, mais trés comandos específicos:

. MDBORT - produz o aborto do mini NEWDOS e retorna ao NEWDOS cancelando as operações em curso anteriormente;

. MDRET - retorna ao ponto de interrupção (quando as teclas DFG forem pressionadas) e recupera todos os registros arquivados prosseguindo com as operações;

. MDCOPY — produz uma simples cópia de programas, porém, sem as facilidades do comando COPY do NEWDOS. A sintaxe do MDCOPY é:

MDCOPY , arquivof,T03,arquivo

A utilização plena do mini NEWDOS abre um vasto campo de facilidades no manuseio do NEWDOS e de seus comandos, além de tornar bem mais simples a criação e depuração de programas. Poderíamos, de fato, citar inúmeras ocasiões onde essa facilidade acaba salvando o usuário de situações embaraçosas, mas um exemplo concreto de utilização parece ser a

mais flagrante prova do desempenho do mini NEWDOS.

Imaginemos a seguinte situação: durante a digitação deu

> CPM Central Panamericana<br>CPM de Microinformática de Microinformâtica Pça. Clóvis Bevilácqua, 121 - 2º and. - SP Tels. (Ol 1) 32-7752 e 34-3057

# Quetalfazerumprogramadiferente Que tal fazer um programa diferente

a digitação de um programa fonte em Assembler, usando o EDTASM, o operador deseja obter uma listagem, na impressora, de tudo que já foi digitado. Existe um comando específico para tudo isso, porém o operador não consegue se lembrar da sintaxe correta (algo como PR\$\*, ou LP#\*, ou H\$ $#$ \*, ou  $H^* \#$ ). Antes que acabem as opções certamente haverá mais um louco na praça e menos um computador funcionando. O manual deveria, se não estivesse emprestado, servir de apoio numa ocasião dessas, ou o amigo, que está viajando, também poderia ser a salvação.

Talvez a solução fosse fazer umas fichas contendo lembretes sobre os principais programas. O difícil desse sistema é lembrar onde guardamos as ditas fichas. No entanto, usando o raciocínio das fichas, podemos criar um programa para imprimir no vídeo alguns lembretes úteis. Se dispomos do mini NEWDOS, então a coisa pode ficar ainda mais simples, pois, para a impressão no vídeo, bastaria usar o comando LIST do DOS, uma vez que não poderíamos mesmo executar o programa. Na verdade,

> Marque uma visita e venha assistir a demonstração de nossos mais de 50 programas para as áreas de: Contabilidade, Folha de Pagamento, Controle de Estoque, Tesouraria, Mala Direta, Contas a Pagar/Receber, Crediário, Administração de Imóveis, Controle de Custos, Arquivo de Processos, Administração de Consultórios e outros.

ONDE VOCÊ ENCONTRA A SOLUÇÃO!

**LECT** 

**CIMICROCOMPUTADORES NO. SOFTWARE CISUPRIMENTOS EISERVICOS LITREINAMENTO** 

DISTRIBUIÇÃO DOS MELHORES SOFTWARES EXISTENTES NO MERCADO

DESENVOLVIMENTO DE SISTEMAS ESPECÍFICOS

Para você que tem um microcomputador CP 500, Digitus, Naja ou qualquer outro da linha TRS 80, a Nasajon Sistemas está oferecendo uma série de programas que podem agilizar ainda mais as diversas áreas de sua empresa.

A Nasajon Sistemas também desenvolve qualquer tipo de software específico, de acordo com as necessidades de sua empresa, além de oferecer assessoria completa de implantação, análise, treinamento e apoio.

Venha ver como é importante fazer um programa

diferente para o seu computador.<br>PROMOÇÃO HA Preços (Cr\$) Programa<br>
Colha de Pagamento<br>
Contabilidade<br>
Cesouraria (c/saldo bancário)<br>
Contas a Pagar/Receber<br>
Mala Direta (c/Ed. Texto)<br>
Crediário<br>
Ios:<br>
Ios:<br>
Pagar/Receber<br>
Crediário<br>
2010 — Bits e Bytes: 322-1920 programa 528.000,00 **Onovajon** Empresa filiada à ASSESPRO 264.000,00 Folha de Pagamento 396.000,00 Controle de Estoque<br>Contabilidade Controle de Estoque<br>Contabilidade<br>Tesouraria (c/saldo banq<br>Contas a Pagar/Receber 198.000,00 Av. Rio Branco, 45 grupo 1311 Contabilidade bancário) 198.000,00 Tel.:  $(021)$  263-1241 - 233-0615 330.000,00 **k** d'artemar\* CEP <sup>20090</sup> - Rio de Janeiro Contas a Pagar/Receber 396.000,00 Mala Direta (c/Ed. Texto) válidos 31.07-&4 Preços Você encontra esses e outros programas em nossos Revendedores Credenciados: roce encontra esses e outros programas em nossos Revendedores Credenciados.<br>Rio de Janeiro: Casa Garson: 252-9191 – Eldorado Computadores: 227-0791 – Bits e Bytes: 322-1920 – Micronews: 252-9420 Salvador: Officina: 248-6666 r. 268 - Sysdata: 242-9394 — Pelotas - RS: Processa: (0532) 25-4741

4 embre. TXT

#### **DESCUBRA O MININEWDOS**

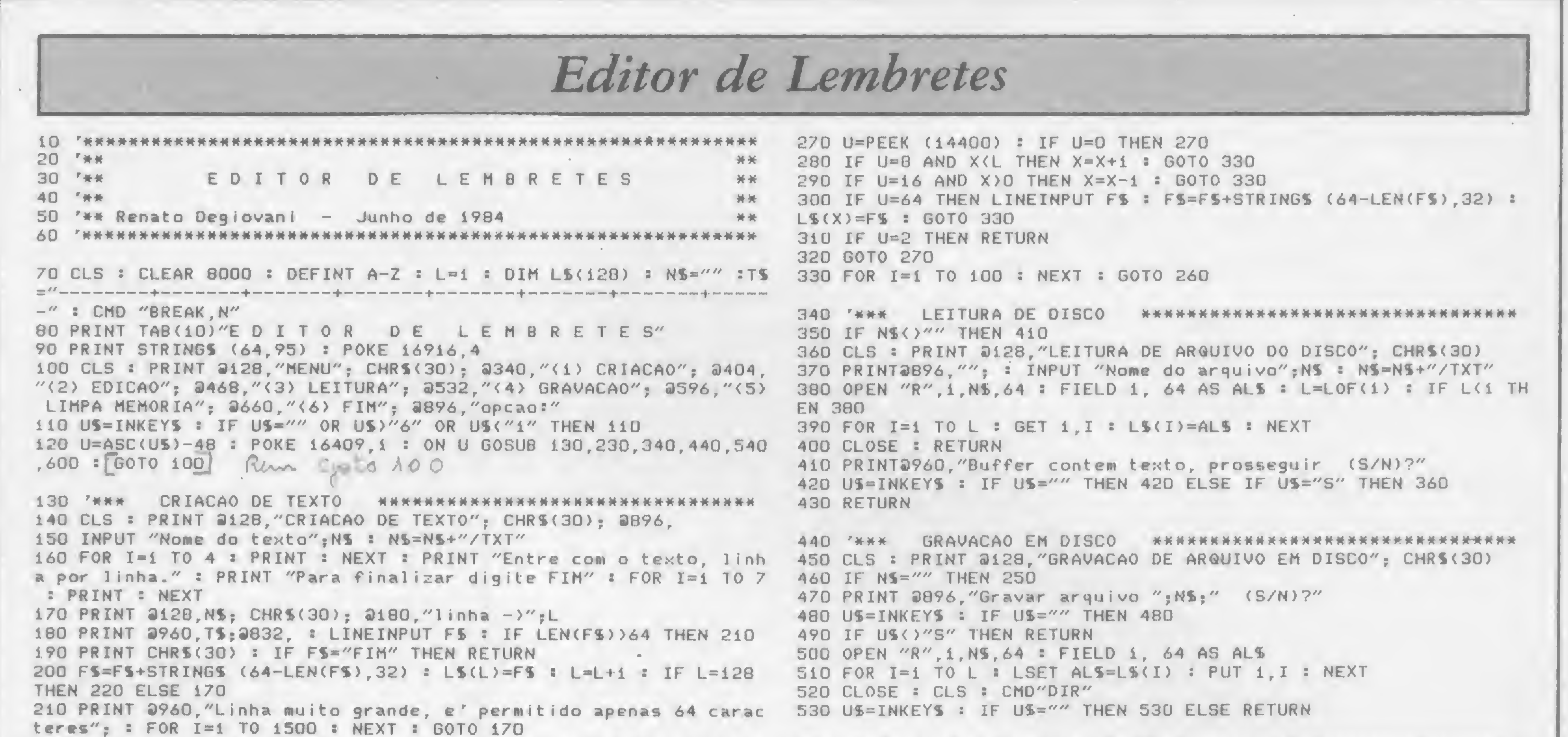

220 PRINT 2960, "Capacidade de edicao esgotada."; CHRS(30); : FOR LIMPA MEMORIA 540 RKX 550 CLS : PRINT 2128, "LIMPA MEMORIA"; CHRS(30)  $I=1$  TO 1500 : NEXT : RETURN 560 PRINT @896, "Confirme (S/N)"; 570 US=INKEYS : IF US="" THEN 570 230 '\*\*\* EDICAO DE TEXTO \*\*\*\*\* 240 CLS : PRINT @12B, "EDICAO DE TEXTO -- (SETA P/DIREITA)=edit 580 IF US="S" THEN RUN <CLEAR>=retorna menu" : X=1 590 RETURN 250 IF NS="" THEN PRINT 2960, "Nao ha' texto no buffer."; : FOR I  $=1$  TO 1500 : NEXT : RETURN **600 '\*\*\*** FIM 610 POKE 16916.0 : CLS : CMD "BREAK, Y" : END 260 PRINT 0960, LS(X);

#### **Micro**<br>informática Assistência técnica: Linhas TRS 80, PC APPLE e KAYPRO Autorizados: **NP&P** Prológica, Digitus e Sysdata Contratos de manutenção Desenvolvimento e venda de software Consultoria

necessitaríamos não de um programa mas apenas de um arquivo de dados.

#### O EDITOR DE LEMBRETES

O princípio é simples: criamos um  $arquiv{\circ}/TXT$ , onde colocamos um texto qualquer. O comando LIST arquivo/TXT do DOS produz uma listagem desse arquivo, que fica rolando pelo vídeo. Se o nosso arquivo/TXT for criado com uma organização de linhas de 64 caracteres, então o resultado será o texto impresso no vídeo de forma compreensivel e clara.

A situação esdrúxula do esquecimento do comando (no EDTASM) seria agora solucionada por uma entrada no mini NEWDOS e consequentemente um LIST EDTASM/TXT. Simples e eficiente.

Resta agora preparar os textos, e para isso sugerimos um programa chamado Editor de Lembretes, que foi desenvolvido justamente para solucionar esses brancos do pessoal. O programa funciona através de um menu de opções onde podemos criar ou editar um texto. O texto deverá estar previamente no buffer, com capacidade para 64 linhas de texto (esses parâmetros podem facilmente ser alterados de acordo com a necessidade do usuário). Não é necessário, quando da requisição do nome do arquivo, digitar a extensão /TXT; e lembramos,

que um texto lido pela opção (3), não deve ultrapassar as 64 linhas de texto. A edição é comandada pelas setas para cima e para baixo, sendo que a seta para a direita permite a reintrodução da última linha que estiver no vídeo. Para regravar um arquivo editado é necessário posicionar a úli necessário posicionar a última linha do texto no final do vídeo para que o arquivo não perca parte de seu conteúdo. A opção (1) cria um texto a partir da última linha do texto que estiver no buffer, e para que o arquivo comece na linha 1 é necessário executar antes a opção (5), a fim de limpar o buffer. Qualquer dúvida de operação que o usuário tiver basta dar uma boa olhada na listagem que facilmente ela será esclarecida. No mais, é editar os

seus próprios lembretes e tomar cuidado para não esquecer onde guardou o disco com os textos.

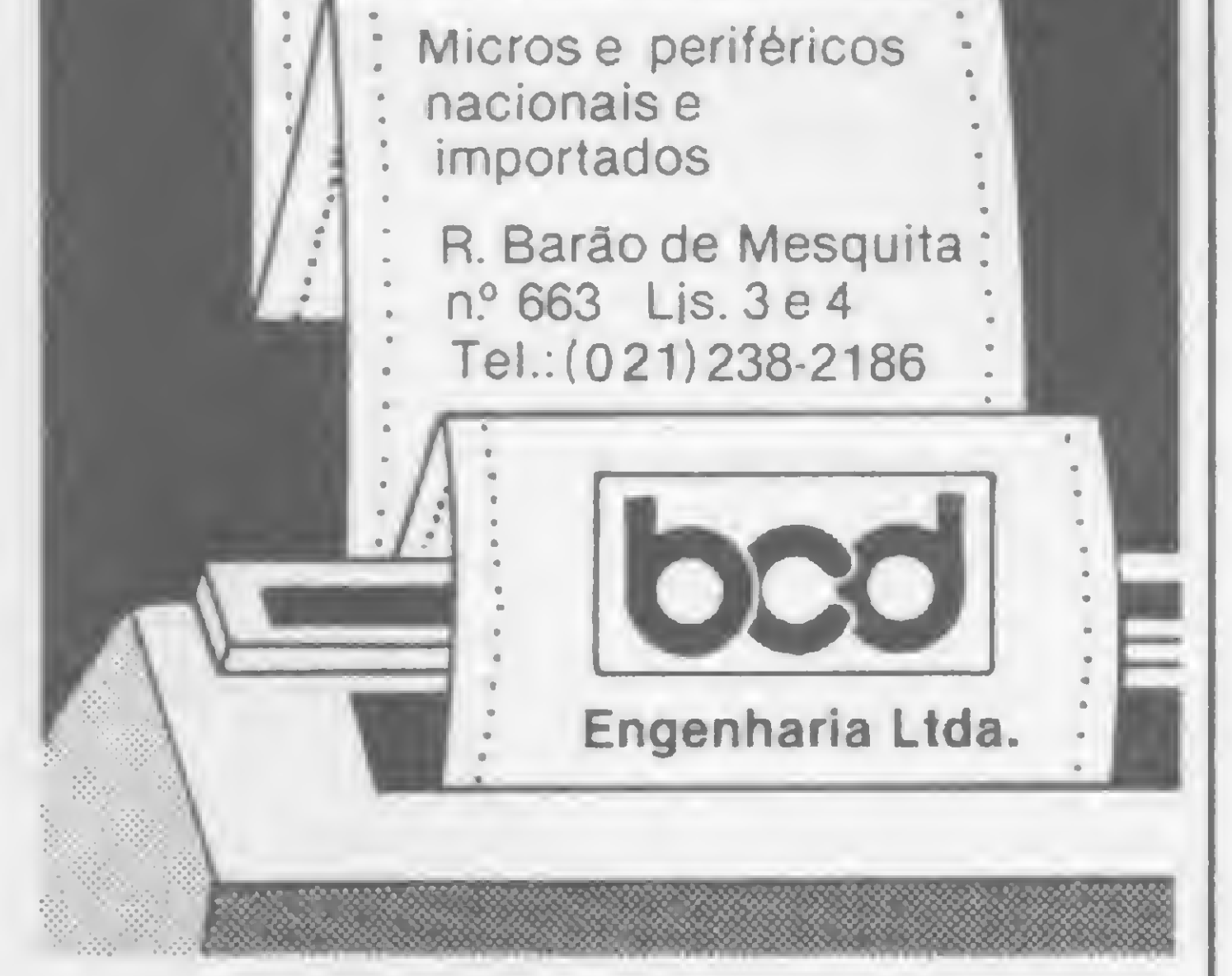

Vale lembrar uma pequena dica do comando LIST do NEWDOS. O arquivo ficará rolando no vídeo até que todo ele seja impresso, uma vez que não existe o LIST (SLOW) como no DOS 500. O macete é, após o ENTER, manter a tecla seta para direita sempre pressiona pressionada, pois dessa forma o LIST apenas colocará no vídeo 256 bytes; para

listar mais 256 bytes basta pressionar o ENTER. Não esqueça também de inicializar o BASIC com BASIC, 1V.

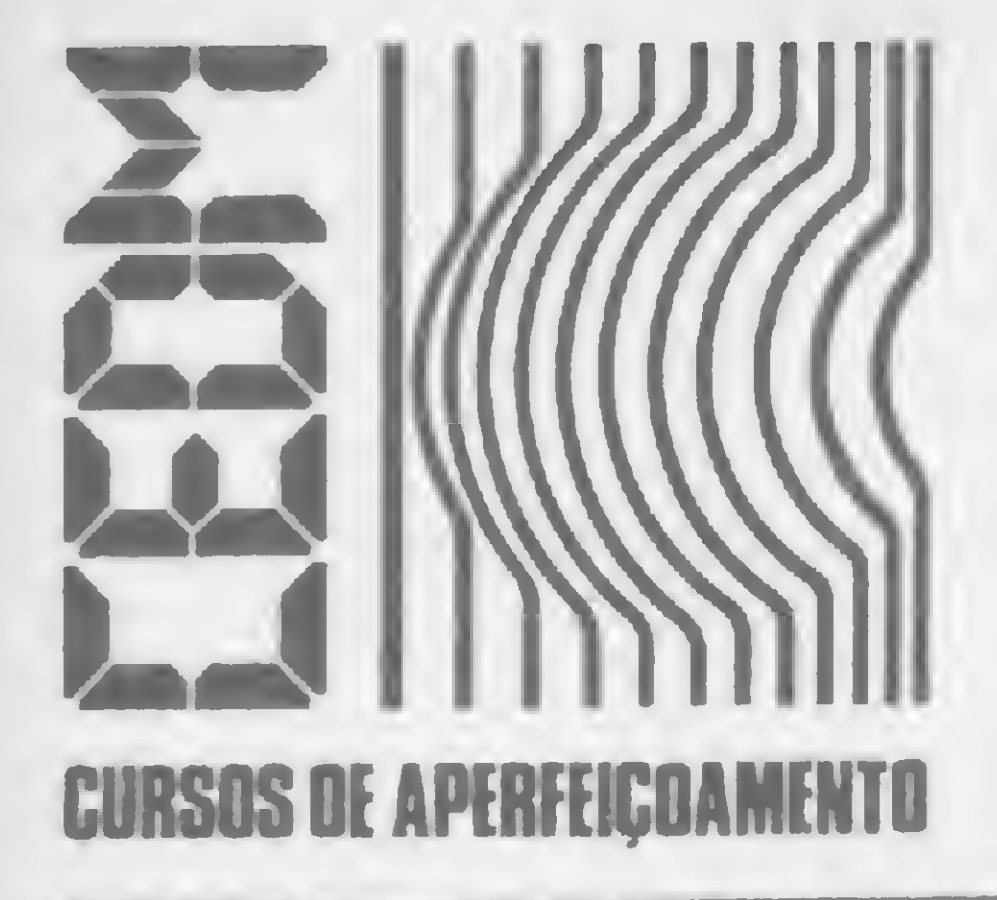

# **MAIS SUCESSO PARA VOCË!**

Comece uma nova fase na sua vida profissional. Os CURSOS CEDM levam até você o mais moderno ensino técnico programado e desenvolvido no País.

### 

São mais de 140 apostilas com informações completas e sempre atualizadas. Tudo sobre os mais revolucionário CHIPS. E você recebe, além de uma sólida formação teórica, KITS elaborados para o seu desenvolvimento prático. Garanta agora o seu futuro.

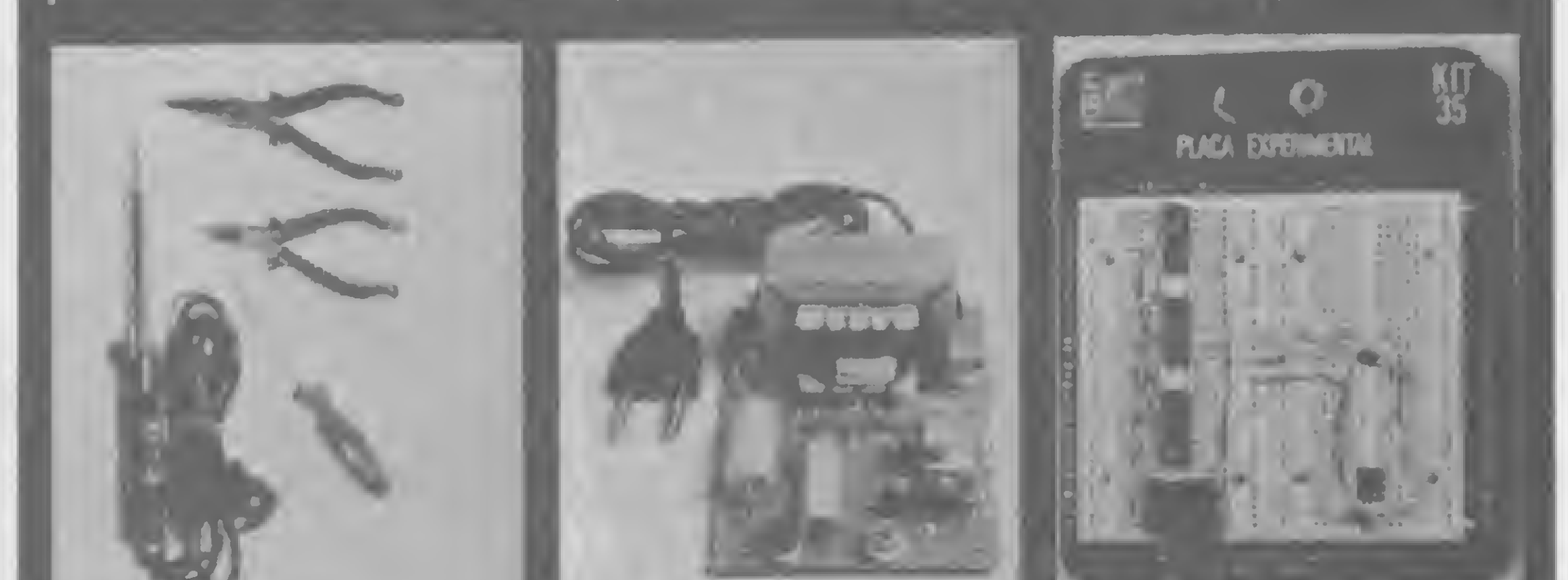

### Se Sterne Sterne

Métodos novos e inéditos de ensino garantem um aprendizado prático muito melhor. Em cada nova lição, apostilas ilustradas ensinam tudo sobre Amplificadores, Caixas Acústicas, Equalizadores, Toca-discos, Sintonizadores AM/FM, Gravadores e Toca-Fitas, Cápsulas e Fonocaptadores, Microfones, Sonorização, Instrumentação de Medidas em Áudio, Técnicas de Gravação e também de Reparação em Áudio

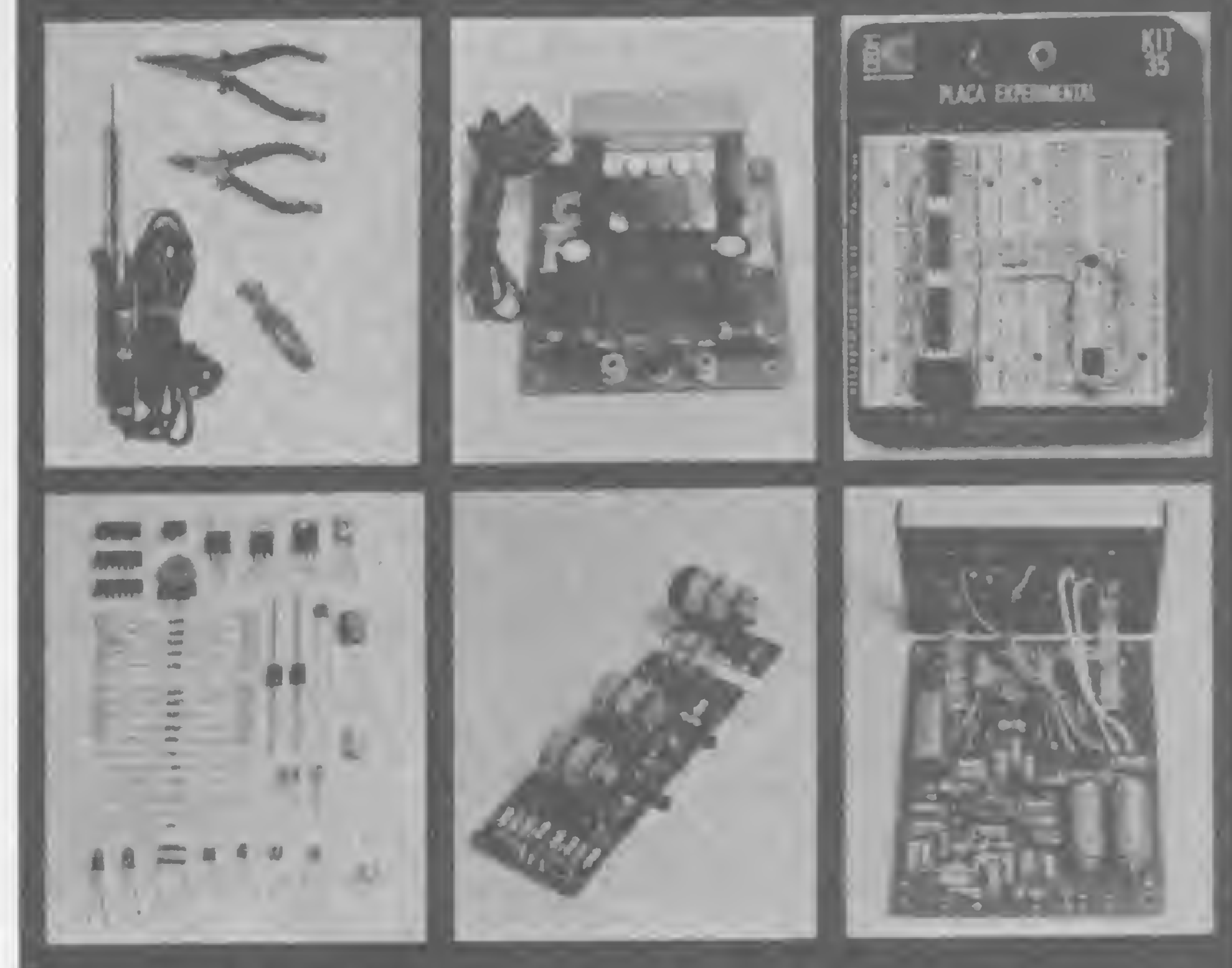

**CEDM-20 - KIT** de Ferramentas. CEDM-78 - KIT Fonte de Alimentação 5v/1A. CEDM-35 KIT Placa Experimental CEDM-74 - KIT de Componentes. CEDM-80 MICROCOMPUTADOR **Z80 ASSEMBLER.** 

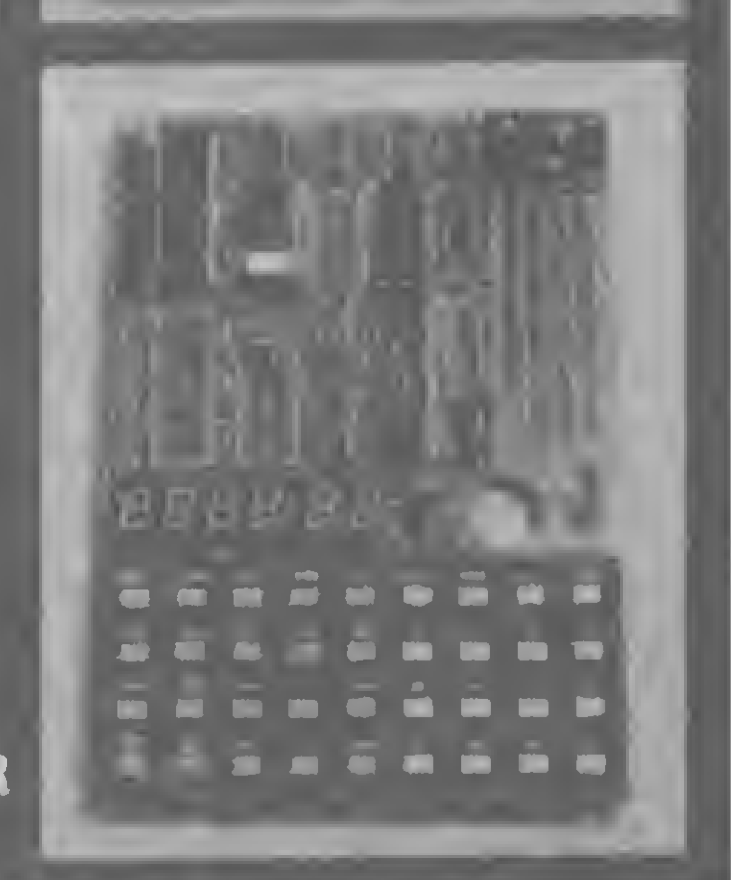

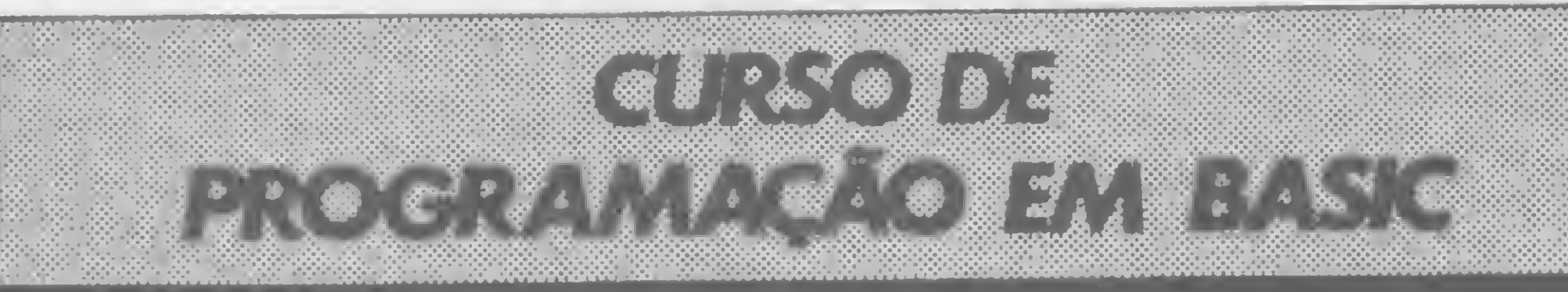

Este CURSO, especialmente programado, oferece os fundamentos de Linguagem de Programação que domina o universo dos microcomputadores. Dinámico e abrangente, ensina desde o BASIC básico até o BASIC mais avançado, incluíndo noções básicas sobre Manipulação de Arquivos, Técnicas de Programação, Sistemas de Processamento de Dados, Teleprocessamento, Multiprogramação e Técnicas em Linguagem de Máquina, que proporcionam um grande

conhecimento em toda a área de Processamento de Dados.

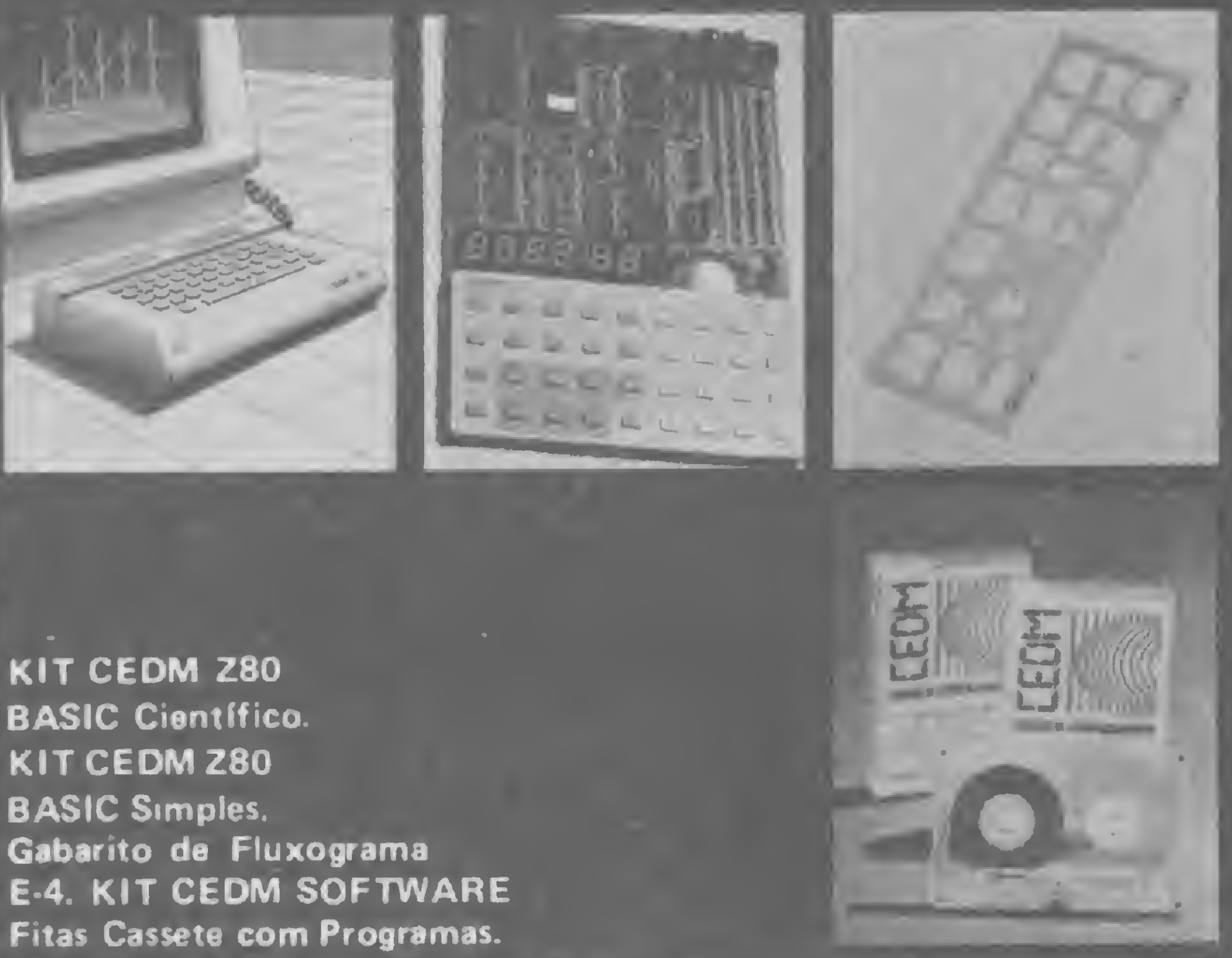

CEDM-1 - KIT de Ferramentas. CEDM-2 - KIT Fonte de Alimentação + 15-15/1A. CEDM-3 - KIT Placa Experimental CEDM-4 - KIT de Componentes. CEDM-5 - KIT Pré-amplificador Estéreo. CEDM-6 - KIT Amplificador Estéreo 40w.

Você mesmo pode desenvolver um ritmo próprio de estudo. A linguagem simplificada dos CURSOS CEDM permite aprendizado fácil. E para esclarecer qualquer dúvida, o CEDM coloca à sua disposição uma equipe de professores sempre muito bem acessorada. Além disso, você recebe KITS preparados para os seus exercícios práticos.

Ágil, moderno e perfeitamente adequado à nossa realidade, os CUR-SOS CEDM por correspondência garantem condições ideais para o seu aperfeiçoamento profissional.

Você também pode ganhar um MICROCOMPUTADOR.

**IGRATIS!** 

Telefone (0432) 23-9674 ou coloque hoje mesmo no Correio o cupom CEDM.

Em poucos dias você recebe nossos catálogos de apresentação.

Avenida São Paulo, 718 - Fone (0432) 23-9674. CAIXA POSTAL 1642 - CEP 86100 - Londrina - PR CURSO DE APERFEIÇOAMENTO POR CORRESPONDÊNCIA

Solicito o mais rápido possível informações sem compromisso sobre o Bairro. . . . . . . . . . . . . . . . . CEP . . . . . . . . . . . . . . . . . . **MS** 

Quem tem um micro Sinclair e quer utilizá-lo como arquivo de informações, aqui está um bom caminho a seguir

# Técnicas de arquivo

Ricardo Mendonça

Existem muitos meios de manipular informações nos micros com lógica Sinclair; alguns equipamentos, in¬  $\mathbf{u}$ clusive, já incorporam rotinas em Assembler para este fim. Neste artigo apresentamos um processo que consiste na manipulação de informações a partir de programas que simulam o uso de arquivo de forma não convencional, qual seja: <sup>1</sup> — ler o arquivo da fita; 2 — ler n programas, um de cada vez, e processá-los usando o arquivo. Podemos fazer isso através de um software razoavelmente simples, utilizando uma variável do sistema chamada RAMTOP (usando as funções PEEK e POKE) e recorrendo à manipulação de cadeias alfanuméricas. Vamos explicar melhor. A variável do sistema denominada RAMTOP, a qual se situa nos endereços consecutivos I63S8 e 16389, recebe o endereço do primeiro byte não existente (18432 em 2 Kb ou 32768 em 16 Kb), de forma que ao executar um comando NEW, por exemplo, o monitor residente em ROM limpa a RAM até o endereço calculado através de RAMTOP (exclusive). Este é um problema a contornar, já que, ao executar LOAD, o monitor realiza uma espécie de NEW através da superposição do que entra sobre o que está na RAM. Esquematicamente,

servar, o qual contém sete caracteres que serão armazenados a partir da posição 32512 até 32518. Teremos, então.

```
10 LET AS=""
20 FOR 1=32512 TO 32518
30 LET A$=A$+CRH$(PEEK I)
40 NEXT I
```
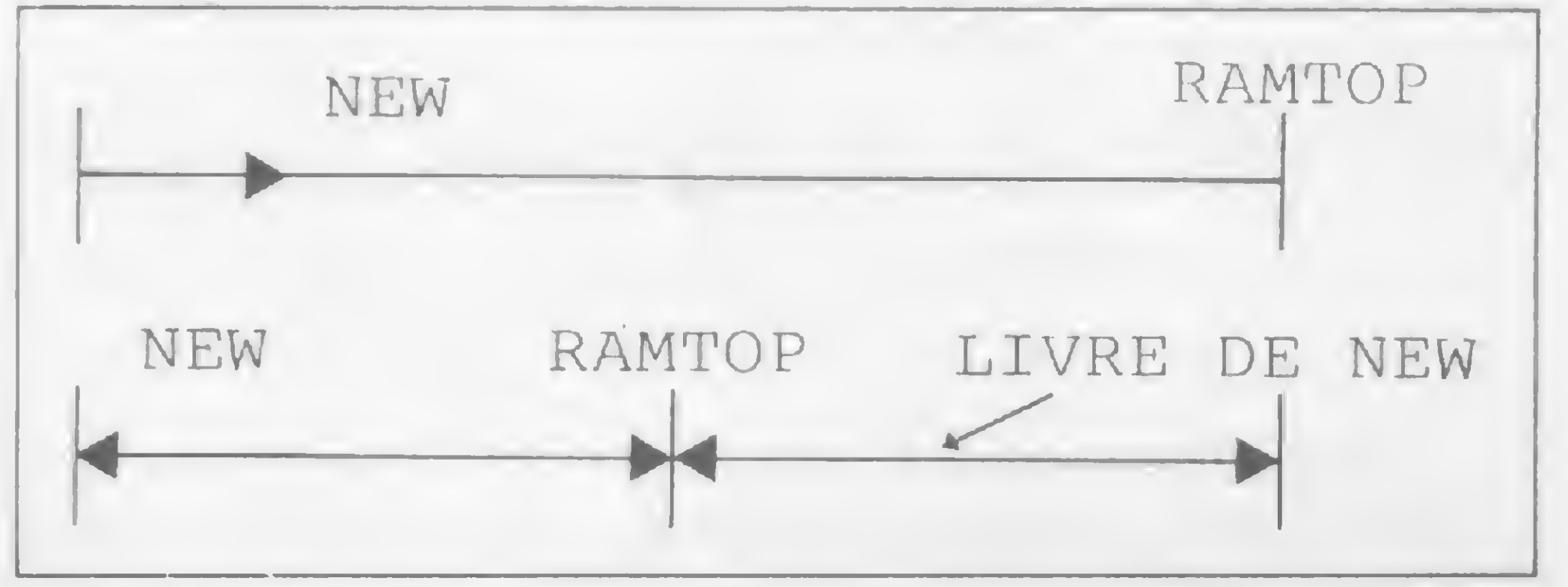

# Figura <sup>1</sup>

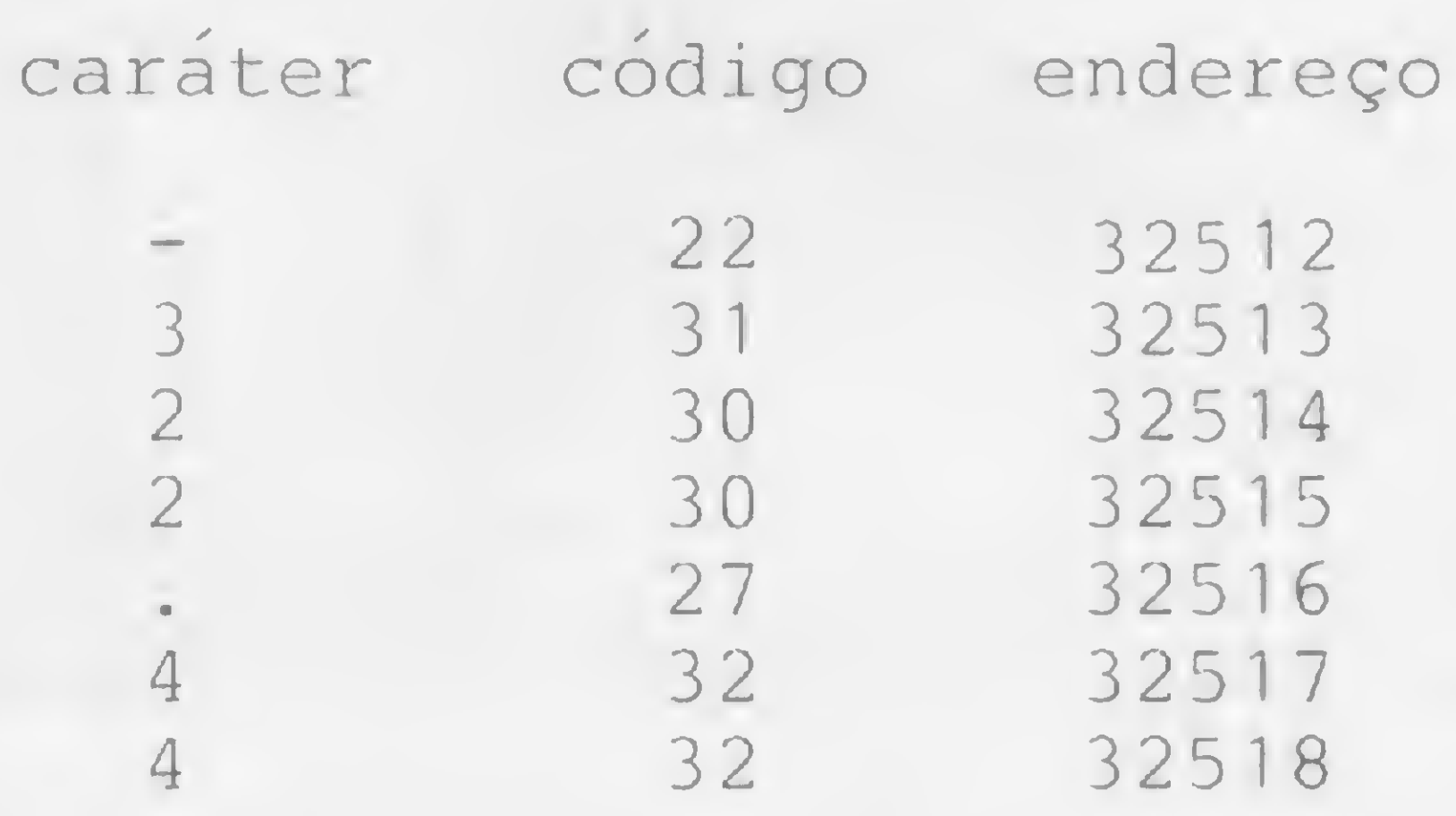

Um programa seria:

```
10 LET A$ = "-322.44"
20 FOR I=32512 TO 32512+LEN A$-1
30 POKE I, CODE A$(I-32512+1)<br>40 NEXT I
   NEXT I
```
Digite agora NEW e a seguir este programa:

#### 50 LET A=VAL A\$ 60 PRINT AT 6,6;"A=";A

Temos apenas que baixar RAMTOP e, em cada endereço a partir da mesma, inclusive, colocar um dígito do valor a ser arquivado através do código de seu caráter associado.

Digite, por exemplo, POKE 16388,0, POKE 16389,127 e o comando NEW. Isto nos dá, para RAMTOP, o valor  $0*16+127*256 = 32512$ . Supondo um equipamento com 16 Kb, teremos um total de 257 posições salvas da ação do monitor (ou seja, 32768—32512+1), acessíveis, porém, por meio de PEEK e POKE. Considere o valor —322.44 que devemos pree verifique que NEW não apagou o seu número.

Para que possamos proceder à manipulação de ARRAYS de dimensões <sup>1</sup> e 2, teremos que formatar os números. Doravante, adotaremos o formato xxxxx e, portanto, o comprimento da cadeia alfanumérica associada será igual a 6. Antes disso, porém, temos que resolver o problema da gravação em cassete, uma vez que de RAMTOP para cima, inclusive, não há preservação por parte de SAVE. Para arquivar os dados na fita, use a rotina a seguir:

ROTINA DE PRESERVAÇÃO Nº 1

```
10 LET A=16*PEEK 16388+256*PEEK 16389
 20 LET B=32768-A+1
 30 DIM A$(B)
 40 FOR 1=1 TO B
 50 LET A$(I)=CRH$(PEEK(A+I-1))
60 NEXT I
 70 PRINT AT 6,2;"ACIONE GRAVADOR"
80 PAUSE 120
90 POKE 16437,255
100 SAVE "ARQ"
110 FOR 1=1 TO B
120 POKE A+I-1,CODE A$(I)
130 NEXT I
140 NEW
```
Quando a linha 70 for executada, acione o gravador para a armazenagem dos códigos. De 110 a 130, recolocam-se os códigos a partir de RAMTOP e a linha 140 limpa a memória até antes de RAMTOP. Como esta variável não é preservada pelo SAVE, antes de carregar o arquivo devemos baixar o topo da memória através de POKE nos endereços 16388 e 16389, pressionando, cm seguida, o comando NEW.

Suponhamos que, após um certo processamento, estão disponíveis N valores em uma matriz linha A, os quais, estando no formato adotado anteriormente (xx.xxx), devem ser preservados para uso em outro programa. Vamos imaginar ainda que N= 10 e que o armazenamento será feito a partir de 32512. Depois de baixar a RAMTOP através de POKE 16388, 0, POKE 16389,127 e NEW, usemos a rotina que segue:

#### ARRAY UNIDIMENSIONAL

Observe, na linha 9040, que 10 equivale ao número de elementos e 6 ao comprimento do formato adotado. Na linha 9070,6 também tem este significado.

```
9000 DIM A$(6)
9010 LET A=6
9020 LET B=325 1 2
9030 FOR 1=1 TO 10
9040 LET A$=STR$ A(I)
9050 FOR J=1 TO A
9060 POKE B+J-1,CODE A$(J)
9070 NEXT J
9080 LET B=B+A
9090 NEXT I
```
Um exemplo:  $LOC/A(10)/ = 32512+6*(10-1) = 32566$ . Quando tivermos várias matrizes, RAMTOP deve representar o endereço onde começa o primeiro elemento da matriz da qual se deseja conhecer a localização dos elementos.

Observe que A é igual ao comprimento do formato adotado. A matriz  $A(I)$ , onde  $I=1,6$ , não foi dimensionada, pois, como foi dito, supõe-se que estes valores estejam disponíveis. Você deve arbitrá-los.

Neste programa, a variável A tem o mesmo significado anterior, ou seja, o comprimento do formato adotado.

Pode digitar NEW que os dados não serão apagados. Eles podem ser recuperados usando esta rotina:

```
9000 DIM A(10)
9010 LET K= 0
9020 LET A$=""
9030 LET J=1
9040 FOR 1=32512 TO 32512+10*6-1
9050 LET A$=A$+CRH$(PEEK I)
9060 LET K=K+1
9070 IF K<>6 THEN GOTO 9120
9080 LET A(J)=VAL A$
9090 LET K=0
9100 LET J=J+1
9110 LET A$=""
9120 NEXT I
9130 STOP
```
O acesso pode ser feito, porém, de maneira direta, usandose a seguinte expressão:  $LOC/A(I)$  = RAMTOP+C\*(I-1), que dá o endereço em que começa o elemento A(I), onde C é o comprimento da cadeia alfanumérica a ele associada, que no caso é igual a 6.

#### MATRIZES RETANGULARES (M,N)

Para armazenar matrizes retangulares basta uma pequena modificação. Consideremos que  $M = N = 6$ , e novamente suponhamos que os dados estão disponíveis após certo processamento, no formato que estamos adotando. Para armazenar, use o seguinte programa:

```
9000 DIM A$(6)
9010 LET A=6
9020 LET B=32512
9030 FOR 1=1 TO 6
9040 FOR J=1 TO 6
```

```
9050 LET A$=STR$(A(I,J))
9060 FOR K=1 TO A
9070 POKE B+K-1, CODE A$(K)
9080 NEXT K
9090 LET B=B+A
9100 NEXT J
9110 NEXT I
```
Para recuperar os dados, no caso de matrizes retangulares, procede-se com a seguinte rotina, supondo-se a matriz anterior:

```
9000 DIM A(6,6)
9010 LET K=0
9020 LET B$=""
9030 LET J1=1
9040 LET J2=1
9050 FOR 1=32512 TO 32512+6*6*6-1
9060 LET B$=B$+CRH$(PEEK I)
9070 LET K=K+1
9080 IF K<>6 THEN GOTO 9150
9090 LET A(J1,J2)=VAL B$
9100 LET J2=J2+1
```
9110 LET K=0 IF J2=7 THEN LET J1=J1+1 IF J2=7 THEN LET J2=1 IF J1=7 THEN GOTO 9160 9145 LET B\$"" 9150 NEXT I FOR 1=1 TO 6 FOR J=1 TO 6 PRINT A(I,J) 9190 NEXT J NEXT I 1.

MICRO SISTEMAS, julho/84

21

#### TÉCNICAS DE ARQUIVO

Na linha 9050, o trecho de expressão ...6\*6\*6-... seria, em matrizes retangulares  $(M,N)$ , substituído por: ... $M*N*6...$ , onde 6 é o comprimento do formato adotado. Na linha 9080, 6 novamente é o comprimento do formato adotado.

Para o caso do armazenamento ter sido feito por linhas, onde: • RAMTOP <sup>=</sup> topo da RAM ou localização do elemento  $A(1,1);$ 

- <sup>C</sup> <sup>=</sup> comprimento da cadeia alfanumérica <sup>a</sup> ele associada;
- $\bullet$  M = número de linhas da matriz;
- $I, J =$  indices em questão;

Aqui também, o acesso pode ser feito de maneira direta ao elemento da matriz através do conhecimento da posição onde ele começa e do seu tamanho. Use a seguinte expressão:

 $LOC/A(I,J)/=RAMTOP+C*M*(I-1)+C*(J-1)$ 

onde N é o número de colunas da matriz. Neste caso, o segundo índice varia mais lentamente que o primeiro.

o segundo índice varia mais rapidamente.

 $AS(29) = codigos F para falta a alguna prova e P para presen$ ça em todas as provas.

Caso a matriz tenha sido armazenada por colunas, o acesso direto deve ser feito usando-se esta expressão:

 $LOC/A(I,J)/=RAMTOP+C*(I-1)+N*C*(J-1)$ 

#### EXEMPLO DE APLICAÇÃO

Para elucidar estes processos de uso de arquivo, vamos a um exemplo que consiste em:

<sup>1</sup> — Fornecer o nome e as notas de três provas de dez alunos. Estes elementos serão arquivados no seguinte formato: xxxxxxxxxxxxxxxxxxxxxxxxxxxxx = 29 caracteres. Se A\$ representa este campo, então:

 $AS(TO 16) =$  nome do aluno;

 $AS(17 TQ 20) =$  primeira nota;

 $AS(21 T0 24) =$  segunda nota;

 $AS(25 TO 28) = terceira nota;$ 

Digite NEW e a seguir copie o arquivo com a Rotina de Preservação nº 1 em fita. Desligue o micro e depois religue-o. Digite POKE 16388,0, POKE 16389,126 e NEW para reservar espaço no topo da memória (nunca se esqueça disso sem pre que for carregar no micro). Digite LOAD "ARQ" e depois o programa que vai ler o arquivo e processar, o qual é dado a seguir:

2 — Arquivar no topo da memória e preservar segundo a rotina descrita antes.

3 — Desligar o micro; religar e repor o arquivo.

Veja, na figura 1, um arquivo modelo para exemplo. As médias foram calculadas à parte e são, sucessiva e respectivamente, iguais a: 8.625, 1.208, 8.288, 9.183, 8.088, 8.200, 5.800, 8.391, 5.179 e 8.275, existindo três reprovações.

4 — Gravar programa que processará o arquivo, imprimindo o nome do aluno e sua média ponderada, com pesos 1.5, 2 e 2.5 para as três notas, respectivamente. Se o aluno tiver faltado a alguma prova, será considerado reprovado. Digite POKE 16388,0, POKE 16389,126 e NEW, reservando 513 endereços, embora utilizemos apenas 290 no exemplo em questão. Para carregar, use a rotina que segue:

```
10 DIM A$(10,29)
20 REM -ENTRAR O ARQUIVO-
21 FOR 1=1 TO 10
30 INPUT A$(I)
40 NEXT I
50 LET A=16*PEEK 16388 +
    256*PEEK 16389
60 FOR J=1 TO 10
70 LET B=A+28
80 LET B$=A$(J)
90 FOR I=A TO B
100 POKE I, CODE B$(I-A+1)
1 10 NEXT I
120 LET A=A+29
130 NEXT J
```
5 REM -RECUPERA ARQUIVO-10 DIM A\$(10,29) 20 LET K=0 30 LET  $B\$  =  $n$   $n$  $40$  LET  $J=1$ 50 POR 1=32256 TO 32545 60 LET B\$=B\$+CHR\$(PEEK I) 70 LET K-K+1 80 IF K<>29 THEN GOTO 130 90 LET  $AS(J)=BS$ 100 LET K=0 110 LET J-J+l 120 LET  $B\hat{s} = m n$ 130 NEXT I 140 REM -OBJETIVO REAL-145 LET MG=0 150 FOR I=1 TO 10\* 160 LET B\$=A\$(I, TO 16) 170 LET C-VAL A\$(I,17 TO 20) 180 LET D=VAL A\$(I,21 TO 24) 190 LET E=VAL A\$(I,25 TO 28) 200 LET  $M = (1.5 * C + 2 * D + 2.5 * E) / 6$ 210 PRINT AT  $I+3, 0; B$; AT I+3, 17; "MEDIA="; 1E-3*(INT(M*1E3+.5))$ 220 IF  $A$(I, 29) = "F"$  THEN PRINT AT  $I+3, 29$ ; "REP" 230 LET MG-MG+M 240 NEXT I

<sup>250</sup> PRINT AT 20,0;"MEDIA GERAL DA TURMA=";MG/10 260 STOP

> xxxxxxxxxxxxxxxxxxxxxxxxxxxxx ANTONIObCARLOSbb10.09.007.50P JOSEbDAbSILVAbbbbbbOO.502.50F CARLOSbJOSEbbbbb9.558.457.40P ALBERTObSANTOSbb10.09.558.40P CLAUDIAbMAIAbbbb9.554.6010.0P SERGIObMENDONÇAb8.406.559.40P RICARDObSANTOSbbl0.09.900000F ROBERTAbSOARESbb9.557.468.44P ROBSONbLEMOSbbbb8.4500007.36F IVANIbCARLAbbbbb9.258.457.55P xxxxxxxxxxxxxxxxxxxxxxxxxxxxx obs: "b" <sup>=</sup> espaço em branco

Procure adaptar as rotinas para assunto de seu interesse mais imediato, ou então por simples exercício, já que esta é a melhor forma de se fixar um aprendizado. Aqueles que tiverem maior intimidade com o Assembler, podem, inclusive, tentar escrever as rotinas em linguagem de máquina, o que dará maior rapidez ao processo (as próprias rotinas possuem uma estrutura que facilitará a montagem do programa em linguagem de máquina, do tipo define endereço, define incremento, acumula valor ao valor anterior etc ). Bom uso. m

Ricardo Mendonça é estudante de Engenharia Civil na UFPe e possui experiência como programador nas linguagens FORTRAN 10, no computador DEC 1091 da universidade, e BASIC nos micros da linha Sinclair. Ê também usuário de calculadoras programáveis.

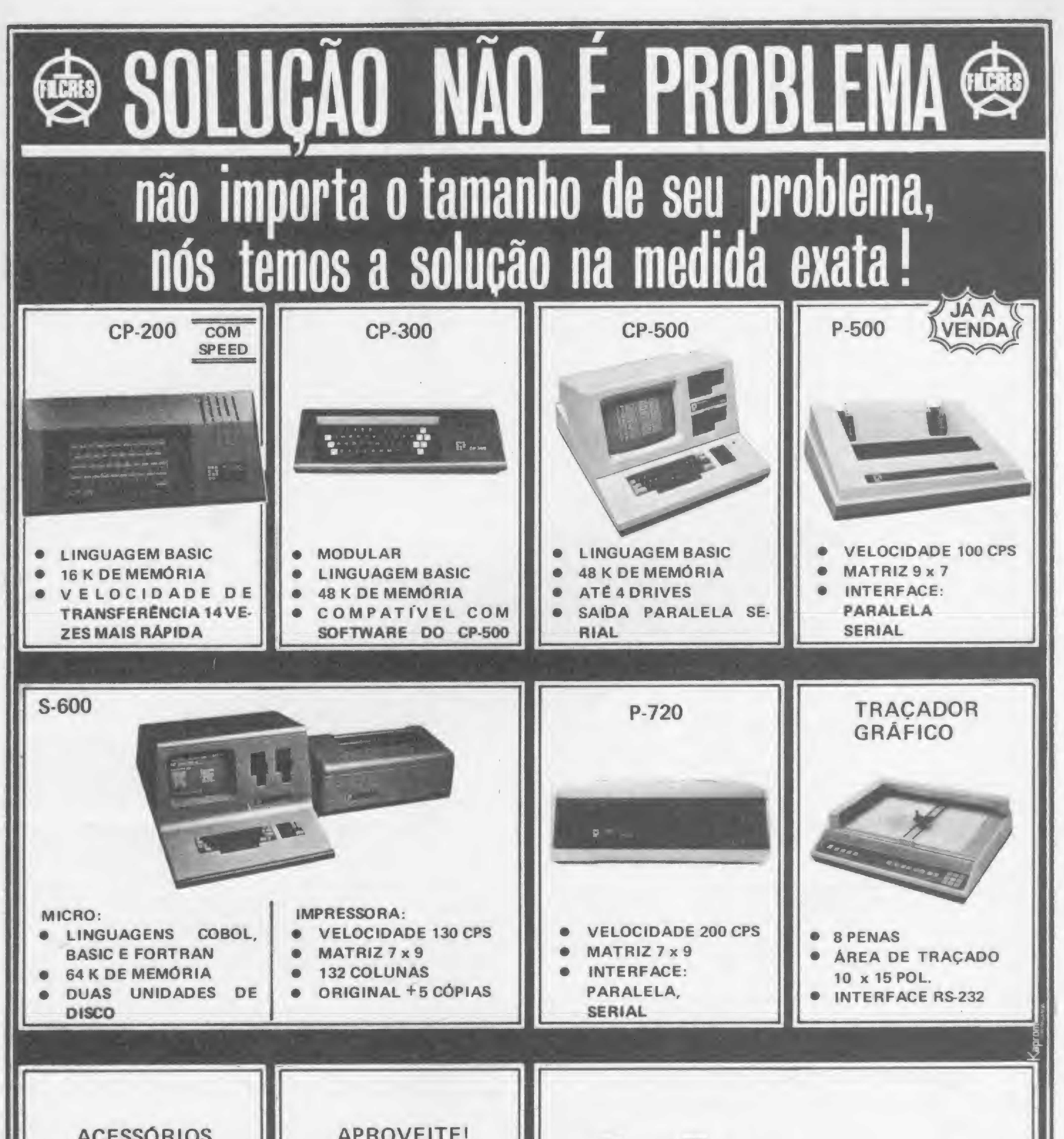

![](_page_22_Picture_73.jpeg)

FIICres Filcres Importação e Representações Ltda. Rua Aurora, 165 - CEP 01209 - São Paulo - SP Telex 1131298 FILG BR - PBX 223-7388 - Ramais 2, 4, 12, 18, 19 - Diretos: 223-1446, 222-3458, 220-5794 e 220-9113 - Reembolso - Ramal 17 Direto: 222-0016 - 220-7718

# Software profissional

A EB Informática está lançando sua linha de software profissional para micros das linhas Apple e TRS-80. Pacotes financeiros (Contabilidade, Folha de Pagamento, Fluxo de Caixa, Contas a Pagar e Receber etc.) e de uso geral (Editor de Textos, Mala Direta etc.) já podem ser encontrados no mercado a partir desse mês. Maiores informações no próprio Estúdio Behar: Rua da Glória, 279/99 andar - cj. 92, Liberdade, São Paulo, SP, tel.: (011) 270-2953.

![](_page_23_Picture_2.jpeg)

![](_page_23_Picture_3.jpeg)

Um ensino dinâmico de Informática, que permita ao aluno desenvolver suas próprias aplicações nas áreas de sua preferência. Essa é a proposta do Colégio Anchieta, de Belo Horizonte, que desde o ano passado implantou cadeiras de Informática em várias séries do 19 e 29 graus. Para as aulas e os trabalhos no Clube do Microcomputador da escola, os alunos têm 14 Naja, um CP-200 e dois QI-800.

Recentemente lançado pela Comicro, o VersaCAD é um pacote interativo de software para aplicações de desenho assistido por computador, destinado às máquinas Apple II +, IBM PC e compatíveis. Aplicável a qualquer ambiente de desenho técnico (mecânico, elétrico, civil, arquitetônico etc.) ou de artes gráficas, o VersaCAD cria desenhos coloridos em duas dimensões na tela do micro, utilizando, para entrada de dados, um digitalizador, joystick ou teclado, e a saída pode ser feita através de um traçador de gráficos (plotter) em diversas cores, em papel ou plástico e na escala definida pelo usuário. Fácil de aprender e operar (os comandos e opções são exibidos na tela, e o sistema dispõe ainda da função HELP) o VersaCAD pode superpor grades de qualquer escala sobre o desenho, trancálo para alinhamento, possibilitando ainda modificaçãoes em qualquer parte do desenho (com recursos de deslocamento, cópia, zoom, rotação etc.) e total controle sobre o traçador de gráficos. A Comicro tem sede em Curitiba, PR, à Al. Pres. Taunay, 691, tel.: (041) 224-5616

![](_page_23_Picture_5.jpeg)

micro e uma impressora. Estes A interface que permite o uso do micro para esse tipo de<br>impressão e o software que faz a<br>aperteicoar o sistema, possibilitransposição do nosso alfabeto<br>para caracteres em Braille, fo-<br>para caracteres em Braille, fo-<br>presentas e criando facilidades ram desenvolvidos pela equipe | de software para textos mais do prof. João Antonio Zuffo, elaborados. Essa nova fase do Subsistemas Integráveis da Es- | apoio da SEI e do MEC. cola Politécnica da Universidade

Uma interface e software es-<br>
ialmente desenvolvidos, um | com o apoio do Serpro, Finep e pecialmente desenvolvidos, um com o apoio do Serpro, Finep e<br>micro e uma impressora. Estes com a colaboração da Prológica, são os únicos ingredientes ne- | fabricante do micro (Sistema cessários para transformar de | 700) e respectiva impressora (Pmanual para automático o pro- | 720), que cedeu os equipamencesso de impressão de livros em tos para o projeto e posterior-Braile.<br>A interface que permite o clivro do Cego no Brasil.

0

Ltda. reforça sua já extensa li- de Caixa, CGA – Contabilidade<br>nha de programas para micros Geral Automática e FPG – Fonha de programas para micros  $\left\{\n \begin{array}{c}\n \text{Geral Automatic} \text{Automática} \\
 \text{Camano} \\
 \text{Gmano} \\
 \text{Camano} \\
 \text{Gmano} \\
 \text{Gmano} \\
 \text{Gmano} \\
 \text{Gmano} \\
 \text{Gmano} \\
 \text{Gmano} \\
 \text{Gmano} \\
 \text{Gmano} \\
 \text{Gmano} \\
 \text{Gmano} \\
 \text{Gmano} \\
 \text{Gmano} \\
 \text{Gmano} \\
 \text{Gmano} \\
 \text{Gmano} \\
 \text{Gmano} \\
 \text{Gmano} \\
 \text{G$ compatíveis com o TRS-80 e lha de Pagamento Geral (para de Pagamento Geral (para o lha de Pagamento Geral (par<br>Pagamento Geral (para o la compagne de Pagamento Geral (para o la compagne de Pagamento Geral (para de Pagamen Apple. São eles: Assembler | Apple).<br>Pack Editex V. SCE/C – Con- | Os interessados poderão ob-Pack, Editex V, SCE/C - Con-<br>trole de Estoque Comercial e  $PAG\text{-}REC - \text{Constas} \text{ Pagar/Re}$  Monk, tels.: (011) 280-01 ceber (para o TRS-80) e SIX 852-2958, São Paulo - SP. ceber (para o TRS-80) e SIX

A Monk Micro Informática | - Sistema Integrado de Fluxo<br>Ja, reforca sua já extensa | i- | de Caixa, CGA - Contabilidade

ter maiores informações junto à<br>
Monk, tels.: (011) 280-0163 e

# Ensino dinâmico

# Micro imprime livros em Braille

# Novidades Monk

### Controle acadêmico e hospitalar com TRS

Para os usuários de microcomputadores compatíveis com TRS 80 aí vão duas dicas de novos programas. Trata-se dos Sistemas de Controle Académico e Controle Hospitalar, ambos desenvolvidos e comercializados pela Informática — Assessoria e Processamento de Dados Ltda., de Divinópolis, Minas Gerais.

aperfeiçoar o sistema, possibilipressoras e criando facilidades projeto poderá contar com o

O Controle Acadêmico pode ser aplicado em escolas ou faculdades com até 300 alunos, desde que sejam utilizados dois drives. O programa é executado sob o sistema DOS podendo ser convertido também para o CP/M. Além do cadastro de cada aluno, com dados pessoais e histórico escolar completo, o Sistema de Controle Acadêmico permite uma extenção para o gerenciamento financeiro da escola com emissão dos carnés de pagamento e relatórios administrativos.

O Sistema de Controle Hospitalar divide-se em duas partes: uma com cadastro dos médicos e outra que faz o controle de portaria, com emissão de relatórios administrativos. Maiores informações podem ser obtidas diretamente na Informática Assessoria e Processamento de Dados, Rua Minas Gerais, 655 sala 412. Tel.: (037) 221-7012 - Divinópolis, MG.

# São Paulo defende Disquetes 100%nacionais reserva de mercado

"A reserva de mercado não é uma ação xenófoba, mas sim um ato de soberania utilizado por quase todas as nações, incluindo as mais avançadas, nas mais diversas situações (...) As nações mais avançadas, após desenvolverem sua tecnologia baseadas em seu mercado interno,voltamse às nações subdesenvolvidas para conquistar-lhes o mercado, inibindo-lhes, em consequência, o desenvolvimento tecnológico (...) O Brasil, como nação em desenvolvimento, contando com um amplo mercado interno, deve reservá-lo em favor das empresas nacionais que gerem tecnologia e aumentem o nível de atividades."

O documento, posteriormente encaminhado ao governador Franco Montoro, tem como objetivo fornecer subsídios aos parlamentares paulistas que participam, no Congresso, dos debates sobre a política nacional de Informática.

Estas são algumas conclusões do documento Posicionamento sobre a Questão da Informática, elaborado pela Secretaria da Indústria, Comércio, Ciência e Tecnologia de São Paulo em conjunto com empresários privados do setor e dirigentes de entidades de classe e divulgado pelo titular da Secretaria, Einar Kok, no último dia 24, em entrevista coletiva â imprensa.

"Até 1986 empregaremos mais de US\$ 7,2 milhões para alcançarmos a completa nacionalização de nossos produtos fabricados em Manaus." Assim, Frederico Della Noce, diretor da Verbatim do Brasil, define os objetivos da empresa, que segue os mesmos procedimentos adotados pela Verbatim Corp., a sócia norte-americana, Ifder mundial em mídia magnética flexível.

### Impressões a varejo

Para os usuários de DGT-1000, Apple e Sinclair que não tenham impressora, a loja Micro-Kit, do Rio de Janeiro, está oferecendo um interessante serviço: o cliente leva sua fita cassete ou disquete e imprime as informações que deseja nos equipamentos da empresa. Os preços, segundo Carlos Alberto Abreu, diretor da loja, são calculados com base em dois fatores: volume de impressão e o tempo de uso dos equipamentos. A Micro-Kit fica na Rua Visconde de Pirajá, 303 sobreloja 210, CEP 22410, tel.: (021) 267-8291.

A Verbatim do Brasil — resultado de uma joint-venture entre a MAC, fabricante nacional de fita de áudio e videocassete e a Verbatin Corp. já atua há dois anos no país fabricando disquetes de 8" e 5 1/4" e anuncia para breve o lançamento de uma fita magnética. A produção atual de disquetes de 8" é de 74 mil unidades por mês e a de disquetes de 5 1/4" foi ampliada recentemente para 120 mil, visando atender ao crescimento do mercado interno e às exportações para a América do Sul, México, EUA e África.

Os produtos, que são comercializados em embalagens de duas a dez unidades, atendem, segundo a empresa, a um controle de qualidade superior às normas internacionais e possuem garantia de até cinco anos contra quaisquer defeitos de fabricação.

### Administração imobiliária

A CPM — Central Panamericana de Microinformática está lancando um sistema de administração imobiliária para microcomputadores compatíveis com a linha Apple. Ele é composto por dois programas básicos — Administração de Condomínios e Administração de Locações —, além de outros dois complementares — Contabilidade e Folha  $de$  Pagamento  $-$ , e pode ser adquirido por módulos, o que permite sua implantação gradativa.

O sistema de Administração Imobiliária é ilimitado quanto ao número de apartamentos ou edifícios a serem controlados. No programa de condomínios podem ser cadastradas cerca de <sup>1</sup> mil unidades por disquete e, no programa de locação, cerca de 750. O sistema está sendo comercializado pela própria CPM que fica na Praça Clóvis Bevilacqua, 121/29 andar. Tel.: (011) 32-7752/34-3057, São Paulo.

STRINGS

vidade para quem quiser treinar programação ou jogar um computer game no TK-2000 Color: está alugando a Cr\$ 1 mil 500 a hora de uso desse equipamento. A meia hora custa Cr\$ 750 e, segundo os responsáveis pela loja, a procura tem sido grande. \* A Rádio Universidade FM (106,1 MHz), de Belo Horizonte, está transmitindo, todos os domingos, às 18:00 h, um programa diferente. É o Micro-Show, que coloca no ar os software enviados pelos ouvintes. ¥A Nasajon Sistemas vai desenvolver sistemas de Controle de Produção para a Pagani Pinheiro S/A e para a Amorim Pinto & Cia. Ltda., ambos com a im plantação do SCP - Sistema de Controle de Processos para microcomputadores. A empresa também firmou contrato com a Ishikawajima do Brasil — Ishibrás para o desenvolvimento do SCD — Sistema de Controle de Desenhos, destinado à complementação de projetos e baseado no microcomputador Schumec M101. \* Com o contrato de cooperação e venda assinado com a Honeywell Buli argentina, a SID — Informática S. A. passa a exportar seus produtos para diversos países latino-americanos. As vendas serão feitas através da empresa argentina e os primeiros produtos a serem embarcados irão destinar-se ao mercado de automação bancária. \* Inaugurado dia 24 de maio, na sede da Embratel, no Rio de Janeiro, o Serviço Internacional de Comunicação de Dados Bancários - Interbank, que interliga os bancos brasileiros à rede Swift-Society for Worldwide Interbank Financial Telecomunications. \* A Clappy forneceu 18 configurações do microcomputador Unitron para a Ficap. Desse total, cinco configurações destinam-se á operação normal na empresa e 13 ao uso pessoal de diretores e gerentes. \* A Publicações Técnicas Internacionais Ltda. está distribuindo o novo guia sobre produtos, serviços e software editado nos Estados Unidos, e que abrange sete áreas: software básico; Contabilidade Geral; Administração e Gerência; Bancos, Seguros e Finanças; Manufatura e Engenharia; Indústria; Microcomputadores. Cada volume contém listagens dos assuntos principais das áreas, com discussão sobre o software apresentado, agrupado por tipos de equipamento e assunto. Maiores informações com a PTI, tel.: (011) 257-1540, São Paulo — SP.

#### MICRO SISTEMAS, julho/84 25

 $\mathbf{D}$ 

A Magnex acaba de receber autorização do Banco Central para fazer o consórcio do microcomputador Manager I. Já estão abertos quatro grupos, sendo oferecidas duas configurações diferentes do equipamento. O preço das parcelas é a partir de 53 ORTN. \* A Micro Rei Informática, de São Paulo, está lançando um pacote para a área de topografia, atendendo às normas do INCRA. O pacote é composto por sete conjuntos de rotinas aplicáveis aos micros CP 500, JR Sysdata, HP-85 ou Apple, vem acompanhado de manual de instruções e está sendo comercializado pela própria Micro Rei, que fica na Rua Pinheiros,  $812 - \text{tel.}$ :  $(011)$   $881-0022$ . A empresa também desenvolve programas e dá assessoria na implantação de micros.  $+A$  Escola de Engenharia do Instituto Mauá, São Paulo, inaugurou o seu Laboratório de Computação, equipado com 30 micros, três impressoras e 15 gravadores, a serem utilizados por alunos, professores e funcionários. O objetivo do laboratório é aumentar a eficiência no ensino de programação e mostrar as vantagens da utilização do computador como ferramenta para cálculos em projetos e simulações. \* A Computique acaba de assinar com a ENAC Projetos Eletrônicos Ltda. um contrato de distribuição exclusiva do produto LPrint para consumidores e revendedores. A LPrint é uma interface para transformar máquinas elétricas IBM em impressoras de microcomputador, viabilizando o uso do micro como processador de texto. \* A Intertec Serviços Ltda. está oferecendo um programa para o setor de construção. Trata-se do Strictus, um sistema de análise estática linear de estruturas, que está sendo utilizado por empresas como a Villares e a Figueiredo Ferraz. Maiores informações na Intertec, Rua Bela Cintra, 986 — 59 andar, tel.: (011) 259-2055, São Paulo. ★ A Codimex firmou contrato com uma empresa uruguaia para exportação de 48 unidades do micro CD-6809, juntamente com unidades de disco, monitores de vídeo, controladores, joysticks e software, principalmente aplicativo e educacional. Concluída a primeira fase do contrato, a Codimex fornecerá know-how e treinamento de técnicos para que a empresa contratante venha a fabricar o micro no Uruguai.  $\star$  A Datamicro (Rua Visconde de Pirajá, 547 — sl. 211, CEP 22410, tel.: (021) 274-1042, Rio de Janeiro — RJ) tem uma no¬

![](_page_25_Picture_0.jpeg)

# Sacco: nova sede, novos serviços

# Itaucom já projeta e fabrica circuitos

Em nova sede e com nova razão social a antiga Sacco Microcomputadores, agora Sacco Computer Store, está atendendo na Al. Gabriel Monteiro da Silva,  $1.229 -$  São Paulo. Mas as mudanças não ficam apenas no nome e no endereço. Segundo os sócios da Sacco a idéia é ter uma loja completa, e para isso Carlos Sacco, Carlos Gurgel e Roberto Rudge estão procurando identificar os buracos do mercado para preenchê-los.

Entre os novos serviços que a Sacco passou a prestar está o desenvolvimento de software sob encomenda para qualquer área, além de consultoria. Na parte de cursos a intenção dos sócios é elaborar cursos voltados para aplicaçóes práticas tais como: o Computador como Ferramenta Gerencial. Na Sacco também estão sendo desenvolvidos vários projetos, tanto a nível de software quanto de hardware, entre os quais uma placa e um programa para que micros da linha Apple e o Link

727, de 16 bits, emulando terminais, passem a se comunicar com o Cobra 530, Labo 8038 e 8034 e IBM 4341. Um outro projeto de software já em andamento prevê a ligação de dois micros, mesmo de linhas diferentes. trabalhando em CP/M. Também está sendo desenvolvido um programa para geração de caracteres em português para micros de 16 bits. Uma outra novidade que está sendo trabalhada pela Sacco em conjunto com a Telesp é o "Microtexto", um kit para ligação de equipamentos da linha Apple ao sistema videotexto, com o micro passando a funcionar como terminal.

Para os possuidores de videogames e que gostariam de ter também um microcomputador, a Milmar, empresa paulista fabricante do Apple II Plus e do Apple Senior, está lançando o Dactar Comp. Trata-se de um equipamento composto por teclado de 42 teclas, inclusive com funções pré-programadas, que ampliam a capacidade do videogame dando-lhe atribuições de microcomputador. O Dactar Comp complementa o videogame em 2 Kbytes de RAM e 16 Kbytes de ROM, e tem estrutura para programação em BASIC. O novo equipamento pode também compor e executar músicas em até duas oitavas e possui capacidade gráfica através de programas já gravados, com utilização de até 10 cores. O Dactar Comp pode ser adaptado aos videogames Dactari, da própria Milmar, e ainda ao Atari e ao videogame da Dismac. O Dactar Comp já está no mercado e seu preço é de Cr\$ 270 mil.

Além destes projetos, a Sacco comercializa com exclusividade o programa Alta Caixa, para gerenciamento de caixa, em duas versões, uma para pessoa física e outra para empresas; um programa para cálculo estrutural pa ra HP-85 e micros compatíveis com Apple; e uma linha especial de móveis e suprimentos para Apple.

Contra a pirataria

A Compucenter Microinformática está oferecendo 34 programas originais com 50% de desconto contra a apresentação do software pirata. Segundo o presidente da empresa, Rafael Barajas, essa troca do software pirata pelo legal visa alertar o usuário contra a compra errada, uma vez que o software pirata não possui garantia de funcionamento e muitas vezes vem sem manuais de uso. "O software pirata acaba sendo mal utilizado, gerando uma insatisfação no usuário. Por consequência ele não usa bem o micro e o mercado não expande, afetando a todos: usuários, fabricantes de software e hardware", explica Rafael. Os programas que estão sendo oferecidos pela Compucenter foram desenvolvidos pelas software houses Microsoft Corp., Quick Soft, Schuchardt Software Systems e Sorcim, das quais a Compucenter é representante exclusiva. Todos os programas são legais e vêm acompanhados de manual de instruções e garantia de funcionamento.

Pela primeira vez no Brasil a indústria cinematográfica nacional usou um microcomputador como recurso na produção de um filme. Trata-se de "O Quilombo dos Palmares", de Cacá Diegues, no qual foi utilizado um Microengenho, da Spectrum, nas mais diversas atividades. O Microengenho foi utilizado no controle de despesas, controle de folha de pagamento, além de determinar que espécies de aves e animais fariam parte de determinadas cenas, bem como o tipo de cenário, vestuário, armas, ou quais as cenas que deveriam ser filmadas sob certas características de tempo (nublado, chuvoso, ensolarado).

### O videogame que também é micro

A Chip Shop Computadores desenvolveu uma série de pacotes aplicativos voltados para a automação de empresas de pequeno e médio porte, entre eles o de Folha de Pagamento, para até 500 funcionários, e o de Contabilidade Geral, para 500 contas e 2 mil lançamentos/mês. Esses programas foram desenvolvidos em Pascal, uma linguagem de terceira geração, padronizada internacionalmente como a linguagem profissional para micros. Cada um desses pacotes custa 60 ORTN, vem documentado, e a empresa usuária poderá contar também com o suporte da Chip Shop para instalação e operação. A Chip Shop fica na rua Ofélia, 248. Tel.: (011)211 -4261, SP.

A Itaucom já está desenvolvendo projetos e fabricando circuitos integrados com a utilização de sistema de projeto auxiliado por computador. Concluído o projeto, a Itaucom se encarrega da produção das máscaras, difusão dos circuitos, montagem e teste dos chips, além de entregar ao cliente protótipos para avaliação. A Itaucom também está comercializando circuitos integrados importados das famílias TTL, CMOS, microprocessadores e periféticos, memórias RAM, EPROM e lineares. A linha de produção está em fins de instalação e iniciará suas atividades no início do segundo semestre. Segundo a em presa, a produção inicial será pequena, mas contará com avançada linha de equipamentos para fabricação e testes de circuitos integrados, além de versatilidade e flexibilidade para o atendimento das necessidades do mercado nacional.

# O micro no cinema

### Projetos especiais de hardware

Acaba de ser inaugurada, no Rio de Janeiro, a Tarrisse — Projetos e Manutenção de Computadores, empresa especializada em projetos especiais de hardware na área de micros, que tem por finalidade o desenvolvimento de produtos normalmente não oferecidos pelos fabricantes de equipamentos.

A Tarrisse já está desenvolvendo dois produtos, de acordo com a sua gerente comercial, Elisabete Gomes de Barros: o circuito de vídeo e o circuito de impressora. O circuito de vídeo, a ser utilizado principalmente em salas de aula, permite que o professor controle (através de um painel eletrônico) todas as atividades desenvolvidas pelos alunos em seus micros, possibilitando ainda que a imagem gerada pelo seu equipamento seja vista por todos os outros. Já com o circuito de impressora será possível ligar vários micros a uma única impressora, o que permitirá reduzir substancialmente os custos de implantação de uma pequena rede de computadores. A empresa fica na Rua Barata Ribeiro, <sup>370</sup> - sobreloja 214, CEP 23040, tef.: (021) 237-8383.

# Automação de empresas

# Empresas queixam-se da Feira de Informática

Várias empresas do setor de informática ainda não se decidiram pela participação na IV Feira Internacional de Informática, a ser realizada em novembro, no Riocentro. As queixas gerais apresentadas pelo grupo de indecisos são: época de realização, o que fará com que os contatos feitos durante o evento só sejam retomados muito tempo depois; distância do Riocentro; horário (estas empresas são favoráveis ao horário comercial e não apenas á parte da tarde); e a entrada livre aberta ao público em geral, o que, segundo as empresas, afas-

Outro argumento, apresentado pela Danvic (uma das empresas indecisas), é o excessivo número de eventos focalizando a informática (Microfestival 84, FUSE e a própria UD), que não permite a apresentação de novidades, já que não há tempo hábil para os fabricantes desenvolverem novos projetos. Já na opinião de Hélio de Azevedo, presidente da Sucesu Nacional, promotora do Informática 84, a própria multiplicidade de eventos mostra a pujança da Informática.

A IV Feira Internacional de Informática, aliás, trará este ano novidades em termos de divisão de espaço. A nova divisão surgiu em função de uma ênfase maior que será dada este ano para o setor de software. Para isso foi reservado o pavilhão central do Riocentro, que será dividido por segmentos de aplicações. Alguns segmentos como engenharia e medicina já estão definidos. A idéia, segundo os organizadores da Feira, é que as empresas, mesmo as de hardware, aproveitem esta nova segmentação para apresentarem seus produtos especí-

ta os compradores.

ware necessário. Um único sistema pode ser conectado a oito terminais e permite a recuperação automática e rápida de imagens e dados.

ficos para cada área de aplicação, facilitando a opção para o público visitante.

A Computer World desenvolveu os seguintes programas em Applesoft DOS 3.3: Gestão Con tábil — sistema que comporta um plano de até <sup>1</sup> mil e 500 contas, 1 mil e 300 lançamentos mensais com partida dobrada, isto é, um lançamento só credita/debita as contas envolvidas simultaneamente; Contas a Receber — comporta cerca de 950 clientes, com 1 mil 450 duplicatas, distribuídas em até 20 bancos; Gestão Estoque/Vendas — controla o estoque agregado a vendas e permite até <sup>1</sup> mil e 300 produtos por disquete, <sup>1</sup> mil clientes e 99 vendedores e/ou regiões; Graphic Soft  $I$  – sistema para executar orçamentos em empresas gráficas, com mais de 40 parâmetros de custo ele agiliza o setor de cálculo orçamentário com uma completa simulação de custos, gerando uma economia em torno de 6% do faturamento.

Outra novidade da IV Feira será a entrada aberta ao público em geral mediante compra de ingresso, cujo preço ainda não foi definido. Também o horário de funcionamento da Feira deverá sofrer algumas modificações, sendo possivelmente dividido em um horário especial para os congressistas e outro para o público em geral. Dos 22 mil m<sup>2</sup> do Riocentro 12 mil já foram vendidos a cerca de 47 empresas.

Exportar US\$ 2 milhões em 1984. Para atingir esse ambicioso objetivo, a Microdigital está desenvolvendo uma agressiva política mercadológica junto aos potenciais compradores de seus produtos no mercado externo, e começa a colher os primeiros resultados.

Uma união completa: microfilme e

![](_page_26_Picture_8.jpeg)

#### computador

A Eastman Kodak Company lançou recentemente nos EUA o Kar-4000, um sistema completo de informações. Projetado para volumes de trabalho que variem de 1000 a 7000 documentos diários, o sistema permite armazenar as imagens dos documentos em microfilme e os dados correspondentes em disco magnético.

O Kodak Kar-4000 é consti-

tuído de UCP, impressora, armazenamento em disco, arquivo de acesso ao microfilme, terminais de computador e de microimagem, assim como de todo o soft-

Em São Paulo foi criado um grupo que tem por objetivo a elaboração de software educacional de característica artesanal (não produzido em série). Para tanto, a equipe mantém inúmeros contatos com educadores, psicólogos, pedagogos, de vários institutos da USP — Universidade de São Paulo. O software desenvolvido pelo grupo visa o ensino auxiliado por computador, ou seja, a utilização do microcomputador como ferramenta flexível e poderosa na área educacional. A preocupação fundamental da equipe, segundo Oscar Julio Burd, é o respeito pelo aluno, utilizando criatividade e bom senso. Cada programa é desenvolvido através de uma interação entre o grupo e os professores do colégio em questão, que deverão apresentar o tópico da matéria desejada e a metodologia de ensino utilizada. Maiores informações podem ser obtidas com Oscar Julio Burd ou Luiz Sérgio Young Moreira, integrantes do grupo, pelo tel (011) 542- 9452.

### Programas em Applesoft <sup>e</sup> CP/M

# Microdigital em ritmo de exportação

Depois de participar da <sup>I</sup> Exposição Industrial Brasileira, realizada em Beijing, República Popular da China, durante a visita do Presidente Figueiredo àquele país em fins de maio, a empresa prepara-se agora para embarcar o primeiro lote de 2500 TKs 83 e 85, dentro de um contrato de fornecimento dessas máquinas firmado com distribuidores argentinos.

# Software artesanal

### Programas da Nova Geração

A Nova Geração — Sistemas Criativos, em São Paulo, tem disponíveis no mercado vários aplicativos, entre eles: Gestão de Condomínios, um sistema interativo, em CP/M, que permite o controle e gerenciamento de condomínios, com emissão de todos os relatórios legais e de controle, inclusive carnés de pagamento; Controle Financeiro de Obras, rodando em DOS 3.3. e que permite o controle financeiro das obras por administração; Controle de Trabalho de Temporários, sistema que controla o tem po de trabalho de acordo com a legislação, controlando custos e emitindo faturas; Controle de Tributos, sistema que controla os tributos a serem recolhidos pela empresa quando do uso de serviço de autônomos, apura ISS, IAPAS e IR e emite relatórios<br>analíticos e demonstrativos demonstrativos anuais de renda; Faturamento de Leasing, que controla e emite faturas, inclusive devedores em atraso, posição de arrendamento e fluxo de caixa. O endereço da Nova Geração é Av. Brigadeiro Faria Lima, 1664, 49 andar, conj. 402, tel.: (011) 814- 3663, São Paulo.

### Sisco gerencia Mina-Usina

A Petromisa, subsidiária da Petrobrás, assinou contrato com a Sisco no valor de Cr\$ 808 milhões, referente ao sistema de controle da mina de potássio de Taquari/Vassouras. Sergipe. A Sisco vai gerenciar todo o sistema de supervisão e controle da Mina-Usina, implantando o microcomputador MB 8000 e seus periféricos, e ainda a unidade de supervisão e controle MIC 1000. O Projeto Potássio de Taquari/ Vassouras deverá entrar em funcionamento até o final de 1984.

Um aplicativo para a linha Apple que move a imagem da tela nas quatro direções (cima, baixo, esquerda e direita) por controle no teclado

# Scroll, um efeito em movimento

Evandro Mascarenhas de Oliveira

Termo Scroll representa o deslocamento progressivo<br>da imagem na tela de vídeo numa determinada direção, permitindo efeitos interessantes na apresentação de textos ou gráficos.

Um programa que seja capaz de realizar este deslocamento nas quatro direções clássicas (cima, baixo, esquerda e direita) deve ser escrito em linguagem de máquina, pois necessita de elevada velocidade de processamento para varrer, para cada deslocamento unitário da coluna ou da linha, todos os endereços da memória de vídeo texto/gráfico  $(= 1 \text{ Kb})$ .

Pois bem. No Apple existe uma sub-rotina da ROM, denominada MOVE, com início no endereço SFE2C, que através de apontadores adequados, com o registrador Y em zero antes de chamá-la, desloca um bloco de endereços da memória para

Para demonstrar o efeito Scroll nas quatro direções, trazemos aqui um programa que gera, de maneira aleatória, um perfil montanhoso em cores, o qual é composto de:

 $\bullet$  linhas 5 a 20 - leitura dos dados que representam o programa em linguagem de máquina para a execução do Scroll (674 valores), colocando-os a partir do endereço \$6000.

![](_page_27_Picture_1189.jpeg)

· linha 25 – limita o deslocamento até a linha 19 para evitar que, em modo gráfico, haja a invasão da área de texto (nos deslocamentos para cima e para baixo).

• linhas  $35$  a  $110$  – geram o perfil montanhoso e a cor, ambos de maneira aleatória. • linhas 115 a 145 – permitem o controle do deslocamento pelo teclado através de:

Figura 1

- $\text{tecla} \rightarrow -\text{desloca para a direita};$
- tecla  $\leftarrow$  desloca para a esquerda;
- tecla  $A$  desloca para cima;
- tecla  $Z -$  desloca para baixo;
- tecla Y gera novo perfil montanhoso e uma nova cor (aleatoriamente).

outra posição. Para empregá-la, basta um pequeno programa em linguagem de máquina, o qual está listado na figura 1. Os apontadores são os mostrados na figura 2.

A memória de vídeo para texto/gráfico de baixa resolução vai do endereço \$0400 (1024 em decimal) ao endereço S07F7 (2039 em decimal). Ela é transportada pela rotina MOVE para o bloco com início no endereço \$ 1400 (ou qualquer outro nas áreas livres), necessário para fazer as trocas das colunas e das linhas, de acordo com o movimento desejado.

#### O EXEMPLO DA MONTANHA

Retirando a linha 25 e o GR da linha 35, com novo RUN, o Scroll será na área de texto, com as 24 linhas varridas, e o perfil montanhoso será formado pelos caracteres gerados aleatoriamente, de acordo com o valor do COLOR da linha 35.

![](_page_28_Picture_1773.jpeg)

Figura 2

As sub-rotinas chamadas entre as linhas 120 e 135 são:

- CALL 24576 apontadores e sub-rotina MOVE (DATA 150);
- CALL 24916 desloca para <sup>a</sup> esquerda (DATA 190 a 210);
- CALL <sup>25083</sup> desloca para <sup>a</sup> direita (DATA <sup>215</sup> <sup>a</sup> 225);
- CALL 24606 desloca para cima (DATA 155 <sup>a</sup> 170);
- CALL <sup>24761</sup> desloca para baixo (DATA <sup>175</sup> <sup>a</sup> 185).

Observação: os valores dos DATA são críticos; qualquer número diferente dos indicados modificarão profundamente o programa, não se obtendo os efeitos desejados. Repare ainda que o CALL 24576 sempre precede os outros CALL, pois para cada linha ou coluna há necessidade de guardar os valores da memória de vídeo no bloco de endereços a partir de S1400.

Para finalizar, uma dica: aqueles que conhecem o Assember do 6502 poderão modificar os limites dos novimentos, atuando no programa através do Sistema Monitor, a partir do endereço S6000.

Evandro Mascarenhas de Oliveira é médico e vem desenvolvendo suas atividades nas áreas de Laboratório Clínico e Instrumentação Médica. Trabalhou quatro anos com o computador Burroughs 6700 do Núcleo de Computação Eletrônica da UFRJ nas linguagens FORTRAN IV e ALGOL. Ê usuário dos micros NE-Z8000 a AP II.

15) + <sup>1</sup>  $40 M = 20$ 45 FOR P = <sup>O</sup> TO 39  $50$  X = INT (  $\text{RND}$  (1) \* 2) + 1 55 G0SUB 100  $60$  IF  $X = 1$  THEN GOSUB 80  $65$  IF  $X = 2$  THEN GOSUB 90 70 NEXT 75 GOTO 115  $SO M = M - INT (RND (1) * 5) : IF$  $M < 0$  THEN  $M = 0$ 85 RETURN  $90 M = M + INT (FND (1) * 5) : IF$  $M > 439$  THEN  $M = 39$ 95 RETURN 95 RETURN 100 VLIN M,39 AT F<br>110 RETURN CALL CALL 110 RETURN<br>115 S =  $- 16384$ 120 IF PEEK (S) = 136 THEN CALL 24576: CALL 25083  $125$  IF PEEK (S) =  $149$  THEN 24576: CALL 24916  $130$  IF PEEK (S) =  $193$  THEN 24576: CALL 24606 135 IF PEEK (S) = 218 THEN CALL 24576: CALL 24761 140 IF PEEK (S) = 217 THEN POKE - 16368,0: HOME : GOTO 35 145 GOTO 120 150 DATA 169,0,133,60,169,4,13 3,61,169,247,133,62,169,7,13 3,63,169,0,133,66,169,20,133 ,67,160,0,32,44,254,96

63,40,7,189, 168.23.153.168.7.189.80.20.1 53.80.4.189.208.20.153.208.4 ,189,80,21,153,80,5,189,208

225 DATA 80,21,153,80,5,189,20 8,21,153,20B,5,189,80,22,153 ,80,6,189,208,22,153,208,6, <sup>1</sup> 89.80.23.153.80.7.189.208.23 ,153,208,7,192,39,240,14,202 ,136,224,0,240,3,76,255,97,1  $60, 39, 76, 255, 97, 96$ 

#### Estabilizador Eletrônico min

Proteção ultra-rápida contra variações da tensão da rede em até ± 22% estabilizando-a em  $+$  1%. Capacidade de 0.25. 0.4. 0.6. 0.8 e <sup>1</sup> KVA.

Quando a rede elétrica faltar. GERATRON continuará alimentando o seu micro como se nada houvesse acontecido.

**IL-HILL** 

![](_page_28_Picture_1774.jpeg)

Capacidade de <sup>200</sup> VA ^ continuamente e 500 VA de pico. Bateria interna com autonomia de 90 minutos<br>a plena carga.

![](_page_28_Picture_26.jpeg)

165 DATA 6,189,168,23,157,40,7, 170 DATA 22,157,80,6,189,80,23, 175 DATA 162,0,189,0,20,157,128 180 DATA 157,0,7,189,0,23,157,1 185 DATA 40,22,157,16B,6,1B9,16 157,80,5,189,80,21,157,208,<br>190 DATA 5,189,208,21,157,80,6, 0, 157, 40, 4, 189, 40, 21, 157, 168 ,4,189,168,21,157,40,5,189,4 0, 22, 157, 168, 5, 189, 168, 22, 15 7,40,6,189,40,23,157,168 189,80,20,157,168,7,189,208, 20,157,BO,4,189,80,21,157,20 8,4,189,208,21,157,80,5,189, 80,22,157,208,5,189,208 157,20B,6,189,208,23,157,80, 7,189,0,20,157,208,7,232,224 ,40,240,3,76,32,96,96 ,4,189,128,20,157,0,5,189,0, 21,157,128,5,189,12B,21,157, 0,6,189,0,22,157,128,6,189.1 28, 22 28.7,189,128,23,157,40,4,1B9 ,40,20,157,168,4,189,168,20, 157.40.5.189.40.21.157, 168-5 ,189,168,21,157,40,6,1B9 3.22.157.40.7.189.40.23.157, 168,7,189,168,23,157,80,4,18 9.80.20.157.208.4.189.208.20 ,157,80,5,189,80,21,157,208 189,80,22,157,208,6,189,20B, 22.157.80.7.189.80.23.157.20 8,7, 189,208,23,157,0,4.232,2 24,40,240,3,76,187,96,96

210 DATA 21,153,208,5,189,80,22 ,153,80,6,189,208,22,153,208 ,6,189,80,23,153,80,7,189,20 8,23,153,208,7,192,0,240,14, 232,200,224,39,240,3,76,88,9 7,160,0,76,88,97,96

215 DATA 162,39,160,38,189,0,2 0,153,0,4,189,128,20,153,128 ,4,189,0,21,153,0,5,189,128, 21,153,128,5,189,0,22,153,0, 6,189,128,22,153,128,6,189,0 ,23,153,0,7,189,128,23,153,1 28,7,189

220 DATA 40,20,153,40,4,189,16 8.20.153.168.4.189.40.21.153 ,40,5,1B9,168,21,153,168,5, <sup>1</sup> 89.40.22.153.40.6.189.168.22  $,153,168,6,189,40,23,153,40,$ 7,189,168,23,153,168,7,189,8 0, 20, 153, 80, 4, 189, 208, 20, 153 ,208,4,189

# Proteção integral para o seu Micro

#### Gerador Eletrónico

cJE ?! \L

#### Linha - **Especial BREAK** para Micros

Proteçào completa para o seu micro, mantendo a alimentação altamente estável e sem interrupção. Forma de onda senoidal. Capacidades de 0.25, 0.4, 0.6, 1, 1.5, 2.5, 3.5 e 5 KVA. Opera com quatro baterias comuns de 12 volts.

A

![](_page_28_Picture_29.jpeg)

R. Dr. Garnier, 579 - CEP 20971 - Rocha · Tels.: PABX (021) 261-6458 - Direto 201-0195 · Telex nº (021) 34016 - Rio de Janeiro - RJ Representante São Paulo - Tel.: (011) 270-3175 · Representantes em todas as capitais

Para os usuários da linha TRS-80, um programa que se transforma em comando BASIC, listando os valores das variáveis contidas em qualquer parte de um programa

# HAMPARONS TU **IVAR2: o comando** que lista variáveis

Esdras Avelino Leitão

![](_page_29_Picture_1096.jpeg)

Figura 1

programa LIVAR2 "lista variáveis") funciona como um comando especial em programas desenvolvidos nos micros da linha TRS-80 modelos <sup>I</sup> ou III a partir de seus próprios sistemas operacionais, NEWDOS, DOS 500 ou quaisquer outros similares que trabalhem com 48 kb de memória. Pode ser também utilizado em sistemas de 16 Kb, bastando trocar a linha 250 ORG por 7E00H;para sistemas de 32 Kb, deve-se substituir por BE00H.

do, carregue inicialmente o programa LIVAR2 e em seguida um programa BASIC que pode estar em disco, fita ou ser digitado diretamenna figura 1. Ele executará normalmente até a linha 60, quando então deixará provisoriamente o programa BA-SIC para entrar no programa LIVAR2, listando o valor de

todas as variáveis definidas até a linha 60, voltando em seguida para a linha 70 e continuando a execução do resto do programa normalmente.

O comando LIVAR pode ser usado em qualquer parte de um programa BASIC, inclusive dentro de um loop FOR-NEXT, ou também como um comando direto do BASIC. Basta comandar LIVAR < ENTER > , por exemplo, e todas as variáveis dentro do programa serão mostradas.

![](_page_29_Picture_1097.jpeg)

Esdras Avelino Leitão é técnico senior em Telecomunicações e trabalha há oito anos na Telepisa. É usuário de um D -8000 e de um CP-500 com disk drive.

![](_page_30_Picture_8.jpeg)

#### LIVAR2: O COMANDO QUE LISTA VARIÁVEIS

![](_page_31_Picture_25.jpeg)

![](_page_31_Picture_2.jpeg)

### PROCURE QUEM<br>REALMENTE ENTENDE. MICROMAQ R. Sete de Setembro, 92 - Lj. 106 Tel.: 222-6088 - Rio de Janeiro

# POR QUE NÃO TUDO EM<br>UM SÓ LUGAR?

Microcomputadores, Sotware, Publicações Especializadas, Cursos e Manutenção de Equipamentos.

![](_page_32_Picture_0.jpeg)

Pergunta — A maioria das sub-rotinas em linguagem de máquina (Assembier) se inicia no endereço 16514. Como colocá-las em seqüência num mesmo programa e chamá-las, uma de cada vez, através de um programa em BASIC? (Antonio Luís T. Alves, SP).

MICRO SISTEMAS — Os programas escritos em linguagem de máquina não podem ter seu posicionamento na memória alterados sem que isto signifique uma profunda reformulação nas instruções de desvio (GOTO e GOSUB). Esse trabalho só é possível se o programa ou a rotina forem "desassemblados" ou se estiverem listados com os mneumônicos do processador. Algumas rotinas em linguagem de máquina são escritas de forma a permitir sua alocação em qualquer endereço da memória e, nestes casos, o texto que acompanha a rotina deverá mencionar este fato como uma "qualidade a mais".

Pergunta — Como obter efeitos sonoros (ou pelo menos uns bips) no CP-500? (José Fernal Filho, SP). MICRO SISTEMAS - Os novos CP-500 já vêm com sintetizador de som, mas como o seu não tem, você pode mandar instalar um ou então usar a saída do gravador para gerar sons.

Pergunta — Gostaria de saber se existe uma outra maneira de simular um movimento rápido e contínuo, além da combinação PRINT/PAUSE/CLS com FAST, no TK82-C, pois usando esta combinação a imagem do vídeo fica piscando sem que se consiga uma boa continuidade de movimento. (João Werther Filho, BA). MICRO SISTEMAS - No modo FAST

não há possibilidade de simular movimento sem que a tela pisque.

Pergunta — Devo informar que o programa "Alien, o invasor", publicado em MS nº 26, pág. 30, não rodou em meu equipamento, um CP-300, pois só apareciam a trilha e o veículo, os alienígenas não. Soube que o programa foi feito no computador D-8000, e gostaria de saber quais as modificações que devo fazer para rodar o programa no meu CP-300. (AlexandreiCostajGaeta, RJ).

Pergunta — O CP-200 é compatível com o micro AS-1000? E o CP-200 pode receber programas do CP-300? (Jerônimo Pellegrini, PR).

MICRO SISTEMAS - O CP-200 e o AS-1000 utilizam a lógica Sinclair, portanto são compatíveis. Mas o CP-300 é compatível com o TRS-80 modelo III (da Radio Schack) e por isso não é compatível com equipa-

MICRO SISTEMAS - Embora desenvolvido para o D-8000, este programa foi testado por MS em um CP-500, que

mentos que usam a lógica Sinclair.

MICRO SISTEMAS - O teclado do CP-200 é do tipo matricial, aonde as linhas e colunas devem ser lidas em pares para se saber qual tecla foi pressionada. Os terminais do conector teclado-placa são exatamente estas linhas e colunas.

é totalmente compatível com o CP-300, e funcionou sem nenhum problema. Na forma em que foi publicado, no entanto, o programa só poderá rodar em BASIC residente. Se o seu CP-300 tem discos e você está usando o BASIC-Disco, experimente substituir no final da linha 10 os "POKE 16527,  $78:POKE \cdot 16526,33" por "DEFUSR =$ 256\*78+33" que o programa deve rcdar. Se não conseguir, confira com muita atenção a sua digitação, pois pode ser erro.

> Pergunta — Fiz o programa "Desenhe no vídeo" (MS nº 17), rodei e comecei a me familiarizar com as teclas, quando me acostumei, fiz um desenho que gostaria de colocar na abertura de meus programas, mas como arquivar a imagem numa variável? (Marcelo Aguiar C. de Moura SiIva, PE). MICRO SISTEMAS - A dica "Arquive no vídeo", publicada em MS nº 23, pág. 76, trata exatamente sobre isto. Dê uma espiada, aproveite e leia também a nossa resposta à carta com o título "Esclarecimentos" que publicamos na Seção Cartas de MS nº 31.

Pergunta — Gostaria de adaptar um teclado numérico reduzido em meu CP-200, mas não compreendi o funcionamento do teclado do micro. Vocês poderiam me ajudar? (Eduardo Freitas, SP).

Pergunta — Com relação ao programa "Aventuras na Selva", publicado em MS nº 23, pág. 48, gostaria de saber para que servem as "Posições"e "Ações" na tabela de dados do monitor, pois pretendo fazer uma nova versão do jogo, usando o programa mas mudando os textos e os dados do monitor. (Mauren Brener, SP).

MICRO SISTEMAS — No programa "Aventuras na Selva", o diretório AÇÕES serve para manter em arquivo as ações que o sistema pode executar, e o diretório POSIÇÕES' arquiva! as posições que o jogador pode ocupar, ou seja, é o mapa da selva.

#### MICRO SISTEMAS, julho/84 33

Pergunta — Adquiri recentemente o microprocessador da Sharp PC 1211 R/RP devido ao mesmo possuir disp/ay próprio e utilizar a linguagem BASIC, apesar de seu reduzido tamanho. En tretanto, a Sharp não envia em seu manual de instruções alguns dados que considero importantes e gostaria que, se possível, me esclarecessem:

19 — Qual a CPU usada neste sistema? 29 – Existe interface para vídeo à venda? Se não, a Sharp pretende lançá-la? Quando?

39 — A memória RAM atende, por ora, minhas necessidades mesmo sendo pequena. Gostaria de saber se a Sharp pretende lançar expansão de memória. 49 — Quais as diferenças básicas da lin guagem BASIC usada neste micro em relação a outros equipamentos (o TK 82-C, por exemplo)? (Orlando Arruda, SP). MICRO SISTEMAS - O Sharp PC utiliza dois processadores CMOS da própria Sharp: um para as operações aritméticas, e outro para o interpretador BASIC e teclado. Não temos notícias, até o momento, de nenhuma interface para vídeo. Mas você pode dar uma espiada na Seção Cartas de MICRO SISTEMAS nº 20, em que a Sharp já respondeu várias perguntas iguais às suas para o leitor Nilton Lobo P. Guedes. Com relação ás diferenças de BASIC, as principais se devem á diferença de porte e categoria do PC em relação aos outros: o tratamento das strings (CHR\$, VAL, LEFT\$...), por exemplo, bem como tudo referente ao vídeo, além das diferenças internas na lógica e na estruturação da memória.

Para você, usuário Sinclair que trabalha com previsões estatísticas, um programa que lhe fornece resultados em três distribuições: Normal, Binomial e Poisson

# Um programa, três distribuições estatisticas

Marcos Kenji Watanabe

este programa foi escrito em BASIC para os micros da lógica Sinclair e destina-se a engenheiros e estatísticos que utilizem muito as distribuições estatísticas Normal, Binomial e Poisson, para análise de situações em que for necessária uma razoável predição do futuro de um certo conjunto de dados já conhecidos. Obviamente nâo é um programa perfeito, mas apresenta a vantagem de trabalhar com mais casas decimais do que os dados que costumamos encontrar em tabelas estatísticas.

Antes de passarmos ao programa propriamente dito, vamos a um breve resumo teórico destas três distribuições com as quais iremos trabalhar.

Distribuição Normal - É a mais importante distribuição contínua de probabilidade no campo da estatística. O seu gráfico está representado na figura <sup>1</sup> e a equação de sua curva foi desenvolvida por De Moivre (1773). A equação matemática para a distribuição de probabilidade da variável aleatória normal depende de dois parâmetros:  $\mu$  e o (sua média e seu desvio padrão):

1

 $\frac{(x-\mu)}{2\sigma^2}$ 

 $\sqrt{2} \pi \sigma$ 

A dificuldade,entretanto, de resolver integrais deste tipo nos leva ao artifício de utilizar tabelas de áreas limitadas pela curva normal, e para facilitar trabalhamos com uma v.a.n. padronizada, com média centrada em 0 e variância 1. Sendo assim, basta apenas transformar a nossa variável normal como segue:

$$
Z = \frac{X - \mu}{\sigma}
$$

Conseqüentemente, se X cai entre os valores  $x = x1 e x = x2$ , a v.a.n. Z cairá entre os correspondentes valores:

![](_page_33_Figure_9.jpeg)

. Distribuição Binomial — As primeiras exposições sobre esta distribuição foram feitas por Abraham De Moivre e Jacob

![](_page_33_Figure_11.jpeg)

MICRO SISTEMAS, julho/84

34

 $f(x)$ 

![](_page_34_Picture_269.jpeg)

![](_page_34_Figure_1.jpeg)

260 LET  $Q=1/SQR$  (PI\*2) 270 LET R=EXP(ABS  $(2)**2/(-2)$ ) 280 LET  $S=Q*R$ 290 LET T=1-S\*(.31938153\*P-.356  $563782 \star p \star \star 2 + 1.78147937 \star p \star \star 3 - 1.82$ 1255978\*P\*\*4+1.330274429\*P\*\*5) 300 IF  $R$="S"$  THEN LET T=1-T 310 CLS 320 PRINT "O VALOR DE P $(X)$  E =  $\mathbf{u}$  ;  $\mathbf{L}$ 330 PRINT 340 PRINT "MAIS ALGUM VALOR? (S  $(N)$ " 350 INPUT R\$ 360 IF R\$="S" THEN GOTO 200 380 RETURN 390 REM -DISTRIBUICAO BINOMIAL 400 REM ---- NAO ACUMULADA------405 CLS 410 PRINT "DIGITE N" 420 INPUT N 430 PRINT N 440 PRINT 450 PRINT "DIGITE X" 460 INPUT X 470 PRINT X 480 PRINT

 $\mathbf{1}$ 

780 PRINT 790 PRINT "ENTRE COM A VARIANCI 800 INPUT X 810 PRINT X 820 PRINT 830 LET  $P=EXP(-M)*M**X$ 840 LET G=X 850 GOSUB 999 860 LET X=K 870 LET  $P=P/X$ 880 PRINT " $P(X) = "; P$ 890 PRINT 900 PRINT "MAIS ALGUM VALOR? (S  $(N)$ " 910 INPUT R\$ 920 IF R\$="S" THEN GOTO 940 930 RETURN **940 CLS** 950 GOTO 750 999 IF G=0 THEN LET G=1 1000 LET A=1 1001 LET K=G  $1002$  LET K=K\*A  $1003$  LET  $A=A+1$ 1004 IF A>=G THEN GOTO 1006 1005 GOTO 1002 1006 RETURN

DE POISSON

MEDIA"

Bernoulli. O experimento Binomial é aquele que obedece o seguinte modelo:  $1 - o$  experimento consiste de n tentativas idênticas;

2 - cada tentativa só fornece um entre dois resultados: sucesso (s) ou falha (f); 3 - a probabilidade de sucesso p permanece constante para todas as tentativas; a probabilidade de falha q é igual a 1-p; 4 – as tentativas são independentes;

pecificada). A distribuição de probabilidades da v.a.d. de Poisson X, representando este número de sucessos, é:

 $\mathbf{x}$  $P(X=x) = P(x; \lambda) = e$  $\mathbf{x}!$ 

5 – nosso interesse é x, número de sucessos nas n tentativas.

Distribuição de Poisson - O nome foi dado em homenagem ao matemático francês Simeon Poisson (1781-1840). Experimentos de Poisson são aqueles que fornecem valores numéricos de uma variável aleatória discreta X (número de sucessos que ocorrem durante um dado intervalo de tempo ou em uma região es-

MICRO SISTEMAS, julho/84

onde  $\lambda$  é o número médio de sucessos que ocorrem em um dado intervalo de tempo ou região, e e = 2,718281...

#### DESCRIÇÃO DO PROGRAMA

Como mencionamos no início, o programa é totalmente escrito em BASIC, e o usuário deve ter o cuidado de deixar o

#### VOCE FAZ UM AMIGO!!

micros periféricos suprimentos **CUISOS** assessoria

CHIP SHOP COMPUTADORES rua ofélia 248 - são paulo - sp FONES 211-4261  $212 - 4527$ 

#### UM PROGRAMA, TRÊS DISTRIBUIÇÕES ESTATÍSTICAS

![](_page_35_Picture_0.jpeg)

- Financiamos e atendemos pelo Reembolso Postal

Rua Dias da Cruz, 215 s/804 — Rio de Janeiro — RJ. Tel.: (021) 594-2690

— Escreva-nos solicitando catálogo de produtos e preços

 $ESCRITA - dispositivo pa$ ra fazer o microcomputador escrever em português. Permite acentuação gráfica, til e cedilha, ç, ã, é, è, è, ü, etc...

![](_page_35_Picture_25.jpeg)

CPM, LOGICOPY, 80 COLUNAS, 16 K, IN-TERFACE E BUFFER P/IMPRESSORA, ..

![](_page_35_Picture_12.jpeg)

impede o funcionamento de qualquer cópia que não contenha o PROTECT específico.

Ç5 LOGITEC UOGICA E TECNOLOGIA DIGITAL LTDA. Praça Osvaldo Cruz nº 15 conj. 710. Tel.: 10512) 25-1677 - Porto Alegre - RS.

seu micro na modalidade de velocidade FAST para que o processamento não seja muito demorado.

Neste ponto, tecle a opção (1) para Normal e em seguida responda N à pergunta Z NEGATIVO? (S/N). O micro então pedirá que você entre com o valor de Z, e você deve digitar 3.18. Feito isso, aparecerá na tela o valor de  $P(X)$ , ou se $ja, 0,99926356$  \*

As linhas 10 a 160 correspondem ao monitor do programa, o qual permite a escolha da distribuição. As linhas 170 a 380 representam a sub-rotina de cálculo da Distribuição Normal, usando a Aproximação de Hasting. Entre as linhas 390 e 720 fica a sub-rotina de cálculo da Distribuição Binomial, e de 730 a 950 está a sub-rotina de cálculo da Distribuição de Poisson.

b) Se não existe previsão de expansão e tampouco de construção de novos aeroportos, qual seria a probabilidade de congestionamento daqui a dez anos? Suponha que o volume médio de tráfego aéreo cresça linearmente à razão de 10% do volume atual (por ano) e que o coeficiente de variação seja o mesmo (C.V.  $=$   $\frac{\mu}{\sigma}$ ). Isto significa que: <sup>1</sup> 90 ( 190+( 19x10)) 50  $\sigma$  $10$ 

Continuando a trabalhar com a Distribuição Normal, responda S à pergunta MAIS ALGUM VALOR ? (S/N) que o micro lhe fará e digite em seguida o valor de  $Z$   $(-.31)$  e ENTER. O micro mostrará o valor de  $P(X)$ , que é  $0.37828099$ . Voltando à resolução temos:

A resposta é que a probabilidade de congestionamento daqui a dez anos é relativamente alta face a estes resultados (aproximadamente 62,72%).

Na linha 999 começa uma outra subrotina, que é um algoritmo de cálculo de Fatorial — uma função que o micro infelizmente não tem — que pode ser usada em outros programas. Notem, entretanto, que somente o programa da Distribuição Normal dá as probabilidades acumuladas; as demais dão a probabilidade pontual (isto é, para  $p(x : 0, 1, 2, ... n)$ ). O programa é auto-explicativo, mas darei a seguir um exemplo de operação. O tráfego aéreo em um aeroporto (número de aterrissagens e decolagens) durante a hora de pico é uma variável normal com média 190 e variância 50. Podemos analisar duas situações: a) Se a capacidade atual de trânsito é de 350 aviões/h, qual será a probabilidade de termos congestionamento de tráfego aéreo? (Suponha, que há apenas uma vez o pico/dia). Sendo  $T$  a variável tráfego aéreo, então:

> O procedimento para as outras distribuições é semelhante, ressaltando mais uma vez que a Binomial e a Poisson dão as probabilidades pontuais, não acumuladas.

![](_page_35_Picture_1839.jpeg)

 $= 1 - 0,37828099$ 

 $= 0,62171902 = 62,72%$ 

dando a nova variável normal (média  $= 380$ , var.  $= 100$ ). Procedendo analogamente ao item anterior temos:

 $P(T>350) = 1 - P(T<349)$  $1 - P(z \leq 349 - 380)$ 100  $= 1 - P(z \leq -0, 31)$ 

#### OBSERVAÇÃO IMPORTANTE

Devido às limitações de caracteres do micro (ausência de letras gregas) houve a necessidade de utilizar uma nomenclatura diferente para os parâmetros das distribuições. Estas modificações estão lisdas a seguir:

. Binomial: igual

. Poisson: Lambda  $(\lambda)$  está representado por Média . Normal: igual

Marcos Kenji Watanabe cursa Engenharia Civil na Universidade Mackenzie, é programador COBOL formado pela S/C e programador BASIC autodidata. Atualmente trabalha com projetos de instalações elétricas industriais e dá aulas de BASIC na Século XXI - Cursos de Programação, em Guaru/hos, SP.
O cientista louco que habita os micros da tinha Sinclair inventou uma nave capaz de viajar pelo interior do corpo humano. Que tal você como piloto?

# Viagem fantástica

Wilson Fazzio Martins

T T m ser humano é atacado por terrí-<br>Veis bactérias. Você, com seu veículo microscópico, entrará no organismo dessa pessoa para destuir os microorganismos. Fantasia? Sim, muita. Mas qualquer possuidor de um equipamento da linha Sinclair pode viver esta aventura com este programa em linguagem de máquina, feito originalmente num TK85. Em primeiro lugar, deve-se digitar uma linha REM com 343 caracteres quaisquer e outra com 140 caracteres, para reservar espaço para o programa em Assembler. Os dados em hexadecimal devem entrar na memória com a ajuda de um monitor (como o que foi publicado em MS número 23). Depois de digitar os blocos Assembler, apague o monitor e entre com o programa em BASIC. Ao terminar, tecle RUN e o programa perguntará o grau de dificuldade; digite então um número de 3 a 9 (a dificuldade 9 é a mais fácil). Pronto. A partir daí vocé deve destruir as bactérias, atingindo-as com seus raios (tecla 0), sendo que cada um vale dez pontos. Para desviar das paredes e das próprias bactérias, use

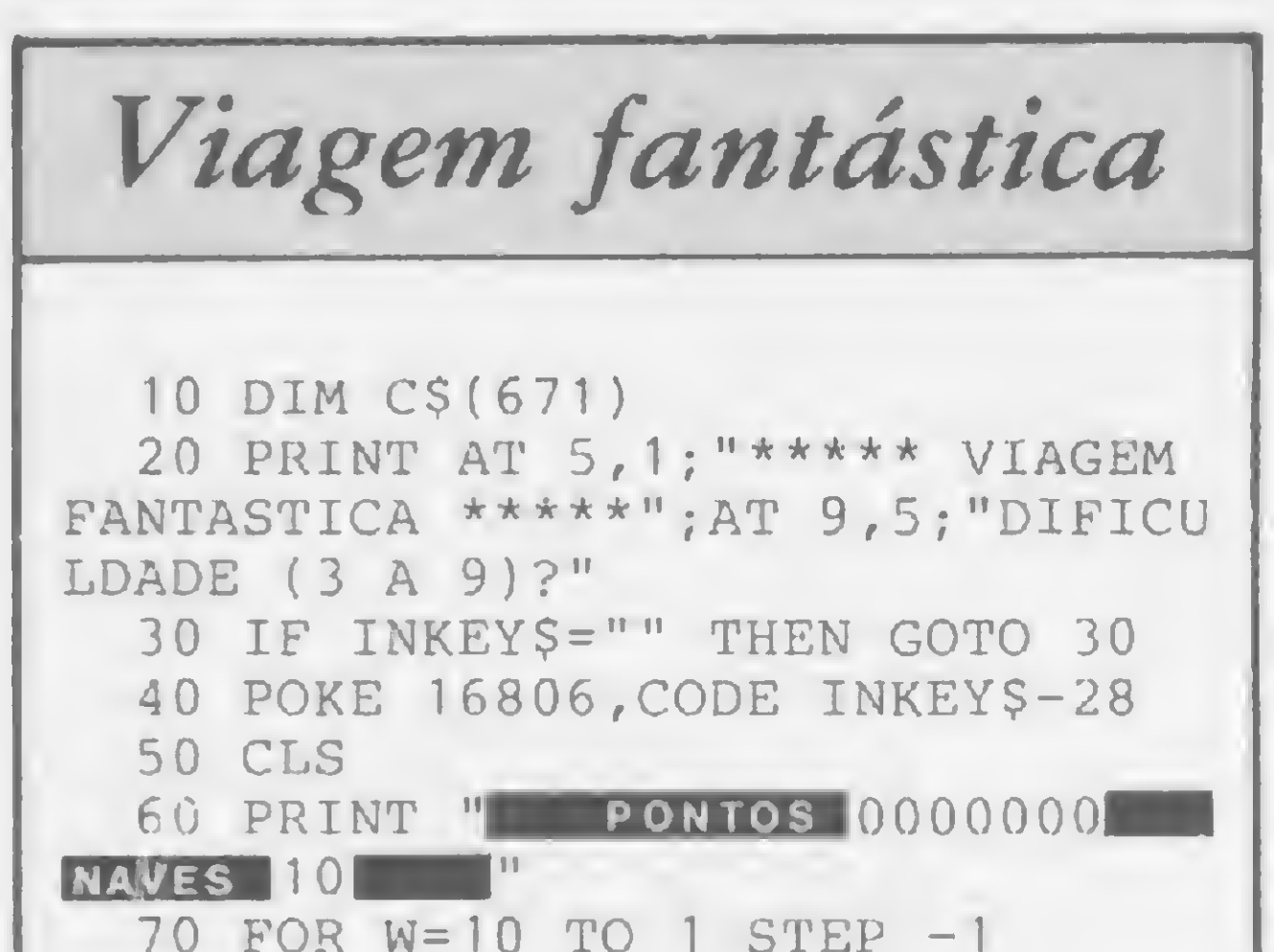

as teclas 5 e 8. Vocé dispõe de dez naves para cumprir sua missão e o número de bactérias é infinito.

O programa em linguagem de máquina é dividido em dois blocos. O segundo bloco

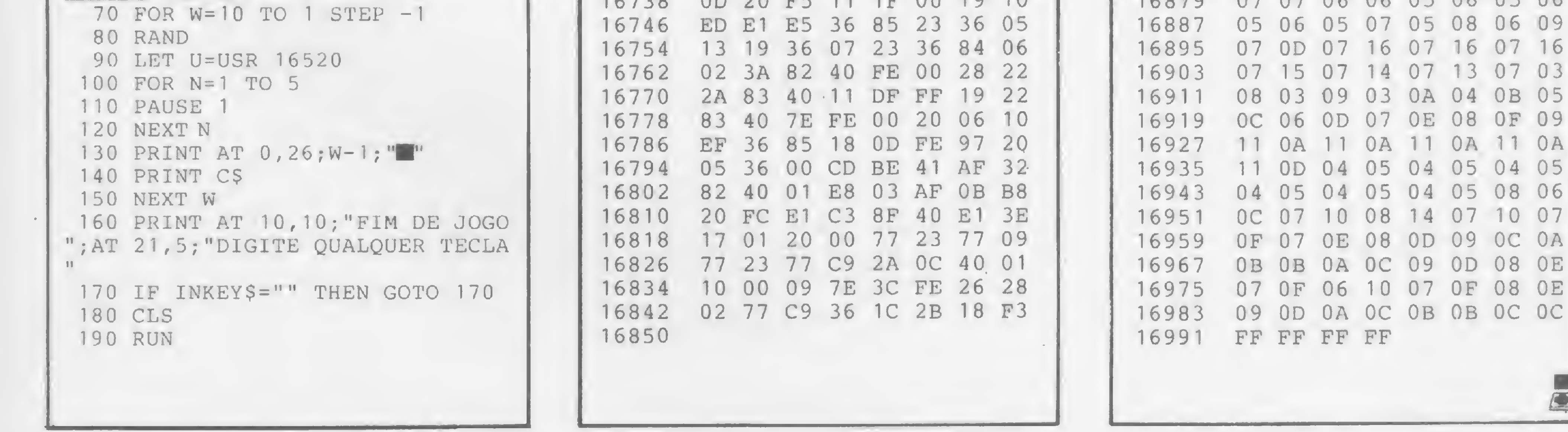

contém os dados para o programa construir as entranhas do organismo. O primeiro bloco é o programa cm si, e seus principais endereços são: • 16689-16703-16716-16792: determinam <sup>o</sup> desenho da bactéria que pode ser mudado para qualquer outro carater simples; 16788: determina o caráter do tiro; também pode ser mudado; 16806: determina a velocidade de execução do programa e pode conter qualquer número maior que dois; quanto menor o nú mero, maior a velocidade;  $\bullet$  16818: contém o código do caráter da explosão da nave; • 16647-16632: contém o caráter com que é desenhada a parede do organismo, o qual pode ser mudado para qualquer outro que não seja o mesmo das bactérias; • 16750 até 16760: determinam <sup>o</sup> desenho da nave; 16762: determina a velocidade do tiro; quanto maior o número, maior a velocidade e menor a visibiüdade do tiro.

Wilson Fazzio Martins tem 15 anos, está na 1<sup>a</sup> série do 2<sup>0</sup> grau e possui um TK85 há sete meses.

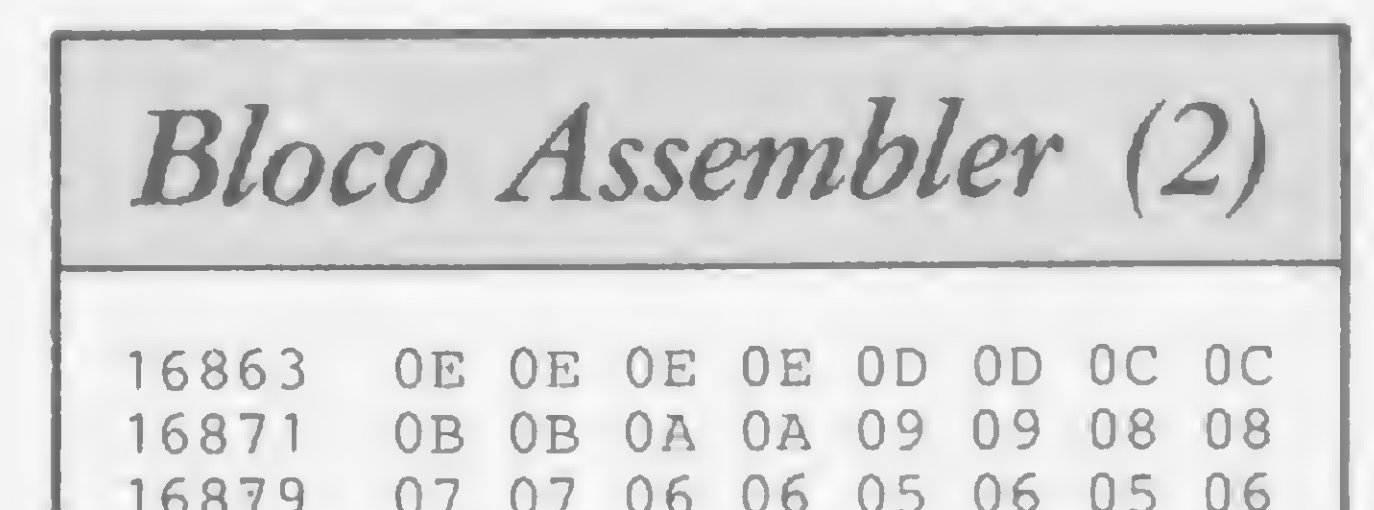

MICRO SISTEMAS, julho/84

37

 $\blacksquare$ 

"Dissecando " o DOS 3.3, vamos estudar e praticar algumas alterações úteis — e às vezes necessárias — que podem ser feitas com ele

# DOS 3.3, entre o possível e o impossivel

Rudolf Horner Junior

Teste artigo vamos dicutir e mos-3.3 que, nesta linha de computadores, ainda é o mais utilizado. Para o padrão Apple, um disco magnético de 5 1/4" tem 70 trilhas, o que significa dizer que a cabeça de gravação/ reprodução pode ocupar 70 posições diferentes. Como a acuidade da cebeça não permite muita segurança, usam-se apenas 35 trilhas em cada disco. O DOS usa uma trilha, pula uma, usa uma trilha, e assim por diante, sendo cada trilha um círculo concêntrico, dividido radialmente em secções denominadas setores.

O número de setores por trilha pode variar de um sistema para outro. Na versão 3.3 do DOS, cada trilha é dividida em 16 setores, e cada setor tem capacidade para armazenar 256 bytes. Como são 16 setores por trilha, podemos armazenar 4 Kb por trilha de disco, e como temos 35 trilhas usadas em cada disco, podemos armazemar cerca de 140 Kb de informações em cada face de um disco. Nem todo este espaço, entretanto, pode ser usado. O sistema reserva as trilhas zero, um e dois para registro do DOS, e a trilha número 17 é usada para registro do diretório e do mapa de utilização do disco. Como não podemos dispor destas quatro trilhas, restam, num disco recém-inicializado, 31 trilhas com 4 Kb cada, que perfazem, aproximadamente, 124 Kb de armazenamento para cada face de disco.

Veja a figura 1, onde temos o esquema de uso de um disco magnético pelo DOS 3.3. <sup>A</sup> trilha número <sup>17</sup> (Sll em hexadecimal), como já dissemos, é utilizada para registrar o diretório e o mapa de utilização do disco. O diretório é a

Existe porém uma forma do usuário aproveitar as trilhas que contêm o DOS (zero, um e dois) para registro de informações, mas o disco em questão não poderá mais ser utilizado no carregamento do DOS no computador. Ele só poderá ser aproveitado nesse caso se o DOS for carregado previamente de um outro disco que não tenha passado pelo mesmo processo de eliminação. Isto não é difícil de ser feito: basta alterar o mapa de utilização do disco (UTOC) registrado

na trilha 17 (esta trilha jamais poderá ser apagada, pois é imprescindível para o funcionamento do DOS).

### O DISCO VISTO POR DENTRO

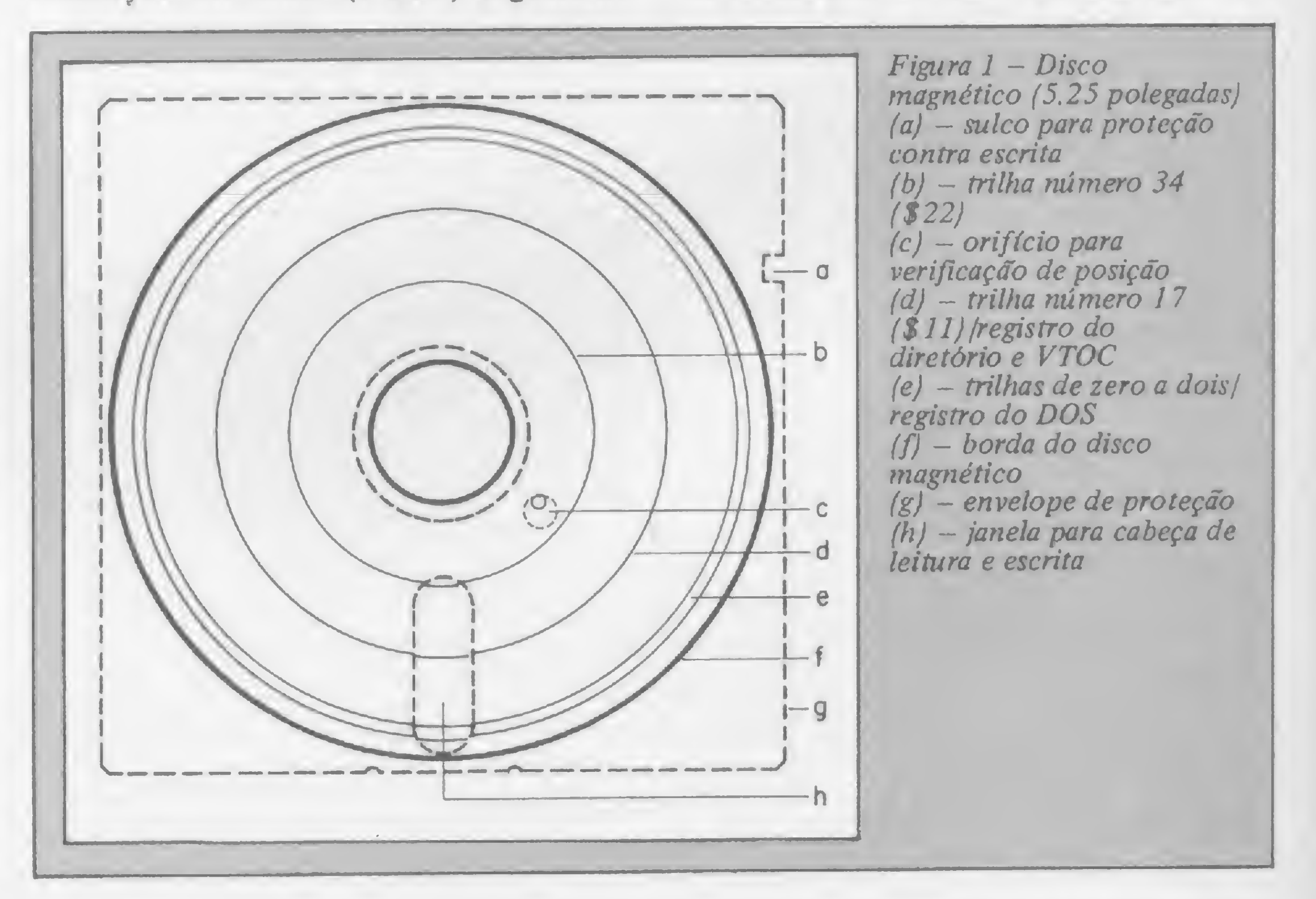

lista dos nomes dos programas e arquivos que constam no disco, bem como de outras informações importantes que são manipuladas diretamente pelo usuário do sistema. O mapa de utilização é mais conhecido por V.T.O.C. (Volume Table Of Contents). Trata-se de uma sequência de números binários que correspondem a setores específicos do disco. Dependendo do seu estado, indicam quais setores estão livres e quais estão ocupados.

Os criadores do DOS escolheram esta trilha para gravar estas informações justamente porque trata-se da trilha mais central do disco, uma vez que é a mais requisitada, lida e escrita em qualquer disco, uma vez que é a mais requisitada, lida e escrita em qualquer disco. Por estar bem no meio, o tempo gasto para mover a cabeça de leitura/escrita de qualquer ponto do disco para ela será, em média, o menor possível, o que agiliza bastante o processo de manipulação de arquivos.

Voltemos à figura 1. Veja o item (c): orifício para verificação de posição. Ele é utilizado para verificar o início de uma trilha em equipamentos que não sejam da linha Apple. Quando o orifício do envelope do disco coincide com o orifício do disco, um dispositivo fotosensível, no interior do acionador, saberá o ponto

Alterar o DOS é fácil, pois ele é carregado na memória RAM; conseqüentemente, pode ser alterado e regravado novamente sem grandes problemas. Após qualquer mudança, basta inicializar um disco virgem que teremos um novo sistema operacional registrado nesse disco.

exato de alinhamento. No Apple, estes orifícios não são usados e o ponto de alinhamento é encontrado com informações registradas no próprio disco magnético.

### AS ALTERAÇÕES

Coloque o programa em seu micro e execute-o em seguida. Aparentemente não acontece nada. Digite CATALOG. Se você digitou o programa corretamente, a máquina responderá acusando um erro de sintaxe, pois este comando »

Devido a estas características, é fácil criar um processo de proteção de um disco contra pirataria e cópias desautorizadas. Os processos mais utilizados são a alteração do padrão de registro de informações para indicar o alinhamento do disco e a gravação de informações importantes em meias-trilhas (as meias-trilhas são as trilhas que não são normalmente

#### ÇLIST

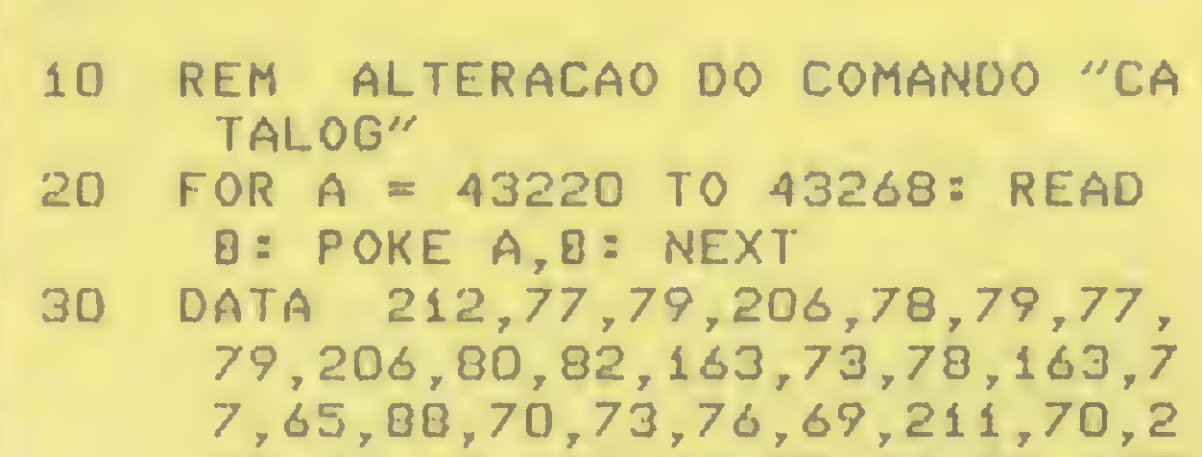

08,73,78,212,66,83,65,86,197 ,66,76,79,65,196,66,82,85,20 ,6,86,69,82,73,70,217,0

> estende desde check-ups preventivos até a substituição de peças, de unidades periféricas ou do próprio micro durante o tempo em que ele estiver em reparo. Tudo isso é feito através de contratos que garantem o funcionamento integral do sistema. Faça como as grandes empresas: Varig, Petrobrás, Aços Villares, Abril Cultural e outras. Palavra de quem cuida do seu micro como se cuidasse da própria vida da sua empresa.

Figura 2

usadas, uma vez que o DOS, como já dissemos, formata os dados de duas em duas trilhas de cada vez; ao invés de usar um grupo das 35 trilhas das 70 posições que a cabeça pode ocupar, ele usa o outro).

Vejamos um exemplo. Considere o programa que está listado na figura 2. Sabe o que ele faz? Ele vai até a lista de comandos do DOS (são 33 comandos) e altera o comando CATALOG. O comando CATALOG faz com que o computador consulte a trilha 17 e mostre, no monitor de vídeo, a lista de programas contidos no disco. A alteração consiste em modificar o comando CATALOG para CAT, tomando sua utilização mais fácil, já que bastarão apenas três letras para a obtenção do diretório.

Quem trabalha em processamento de dados, sabe que as melhores decisões vivem no mesmo ritmo da pulsação de um microcomputador. Se ele para, grandes negócios podem ser perdidos. Por isso, não deixe qualquer um colocar a mão no seu micro.

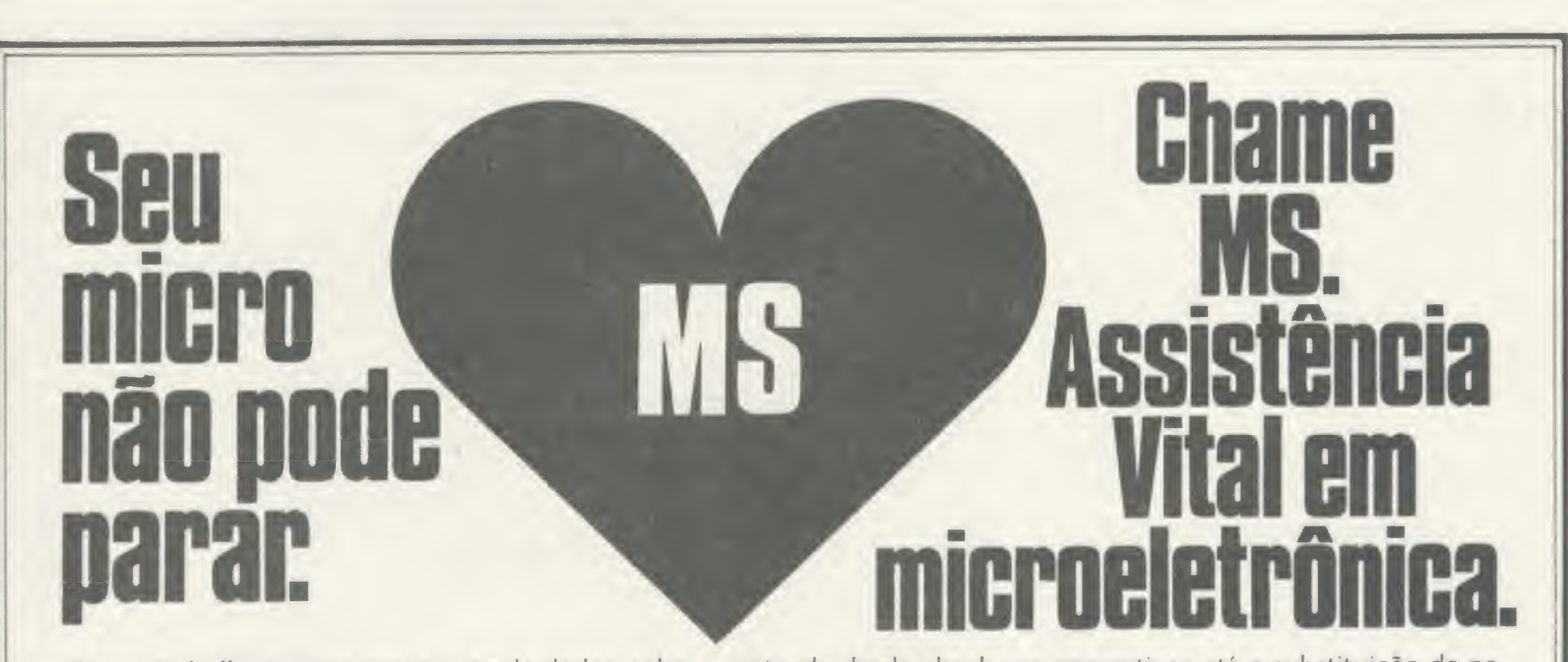

A MS trabalha desde 1971 em assistência especializada em microcomputação que se

matkan

Representante no Brasil da MDS Mohawk Data Sciences/MSI Data Corporation

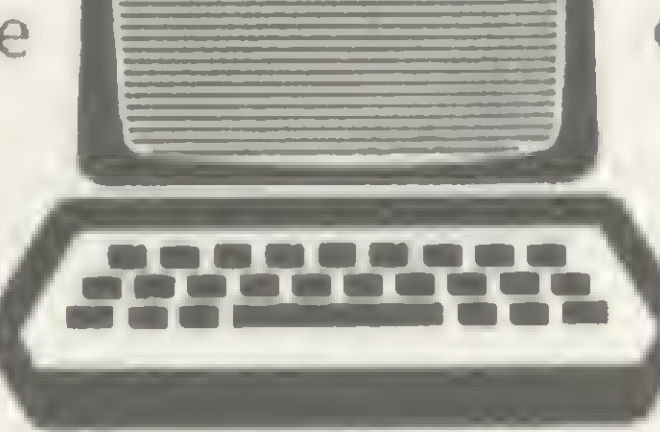

MS • Assistência Técnica a Microcomputadores Rua Dr. Astolfo Araújo, 521 - Fone: 549-9022 CEP 04012 - Ibirapuera - São Paulo

• INTERFACCIA PARALLELA GRAFICA PER STAMPANTE LOW COST U.S.\* 75

• INTERFACCIA PARALLELA SUPER PRINT Inciuso cavo 2 mt. software, buller<br>256 k. ecc. (spelicare stampante da abbinare) U.S.\$ 105

• TELERASTER SCHEDA INTERFACCIA PER TELECAMERA (Software di abbi-<br>D.S.\$ 395

• DOPPIO DRIVE 80/35 SLIM DOPPIA DENSITÀ, CAPACITÀ TOTALE 655.360 8

• DOPPIO DRIVE 80/35 SLIM DOPPIA DENSITÀ, DOPPIA FACCIA capacità totale<br>U.S.\$ 1.800 1.2 Megabytes U.S.S 1.800

• SCHEDA DIGICODER INTERFACCIA PER ENCODER OTTICI 2 CANALI fino

• CONVERTITORE ANALOGICO DIGITALE A 12 BIT, 4 CANALI DI INPUT E 4 CON-<br>TATTI DI RELAIS CON OROLOGIO CALENDARIO U.S.S 340

• CONVERTITORE A/O <sup>A</sup> 12 BIT GUADAGNO PROGRAMMABILE, 2 CANAU IN-PUT DIFFERENZIALL AMPLIFICATORE A GUADAGNO PROGRAMMABILE

• CONVERTITORE A/D 12 BIT VELOCE (25MS) 8 CANALI DI INPUT COMPLETA-

MENTE DIFFERENZIALI, AMPLIFICATORE CON GUADAGNO PROGRAMMA-<br>BILE U.S.S 900 BILE U.S.S 900 • SCHEDA 60 COLONNE COMPATI8ILE CON TUTTI <sup>I</sup> UNGUAGGI BASIC, PASCAL CP/M. FORTRAN, APPLE WRITER, VISICALC, ECC. U.S.S 250 • BUFFER DI LINEA PER STAMPANTE IN CONTENITORE ESTERNO, INCLUSI 2 CAVI E CONNETTORE ALIMENTATORE • mod. 16 K CENTRONICS TO CENTRONICS ESPANDIBILE A 48  $\cdot$  96 K  $\cdot$  RS232  $\cdot$  IEEE 488 U.S.\$ 270

• INTERFACCIA SERIALE RS 232 DI COMUNICAZIONE CON BAUD RATE<br>SELEZIONABILE INCLUSO CAVO E DB 25 U.S.S 155 SELEZIONABILE, INCLUSO CAVO E DB 25 U.S.S 155<br>SCHEDA 280 CP/M INCLUSI 2 VOLUMI E SOFTWARE U.S.\$ 224 • SCHEDA ZNO CP/M INCLUSI 2 VOLUMI E SOFTWARE U.S.S 224<br>• SCHEDA PAL PER COLLEGAMENTO MONITOR COLORI U.S.S 100

• SCHEDA VGP VECTOR GRAPHIC PROCESSOR RISOLUZIONE 512 x 512 PIXEL

• CONVERTITORE ANALOGICO DIGITALE A 8 BIT 16 CANALI

TATTI DI RELAIS CON OROLOGIO CALENDARIO

• SCHEDA PAL PER COLLEGAMENTO MONITOR COLORI

U.S.S 37

U.S.S 375

U.S.S 1.060 U.S.S 2.120 U.S.S 2.450

namento: GRAFPAK cod. 300)<br>SCHEDA 16 KILOBYTES MEMORY CARD (PASCAL) U.S.S 78 • SCHEDA 16 KILOBYTES MEMORY CARD (PASCAL) U.S.S 78<br>• SINGOLO DRIVE 5" 1/4 140 K U.S.S 410 • SINGOLO DRIVE 5" 1/4 140 K<br>• SINGOLO DRIVE 5" 1/4 140 K SLIM U.S.S 410 • SINGOLO DRIVE 5" 1/4 140 K SLIM U.S.S 410<br>• DOPPIO CONTROLLER PER DRIVE 5" . SLIM U.S.S 70

256 k, ecc. (spelicare stampante da abbinare)

• DOPPIO CONTROLLER PER DRIVE S" . SLIM

**MC 60 MG 60 may all SEMIGRAFICA FRIG + P. FE** U.S.\$ 385 • ML 82/A (120 cps · 80 cl) SEMIGRAFICA FRIZ. + P. FEED PARALLELA + RS<br>232 1200 BAUD U.S.S 580 232 1200 BAUD U.S.S 550 • ML 92 (160 cps - 80 ci) GRAFICA - N.L.Q. - FRIZ. + P. FEED PARALLELA **U.S.\$ 780** • ML 83/A  $(120.$  cps  $-132$  cf SEMIGR. FRIZ. + TRATTORE PARALLELA + RS<br>232 1200 BAUD<br>U.S.\$ 900 232 1200 BAUO U.S.S 900 • ML 93 (160 cps · 132 cl) GRAFICA · N.L.Q. · FRIZ. + TRATTORE PARALLELA 1.140 • ML. 84 (200 cps · 132 cl) GRAFICA 6 N.L.Q. • FRIZ. + TRATTORE PARALLELA  $U.S.S. 1.270$ • OPZIONE GRAFICA PER ML 82/A · 83/A INCLUSO MANUALE U.S.S 30<br>• INTERFACCIA IEEE 488/OKI U.S.S 160 • INTERFACCIA IEEE 488/OKI

• SCHEDA VGP 64 I COLORI INCLUSO HOST AOAPTOR • SCHEDA VGP 64 64 COLORI INCLUSO HOST ADAPTOR • SCHEDA VGP 64 4066 COLORI INCLUSO HOST AOAPTOR

2 PAGINE DI MEMORIA (monocromalica)

100 MILIONI DI PUNTI - SOFTWARE INCLUSO U.S.S 580<br>SCHEDA ESPANSIONE 128 K • SCHEDA ESPANSIONE 128 K<br>• CONVERTITORE ANALOGICO DIGITALE A 8 BIT 16 CANALI U.S.S 210

incluso alimentatore switching e doppio controller U.S.S 1.545 • SOFTWARE PER OPERARE IN PASCAL E CP/M per unilà Dopplo Drive 80/35

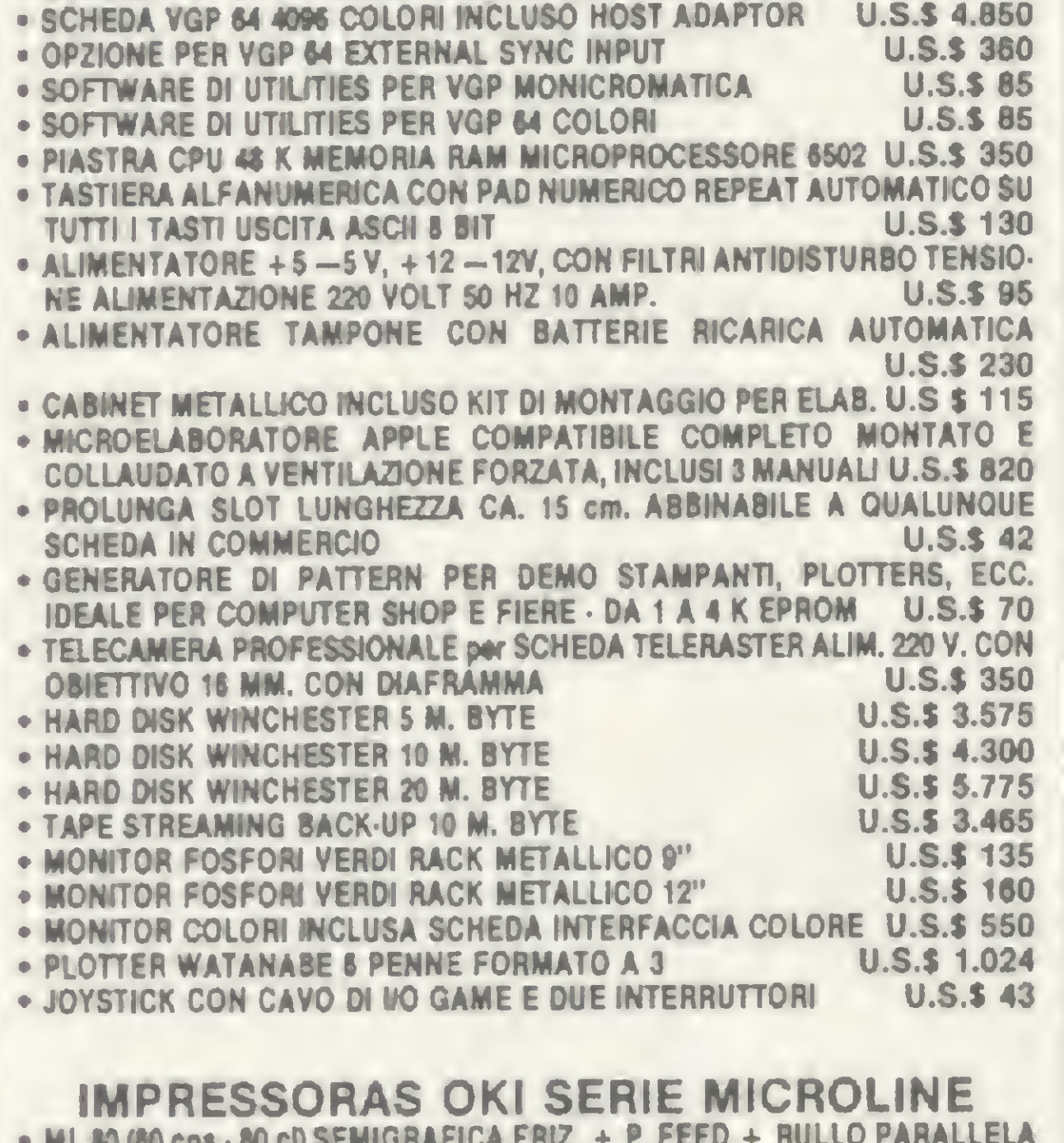

**NEW FOR APPLE** 

### LISTANDO NOMES APAGADOS W 1 " I— I ' " I— I ' " I— I ' " I— I ' " I— I ' " I— I ' " I— I ' " I— I ' " I— I

SORT e TEMA DE RAQUEL que não haviam sido catalogados em ANTES. Estes arquivos estavam presentes no disco e haviam sido eliminados, com o comando DELETE, há alguns dias. Como pudemos verificar, o nome destes três arquivos, ainda que eliminados, estavam registrados na trilha número 17 e, embora estivessem mortos, voltaram a ser mostrados. Muitas outras alterações interessantes podem ser feitas. Você sabe que, quando um diretório tem muitos arquivos, todos os nomes não podem ser simultaneamente apresentados no vídeo, fazendo com que o computador mostre pequenos pedaços e fique aguardando o pressionamento de uma tecla para prosseguir. É fácil alterar isto. Use POKE 44596,234 : POKE 44597, 234 : POKE 44598,234. Após digitar estes três comandos POKE, experimente usar o comando CATALOG para um disco que tenha muitos arquivos. A listagem de nomes será contínua e o computador não esperará que você pressione uma tecla autorizando o prosseguimento do CATALOG. Podemos também fazer com que o número de arquivos a ser apresentado entre cada pausa do catálogo de nomes possa ser alterado. Isto, porém, veremos em uma próxima oportunidade, pois existem muitas alterações possíveis de serem feitas no DOS (principalmente quanto ao formato do catálogo de arquivos).

#### SOFTWARE PERTEL PER APPLE

Rudolf Horner Junior cursa Ciência da Computação na Unicamp e é sócio da Potencial Software, empresa que desenvolve programas especiais para microcomputadores em Campinas, SP.

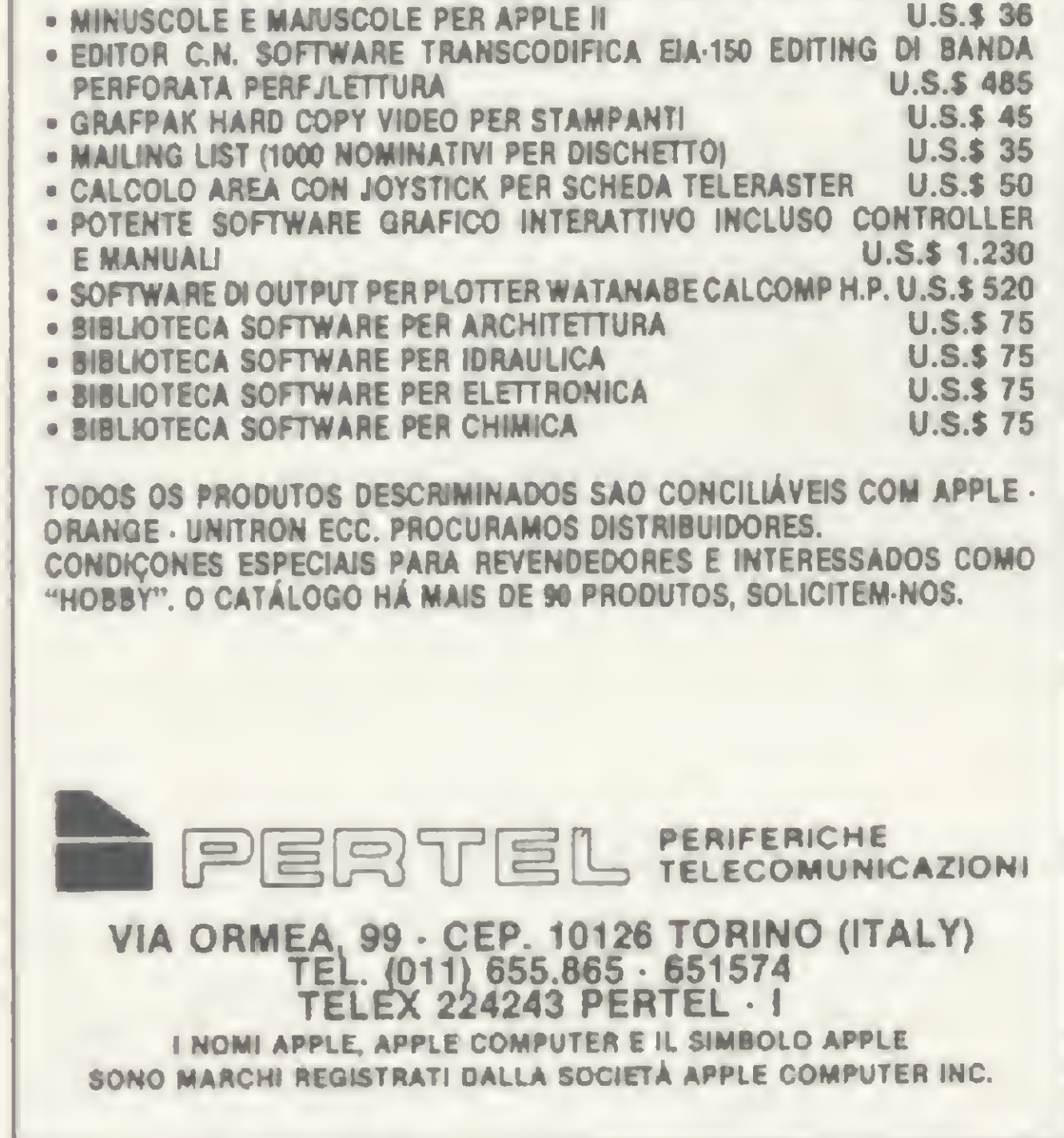

### DOS 3.3, ENTRE O POSSIVEL E O IMPOSSIVEL

não existe mais. Para ver o diretório do disco você deverá usar agora o comando CAT. Experimente. Caso você queira registrar esta alteração, basta que você inicialize, com o comando INIT, um outro disco. Este novo disco terá um DOS que, quando carregado na memória, não reconhecerá o comando CATALOG, mas apenas o comando CAT.

Observe que, no programa proposto na figura 2, a rotina em linguagem de máquina que faz a listagem do diretório do disco não foi sequer alterada. Experimente chamá-la. O endereço é 42350 (S A56E em hexadecimal). Use, em BA¬ SIC, o comando CALL 42350. Isto fará com que o diretório do disco seja apresentado como se você tivesse digitado CATALOG ou CAT.

Uma outra alteração interessante e fácil de ser feita é a que permite listar os nomes dos arquivos que já foram apagados do disco. Quando eliminamos um arquivo com o comando DELETE o computador não elimina o seu nome do diretório, mas apenas marca seu registro como nulo para que, posteriormente, aquele espaço possa ser usado para registrar um outro nome. Para que o DOS mostre no diretório o nome dos arquivos que já foram eliminados, use a seguinte seqüência: POKE 44505,234: POKE 44506,234. Experimente criar alguns arquivos frios e depois elimine-os com o comando DELETE. Verifique em seguida o diretório do disco e veja que os nomes dos arquivos continuam lá. Repare o que vai acontecer neste exemplo: Na figura 3 temos a listagem de um diretório normal de um disquete qualquer. Vamos chamá-la de ANTES. Digitamos os comandos POKE 44505,234 e POKE 44506,234 e verificamos o diretório do disco. Agora veja a figura 4 (vamos chamá-la de DEPOIS). Observe que apareceram aí mais três nomes de arquivos. Surgiram os nomes: NCONTA,

CATALOG

DISK VOLUME 001 \*A 018 INICIALIZADOR #T 002 DATA T 002 MESTRE \*B 003 DUPLI T 011 ARQ.CON <sup>B</sup> 050 PASSO <sup>A</sup> PASSO

Figura 3 — ANTES

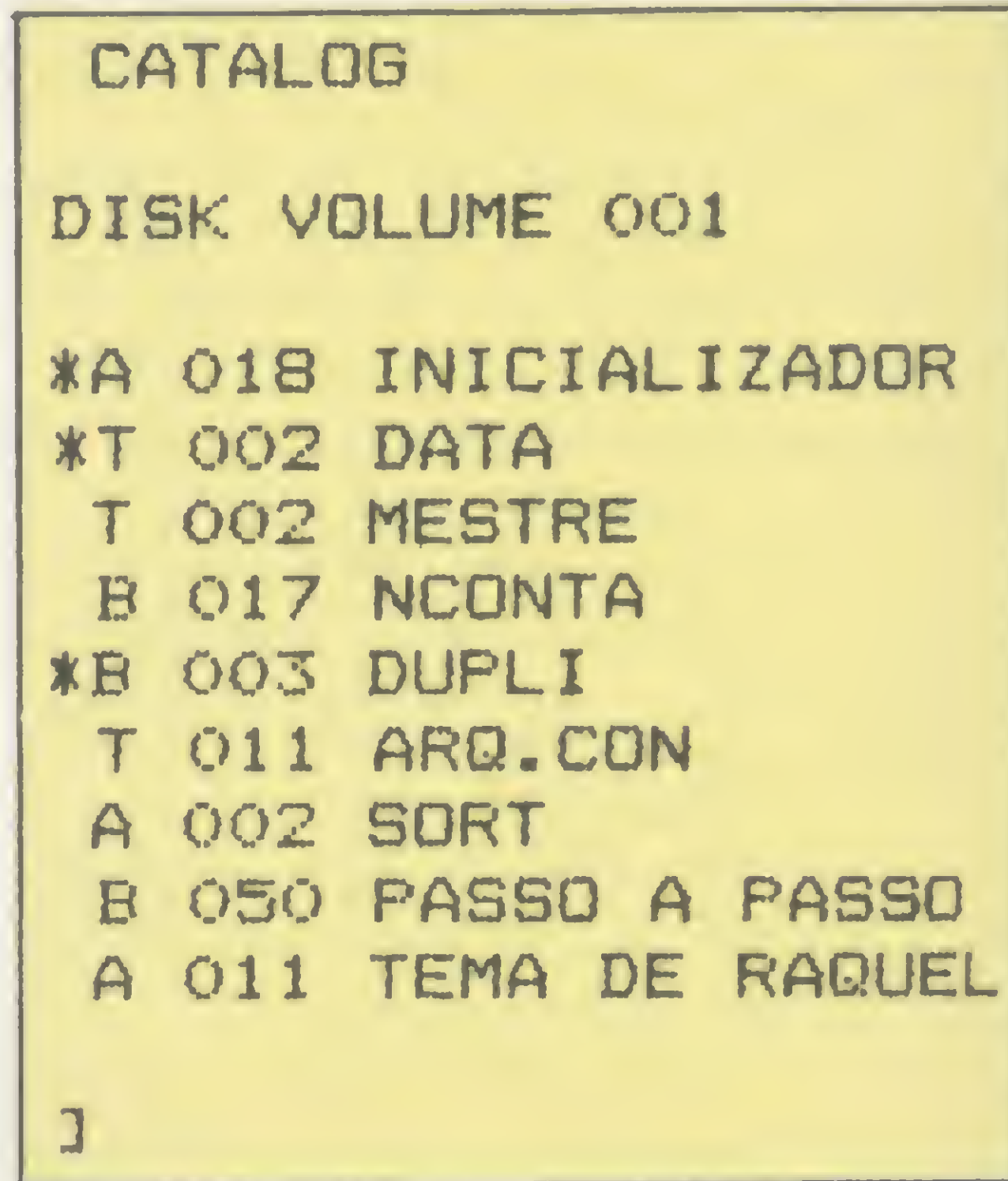

### Figura 4 — DEPOIS

MICRO SISTEMAS, SEI - Sistemas Eletrônicos de Informações, divisão da Abril Cultural, e Telesp trazem para você novos programas do

ELESOFTWARE

### o serviço Videotexto para usuários de microcomputadores.

Com o Telesoftware você tem à sua disposição, 24 horas por dia, em sua casa, uma ampla biblioteca de programas de uso pessoal, jogos e lazer, educativos, administrativos, financeiros, técnicos / científicos e utilitários publicados em MICRO SISTEMAS. São programas — a princípio compatíveis com a linha TRS-80 — selecionados e testados pela Revista, que você poderá carregar diretamente no seu micro, sem ter que digitá-los. Para utilizar esse serviço, tudo o que você precisa é: ★ Ter um micro CP-500 ou CP-300 \* Ser assinante do Videotexto \* Adquirir um kit composto de interface RS232-C, modem e software de comunicação Se você têm um desses micros, não perca tempo. Entre em contato com a Telesp (Videotexto — Gerência de Usuários, tel.: 544-2535) e comece a utilizar esse novo e revolucionário meio de comunicação.

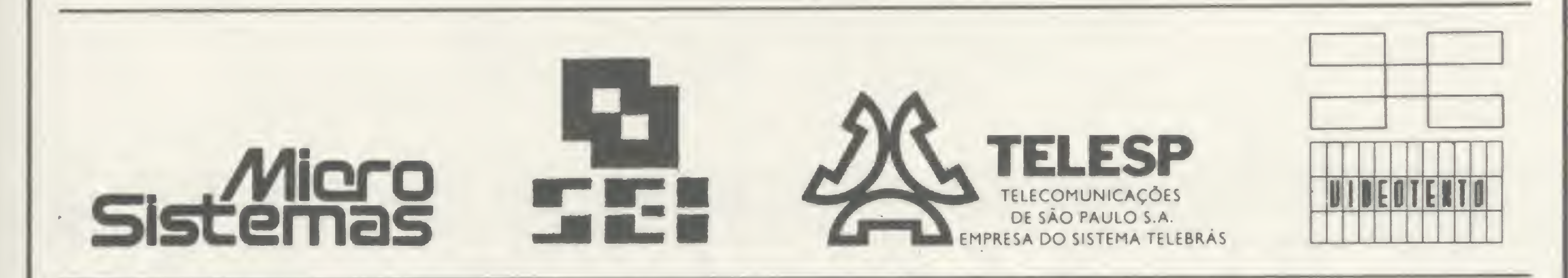

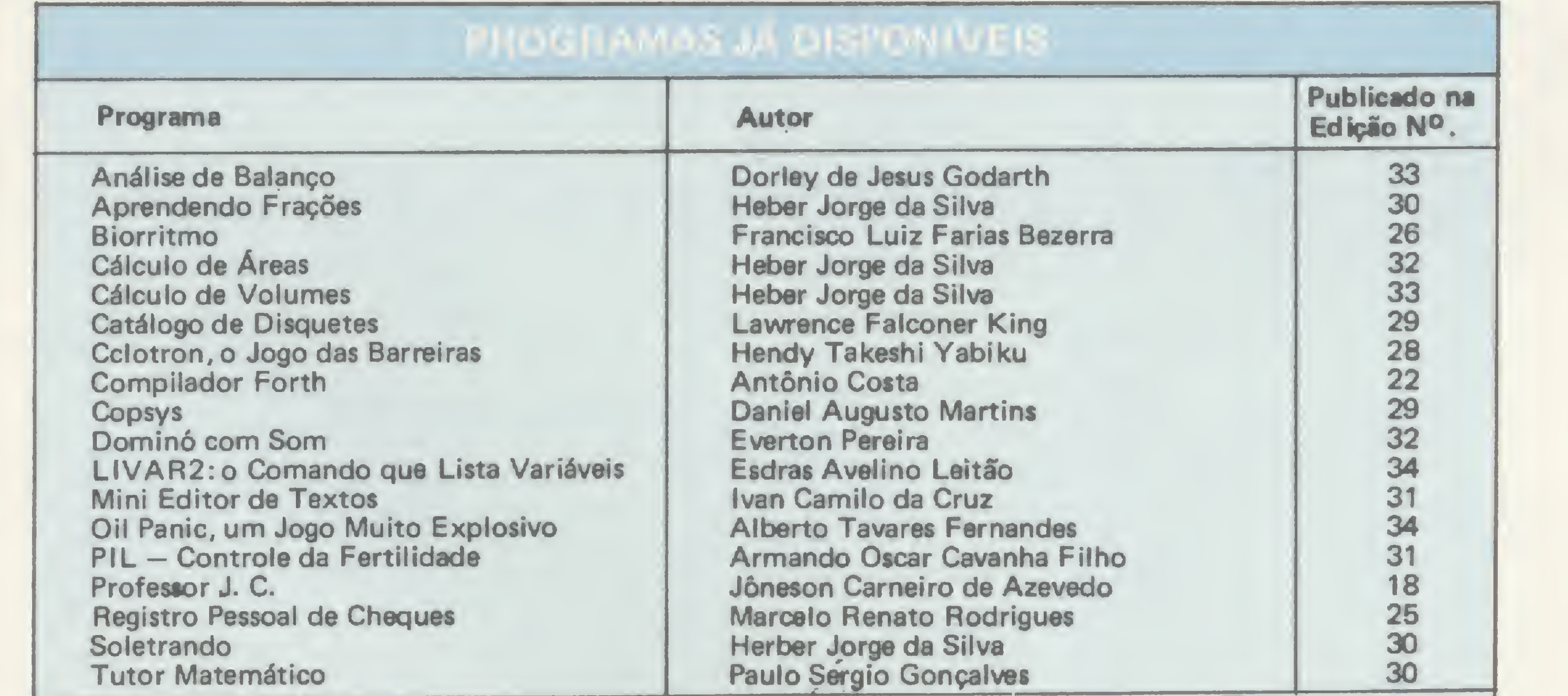

Todos os meses, este serviço será enriquecido com novos programas

253-1120

# Suprimento é coisa séria

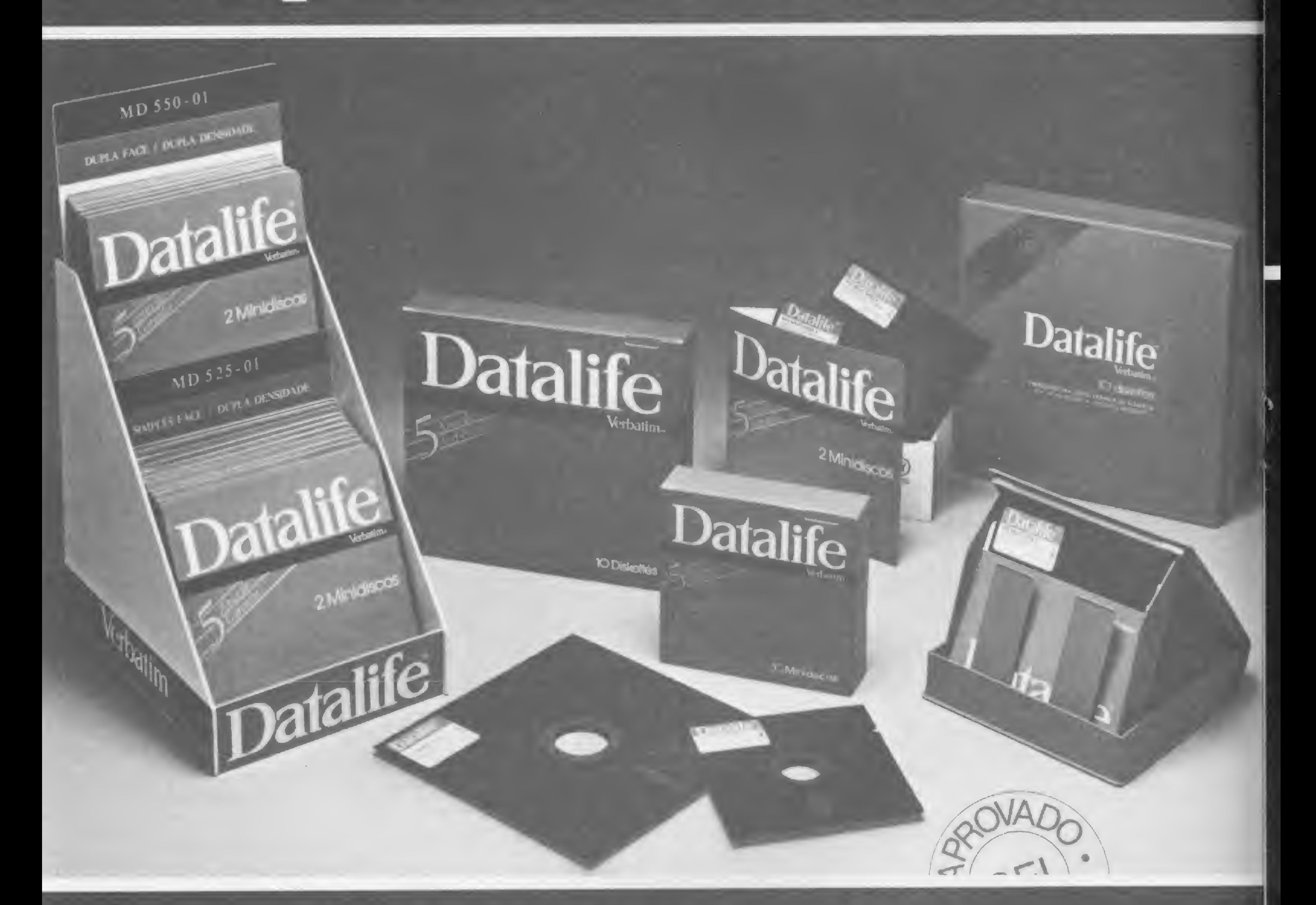

# Com a Centraldata a entrega é imediata 263-5876

Mantenha o seu computador bem alimentado adquirindo

### produtos de qualidade consagrada

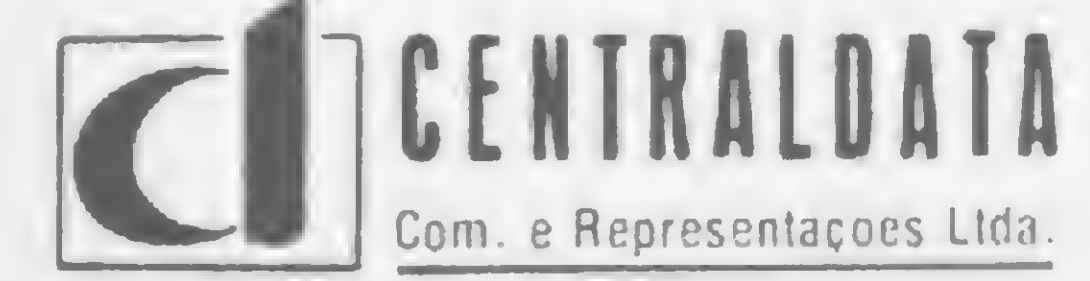

Com. e Representações Ltda.

### OISKETES: <sup>5</sup> 1/4 e 8" • marca VERBATIM ETIQUETAS PIMACO — PIMATAB PASTAS E FORMULÁRIOS CONTÍNUOS

- Discos Magnéticos: 5 Mb, 16 Mb, 80 Mb, etc.
- Fita Magnética: 600, 1200 e 2400 Pés
- Fita CARBOFITAS p/lmpressoras: Globus M 200 — <sup>B</sup> 300/600
- Fita p/lmpressoras: Eiebra, Elgin, Epson, Digilab, Diablo, etc.
- Cartucho Cobra 400

AV. PRESIDENTE VARGAS N.º 482 GR 207 TEL. (021) 253-1120 E 263-5876

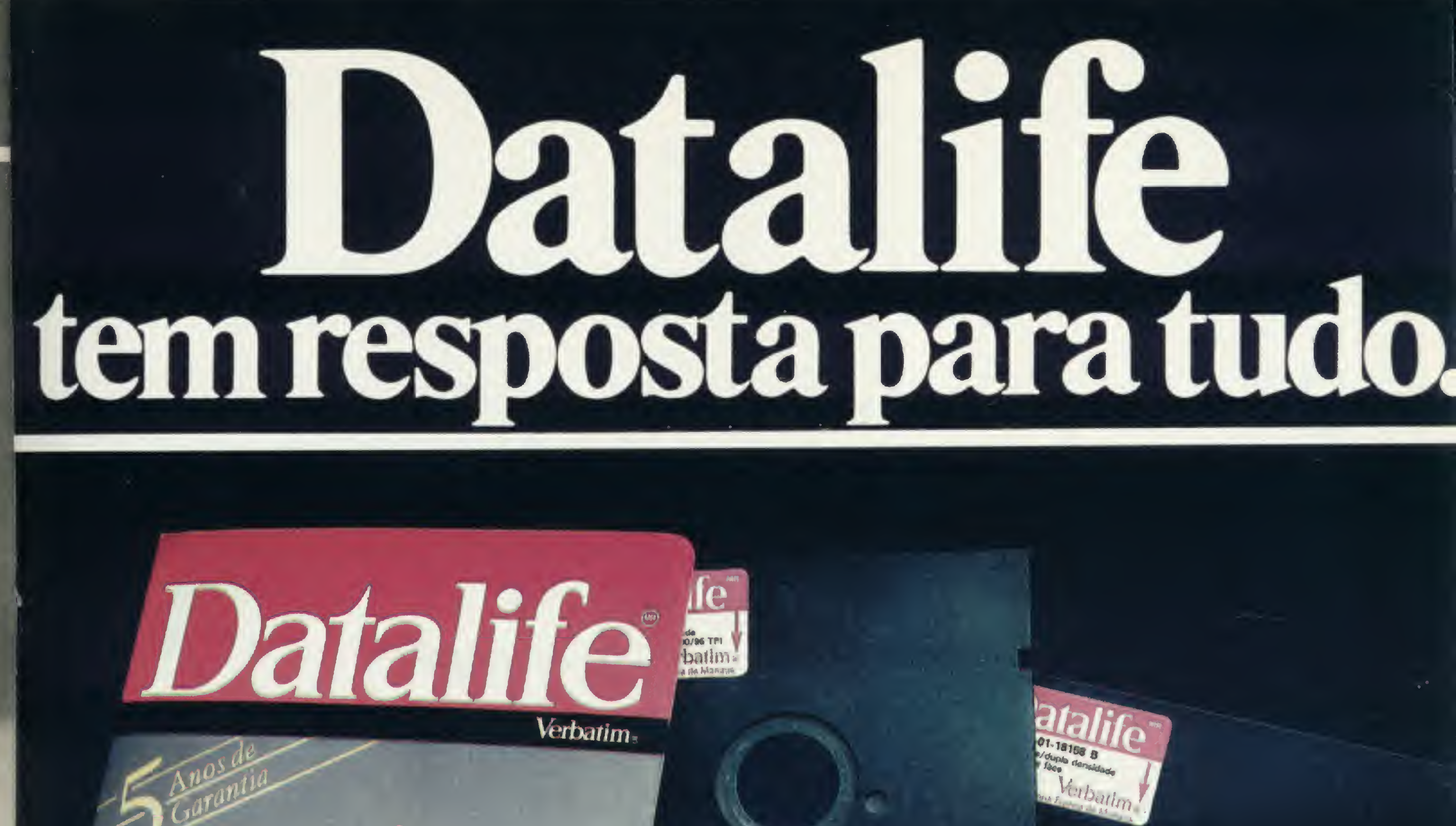

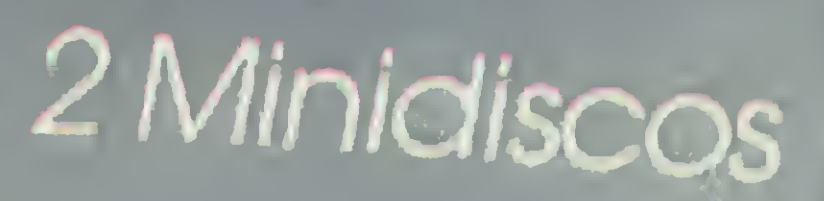

### Inclusive para quem não precisa comprar lO disquetes de umavez. Ele contém apenas dois disquetes

Datalife apresenta seu álbum duplo: uma embalagem adequada para quem precisa de um ou dois disquetes agora e só vai precisar de outros daqui a algum tempo. Em vez de você ficar comprando disquete solto por aí, que passa de mão em mão, com o álbum duplo você tem toda a segurança que existe.

e vem lacrado.

E o que tem dentro, você já conhece: Disquetes Datalife com certificação crítica, com desempenho muito além das normas tradicionais, e 100% livres de erros.

Disquetes Datalife - na embalagem normal ou no álbum duplo, a garantia total de um nome que é líder mundial em mídia magnética flexível.

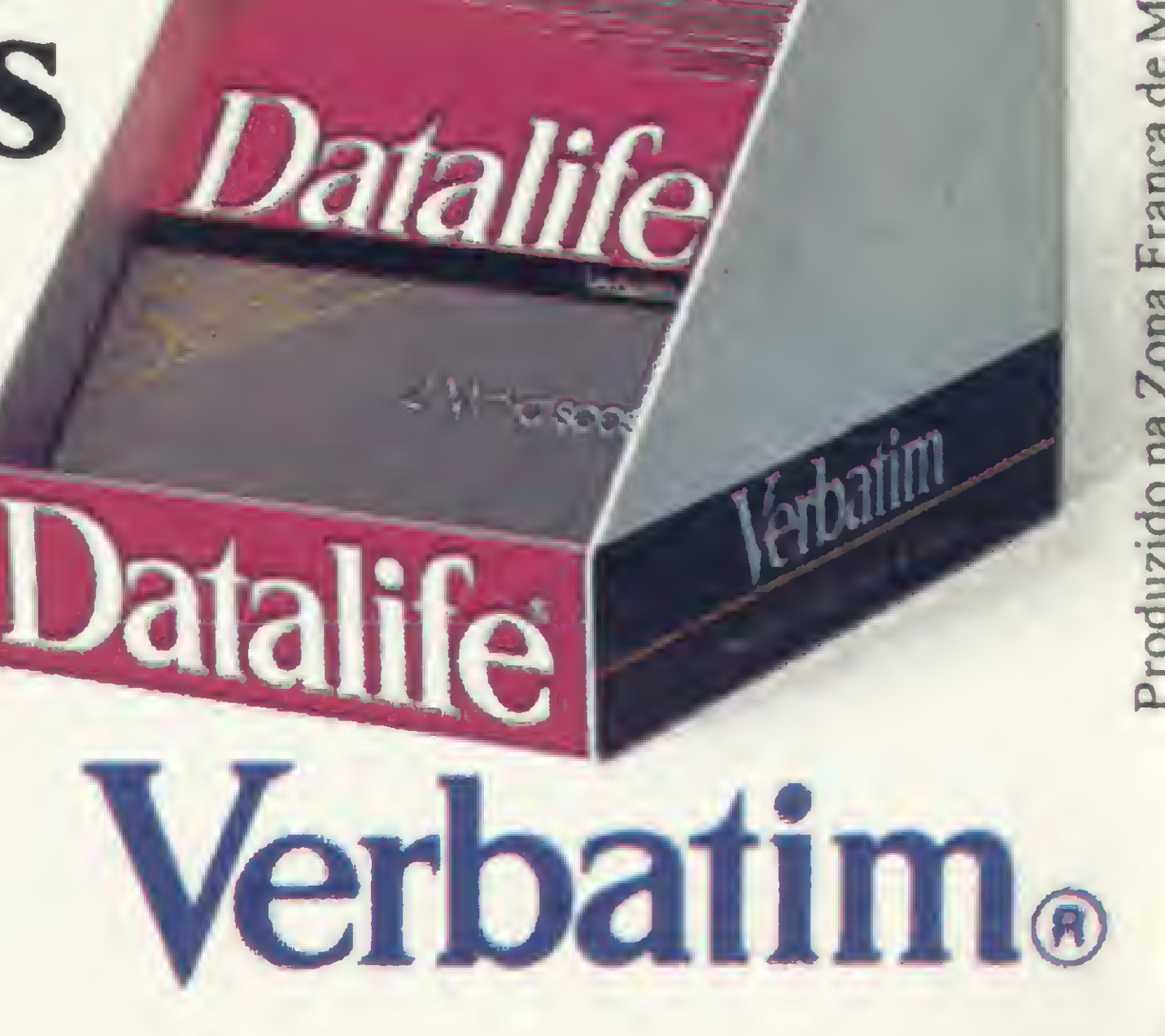

MD 550-01

PAILER NO. 2 YEARS STEP

Datalife

 $MD 525 - 01$ 

 $248 - 35 - 05$ 

**SILEUL** 

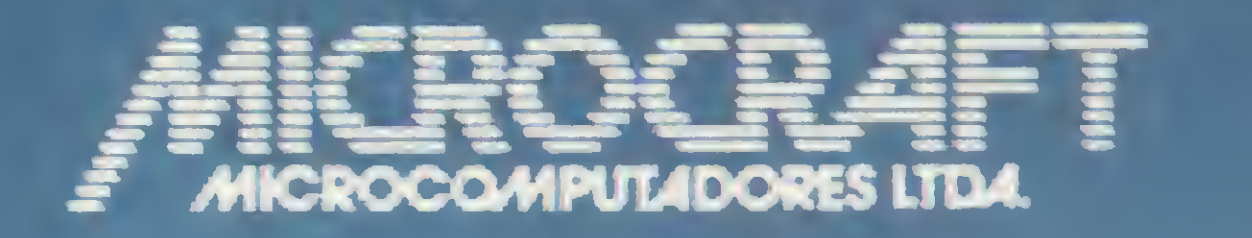

v\*

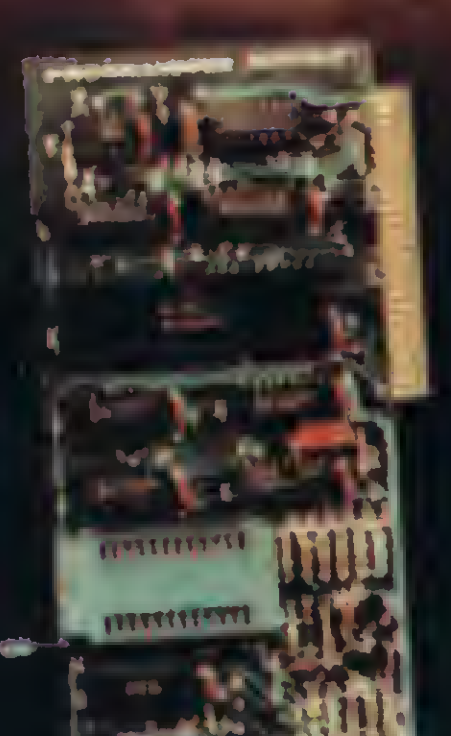

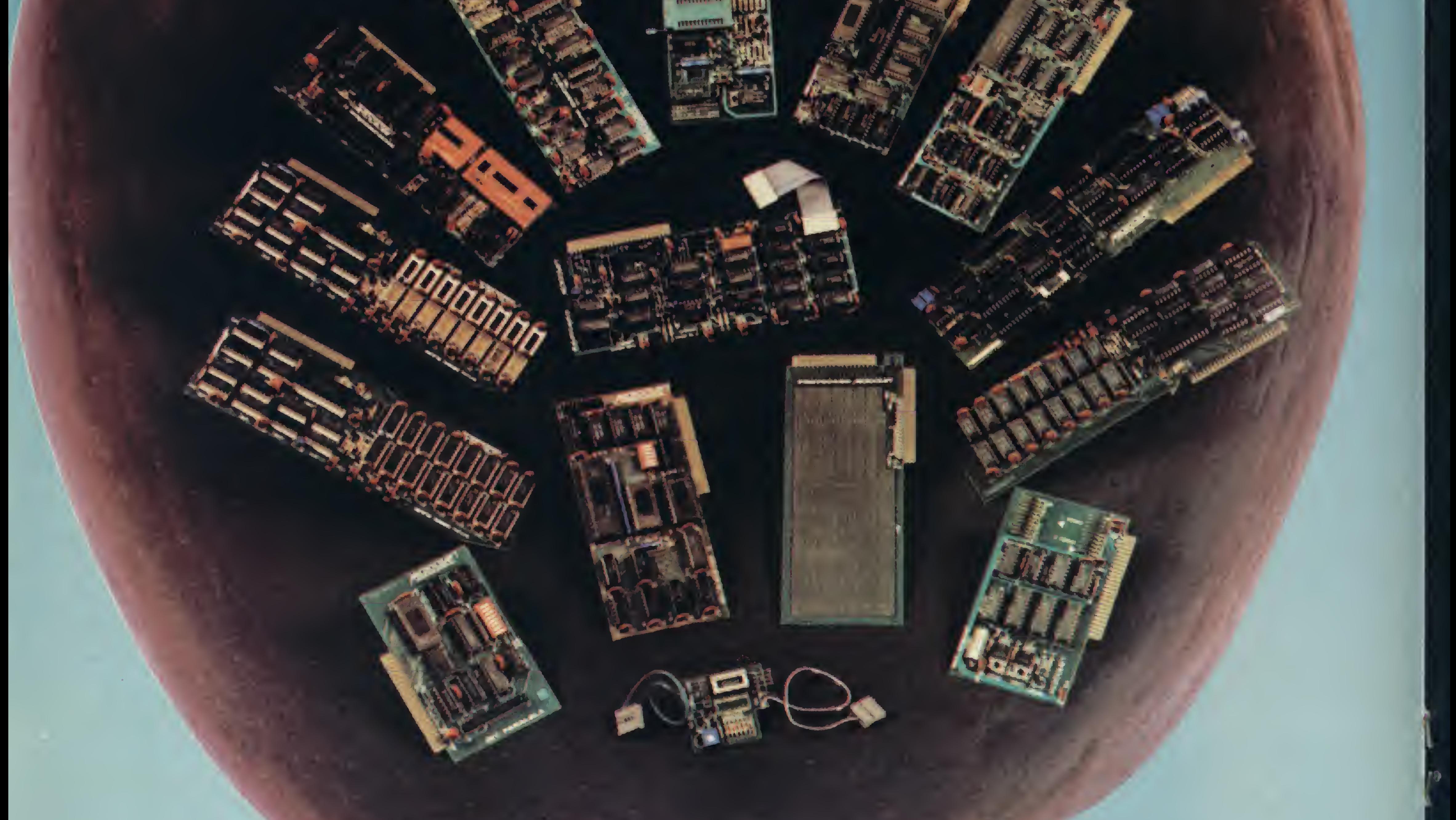

• RAMCARD • SOFTCARD • VIDEOTERM • SOFTVIDEO SW • PROGRAMMER • PROTOCARD • INTF. DISKS • INFT. PRINT • SATURN 128K RAM. • SATURN 64K RAM. • SATURN 32K RAM. • RANA QUARTETO • MICROMODEM II • MICROBUFFER II • MICROCONVERTER II **MICRO VOZ II NULTRATERM III ALF 8088 CARD A800 DISK CONT E MULTIFUNCTION CARD** 

£ tf <sup>&</sup>lt;

MICROCRAFT MICROCOMPUTADORES LTDA. <u>iO E VENDAS: AV. BRIG. FARIA LIMA, 1.664 - 3º ANDAR - CJ 316 - CEP 01452</u> FONES (011) 212-6286 <sup>E</sup> 815-6723 - SÃO PAULO - SP - BRASIL

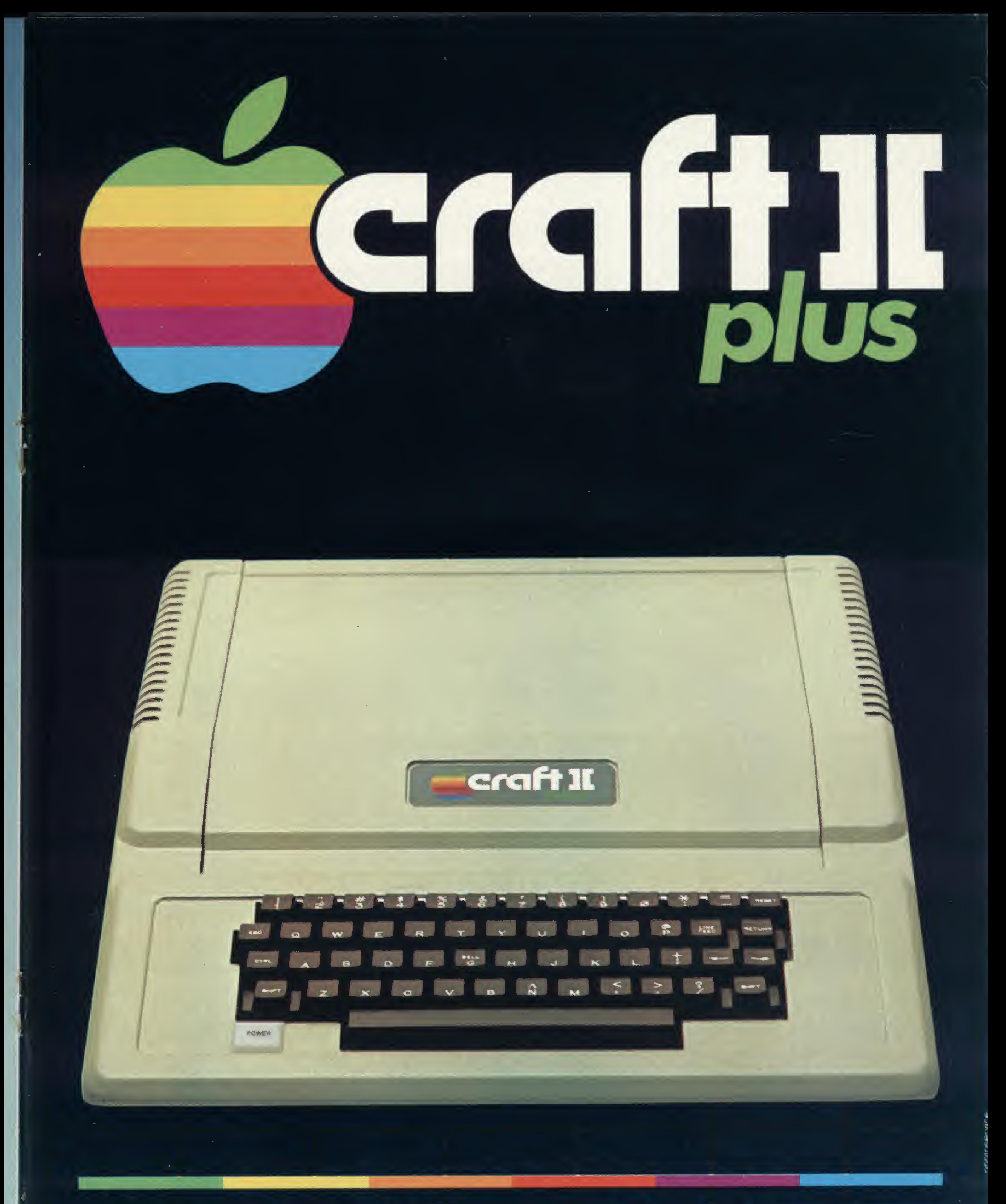

### Microcomputadores CRAFT a extensão de sua mente.

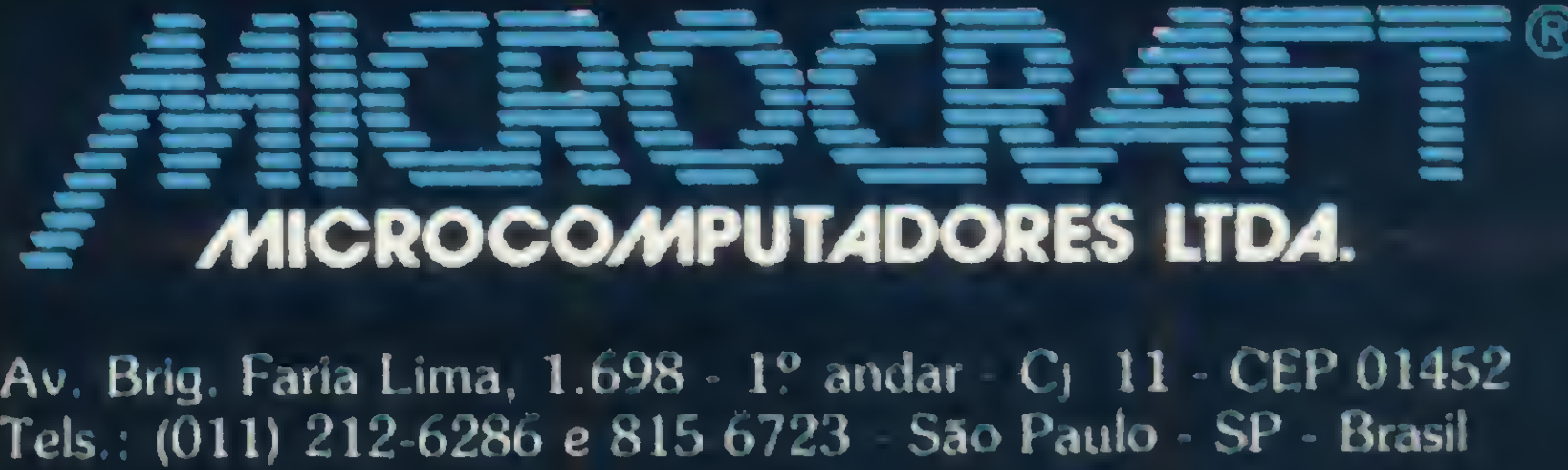

Av. Brig. Faria Lima, 1.698 - 1° andar - C) 11 - CEP 01452

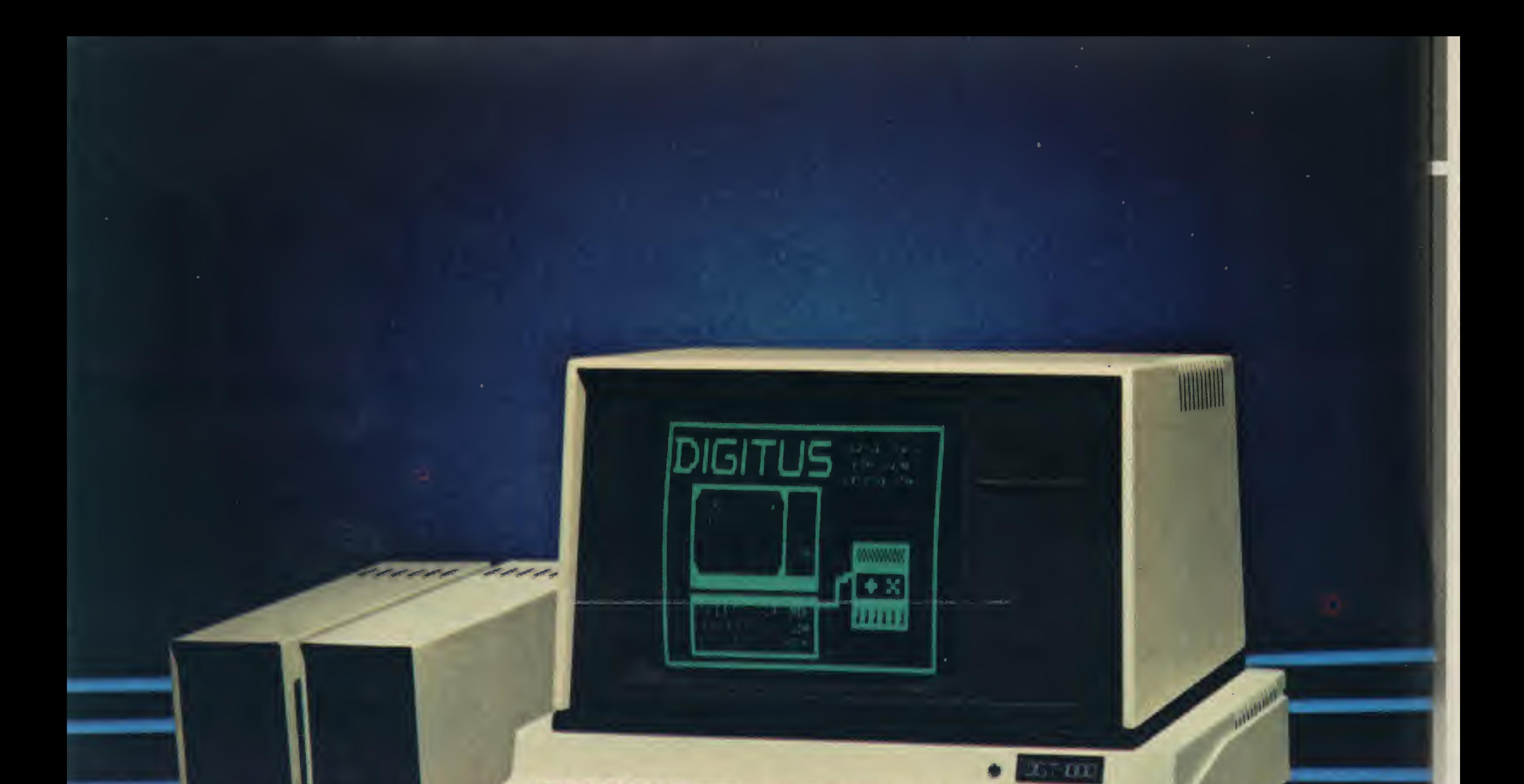

# SINTA NOS DEDOS ESTA NOVA CONQUISTA

Já não é preciso escolher. Agora você tem o micro computador DGT-1000, com design moderno e novas incorporações que lhe conduzirão à decisão certa. O DOT-1000 é modular e dependendo da sua necessidade ele se expande até um grande sistema.

Uma das características do DGT-1000 é a opção para interface de vídeo colorido. Esta interface lhe permite usaraté 16 cores diferentes no modo maiorde resolução gráfica (256/192 pontos). Você terá ainda condições de movimentarno vídeo até 32 áreas diferentes.

**XIIGITU5** Rua Gávea, 150 Belo Horizonte tel: (031) 332.8300 tx: 3352 tel. (021/2572960 RJ

Porser usado o padrão PAL/M é dispensável no caso da TV colorida, qualquermodificação.

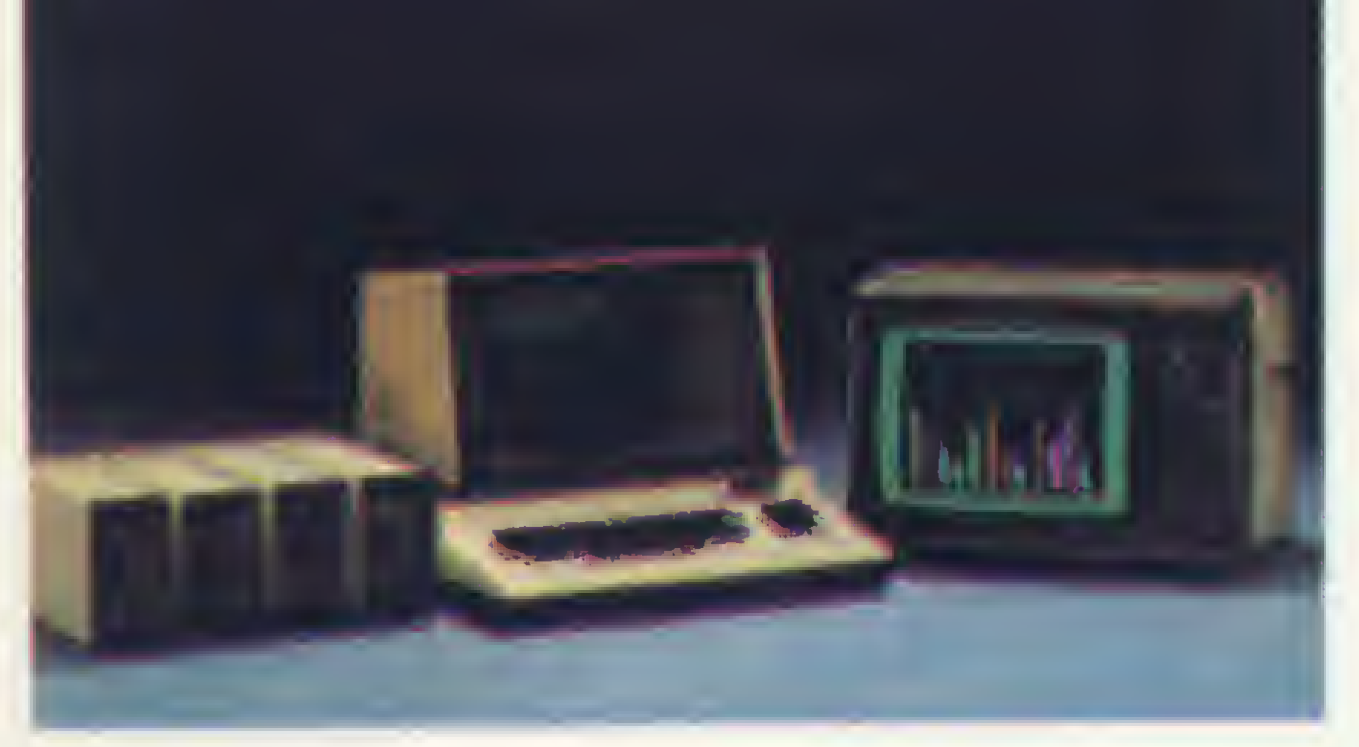

A interface requer apenas o vídeo ou uma TV colorida.

 $\mathbb{R}$   $-$ 

O DGT-1000 é compatível em software e hardware com o DGT 100 e 101.

Aracaju (079) 224 1310/224 6111 Barueri (011) 421-5211 Brasília (061) 242-6344/226-8701/248-5359/273-2128/229-4534/225-6249 Belo Horizonte (031) 223-6947/225-3305/225-6239/ 222-7889/226-5734 Belem (091) 225-4000/225-3000 Campinas (0192) 32-6322/32 3810 Curiliba (041) 232-1750/243-1731 Divinópolis (037) 221 9800 Fortaleza (085) 224-4235/227-5878/ 226-4922/224-3923/244-4691 Florianopolis (0482) 23-1039 Goiânia (062) 223-1165 João Pessoa (083) 221-6743 Londrina (0432) 32-7110 Maceió (082) 223-3979 Montes Claros (038) 221-2599 Niterói (021) 710-2780 Novo Hamburgo (051) 293-4721 Ouro Preto (031) 551-3013 Poços de Caldas (035) 721-5810 Porto Alegre (0512) 22 9782/26-1988 Recife (081) 326 9969/326 9318 Ribeirão Preto (016) 636-0586 Rio de Janeiro (021) 253-3395/257 4398/236-7175/541-2345/24B-8159/284-5649/247-7842/259-1516/322-1960/316-4966/551-8942/252-9057/222-4515/ 263-1241'228-0593/264-0143/267-8291/247-l339'295-8l94/252-9420/262-2661/292-0033/325-6458/252-9191/268-7480/222-5517/221-8282/288 2650 Salvador (071) 242-9394/243-2684 Santa Maria (055) 221-7120 São Paulo (011)280-2322/852-5889/852-3573/61 4049/61-0946/231 3922/222-1511/258-3954/258-7311/282-2105 Taubate (0122) 32-9807 Vitória (027) 223-5147/223-5610

the service of products of the

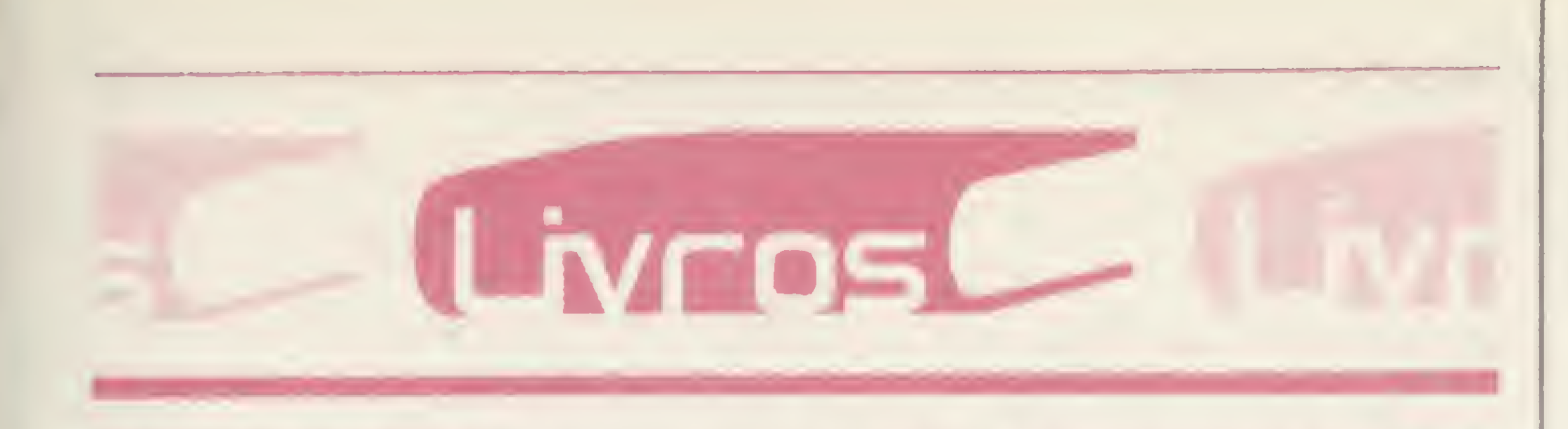

TUCCI, W. J., Por Dentro do Apple, Editora Nobel.

Por Dentro do Apple é uma obra didática que atende ao ensino de estudantes, leigos e profissionais interessados em adquirir maiores informações e conhecimento sobre a Informática.

Enfocando aplicações práticas através de uma série de programas, como por exemplo em BA-SIC, o livro enfatiza o desenvolvimento de determinados algoritmos e as respectivas regras em BA¬ SIC para as suas implementações. Dentre os assuntos abordados encontram-se: Variáveis; Entrada de dados e controle de tela; Fluxogramas; Decisões; Desvios condicionais; Loops controlados; Matrizes: Arquivos de dados e programas; Sub-rotinas; Manipulação de caracteres; Line Collector; Funções; Gráficos e um capítulo sobre acesso direto à memória PEEK, POKE e CALL. O livro também faz referência aos comandos Applesoft, telas para textos, gráficos e bibliografia.

Um livro informativo e ao mesmo tempo polémico, dirigido a uma vasta gama de leitores. Peter Large, editor de tecnologia do jornal The Guardian, de Londres, após introduzir-nos na temática e oferecer-nos uma breve história do microchip, o componente principal dos microcomputadores, passa a analisar as imensas possibilidades do uso dos microcomputadores em todas as atividades da vida humana, citando exemplos dos países mais desenvolvidos, como Inglaterra, Estados Unidos e Japão. Partindo dos avanços realizados e das pesquisas e experiências em andamento em todo o mundo, o autor faz ainda uma projeção, a curto e médio prazo, analisando as conseqüências que o surgimento do microcomputador poderá acarretar, tais como o desaparecimento de profissões tradicionais e o surgimento de outras novas, o

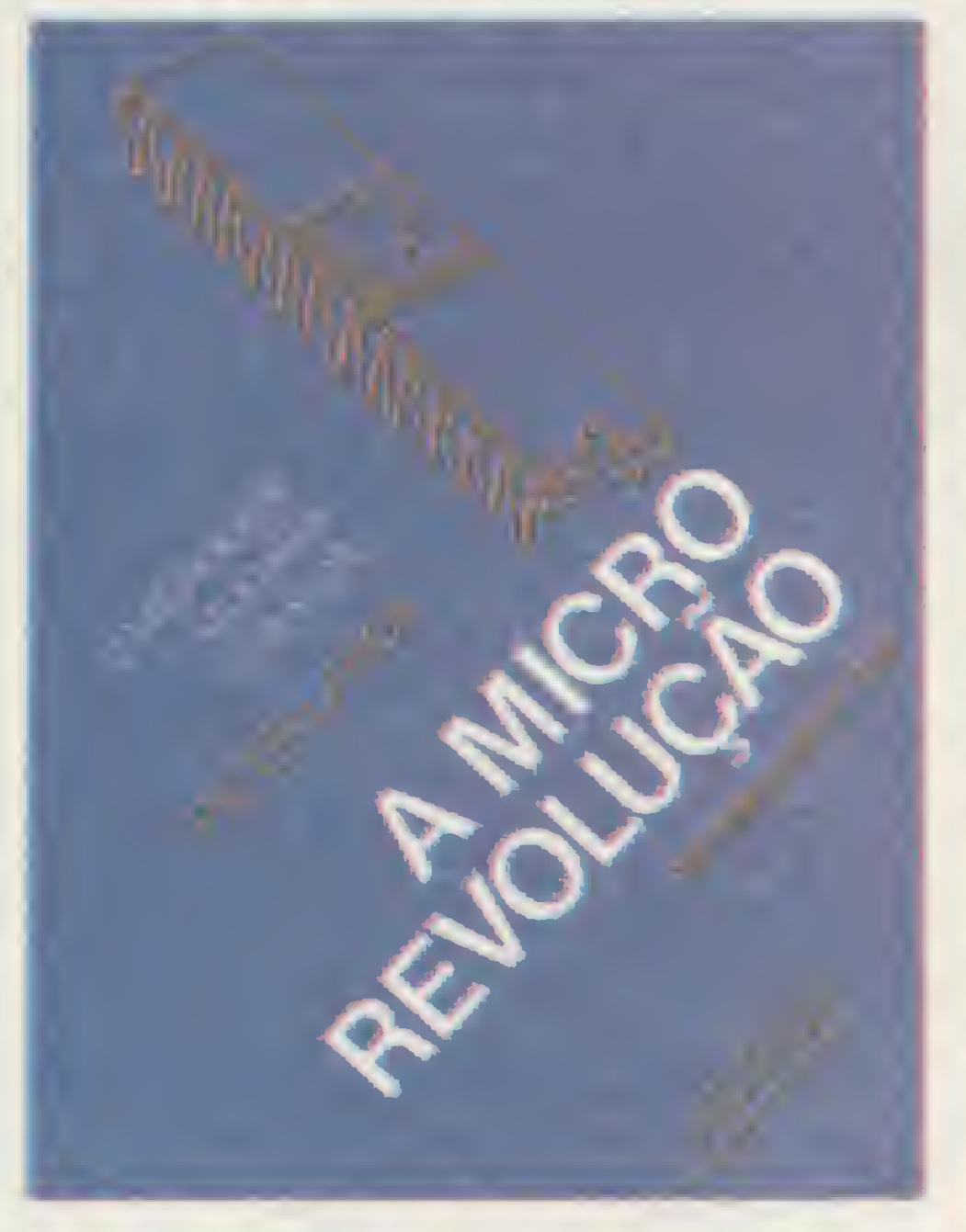

LARGE, P, A Micro Revolução, Editora Reverté Ltda.

A Informática na empresa começa a ser reconhecida como um recurso essencial ao desempenho e até à sobrevivência da organização. Este livro, a primeira referência nacional sobre o assunto, resume a experiência prática dos autores no projeto e implementação de diversos Planos Diretores para empresas públicas e privadas. Seu primeiro capítulo procura mostrar a importância crescente da Informática na empresa e o inter-relacionamento do planejamento da Informática com o planejamento Corporativo. O segundo capítulo apresenta as características do Projeto Plano Diretor de Informática e o terceiro e quarto descrevem, respectivamente, as etapas do planejamento estratégico e tático.

SHIMIZU, T., Processamento de Dados nas Empresas, Editora Atlas.

Este é um livro de Processamento de Dados que abrange toda a função de PD dentro da empresa, não se limitando apenas ao CPD, mas procurando envolver a alta administração e os departamentos funcionais (contabilidade e finanças, marketing, produção e recursos humanos).

fantasma do desemprego ante o avanço da automatização, a redução das horas de trabalho, o aumento do lazer etc. O autor preocupa-se também com as possibilidades de uso indevido da informática para fins delituosos e das ameaças à privacidade caso as in formações acumuladas nos bancos de dados não forem usadas com o sigilo devido.

> • Introdução ao Processamento de Dados • Digitação • Basic • Cobol • RPG • PL 1 • Fortran<br>• Assembler • Mumps rodução ao Processamento<br>Dados • Digitação • Basic<br>bol • RPG • PL 1 • Fortran<br>• Assembler • Mumps

SANTOS, J. R. R. e Valdesuso C., Planejamento Estratégico e Tático de Informática, SCI — Sistemas, Computação e Informática.

> DATABERAR — PROCESSAMENTO DE DADOS Rio de Janeiro

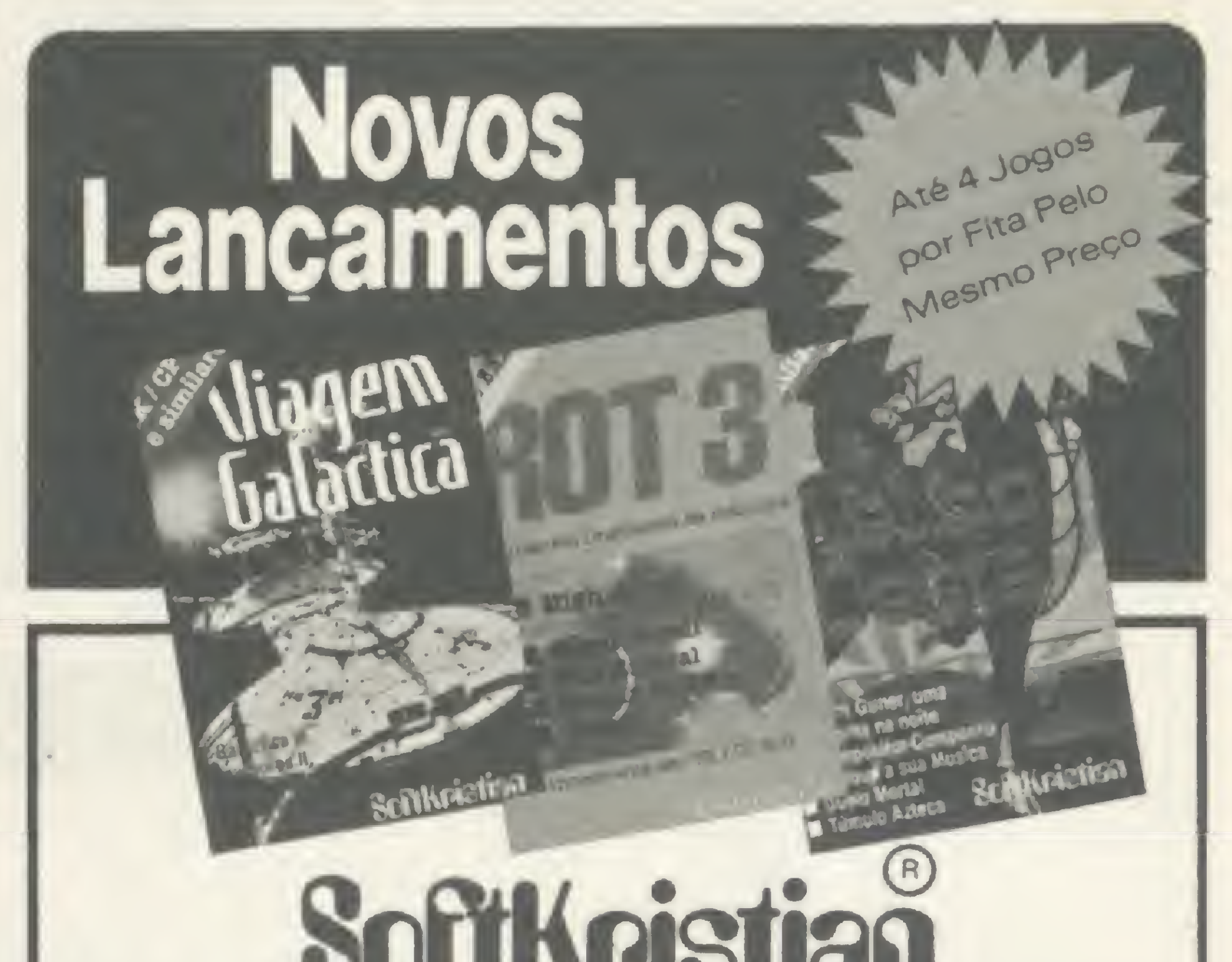

O quinto capítulo ressalta as providências a serem tomadas na parte organizacional e na técnica e, finalmente, o sexto trata do controle do planejamento.

O livro contém, entre outras, uma explicação sobre a organização funcional da empresa e sobre

como os métodos convencionais de lançamento, escrituração e operação com formulários podem ser transformados em um fluxo ou sistema de informação. Ensina a seleção e o uso de um sistema de hardware adequado de PD para a empresa, mostrando como se dá a transformação dos serviços de escrituração em programas aplicativos a serem processados pelo com putador. Para viabilizar o entendimento, são apresentados exercícios de recapitulação e até mesmo projetos mais extensos para auxiliar o leitor na sedimentação dos conceitos e técnicas expostos nos diversos capítulos.

### UUI II WYOITOIT

### Com o Exclusivo Azimuth Regulating System

A Venda nos Revendedores Autorizados em todo o País

ALAGOAS - Maceió - Expoente 223-3979 · AMAZONAS - Manaus - IMP Oliveira · BAHIA - Salvador - Mesbla / Officina Feira de Santana - Micrológica • CEARÁ - Fortaleza - Mesbla • DISTRITO FEDERAL - Brasília - Digitec • ESPIRITO SANTO Vitôna - Mesbla • GOIÁS - Goiánia - Mesbla / Radelgo · MINAS GERAIS - Belo Horizonte - Computronix / Mesbla Ipatinga - Micro e Video Eletrônico - Muriaé - Regis Studio - Poços de Calda - Micropoços - Uberlândia - Blow-Up Timóteo - Micro e Video Rodason · PARÁ - Selém - Ação Imagic/Compubel/Mesbla · PARAÍBA - Campina Grande - João Tomée Filho 321-2555 - João Pessoa - Mesbla - PARANÁ - Curitiba - Computique/Madison/Mesbla - Londrina -Compushop / Mesbla - Maningá - Control · PERNAMBUCO - Recife - Mesbla / Souza's Computer Center · RIO DE JANEI-RO - Rio de Janeiro - Computique/Datamicro/Eletrodata/Eldorado/Entrelivros/L'artisan/Josias Studio/Joy Game Club/MCS Distribuidora/Mesbla/Micro Informática/Micromaq/Micromint/Micro News/New Video/Poligames / Seletronix / Sinclair Place / Space Equipamentos / String Niterói · Mesbia New Video - Nova Friburgo Gachet - Volta Redonda - Mesbla • RIO GRANDE DO SUL - Porto Alegre - Advancing / Digital / Informatique/JH Santos / Mesbla - Caxias do Sul - Geremia / Nordemaq - Novo Hamburgo - Micromega - Santa Maria - India Center - Pelotas - Mesbla - SANTA CATARINA - Florianópolis - Supermlcro Show . SAO PAULO - São Paulo - Buckar / Comercial Sul America / Computerland / Computique / Eletronica Santana / Fotoptica / Guedes / Guarda / Imares / Livraria Poliedro / Microshop / Multison / Micromania/ Mesbla/Trimaq - Santos - Rilz Cine Foto - Piracicaba - RC Microcomputadores/Tropical - Bauru - Micrológica · Campinas · Mesbla / Tropical · Mogi das Cruzes · Jutaro Tamura · Mogi Guaçu · Tropical · Mogi Mirim · Tropical · Marilia - Mesbla - Ribeirão Preto - Compusys / Memocards / Mesbla - Santo André - Mesbla - São Cartos - Queops

Credenciamos Novos Revendedores Para Todo o Pais

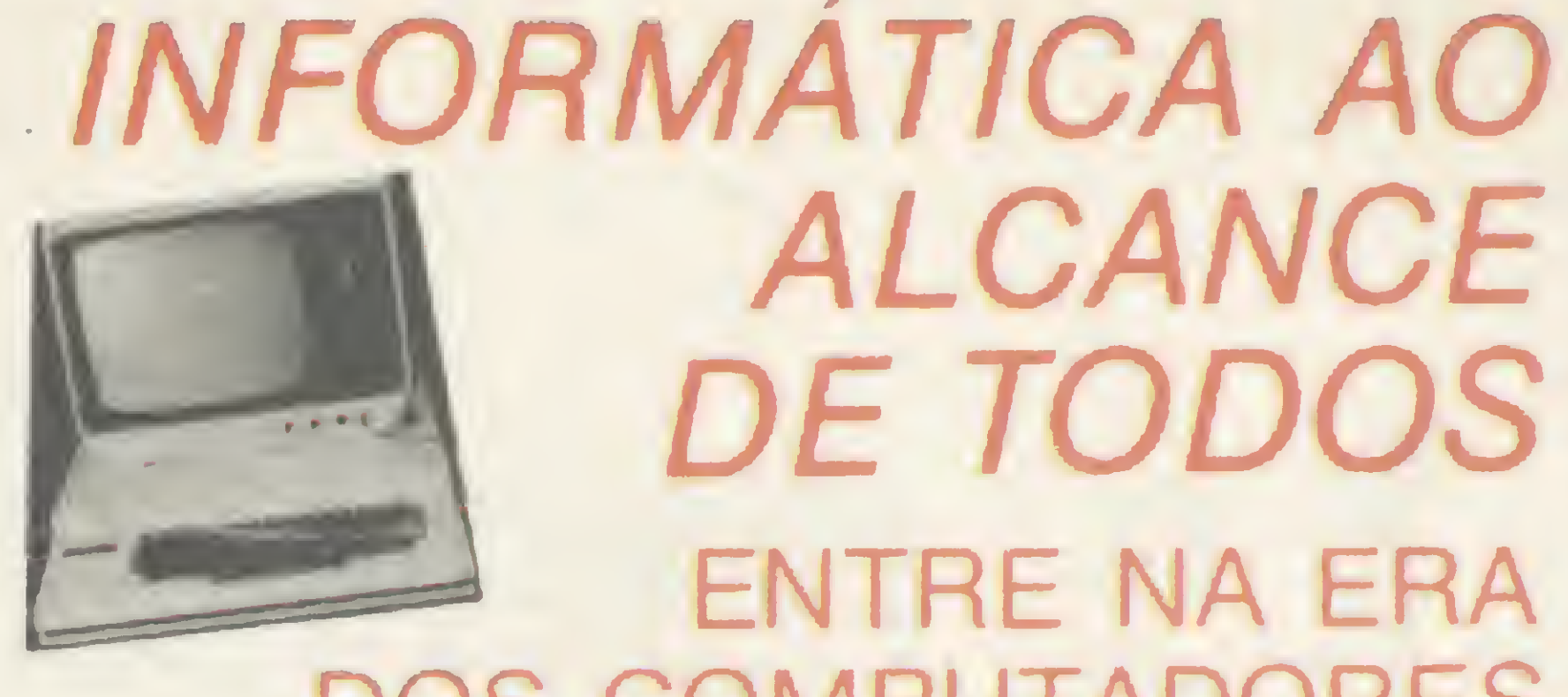

### ALCANCE DE TODOS ENTRE NA ERA DOS COMPUTADORES

NOVAS TURMAS

MATRICULE-SE JA

255-5396 - 227-7417

Copa — Centro — Tijuca — Meier Madureira — N. Iguaçu — Caxias

# As maçãs tropicais

Surgido quase que por acaso, o Apple se tomou um best-seller no mercado dos micros pessoais. A marca Apple correu o mundo e serviu de espelho a centenas de outros fabricantes, só no Brasil são quatorze empresas investindo nesse mercado. Características como cor, alta resolução gráfica, software disponível, versatilidade são comumentes apregoadas como determinantes desse sucesso, mas acima de tudo isso está o mito das maçãs...

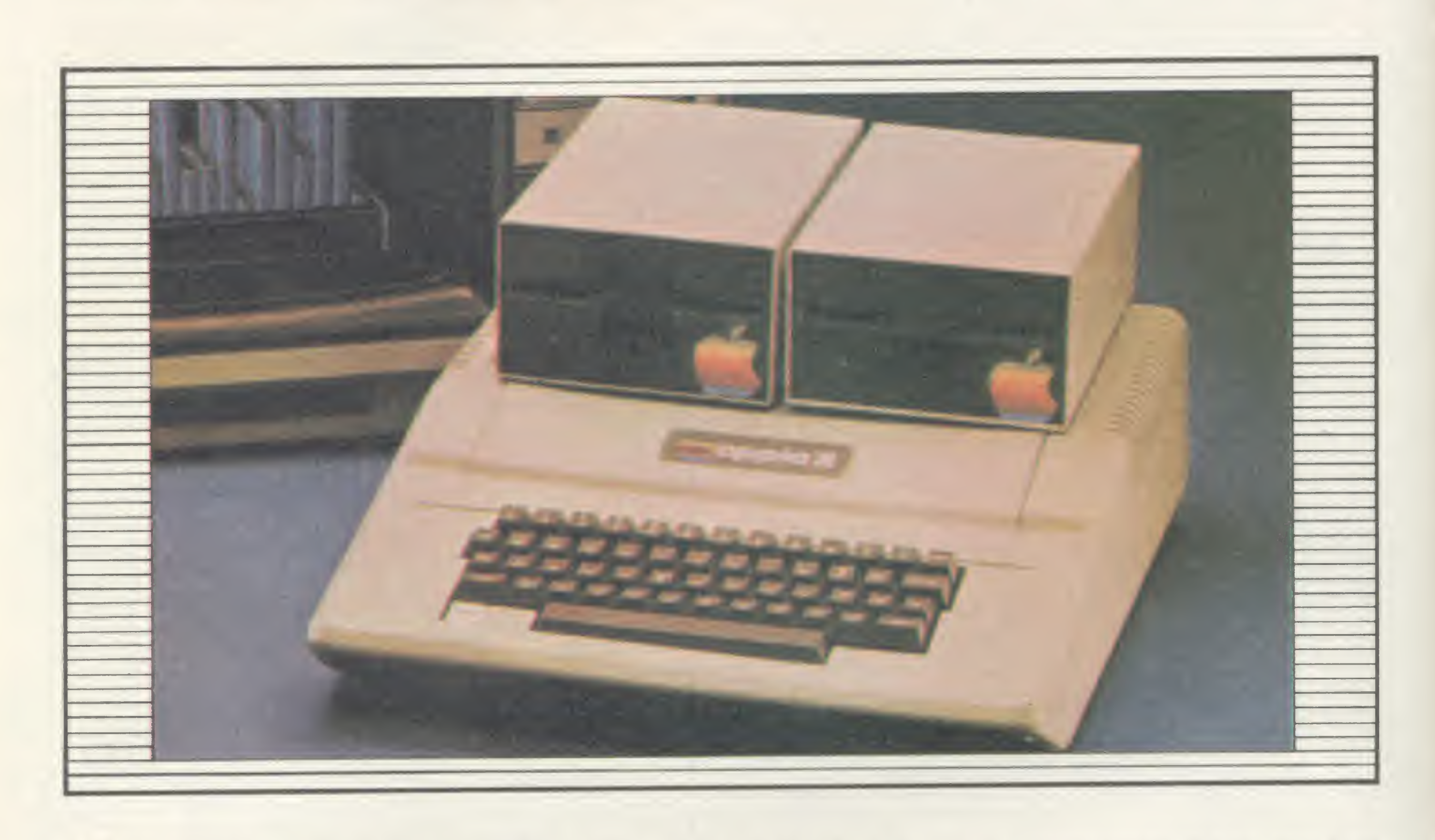

uem poderia imaginar que um emaranhado de circuitos integrados fabrica dos na garagem de um engenheiro apaixonado por terminais eletrônicos viesse abocanhar o grande mercado americano dos micros e se tomar famoso mundialmente? Certamente, Steve Wozniak não acreditava nisso quando, em 1976, levou ao conheci mento da Hewlett Packard um terminal e um BASIC, desenvolvidos por ele, baseados no microprocessador 6502, um recente lançamento da MOS Technology, hoje pertencente à Comodore. A HP não se interessou pelo projeto mas Steve Wozniak e seu amigo Steve Jobs resolveram levar aquela brincadeira adiante.

Uma das vatangens do produto de Wozniak foi o fato de ser baseado no 6502, uma evolução do 6800 que havia sido lançado um ano antes pela Motorola. O 6502 foi desenvolvido por ex-funcionários da própria Motorola que procuraram introduzir pequenas modificações na sua arquitetura interna e no processo de fabricação, com vistas a diminuir o custo final do produto. O idealismo de Steve Wozniak aliado a visão empresarial de Jobs e mais a experiência em comercialização de Mike Markkuía, que se juntou ao grupo, tornaram o Apple II (a versão final do modelo semi-acabado do início) um produto de forte impacto no mercado americano. Mais do que um equipamento, o Apple II criava um novo conceito de micropessoal. Era uma máquina aberta em termos de hardware (pronta para receber todas as inovações que certamente surgiriam), baseada

num microprocessador de baixo preço e com dois fortes apelos: cor e alta resolução gráfica. Após o impacto alcançado pelo Apple II, a empresa lançou o Apple II Plus, uma nova versão com um BASIC desenvolvido pela Microsoft, o Applesoft, residente em ROM atrarés de uma placa adicional de hardware. O Integer BASIC do modelo inicial passou a ser uma opção em disco para o II Plus, com a necessidade de mais 16 Kb de RAM. Ainda em cima do vitorioso modelo II, a Apple lançou o IIe que traz algumas implementações: a inclusão de letras maiúsculas e minúsculas e mais 16 Kb de RAM. Na wrdade, o IIe é um projeto com uma diferente concepção em termos de hardware, pois, nele o numero de chips diminuíu e estes passaram a ser propriedade da Apple Computer, não mais

%

encontrados facilmente no mercado como os do II Plus.

f

O Apple 111, que surgiu no fim de 1980, apresentava-se como um computador profissional para processamento da palavra ou contabilidade comercial, mas teve vida curta. Seu sucessor, o Apple III Plus, ainda permanece no mercado, mas nem de longe alcança os números de vendagem do modelo II.

Apesar dessa diversidade de versões e modelos, podemos destacar algumas características técnicas de hardware e software que caracterizam a linha. Como já foi dito, a UCP é baseada no microprocessador 6502, com o clock de <sup>1</sup> MHz. Na configuração mínima temos 12 K de ROM e 48 Kb de RAM, conector de saída para vídeo, para gravador cassete, teclado alfanumérico, além de oito slots para entrada de expansões e periféricos.

O formato do vídeo em modo texto gera 24 linhas x 40 colunas e em modo gráfico 48 linhas x 40 colunas (baixa resolução) e 192 x 280 pontos (em alta resolução). O sistema tem capacidade para gerar 16 cores, sendo seis em alta resolução.

O sistema operacional em disco é o DOS 3.3 que lançado em 1980 para substituir o DOS 3.2 já trazia algumas deficiências, como a lentidão na recuperação de arquivos. Para superar essa e outras falhas, a Apple lançou recentemente o PRODOS, um sistema mais rápido e sofisticado que introduz novos comandos, como o FRE, FLUSH, STORE e

OS FRUTOS NACIONAIS<br>
lançamento do AP (Unitron), Maxxi (Polymax) e Microengenho (Spectrum), na Feira de Informática de 1982, no Rio de Janeiro, inaugurou a entrada da linha Apple no Brasil. De la para cá muita coisa mudou e de três fabricantes passamos para quatorze, um salto que se fez sentir um ano depois na III Feira Internacional de Informática, em São Paulo. Hoje os fabricantes garantem que temos o significativo número de 10 mil micros da linha Apple instalados no país.

RESTORE.

que resultaria em problemas de compatibilidade com a linha limitando o uso do vastíssimo banco de programas disponível para o Apple. Mas algumas empresas nacionais descobriram que é possível fazer adaptações sem alterar o equipamento a ponto de torná-lo incompatível a nível de software.

Todas essas características que marcam os equipamentos da linha Apple acabaram por nio se limitar ao universo de Steve Wozmak. Impulsionadas pelo sucesso de vendas alcançado por esses micros, elas se estenderam muito além da fronteira americana, servindo de espelho a centenas de outros fabricantes. No Brasil, a história americana se repete, isto é, a febre dos Apples parece estar tomando conta do país. Hoje nada mais nada menos do que dezoito equipamentos dessa linha disputam o efervecente mercado brasileiro dos micros pessoais.

A Unitron colocou no mercado um equipamento idêntico ao II Plus, inclusive com o mesmo design. A implementação da empresa ficou por conta do recente AP TI (Teclado Inteligente). A nova versão do AP II tem um teclado com microprocessador próprio, gerador de caracteres em Português, maiusculas e minúsculas, 2 Kb de RAM e 2 Kb de ROM.

primeiro modelo do seu Microengenho procurava uma inovação apresentando um novo design. Hoje, o Microengenho II vem com os incrementos do IIe, teclado numérico reduzido, caracteres em Português e uma nova apresentação: UCP e teclado estão separados.

Fidelidade ao modelo original foi a palavra de ordem dos que se lançaram nesse mercado. O velho conceito de que não se deve mudar o que está dando certo foi seguido a risca pela maioria dos fabricantes. Além disso, ser a cópia mais perfeita do Apple é até política de marketing de algumas empresas.

É claro que não se podia esperar do fabri-<br>cante nacional sofisticadas implementações, o

Na verdade, existe muita confusão no tocante a implementações na linha Apple. O que para alguns não é considerado inovação e, portanto, não é nem citada pela empresa, para outros o é. Além do mais, só mesmo um con tato mais íntimo com a máquina, para saber exatamente o que vem no equipamento e o que não vem. Uma vez que algumas adaptações anunciadas pelos fabricantes são evidentes, enquanto outras chegam a ser duvidosas. Resta ao propenso usuário da linha Apple certificar-se do que realmente o modelo oferece na configuração mínima, já que os periféricos estão disponíveis para todos.

e a confusão existe não é para menos, afinal sao 18 equipamentos diferentes da linha Apple sendo fabricados. O aumento da concorrência com a entrada em cena de grandes companhias como a CCE lançando um micro mais barato ou a Microcraft que a partir de um kit também colocou no mercado um compatível de custo mais baixo, desencadeou uma verdadeira guerra de preços no mercado, levando empresas, como a Uni tron (a campeã de vendas nesse mercado), a baixarem a cifra de seus micros. Vale dizer que essa queda de preços só se refere à configuração básica, porque o valor dos periféricos continua ascendente.

Mas será que o nosso mercado suporta essa avalanche de produtos? A maioria dos fabricantes acredita que sim e a produção continua a todo vapor com cerca de dois mú micros da linha Apple sendo despejados mensalmente no comércio. Resistramos, no entanto o caso da Link Informática que suspendeu a venda, em lojas, do seu equipamento (Link 323), alegando que para concorrer com os outros teria que reduzir o preço e a qualidade do seu produto. Sendo assim, a empresa optou por comercializar o Link 323 diretamente com os interessados. Atualmente a Link mantém um convênio com a Unicamp. Para checarmos a quantas andam as vendas dos micros Apple no nosso mercado, a reportagem de MICRO SISTEMAS percorreu um grande número de lojas no Rio de Janeiro e em São Paulo. O resultado desse trabalho traz algumas conclusões interessantes.

Nem todos seguiram o mesmo caminho da Unitron. A Spectrum, por exemplo, já no

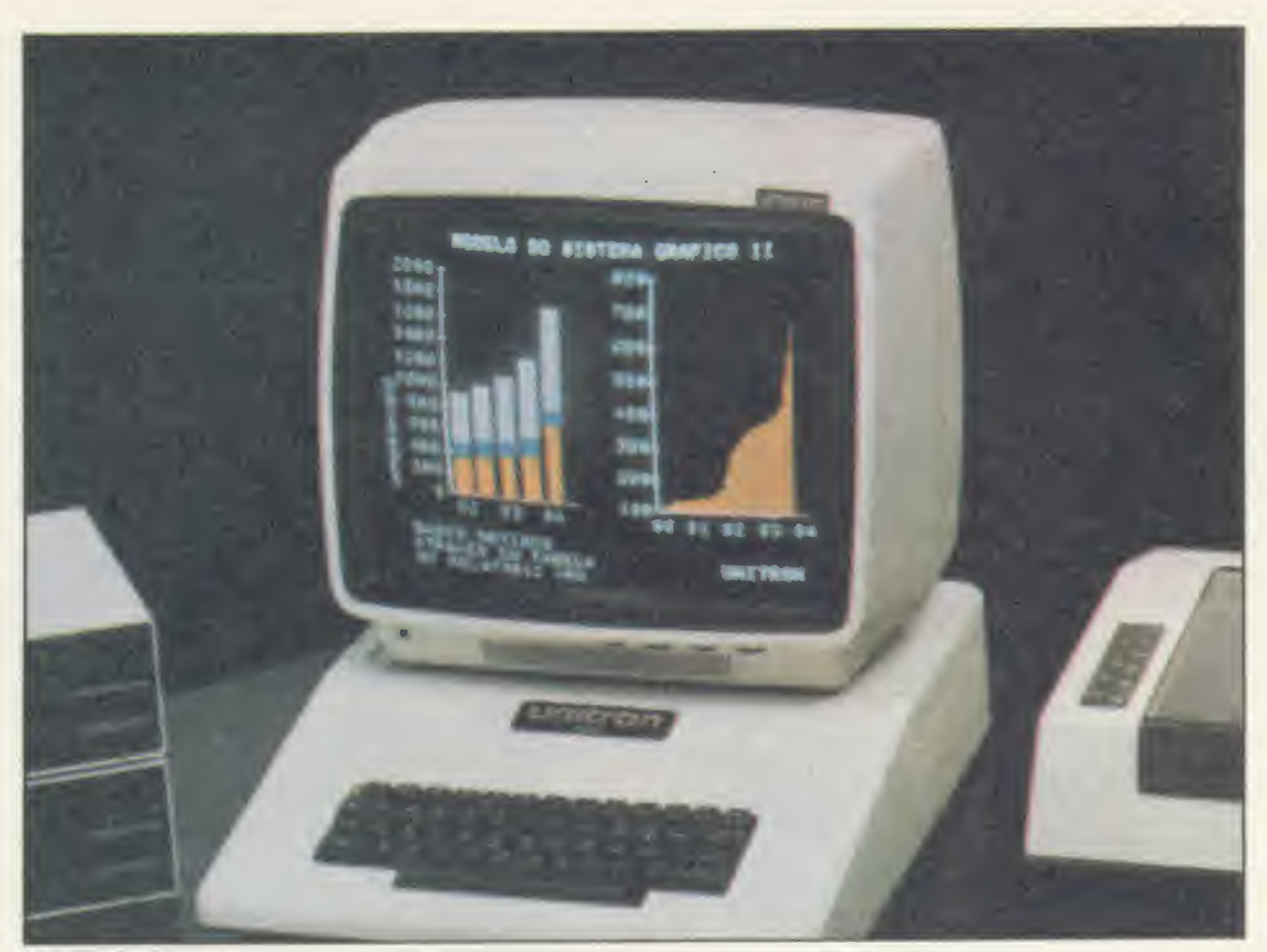

AP II, da Unitron

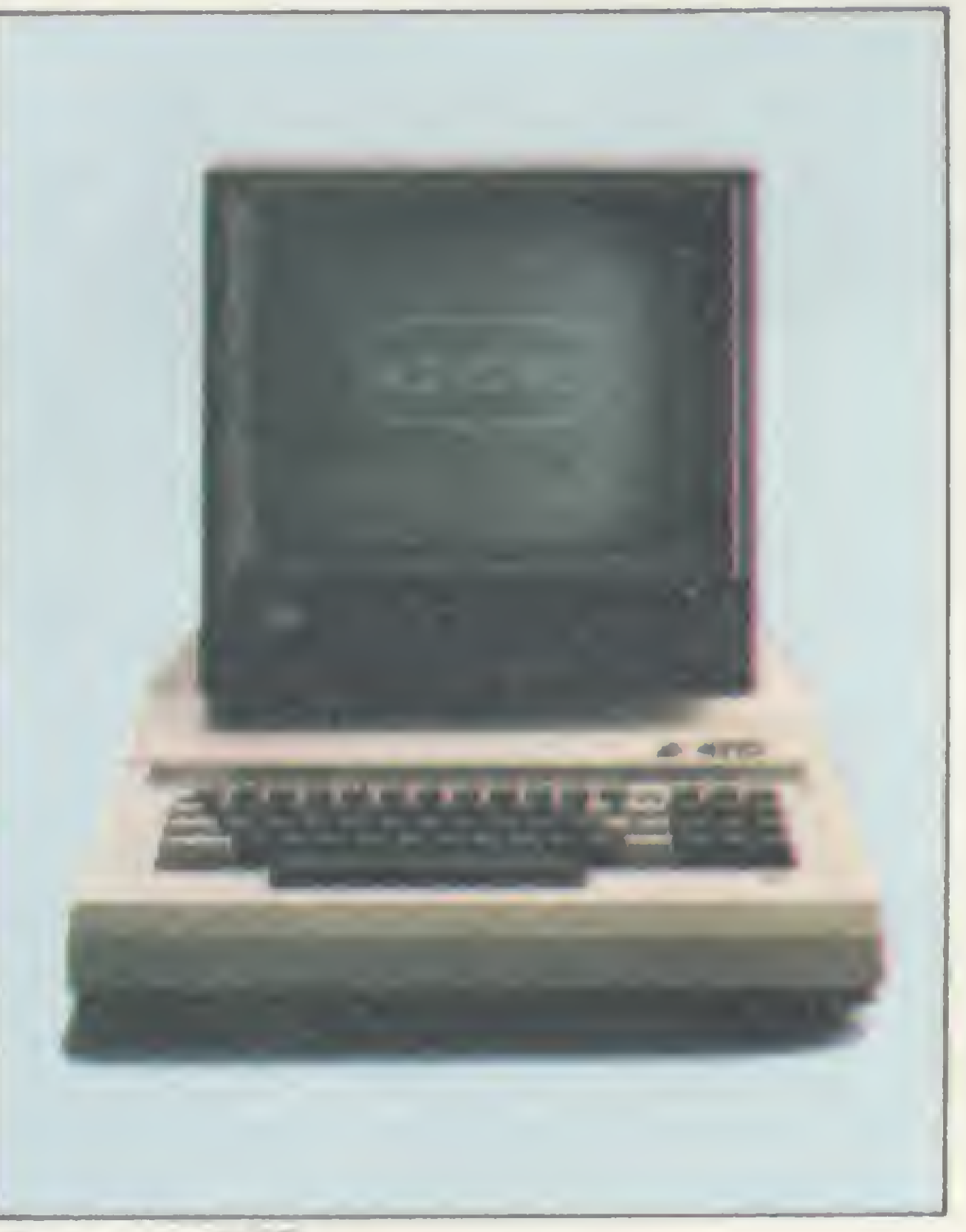

Exato, da CCE

A CCE foi outra empresa da linha Apple que procurou abrir novos caminhos ao lançar o Exato. O equipamento já vem com modulador de RF, o que permite ligá-lo diretamente ao aparelho de TV, teclado numérico reduzido e cores distintas para as teclas de função. Esses dois últimos recursos facilitam bastante a digitação. Nota-se uma tendência nos mais recentes fabricantes de incorporar geradores de caracteres em Português (Dactron E, Craft II Plus, MC-100 e MC-400, além do Microengenho) e também a opção para CP/M (Manager I e Apple II Plus da Milmar), com o microprocessador Z80 incorporado. Outros anunciam implementações do tipo: fonte automática para selecionar a voltagem dispensando o estabilizador (Appletronica) e saída de vídeo PAL-M e RGB analógica (Dactron E).

#### UM MERCADO DISPUTADO PALMO A PALMO

O AP II foi apontado como o micro da linha Apple mais comercializado. Ele também foi o mais facilmente encontrado, uma vez que do total de lojas entrevistadas pela nossa equipe, ele só não estava sendo comercializado em cinco. O segundo micro da linha Apple mais vendido atualmente nessas lojas, é o Exato, da CCE. O terceiro lugar em vendas é o

Microengenho da Spectrum. O Maxxi, da Polymax, foi o segundo equipamento mais encontrado, mas em compensação suas vendas vêm caindo substancialmente. Inclusive a empresa já está pensando em lançar outra versão do modelo, com algumas implementações e preço competitivo.

Para finalizar, um aspecto interessante des-

O que se pode dizer disso tudo é que fabricar um Apple é fácil, todos esses fabricantes e até outros menos ambiciosos já o fizeram, mas quando se fala em esquema de comercialização, qualidade do produto e assistência técnica ha que se separar o joio do trigo.

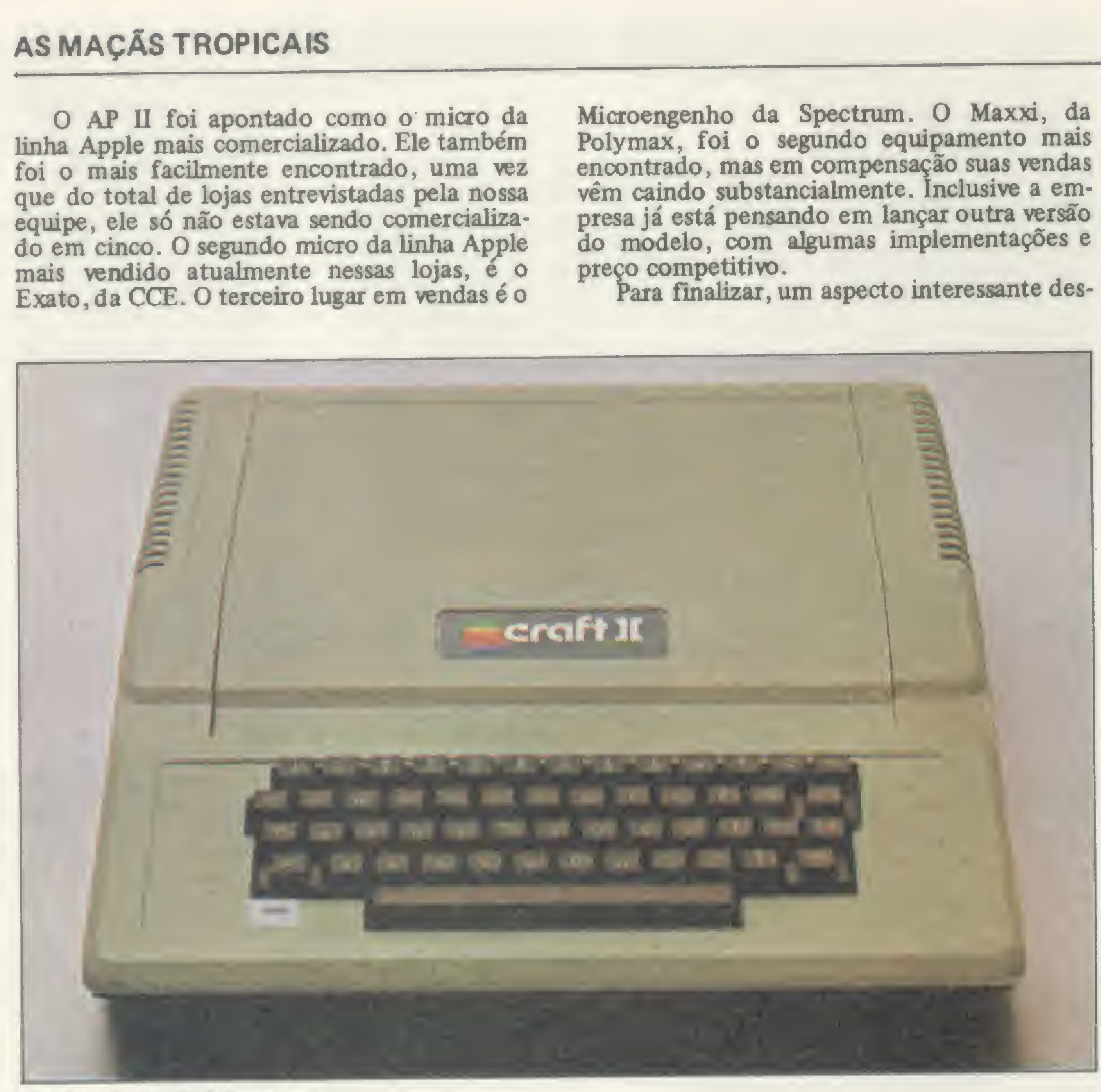

Os lojistas têm uma posição bastante definida a respeito desse assunto. Para a maioria

Craft IIPhis, da Microcraft

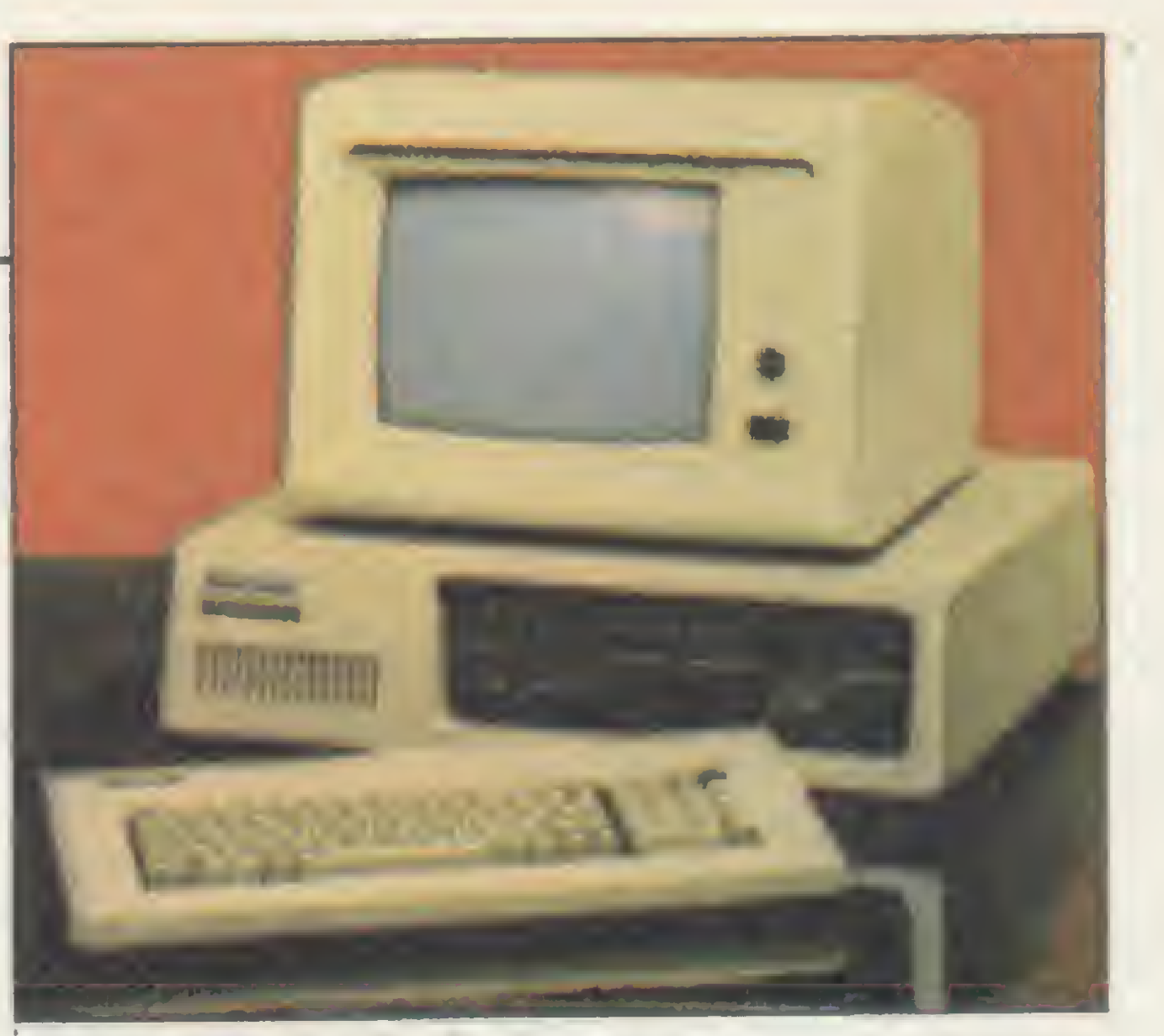

Microengenho 2, da Spectrum

deles é muito arriscado comercializar equipamentos de empresas que não oferecem um mínimo de garantia e confiabilidade. Existem casos de lojistas que venderam máquinas de fabricantes que não conseguiram resolver problemas técnicos corriqueiros nos seu próprio produto. Outras veiculavam propaganda enganosa, oferecendo e cobrando a mais por vantagens que na verdade seu micro não oferecia.

sa pesquisa é que, dos dezoito modelos de Apple existentes, a maior parte das lojas consultadas (98%) vendem em média apenas quatro (quase sempre os mesmos equipamentos), sendo que modelos como o Link 523, Apple Senior, MC 100, MC 400 e Elppa Jr não foram encontrados em nenhuma das 30 lojas.

sucesso alcançado pelos microcomputadores da linha Apple no mundo inteiro fez com que uma variada biblioteca de software aterizasse no mercado brasileiro. No princípio, somente os importados ou os "pirateados" eram encontrados, mas atualmente já existem várias softwarehouses dedicando-se ao desenvolvimento e comercialização de programas para os Apples nacionais, alguns traduzidos, mas muitos já contendo implementações de acordo com a nossa realidade.

### A variedade de software

Mala Direta: 11,2 ORTN Mala Direta (Computique): 80 ORTN Folha de Pagamento: 30 ORTN Folha de Pagamento (Computique) 80 ORTN Folha de Pagamento (Clappy): 120 ORTN Micro Folha: 15,8 ORTN Contas a Pagar e a Receber: 35,8 ORTN Contas a Pagar e a Receber (String e Clappy): 100 ORTN Contabilidade: 90 ORTN Contabilidade Bancária (Computique): 13,4 ORTN Gestão Contábil (Computerland): 32 ORTN Fluxo de Caixa (String): 100 ORTN Micro Caixa (Sacco): 25,1 ORTN Alta Caixa (Sacco): 14,8 ORTN Controle de Estoque: 14 ORTN Controle de Estoque (Computique): 80 ORTN

Os programas mais comuns para a linha Apple, como "Contas a Pagar e a Receber", podem ser encontrados em quase todas as lojas que comercializam este tipo de equipamento. A maior parte vende os programas, mas algumas os oferecem como brindes para quem compra o hardware. Este procedimento é alvo de críticas por parte das softwarehouses, que sentem dificuldade em colocar seus produtos nas lojas. Os lojistas, por outro lado, envolvidos numa concorrência acirrada e sabendo que os programas mais procurados são mesmo aqueles iá famosos nos Estados Unidos, tratam de oferecer os softs "pirateados" como estratégia de marketing para conquistar uma clientela maior. Esses lojistas argumentam que, a vender coisa pirateada, eles preferem dar, embora no início, quando não havia tanta concorrência, muitas lojas não tivessem o menor escrúpulo em vender esses mesmos programas, hoje "doados".

Uma outra característica no mercado de software para a linha Apple é a sua imprevisibilidade, principalmente com relação aos

preços. Há tantos programas e com preços tão variados, que na lista que elaboramos abaixo ficou difícil estabelecer um preço médio para cada programa. Assim, para aqueles pacotes que têm um preço, por um motivo ou por outro, destoante da média encontrada, optamos por recioná-los com o nome da loja onde foram encontrados, para que o próprio leitor possa fazer as suas comparações. Os que não estão neste caso, são fáceis de serem encontrados e não há muita variação entre os preços, de uma loja para outra.

#### PRINCIPAIS PROGRAMAS PARA A UNHA APPLE :

Super Visicalc: 15 ORTN Microcálculo 1:18,1 ORTN Microcálculo II: 20,3 ORTN Visiconta: 23 ,1 ORTN Wordstar: 29 ORTN Janela Mágia: 8,5 ORTN Editex: 14,4 ORTN Dicionário: 8,9 ORTN DBase 11:147,4 ORTN SPA: 15 ORTN Microdata I: 17,9 ORTN Microdata II: 20,2 ORTN Copiarte: <sup>7</sup> 3 ORTN Micrográfico: 8,3 ORTN Graf. Série: 13,8 ORTN Grafit Soft: 50 ORTN Labei Soft: 8 ORTN Ultra Copy: 8,7 ORTN Conversor: 8,7 ORTN Passo a Passo I: 8,9 ORTN

Passo a Passo II: 8,9 ORTN MLogo: 13,4 ORTN Editor Assembler: 4,4 ORTN Compilador Cobol: 8 ORTN Compilador Basic: 40 ORTN Odonto: 80 ORTN

### SOFTWARE ADMINISTRATIVO:

Os programas relacionados acima estão sendo comercializados nas lojas Micro House, Sacco, Computerland e Computique, de São Paulo; e Clappy, String e BBC, do Rio de Janeiro. Dentre as software-houses ativas nesta linha estão a Datalógica, Royal Software, Micro Arte, Potencial Software, Fancy, Computerworld, Alta, Prosoft, Nova Geração, Monk e DB Micro.

 $\boldsymbol{\Sigma}$ 52

£ por essas e outras que o aumento de micros da linha Apple no mercado não enche os olhos dos revendedores.

Percebemos, então, que a questão transcende o aspecto da existência ou não de mercado para todas essas empresas. Paralelamente aos alardeantes lançamentos em Feiras de Informática, é necessário que essas novas empresas mantenham um razoável padrão de qualidade, sem que isso represente um aumento acentuado no custo final do produto. Isso, ao que tudo indica, será um fator determinante na sobrevivência dessas empresas no nosso concorrido mercado.

Alguns fabricantes parecem já estar descobrindo isso, entretanto, a maioria acredita que apenas fabricando o compatível de um equipamento vitorioso no mundo inteiro, como o Apple, é o suficiente. Nem a concorrência, nem a questão da qualidade parece inibir esses empresários que apostam tudo nessa linha. Afinal, o que existe por detrás dessas maçãs?

O MITO DA MAÇÃS<br>inguém se atreve a duvidar do sucesso que as máquinas de Steve Wozniak alcançaram nas Américas e no resto do mundo, mas porque será que esses equipamentos, surgidos tão despretenciosamente, tomaram-se best-seller dos micros pessoais? Para chegarmos a uma definição a

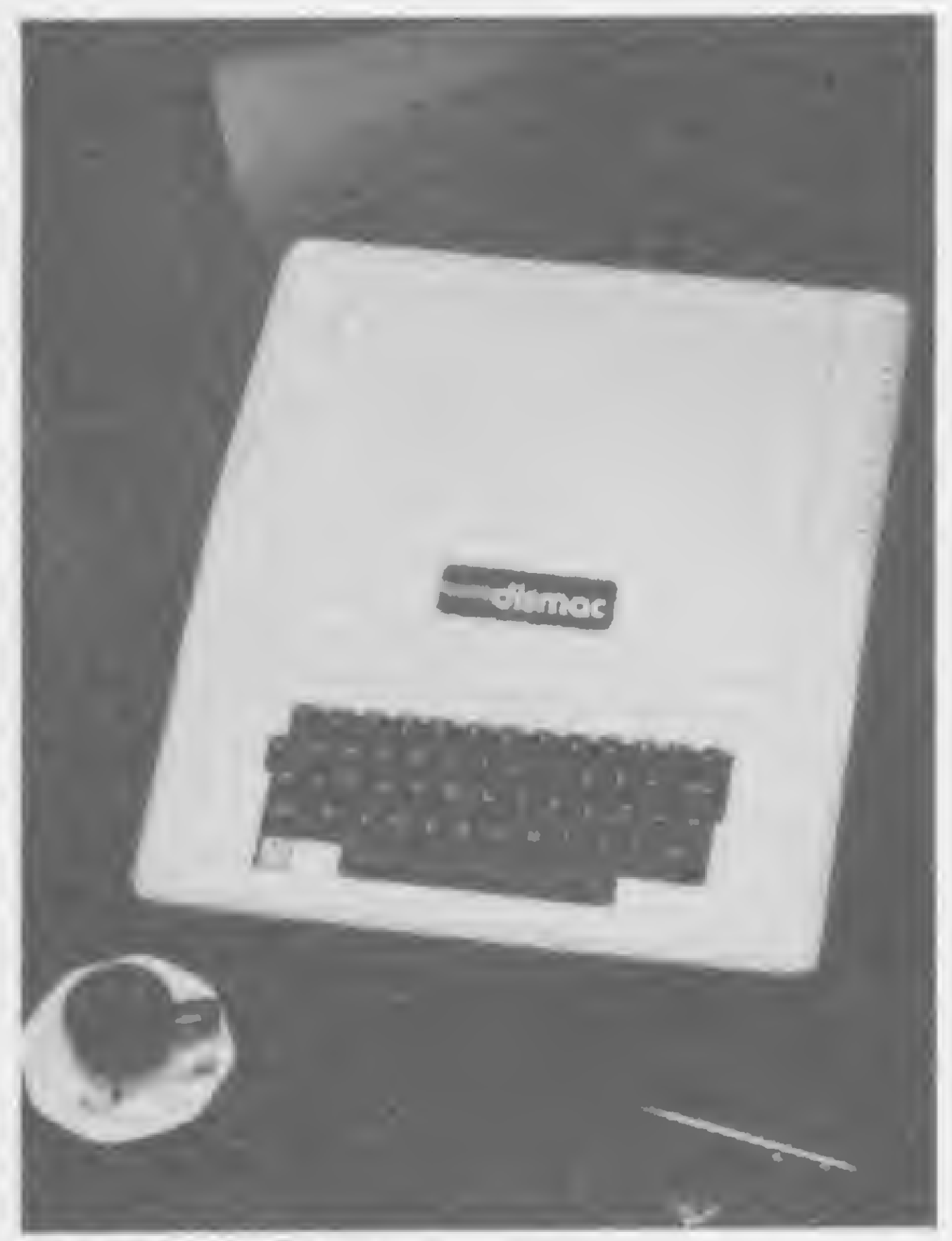

D-8100, da Dismac

s microcomputadores da linha Apple têm à sua disposição uma vasta lista de periféricos, com uma grande quantidade de produtos feitos por empresas indepen dentes. Já as principais fábricas, como Unitron, CCE e Microcraft, também oferecem uma boa variedade de acessórios, alguns desenvolvidos por elas mesmas e outros comprados em OEM do produtor e revendidos com a mesma marca da UCP (Unidade Central de Processamento). Quanto aos preços, há uma variação não muito significativa de loja para loja. Na lista abaixo, procuramos fazer a mais completa relação dos periféricos básicos da linha Apple, acompanhados dos seus respectivos fabricantes e do preço médio com o qual são comercializados nas lojas.

respeito disso, nada mais certo do que saber, primeiro, quem está comprando essas máquinas; segundo, porque estão optando por essa linha de equipamentos e terceiro, se a utilização dada ao micro justifica a opção da compra. Nossa reportagem entrevistou um grande número de usuários de Apple, desde os pessoais (profissionais liberais, universitários e os de aplicações domésticas) até as pequenas, médias e grandes empresas. Constatamos claramente, logo de início, que a linha Apple no Brasil está sendo empregada muito mais em empresas e profissões liberais do que no mercado doméstico/pessoal. Ficou claro, também, que apesar do variado número de periféricos existentes no mercado para a linha Apple, a maioria das empresas está utilizando esse equipamento com a mesma configuração, isto é, UCP, dois drives, im pressora, monitor de fósforo verde, cartão CP/M e placas de expansão de 16 Kb de RAM.

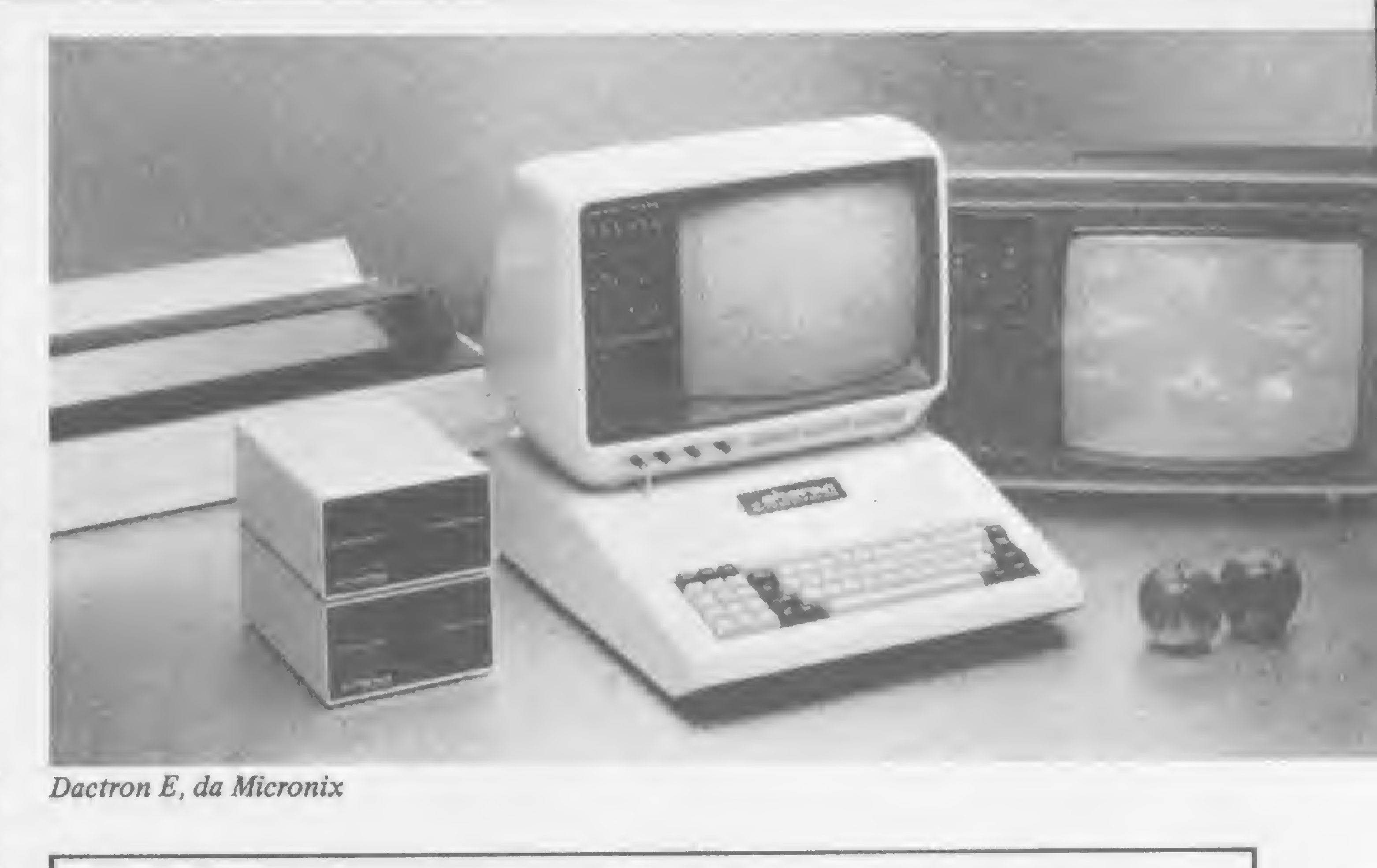

### O que acompanha as UCPs

Os microcomputadores da linha Apple podem funcionar com televisores coloridos ou monitores. Os periféricos de vídeo disponsiveisno mercado são em geral de fósforo verde, com 80 colunas e 18 MHz. São eles: Monitor Instrum (58,7 ORTN); Monitor Videocompo (553 ORTN); Monitor CMA (473 ORTN); além dos monitores Polymax, Phillips e Apoio.

### PERIFÉRICOS BÁSICOS

Drive (Unitron, CEE e Flexidisk): 100 ORTN Interface para disquete 5 1/4" (Unitron, CCE, Microcraft, Logodata e Micronix): 20 ORTN Interface para impressora (Unitron, CCE e Microcraft): 22 ORTN Interface RS 232c (Unitron, CCE, Microcraft, Polymax e Logodata): 32 ORTN Cartão Pal/M (Unitron, CCE, Microcraft e Milmar): 20 ORTN Expansão 16 Kb (Unitron, CCE, Microcraft, Logodata e Appletronica): 22 ORTN Expansão 32 Kb (Unitron, CCE, Microcraft, Logodata e Appletronica): 28 ORTN Expansão 64 Kb (Microcraft e Logodata): 61 ORTN Expansao 128 Kb (Microcraft e Logodata): 90 ORTN Cartão Z-80 (CP/M) (Unitron, Microcraft e Logodata): 29 ORTN Modulador RF (Unitron): 3,3 ORTN Cartão (video) para 80 colunas (Unitron e Microcraft): 84,4 ORTN Microbuffer II com 32 Kb (Microcraft):53 ORTN Programer - Programador EPROM (Microcraft): 32,7 ORTN Protocard (Microcraft):9,2 ORTN Teclado Numérico (Microcraft e Logodata): 26,1 ORTN Ventilador Microfan (Microcraft): 13,4 ORTN Cartão Logicopy (para copiar programas bloqueados, da Logitec): s/preço Placa Ivamta (para caracteres em português, criação do paulista Ivan Nazarenko): 15,7 ORTN

#### Paddle:5,3 ORTN

Além desses periféricos, também podem ser encontrados em algumas lojas acessórios como light pen,estabilizadores de voltagem, sintetizadores de voz, multiplexadores (para uso compartilhado de impressoras) e mobiliário específico para os equipamentos.

Quanto às impressoras, diversas empresas produzem este periférico, entre elas a Elebra, a Elgin, a Globus, a Ecodata e a Strattus. Os preços das impressoras variam bastante, dependendo do modelo, mas nas lojas pode-se encontrar este periférico a partir de 130 ORTN. Já os modems, para processamento á distância, têm vários fabricantes no mercado.

Esta pesquisa de preços de periféricos foi realizada nas lojas Computique, Computerland e Sacco,de São Paulo;e Clappy,do Rio de Janeiro.

 $\boldsymbol{\Sigma}$ 

51

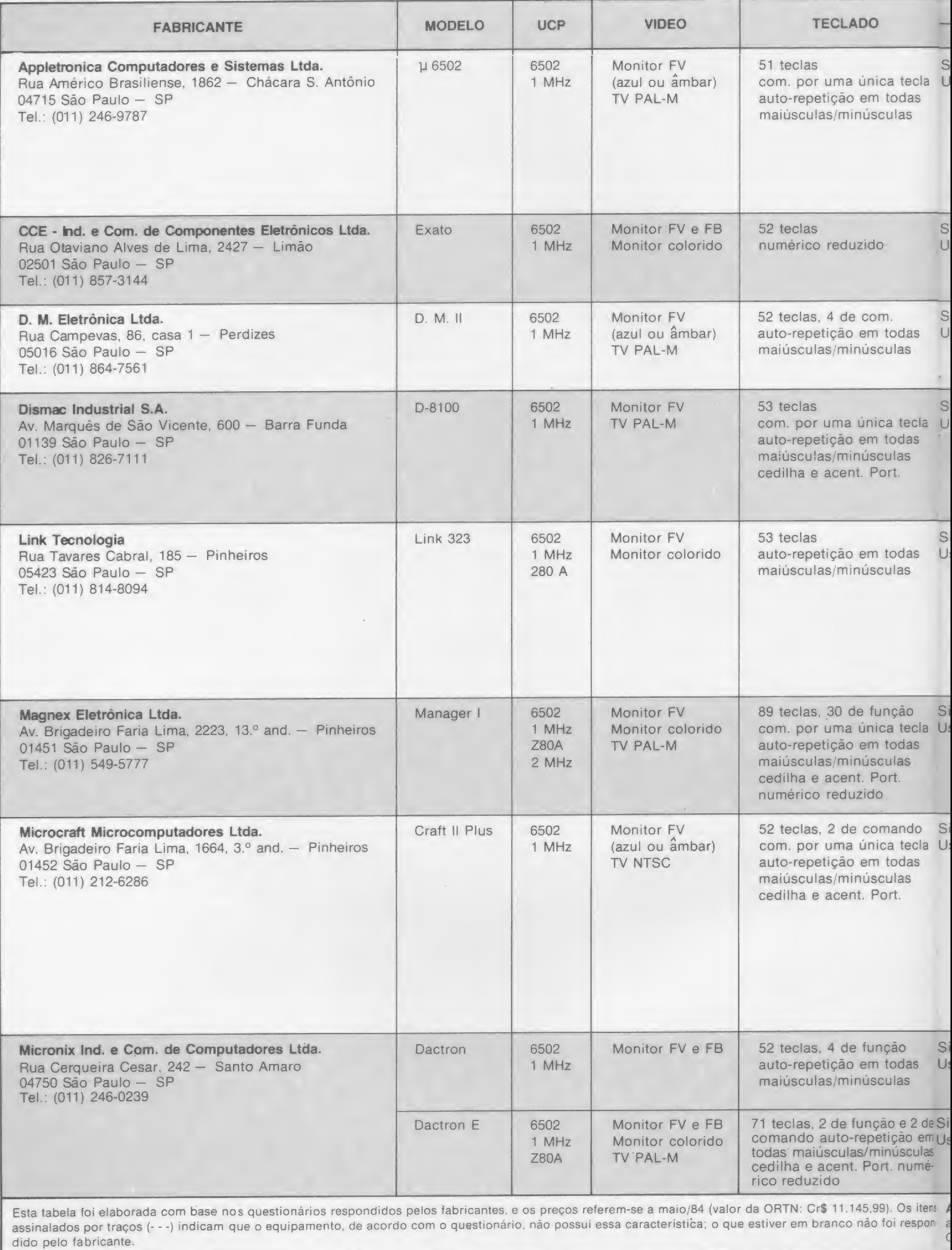

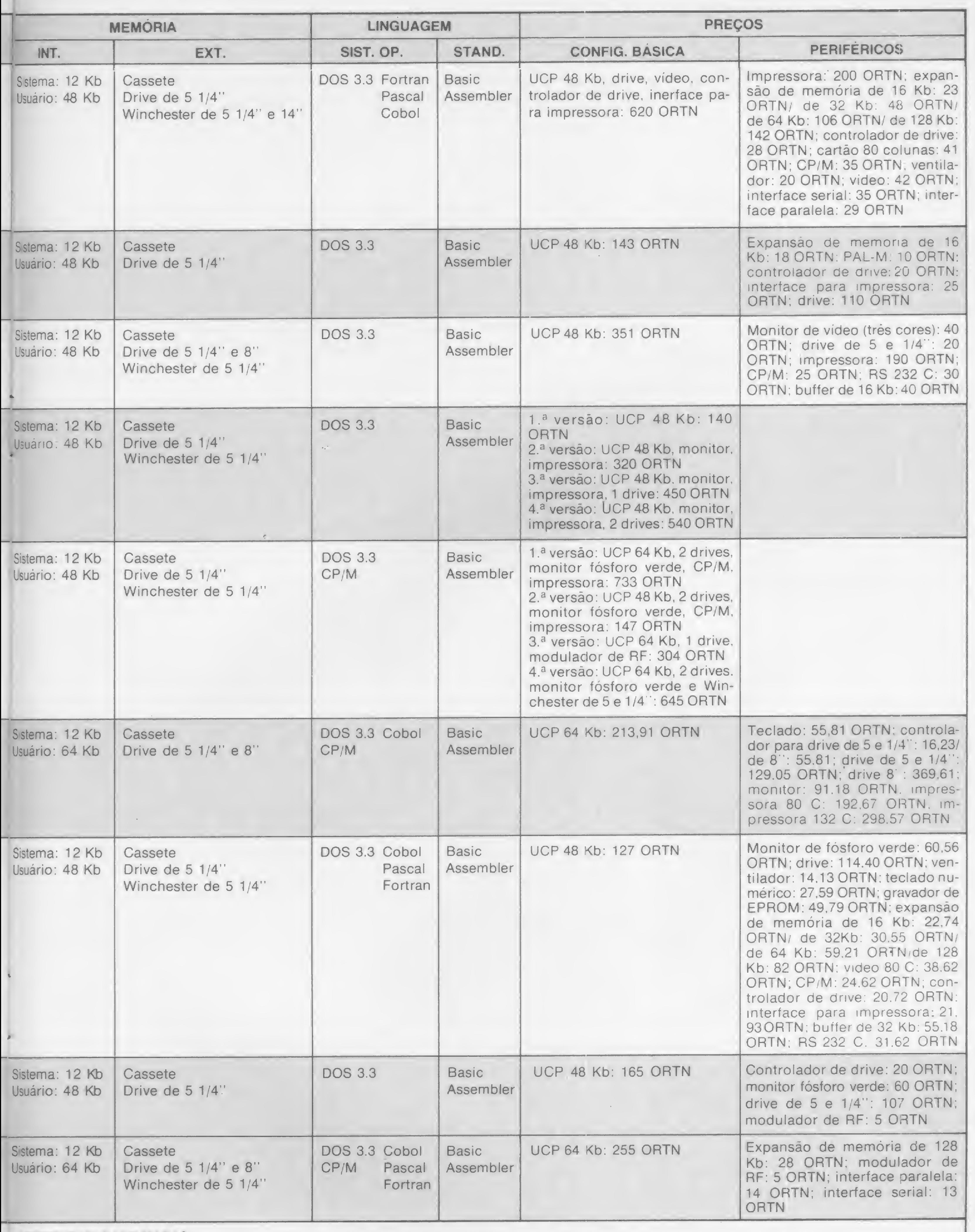

acent. — acentua ção; com. — comando; FB — fósforo branco; FV — fósforo verde; Port. — Português; Op. — operacional; Sist. Op. — sistema operacional; Config. - configuração; Int. - interno; Ext. - externo; Stand. - Standard.

MICRO SISTEMAS, julho/84 53

E

<sup>5</sup> ABREVIATURAS UTILIZADAS:

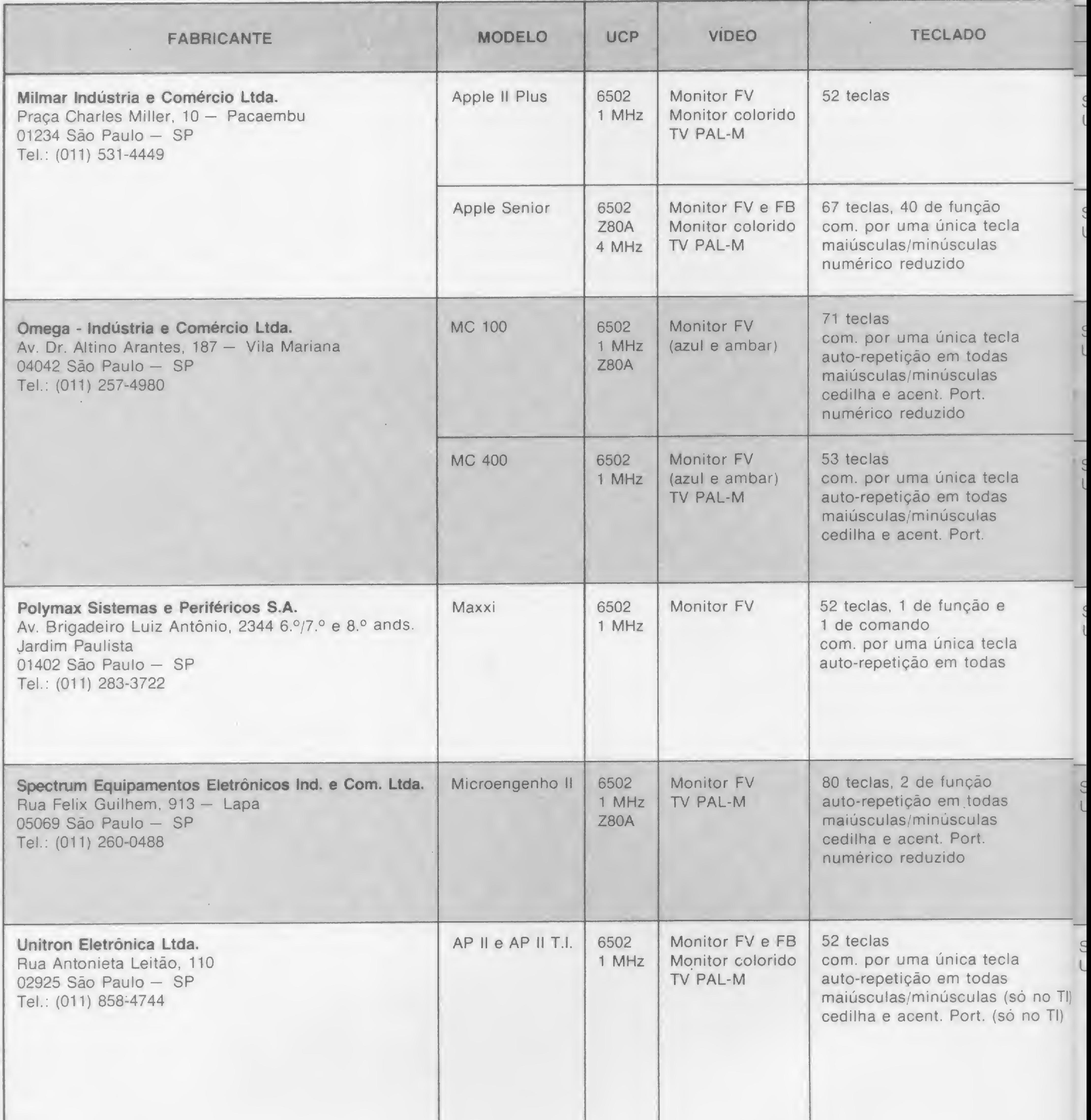

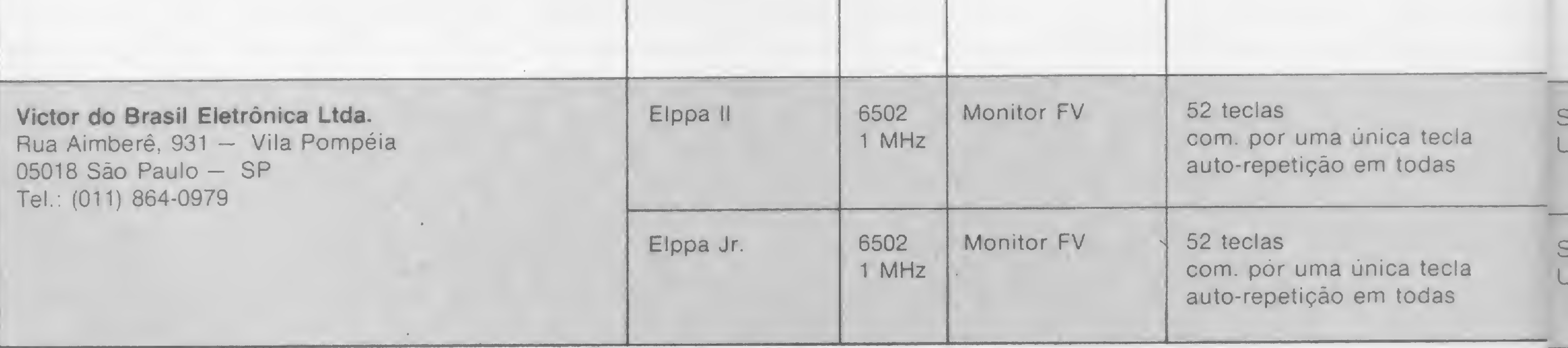

54

MICRO SISTEMAS, julho/84

 $\sim 10^{-5}$ 

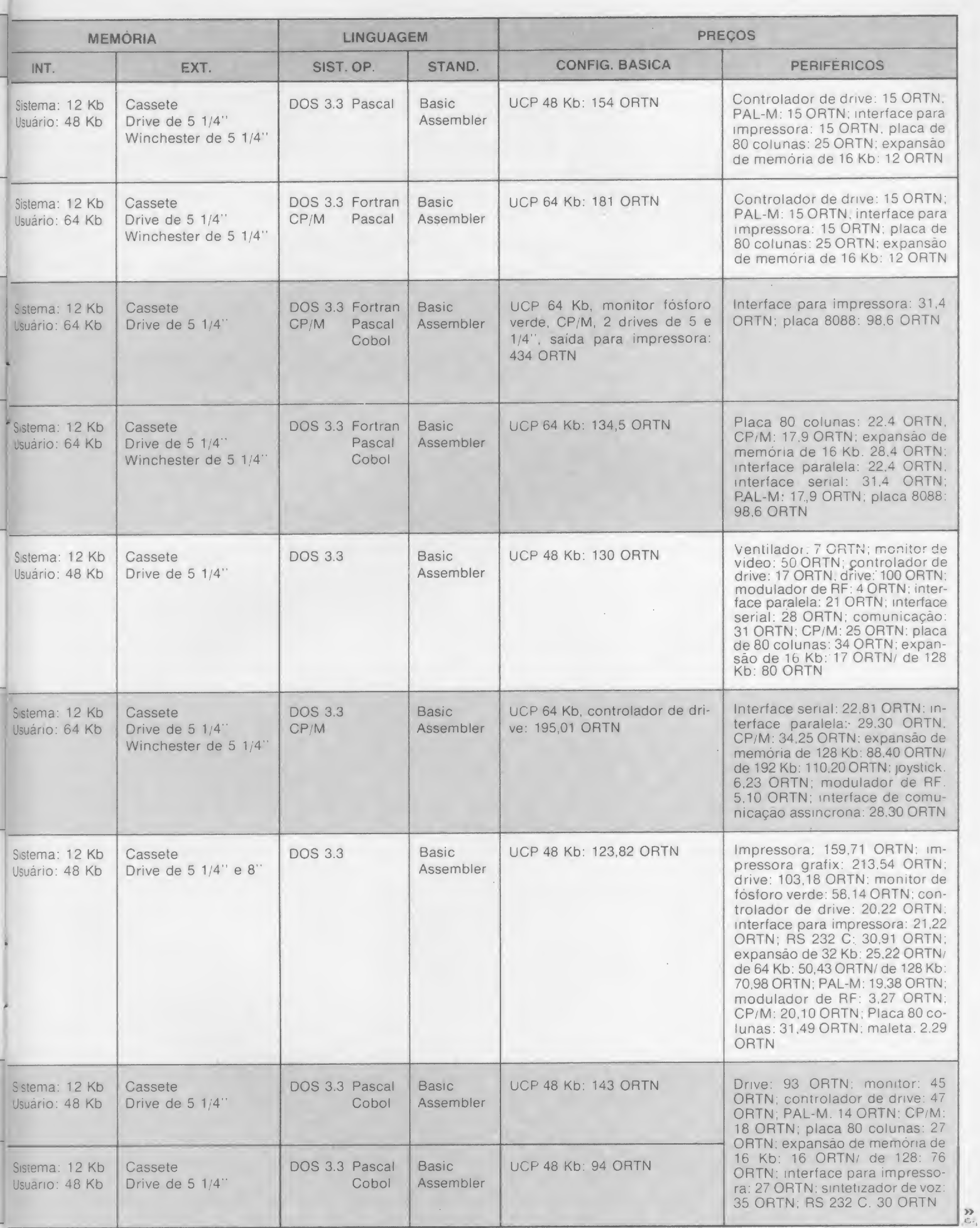

55

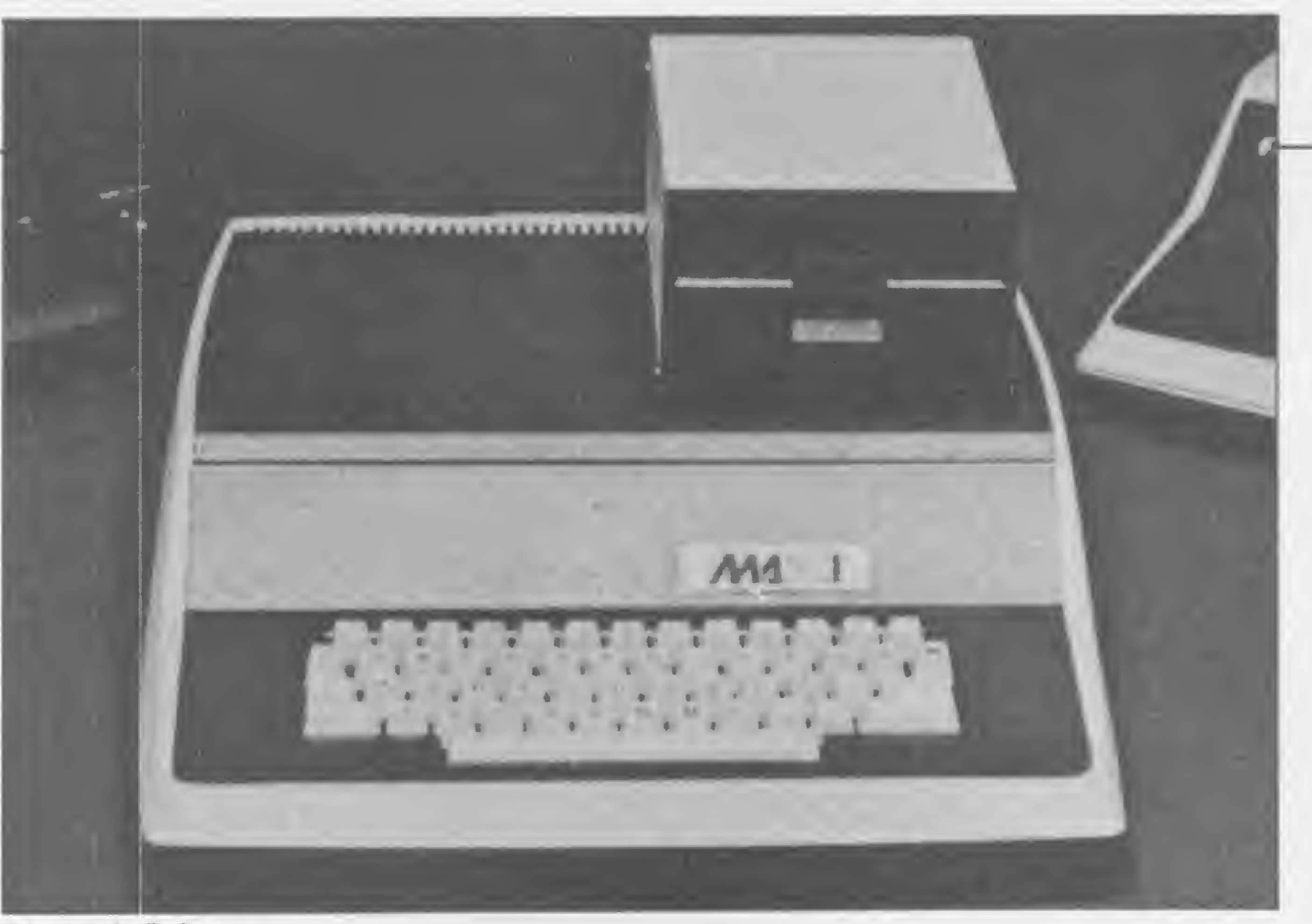

Maxxi, da Polymax

Nessas empresas os Apiles atendem a vários setores, como o financeiro, administrativo, humano, etc. Em algumas, eles são em pequeno número e com funções específicas, em outras, se espalham pelos quatro cantos, se misturam aos funcionários e tornam-se peças fundamentais no andamento do trabalho.

Uma fatia de usuários da linha Apple no Brasil bastante significativa é a dos profissionais liberais que utilizam o micro como ferramenta de trabalho. Podemos acrescentar a esse grupo os estudantes universitários (Engenharia, Arquitetura, Economia, Informática, entre outras) que utilizam o Apple nos estudos mas com vistas a uma aplicação profissional/comercial futura.

O número de pessoas que adquire um Apple para aplicação pessoal, sem que essa esteja ligada a alguma atividade profissional/ comercial, é relativamente pequena. Afinal os Apples nacionais têm um preço alto se com parados com equipamentos de outras linhas que atendem normalmente o mercado de micros para o lar. Mesmo nos Estados Unidos o Apple não conquistou o mercado doméstico, segundo declarou o próprio Steve Jobs em edição de fevereiro de 1984 da revista Business Week.

Os poucos usuários pessoais de Apple entrevistados por nós formam uma história a parte. Existem os que compram um Apple só para jogar, os aficcionados que passam horas a

maior problema para o usuário de microcomputador no que se refere à assistência técnica é que ele quase sempre não consegue usufruir de um direito seu, que é o conserto gratuito nos laboratórios autorizados durante o período de garantia. Isto porque a burocracia é tamanha que o cliente chega às vezes a levar semanas com o seu micro consertando, o que, dependen do da utilização do equipamento, acaba saindo mais caro do que recorrer a uma assistência técnica náo autorizada, pagando pelo reparo. Esta é uma constatação do en genheiro Alexandre Tarcitano, gerente técnico da Micrológica Engenharia de Sistemas, do Rio de Janeiro, de tanto ouvir queixas de usuários que procuram a sua empresa ainda no período de garantia.

fio diante do micro, programando e fazendo implementações de software e hardware ou ainda os que compram o equipamento mas nem sabem exatamente o que vão fazer com

ele, o que só descobrem depois.

Desses usuários, os que compram um Apple para jogar, justificam a escolha pelo fato do equipamento ter cor e alta resolução gráfica. Aos outros, quando perguntamos se

### As dificuldades da assistência técnica

No seu laboratório, o defeito mais comum que aparece na UCP (Unidade Central de Processamento), é algum circuito integrado queimado. Já os provocados pelo uso inadequado do equipamento, a maior incidência são problemas no drive, normalmente quando são conectados impropriamente. Mas afora os equívocos dos usuários, o drive, com o tempo, fica desajustado, com a cabeça desalinhada e com a rotação do motor alterada. Na Dataroad, de São Paulo, a maior parte dos defeitos na UCP se dão quando o próprio usuário começa a mexer no equipamento. Segundo o diretor José Carlos Valle, outros defeitos comuns ocorrem nas teclas, que começam a falhar devido ao uso, e no monitor de vídeo, que costuma apresentar componentes queimados com alguma freqüência. Mas Alexandre Tarcitano garante que os microcomputadores da linha Apple dão menos defeito do que os da TRS-80, além dos seus componentes serem de fácil aquisição, excetuando-se o circuito integrado LSI, controlador do teclado, cuja demanda atualmente está sendo maior do que a oferta, principalmente porque cada marca possui

Apesar da disseminação dos microcomputadores, a assistência técnica ainda é um problema para os usuários do interior. Em bora nas capitais dos Estados haja laboratórios especializados, esses só têm condições de atender àquela área específica. Por isso, Alexandre Tarcitano disse que a Micrológica recebe micros com defeito de todas as partes do Brasil, exceto de São Paulo. Para resolver este problema, a Micrológica vem prestando assessoria técnica aos laboratórios do interior e promovendo estágios para técnicos desses laboratórios.

Outra dificuldade para a assistência técnica é a falta de diagramas dos equipamentos, que os fabricantes brasileiros preferem esconder. Mas a situação é contornada, segundo o gerente técnico da Micrológica, com a utilização dos diagramas do Apple original, já que, segundo ele, não há nenhuma diferença básica entre um Apple brasileiro e um americano. Quanto aos curiosos, ele acredita ser difícil montarem empresas de assistência técnica eficientes. Os que existem no mercado são poucos e dificilmente conseguirão ir muito longe, já que têm conhecimento técnico apenas para consertar pequenos defeitos. Sobre o lançamento do microcomputador da Microcraft em um kit para ser montado pelo próprio usuário, Alexandre Tarcitano acredita que só esses curiosos, estudantes de eletrônica ou pessoas especializadas conseguiriam montá-lo, a não ser que o kit viesse muito bem documentado. Mesmo assim, seria muito complicado para o usuário leigo, pois a simples inversão de um circuito integrado já seria suficiente para o equipamento

não funcionar. Por este motivo ou por outro, a Microcraft retirou o kit do mercado pouco depois de lançado.

um circuito diferente. Afora o LSI, todos os outros componentes da Linha Apple servem para qualquer marca comercializada no Brasil. Isto é fundamental, já que existem muitos fabricantes desta linha que não têm uma estrutura comercial capaz de atender com rapidez aos seus clientes.

A padronização dos preços da assistência técnica é uma tendência, segundo revelou Alexandre Tarcitano, mas é preciso salientar que cada serviço é diferente do outro e torna-se difícil o estabelecimento de uma tabela, pois um defeito pode ser consertado em 10 minutos ou em oito horas. No momento, o mercado de assistência técnica está dividido de tal forma que não existe pico de demanda, embora a cada dia o negócio cresça, principalmente em função do aumento nas vendas de microcomputadores. Para os laboratórios de assistência técnica, a manutenção preventiva periódica é o ideal, pois não há o risco do cliente ver-se sem o microcomputador numa hora imprevista. Apesar disso, a maioria dos usuários só procuram a assistência técnica quando o micro apresenta defeito.

A Dataroad mantém a seguinte tabela de atendimento: atendimento externo (mínimo de duas horas), 5 ORTN a hora; atendimento interno, 3 ORTN a hora, mais o valor das peças. Se o usuário preferir um contrato de manutenção, o preço é Cr\$ 60 mil mensais para cada configuração. A Micrológica cobra 2,5 ORTN a hora para o atendimento externo e 1,5 ORTN a hora para o atendimento no laboratório. Ela oferece três modalidades de contrato, com pagamento mensal: 0,5% do valor do equipamento, com o cliente pagando a peça a ser trocada e levando o equipamento no laboratório; 0,75% do valor do equipamento, com o laboratório se responsabilizando pelo valor da peça, mas atendendo no laboratório; ou 1% do valor do equipamento, com o laboratório se responsabilizando por todo o serviço, inclusive indo buscar o equipamento e devolvendo-o ao usuário no local determinado. Ambas as empresas dão desconto para contratos com mais de uma configuração.

Elppa II Plus, da Victor do Brasil

barato que atendesse as suas necessidades, respondem simplesmente: Se eu posso pagar, por que não ter um equipamento com mais recursos, mesmo que eu não os utilize de imediato?

POR QUE UM APPLE?<br>uando perguntamos aos usuários o que determinou a escolha de um equipamento da família Apple, uma das respostas mais ouvidas é a grande quantidade de software que existe para essa linha. Todos acham desnecessário desenvolver programas, o máximo que alguns fazem é contratar programadores para adaptar o software originai às suas necessidades, enquanto que outros recorrem às software houses para isso. Alguns profissionais liberais chegam até a afirmar que adquiriram um Apple porque estavam interessados em rodar um determinado programa (como o Visicalc, por exemplo).

De fato, uma das grandes cartadas da Apple Computer, desde o início, foi justamente incentivar a produção de software para o seu equipamento, no que lhe valeu, um BASIC simplificado e um sistema operacional sem grandes sofisticações. A Apple chegou até a comprar esses programas e comercializá-los motivando ainda mais as pequenas softwarehouses.

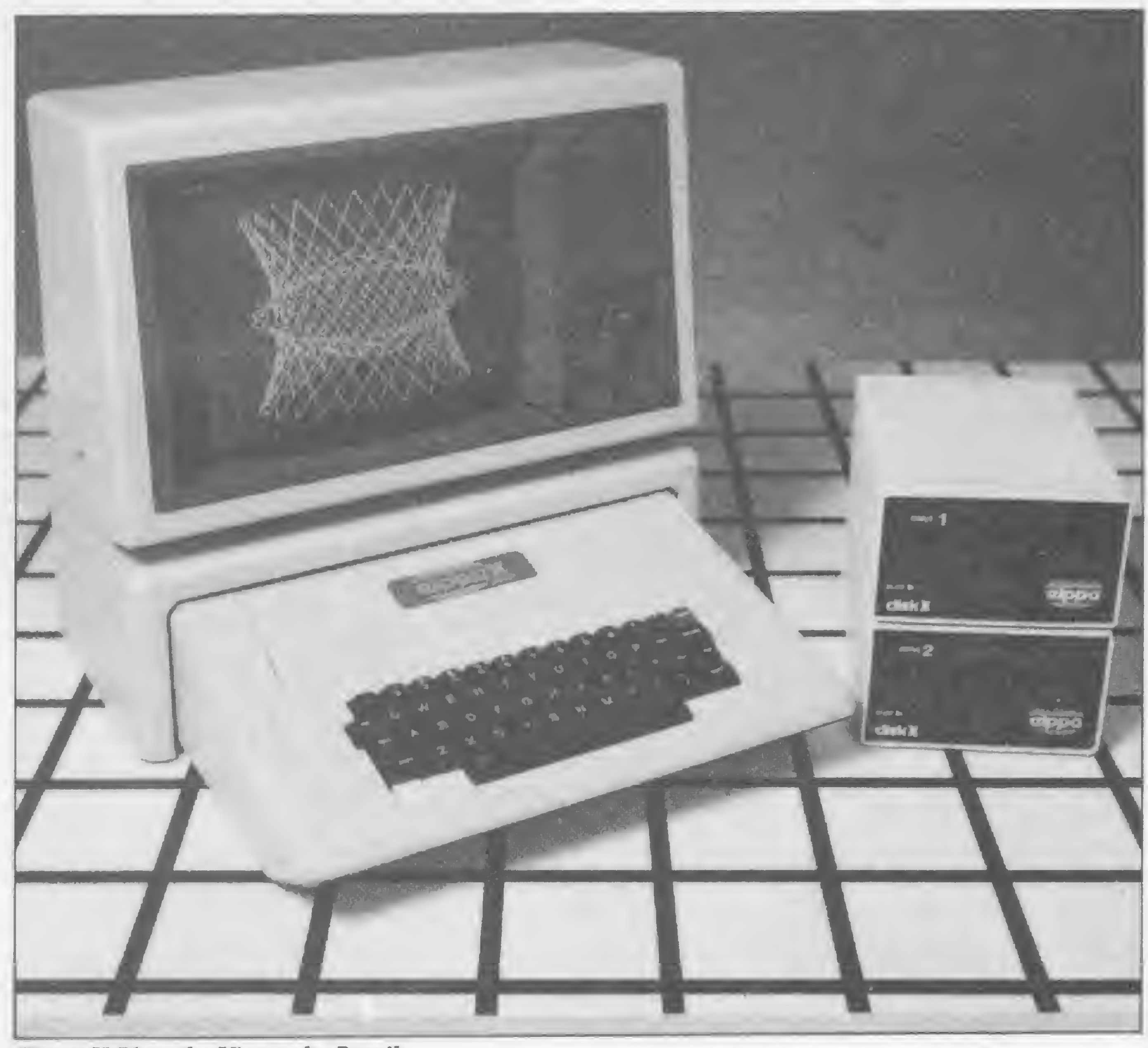

configuram o seu Apple, às vezes o transportam para casa, se for necessário, onde o equipamento passa a ser um hobby ou um instrumento de lazer de toda a família.

O segundo motivo que leva à compra de um Apple é a versatilidade do aparelho. Entenda-se aqui por versatilidade a capacidade que tem o equipamento de ajustar-se tanto a aplicação pessoal quanto a profissional, em diversas áreas. Para isso foi determinante o fato do Apple, sendo um equipamento aberto em termos de hardware, ter desenvolvido para si uma série de periféricos que possibilitam ao equipamento assumir diversas configurações.

Pode-se aceitar esse posicionamento dos que adquirem um Apple a nível de utilização pessoal, pois sempre existe a possibilidade de migração para outras aplicações profissionais. Neste caso, o Apple poderá atender esse crescimento e pagar a mais por essa possibilidade é uma questão de escolha pessoal.

Entretanto, em relação a utilização nas empresas, essa questão da versatilidade perde

peso como argumento, já que constatamos que a maioria dos Apples estão funcionando com a mesma configuração, citada anteriormente. Os outros periféricos, quando existem, também estão incorporados ao equipamento e funcionam ininterruptamente.

Existem, entretanto, os casos isolados de profissionais liberais que findo o trabalho des-

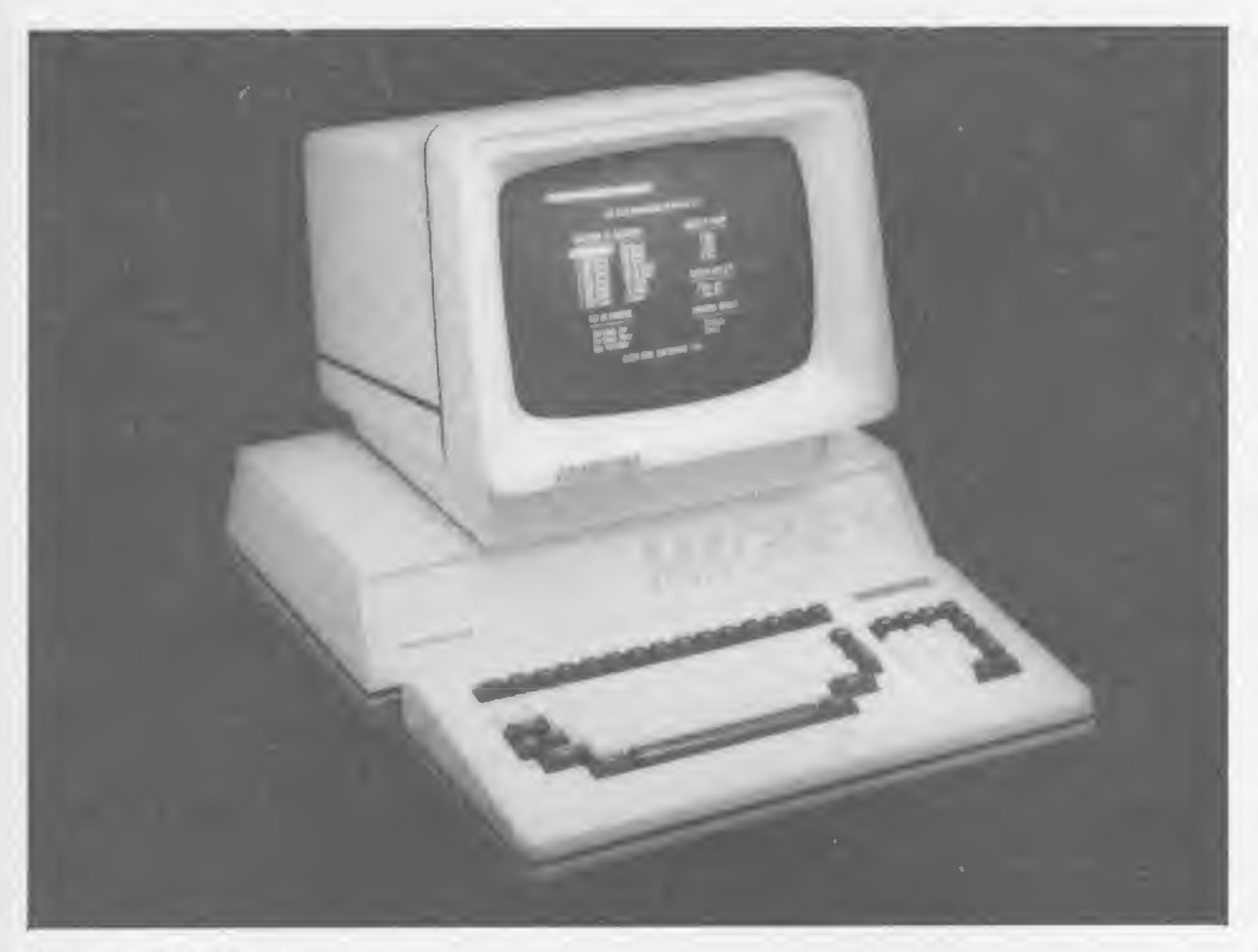

A opção de muitos usuários em trabalhar com o sistema operacional CP/M, o que não deixa de ser uma desconfiguração do Apple, é justificada devido a quantidade de programas famosos que foram desenvolvidos para esse sistema, como o Wordstar, dBase II, Supercalc e outros. Para trabalhar com o CP/M, além do próprio cartão do sistema e do software que o acompanha é necessário uma placa de 80 colunas, já que a maioria dos programas em CP/M não trabalham com 40 colunas. Com CP/M também é mais útil ter discos de 8" e Winchester, pois o sistema pode manipular até 8 Mb em cada drive.

A questão da cor e da alta resolução gráfica, tão apregoadas como fortes motivos para a compra de um Apple, na verdade, não tiveram peso considerável. A cor só foi citada por usuários pessoais e alguns profissionais liberais, porque para a empresa ela é desnecessária, tanto que a maioria delas está utilizando o Apple com vídeo de fósforo verde. A alta resolução gráfica só determina a compra do Apple em casos mais específicos na area de Engenharia e Finanças e não chegou a ser citada como determinante na hora de se decidir por um Apple. Começa a despontar também uma tendência, por parte das empresas de maior porte, de adquirir um Apple para emular terminais dos computadores 4341 da IBM. O objetivo disso é descarregar o CPD, ganhar em velocidade e economia e ainda criar uma infraestrutura de microcomputação. A empresa Copec lançou dois pacotes para a linha Apple que emulam terminais da família <sup>3270</sup> - BSC <sup>3</sup> <sup>e</sup> da família <sup>2780</sup> ou <sup>3780</sup> (BSC 1) para transmissão de arquivos. Para o mesmo tipo de ligação, a Intertec, uma empresa paulista, também apresentou pacotes

Manager I, da Magnex

#### MICRO SISTEMAS, julho/84

57

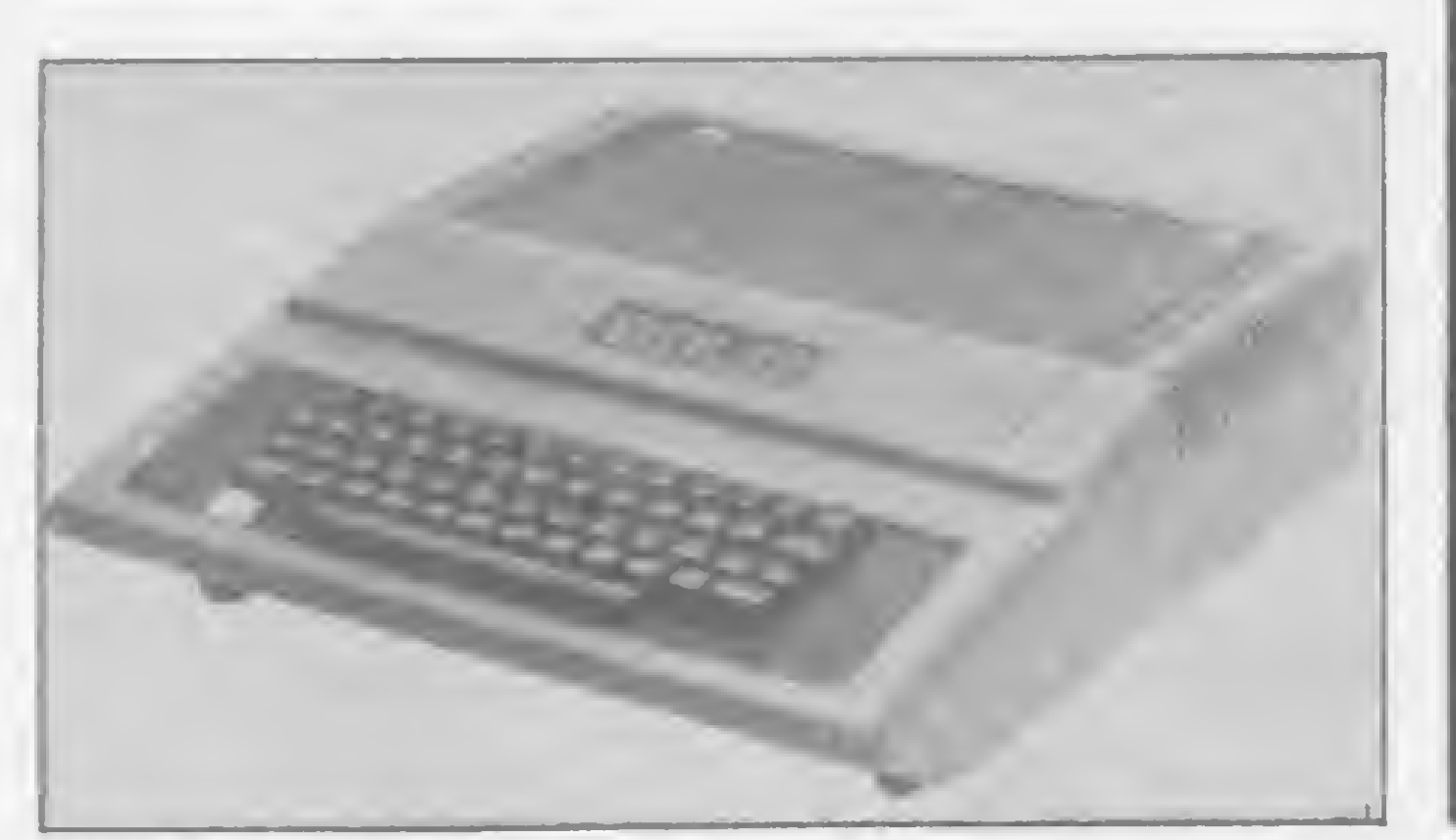

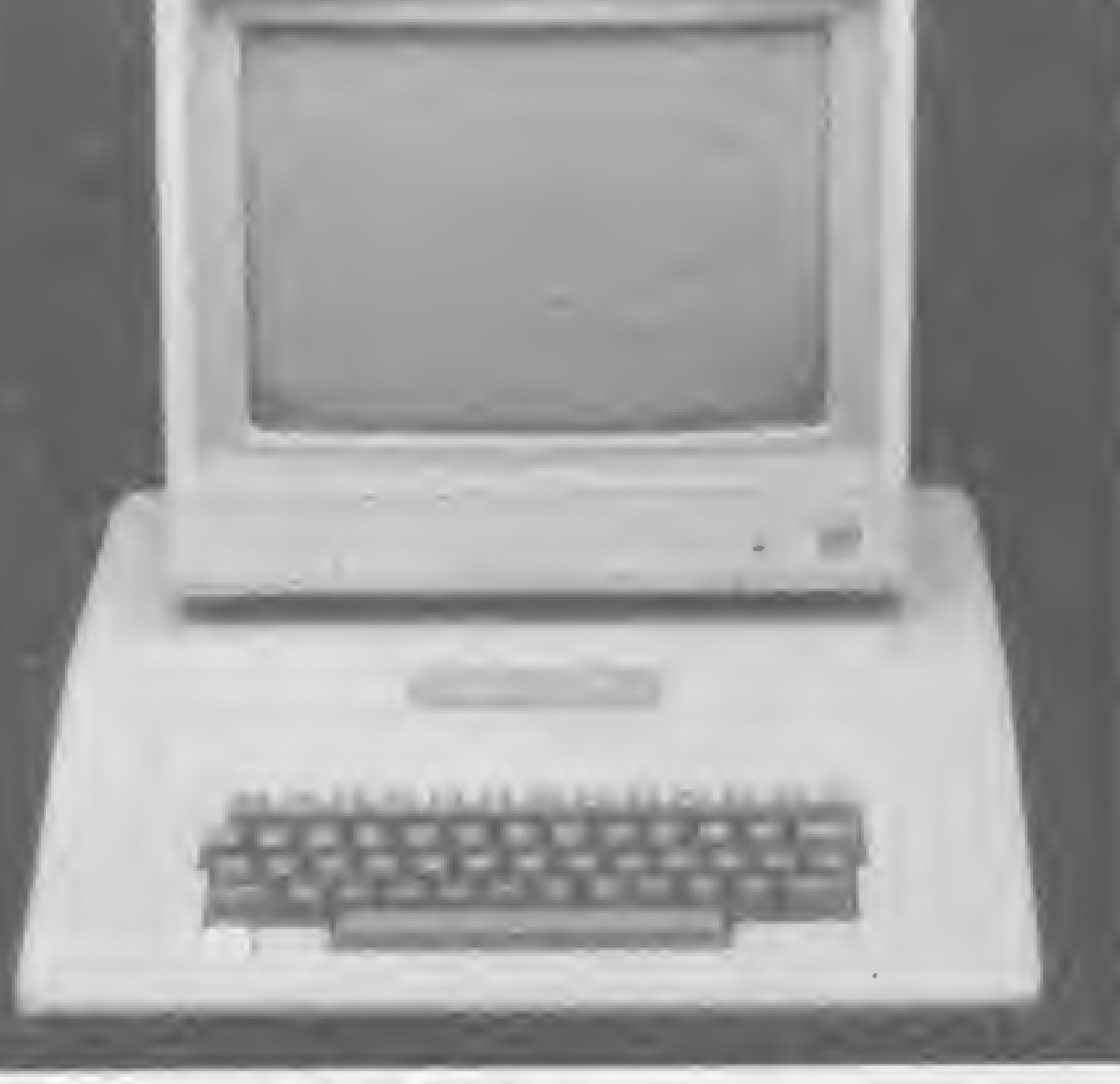

DMII, da D. M.  $16502$ , da Appletronica

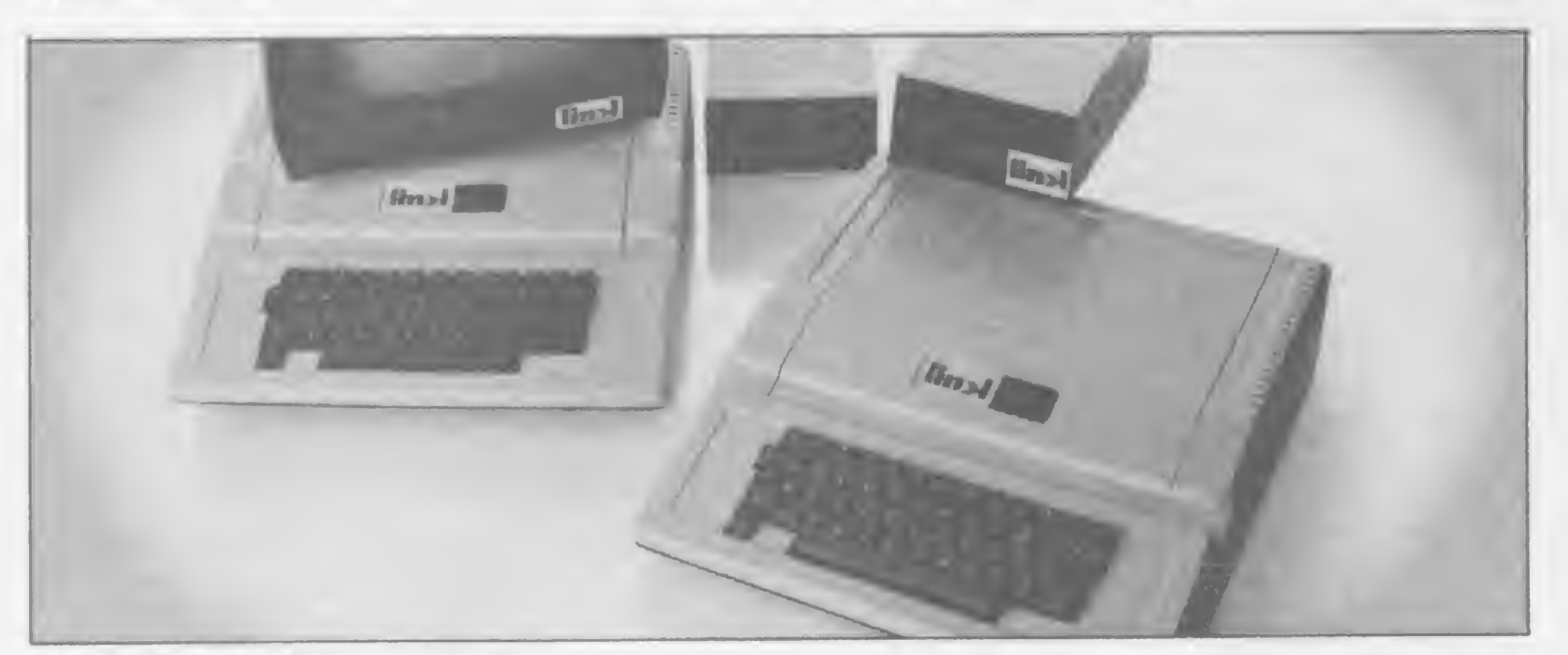

Link 323, da Link

para micros com CP/M: TransBSC 3E, Trans-BSC 3/T e a Versão I, uma rotina de acesso a disquetes.

A ADP Systems é uma das empresas que já está utilizando o AP II, da Unitron, como terminal do 4341, através do software da Copec. Para a ADP trocar um terminal IBM, "de melhor qualidade que um micro Apple e com

a coisa está apenas começando e essa utilização não determina de forma alguma a compra de um Apple. Acima dessa e de outras razões já comentadas, está o mito do computador Apple.

melhor teclado", é antes de mais nada uma questão de economia, já que um terminal é bem mais caro. Por outro lado, o micro numa empresa tem mais utilidade que um simples terminal.

Além da ADP Systems, outras empresas, como a Shell no Rio de Janeiro, já estão utilizando Apples para emular terminais IBM. Mas

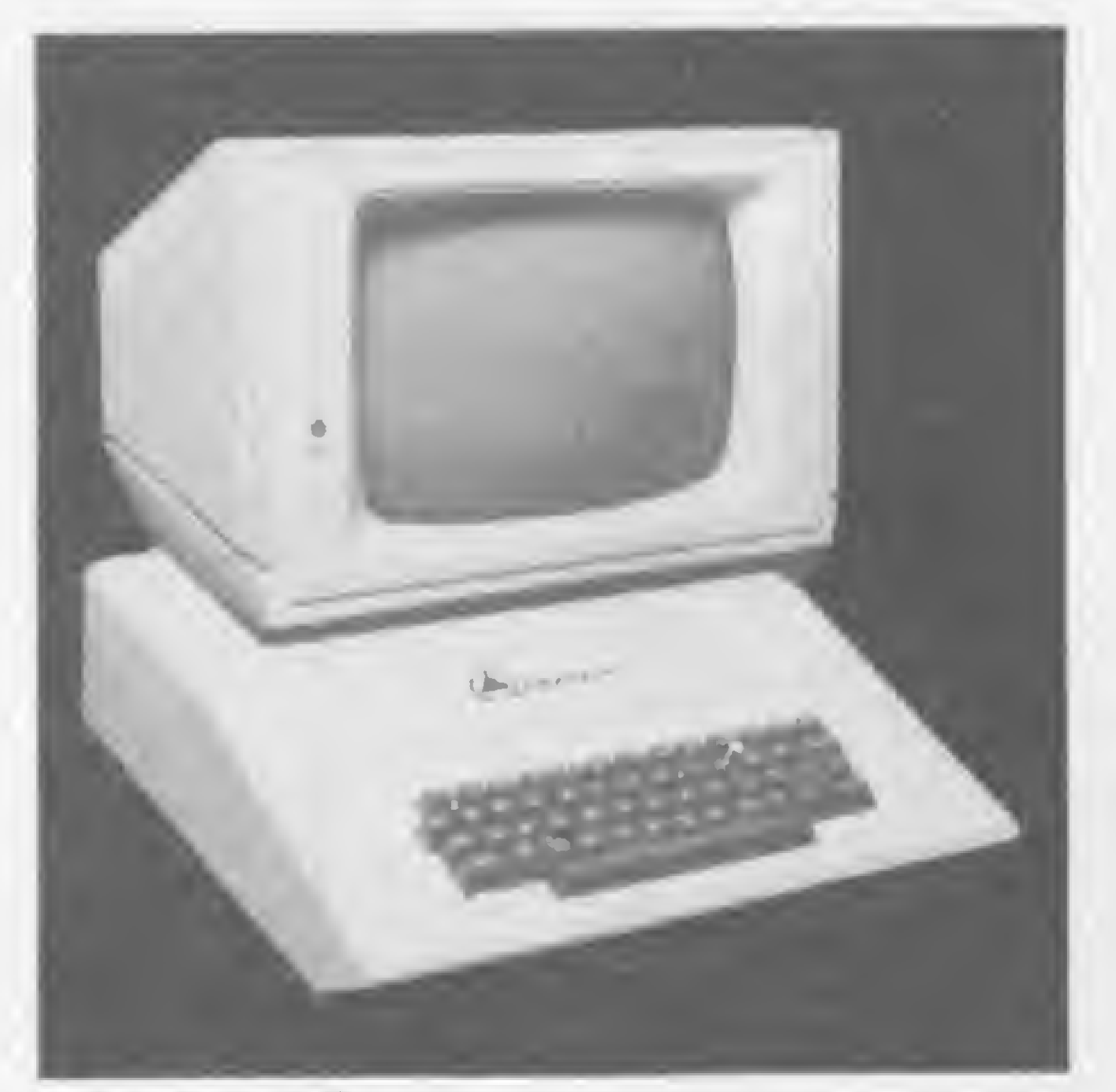

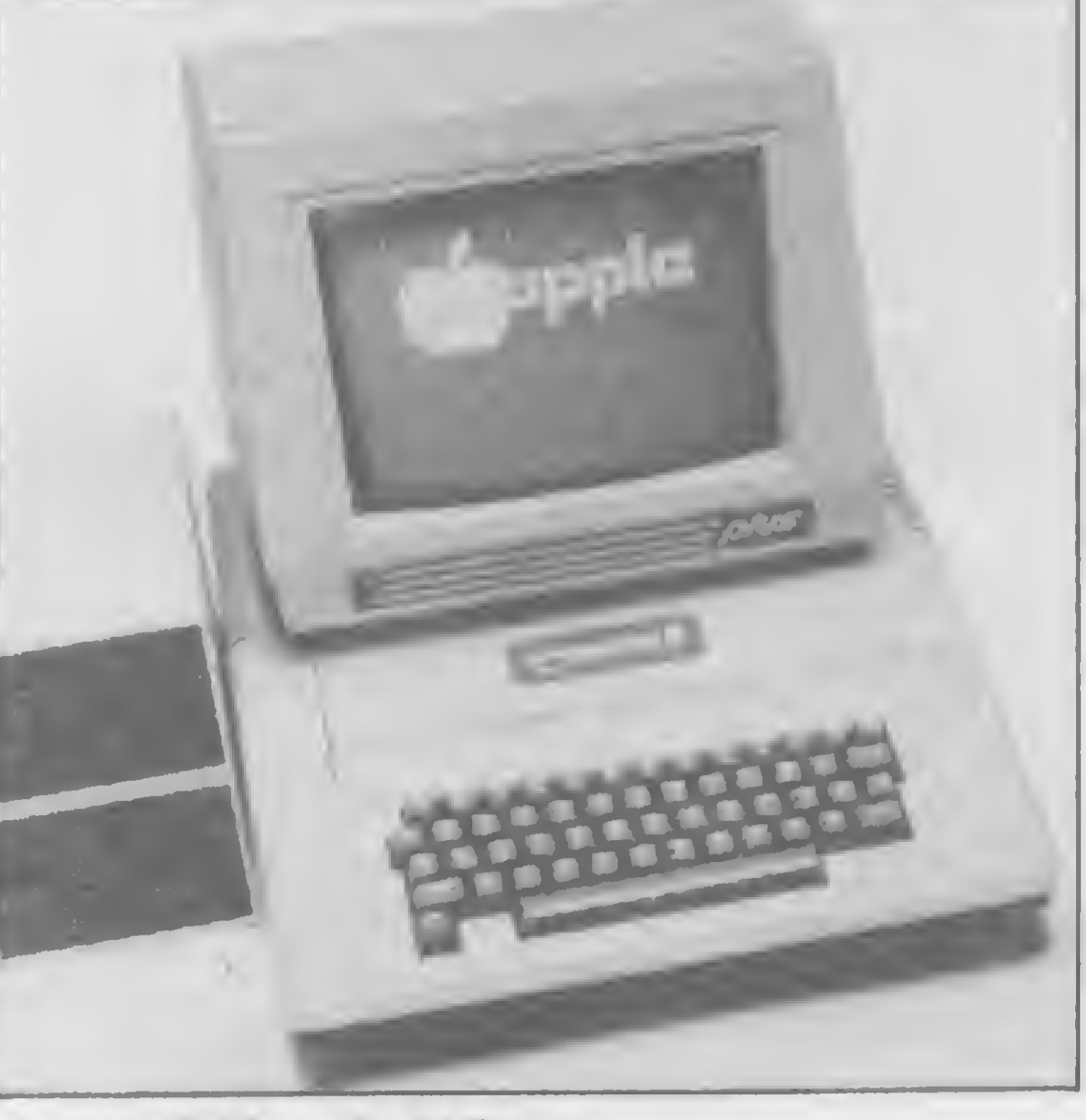

MC 400, da Ômega Apple II Plus, da Milmar

O fascínio da história de um equipamento que surgiu nos fundos de uma garagem e foi desenvolvido por um despretencioso engenheiro, sem a mínima familiarização com a indústria, que ao lado de dois amigos criou uma marca que hoje disputa o mercado dos micros pessoais com o gigantismo da IBM, sem dúvida nenhuma fascinou os americanos e o mundo. O Apple está embutido na filosofia do "american way of file" e tomou-se símbolo do vitorioso, do moderno, do descontraído, do adaptável, do pau para toda obra, para falar bem brasileiro. O Apple tornou-se um mito no mercado dos pessoais e é essa fama, mais do que qualquer outra coisa, que impulsiona as vendas dos seus compatíveis no Brasil.

Somos tentados a pensar, entretanto, em quanto tempo ainda vai durar o reinado dos Apples no país. Nos Estados Unidos, a Apple Computer, mesmo voltada para o lançamento do MacIntosh e a promoção do Lisa II, na batalha para recuperar o terreno perdido à IBM, não está correndo o risco de esquecer a vitoriosa família do Apple.

MICRO SISTEMAS agradece de público a todos os usuários (pessoais, profissionais e em presas) entrevistados nessa reportagem: A Parisiense Ltda. — Rodolfo SiIva; Banco Lar Brasileiro - Tomáz Nogueira; Centro de Física Nuclear da USP — José Rodolfo Xavier; Carlos Alberto Jahara; Carlos Diz (Compusystems); Centro de Estudos de Microinformática - Heitor Lira; Cezar Moniz; Evandro Mascarenhas; Eraldo Alberto Carlos; Felipe Quental; Fernando G. Birman; Fernando José Chagas Pena; Hélio Magalhães; Inst. de Pesq.

O lançamento do PRODOS, para cobrir as deficiências do DOS 3.3, veio bem a calhar. Além dos milhões de dólares gastos com o Macintosh, a Apple ainda encontra fôlego para estimular os lojistas a venderem o lie, diminuindo até a sua própria margem de lucro na comercialização deste equipamento. No Brasil, a chegada dos micros de 16 bits está levantando suspeitas de que a geração dos de oito bits, (e o Apple encabeça essa lista) está com os dias contados. Por enquanto as máquinas de 16 bits estão confinadas a uma seleta clientela, pois são equipamentos caros e sofisticados. Se ainda nem esgotamos as possibilidades dos de oito bits, como pensar nos de 16? Bem, é melhor prevenir do que remediar. É isso o que esta representando a entrada no mercado das placas de 16 bits da Ômega (fabricante do MC-100 e MC-400) para serem adaptadas nos micros da linha Apple. Isto representará um aumento cinco vezes maior na velocidade de processamento desses micros, sem falar que o usuário passará a ter duas máquinas: um Apple e outra compatível com o CP/M-86. A pura instalação da placa não toma o Apple compatível com o PC da IBM mas já existe uma software house (Victory Eletrônica) cuidando para tornar seu pacote para o PC utilizável também nos Apples. Esse lançamento vem reaviver a discussão em torno do tempo de vida dos Apples nacionais. Seja como for, é muito cedo para se falar em declínio, pois se lá nos Estados Unidos a família já começa a dar sinais de cansaço, aqui está a todo vapor. Os quatorze fabricantes nacionais de Apple não parecem estar dispostos a perder essa batalha facilmente.

#### Texto final: Graça Santos

Lojas entrevistadas no Rio e em São Paulo: Audiodata, BBC, Brasil Trade Center, CE!/ Servimec, Chip Shop, Clappy, Compushop, Computique (RJe SP), Copec, CPM — Centra! Panamericana de Microinformática, Datamicro, Eletrodata, Fotôptica, Garson, Imarés, Informax, Micro Center, Micro House, Microkit, Micromaq, Micronews, Microshop, Mikros, Monolith 2001, Nova Geração, Rio Micro, Robotic, Sacco, String Computer Shopping, Tigere Trimaq.

Espaciais — Ricardo Varela Corrêa; Kibon S. A. Inds. Alimentícias — Maurício Martins; Marguerite Bodinaud; Merimpex S. A. Corretora de Câmbio e Valores - Denise Voss; Nucleo de Computação Eletrónica da UFRJ — José Luís Ribeiro Filho; Petrobrás Comércio Internacional S. A. — Interbrás — Gi/do Seabra da Costa; Phoenix Brasileira S. A. - Ronaldo Mendonça Vilela; Samuel Macdowell; Shell Química S A. — João Lucena; Walter Aparfeio D'Amaro; Wapsa Auto Peças S. A. — Pérides Luizon.

Um programa simples, baseado num método também simples, mas preciso, para todos os usuários do PC 1211 RP que trabalhem com cálculo numérico

# Integração numérica pelo método de Gauss

João Augusto de Lima Rocha

### Integração numérica

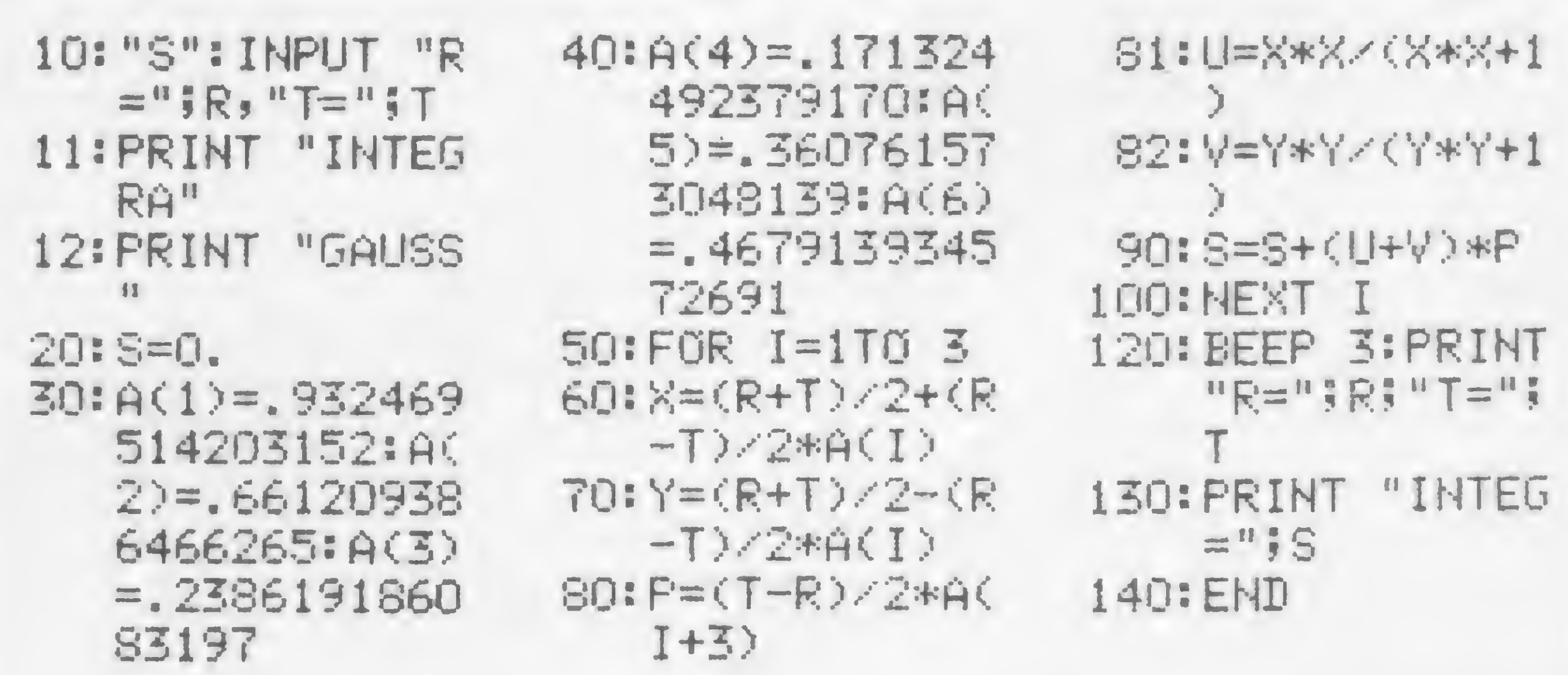

O método de Gauss é um método vimento se baseia na substituição da função integranda por uma série de polinómios de Lagrange. Sua principal particularidade é que, além dos coeficientes da série serem incógnitos, os pontos onde a função integranda deve ser conhecida também o são.

A determinação destes pontos e dos coeficientes denominados pesos, por método matemático especial, permite uma precisão tal que, se são usados n pontos de integração, o resultado aproxima-se do obtido para um polinómio de aproximação de ordem 2n-l.

O presente programa para o CP-1211 RP da Sharp é particularizado para o caso de seis pontos de integração (equivalente à substituição da função integranda por seu polinómio de aproximação de grau 11). Devem ser fornecidos como dados o limite inferior (R) e o limite su-

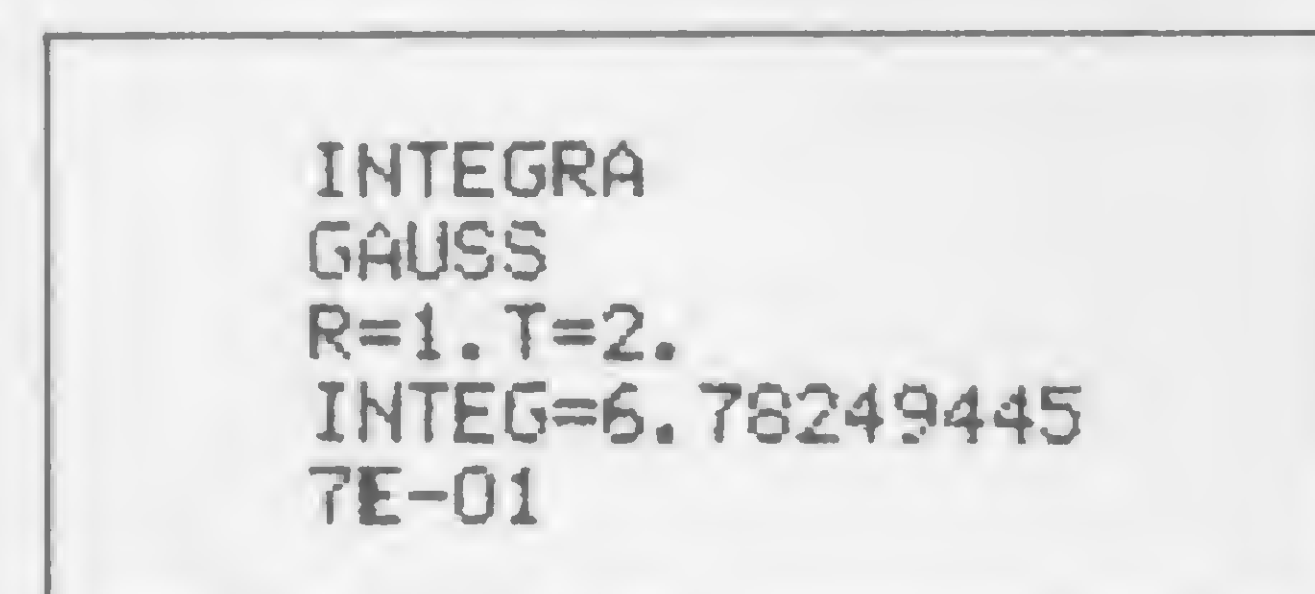

Figura 1

perior (T) da integral definida (veja um exemplo de saída na figura 1).

A função integranda deve ser colocada nas linhas 81 e 82 do programa, repetindo-se a mesma expressão com argumentos diferentes (ora X, ora Y). Os valores  $A(1)$ ,  $A(2)$  e  $A(3)$  correspondem aos pontos de integração (seus simétricos, no intervalo de referência  $[-1,1]$ , são colocados automaticamente). Os valores A(4), A(5) e A(6) correspondem aos pesos. Tais valores valem para qualquer função integranda, desde que contínua em todo o intervalo de integração. No caso, a função integranda é  $f(x)$  =  $x^2/(x^2 + 1)$ .

João Augusto de Lima Rocha é professor de Resistência dos Materiais na Escola Politécnica da Universidade Federal da Bahia — EPUFBa e usuário de uma calculadora Sharp PC 1211 RP.

#### MICRO SISTEMAS, julho/84

 $\overline{\mathbf{C}}$ 

Com este algoritmo, você poderá proceder como fazem os microcomputadores para multiplicar dois números inteiros, operando em base binária

# O novo algoritmo de multiplicação

Akeo Tanabe

Utilizando o mesmo procedimento de cálculo dos microcomputadores, apresentamos neste artigo um algoritmo com o qual podemos realizar a multiplicação de dois números inteiros quaisquer, recorrendo apenas à operação de multiplicação por 2 e à soma de várias parcelas.

Esta afirmação baseia-se no seguinte raciocínio: a) os microcomputadores, em seus cálculos numéricos, operam apenas na base 2 (base binária); b) na aritmética da base <sup>10</sup> (base decimal), somos obrigados a conhecer as tabuadas de multiplicação por 2, 3,4, ...10; c) na base 2, raciocinando de maneira análoga ao item (b), será necessário conhecer apenas a tabuada de multiplicação por 2; d) no algoritmo de multiplicação na base 10,

além da multiplicação com cada algarismo do multiplicador, lançamos mão da operação de adição de várias parcelas. Para ilustrar este novo algoritmo de multiplicação, consideremos o produto 9 \* 7654. Escolhamos o maior fator, no caso 7654, como multiplicando e, consequentemente, o fator 9 como multiplicador (a escolha poderia ser diferente, sem acarretar alteração nenhuma no procedimento, mas desse modo a determinação do produto se faz com menor número de operações). Com o valor do multiplicando, criamos uma tabela segundo as instruções a seguir: • na primeira linha da tabela colocamos o próprio valor do multiplicando; • na segunda linha, o dobro do valor do

multiplicando, isto é, o

valor da linha anterior

multiplicado por 2;

• na terceira linha colocamos o dobro do valor constante na segunda linha;

• <sup>e</sup> assim por diante, colocando em cada linha o dobro do valor constante na linha imediatamente anterior. Aplicando este procedimento e considerando o multiplicando 7654, a tabela fica assim:

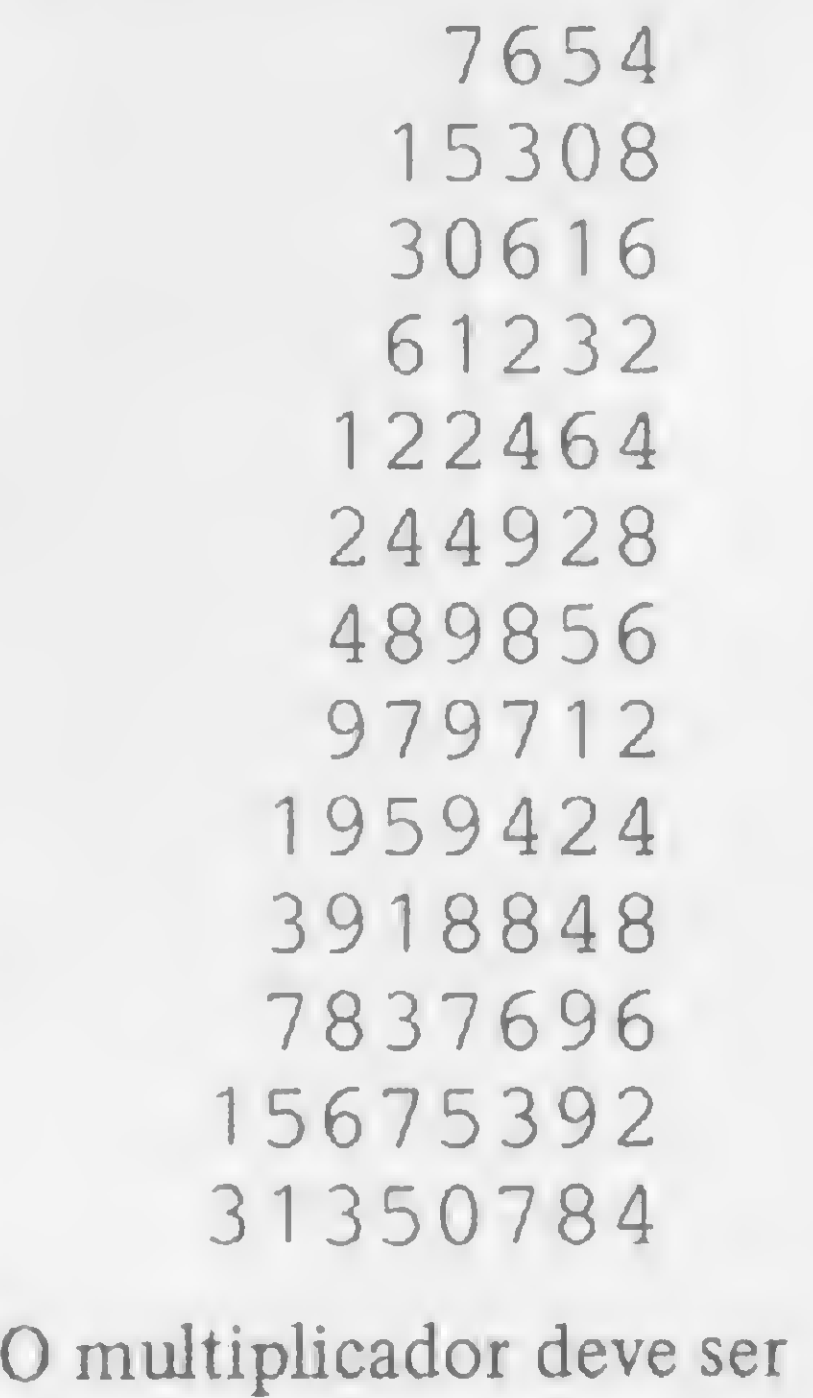

convertido para a base 2; portanto, o valor decimal 9 se escreve, na base binária, como 1001. Os algarismos <sup>1</sup> e 0 do multiplicador convertidos para a base 2 devem ser escritos na ordem em que aparecem, mas partindo da direita para a esquerda. Além disso, eles devem ser escritos no sentido vertical, de cima para baixo, a partir da primeira linha da tabela. Com isso, temos a seguinte tabela:

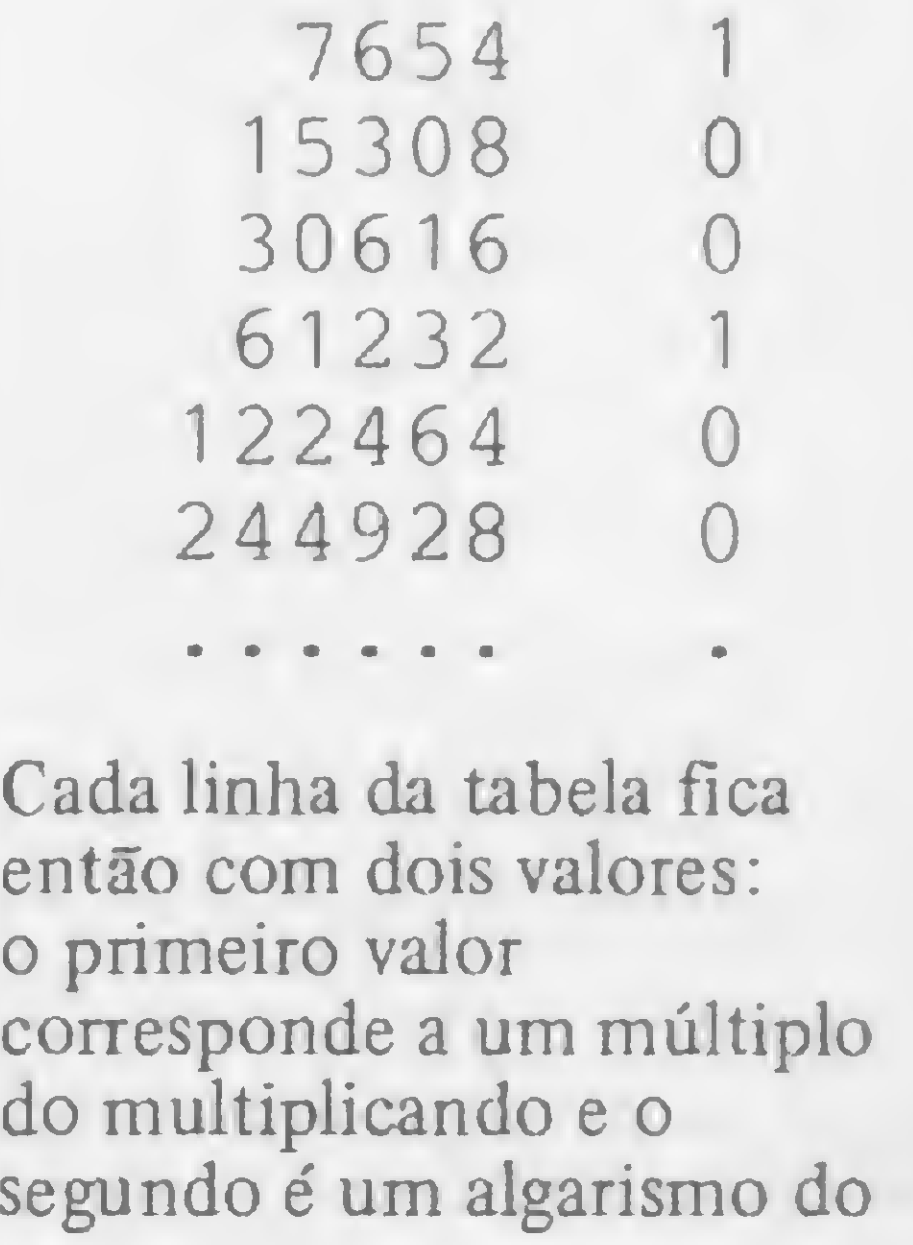

multiplicador, escrito na base binária. O produto da multiplicação será a soma dos valores, constantes na primeira coluna, daquelas linhas em que o algarismo do multiplicador é igual a 1.

> 7654  $61232 +$

No exemplo, somente devem ser somadas as parcelas 7654 e 61232, respectivamente da primeira e da quarta linhas da tabela. O resultado dessa soma é:

produto de outros fatores diferentes.

### 68886

De fato, 68886 é o produto de 9 por 7654. Consideremos um outro exemplo: o produto 133 \* 7654. O multiplicando escolhido é o mesmo do caso anterior. O multiplicador 133, convertido para a base 2, será 10000101. Partindo da direita para a esquerda, e escrevendo esses algarismos no sentido

vertical, de cima para baixo, a partir da primeira linha vem:

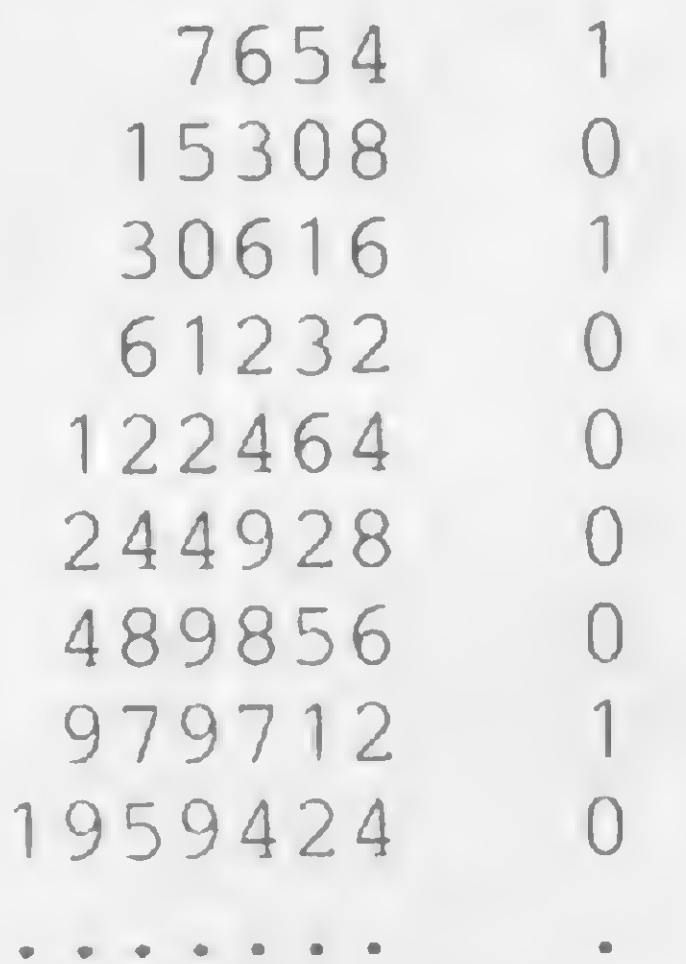

Devemos lembrar ainda que o valor 2 da base decimal, quando expresso na base binária, corresponde exatamente ao valor 10. Nos microcomputadores, a multiplicação por 2 é feita deslocando o multiplicando de uma casa para a esquerda. Esse deslocamento corresponde, no nosso procedimento, à operação de ir dobrando o valor da linha anterior. Este é o procedimento usado internamente pelos micros para a realização de uma multiplicação entre dois números inteiros, só que eles operam exclusivamente na base binária.

Como na segunda coluna o algarismo <sup>1</sup> só aparece na primeira, na terceira e na oitava linhas, apenas os valores dessas linhas deverão ser somados. Portanto, o resultado da multiplicação será:

7654

3061 6 979712 + 1017982

O leitor poderá testar o algoritmo, considerando o

### CONCLUSÃO

### **THE KSR BI-DIRECIONAL III** O único terminal teleimpressor fabricado no Brasil

 $\Box$ 

Em todas as operações aritméticas somente foram empregadas a multiplicação por 2 e a soma de diversas parcelas. A conversão de um número da base decimal para a base binária, também envolve apenas operações com fator 2. De fato, essa conversão poderá ser realizada por subtração sucessiva de potências de base 2 (que envolve unicamente a multiplicação por 2 e a operação de subtração). Na base decimal, o deslocamento de uma casa para a esquerda corresponde a uma multiplicação pelo valor da base, isto é, 10. Analogamente, o deslocamento de uma casa para a esquerda, na base 2, corresponde a uma multiplicação pelo valor da base, isto é, a uma multiplicação por 2.

 $W$  sk. , A ISA, Indústria de Impressoras S/A, acaba de lançar o primeiro teleimpressor genuinamente brasileiro. Sua alta tecnologia eletrônica, prova na prática sua capacidade de trabalho, imprime por matriz de pontos 9x7, permitindo até 8 cópias impressas, com uma velocidade de 100 C.P.S. Equipado com memória standard de 2 <sup>K</sup> caracteres, utilizando formulário continuo, folhas soltas ou bobina de papel. De 64 até 132 caracteres por linha, com interface serial RS 232 elo de corrente e paralelo. Sua velocidade de comunicação é de 50 a 9.600 B.P.S. 8 diferentes tipos de

Escritorio: R. Prof. Jose Marques da Cruz, 234 Fabrica: Rua Centro Africana. 74 Tels.: (011) 240-2442  $\cdot$  543-4939 Telex: (011) 36926IIIM BR São Paulo • S.P.

MATRIZ: Rio de Janeiro - R. Republica do Libano, 61 - 12.º and. Tel.: (021) 221-4677 - Telex (021) 30187 FILIAIS: S. Paulo · R. Frei Caneca, 1119 · Tel.: (011) 284-8311 · Telex (011) 22191 Brasília - SCS 02 - Bloco C n.º 41 - SL. 01 - Tel.: (061) 225 - 1588 - Telex (061) 1750 Porto Alegre · Rua Santa Terezinha, 300 · Tel.: (051) 32-3564 · Telex (051) 2144 Goiania • Belo Horizonte - Salvador

Trabalhando na área de Informática desde 1963, Akeo Tanabe é engenheiro eletrônico pelo Instituto Tecnológico da Aeronáutica (1964) e mestre em Ciências em Informática pela Pontifícia Universidade Católica do Rio de Janeiro (1970).

### impressão.

Conheça mais detalhes do Teleimpressor KSR na

### INDUSTRIA DE IMPRESSORAS S.A.

### ECODATfl SISTEMA OE PROCESSAMENTO OE DADOS E TELECOMUNICAÇÕES (A)

# Raue O controle do cursor e os comandos O. PeA

odo programa tem um sistema de comunicação com o usuário, a fim de que possa haver uma interação efetiva nos momentos em que há entrada de dados. Em BASIC, comumente utilizamos a instrução INPUT para que determinadas variáveis recebam as informações digitadas via teclado. Em Assembler, o problema poderá tomar-se um pouco mais complexo, dado que não existe nada parecido com INPUT em linguagem de máquina.

Podemos, via de regra, simular qualquer instrução do Conjunto de Basic em Assembler, posto que o Basic nada mais é do que rotinas de linguagem de máquina. Porém, se vamos mexer com algo que já existe, então por que não introduzir algumas modificações a fim de obter uma melhor performance do sistema?

A rotina SCURSOR que inicia no endereço 7A52, é exatamente isso, e ire-

mos vé-la detalhadamente. Antes porém, será preciso carregar o MICRO BUG no computador de acordo com o procedimento estabelecido na edição anterior de Micro Sistemas.

### A ROTINA \$CURSOR

A rotina SCURSOR nada mais faz do que funcionar como um INPUT, porém com características bastante definidas. A listagem 1 mostra como o processo é estabelecido e como são mantidas as equivalências com o INPUT do Basic.

aracter GRAPHICS se for o caso.

carac da tecla pres inal de linha.

otina SCONT. a processo.

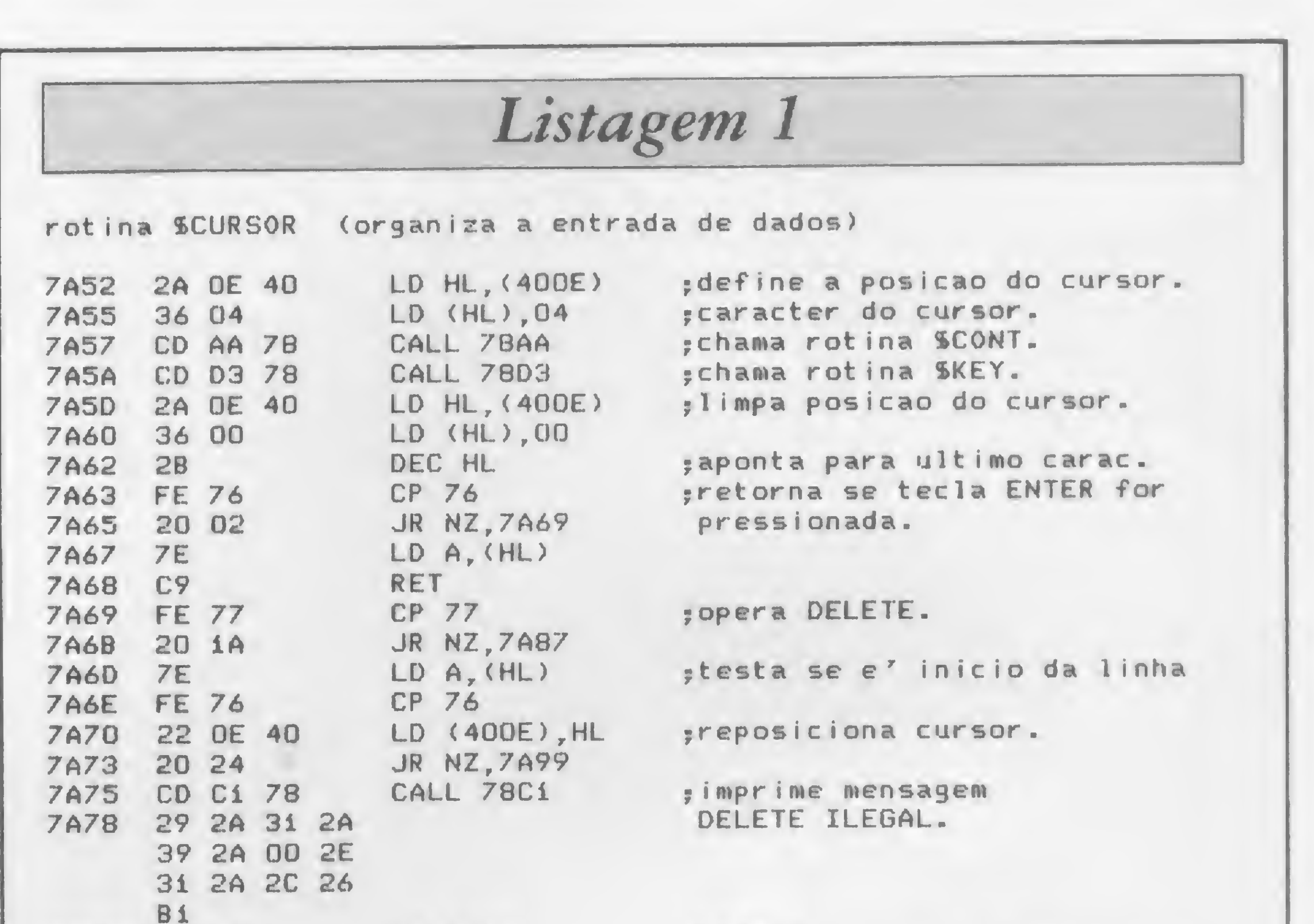

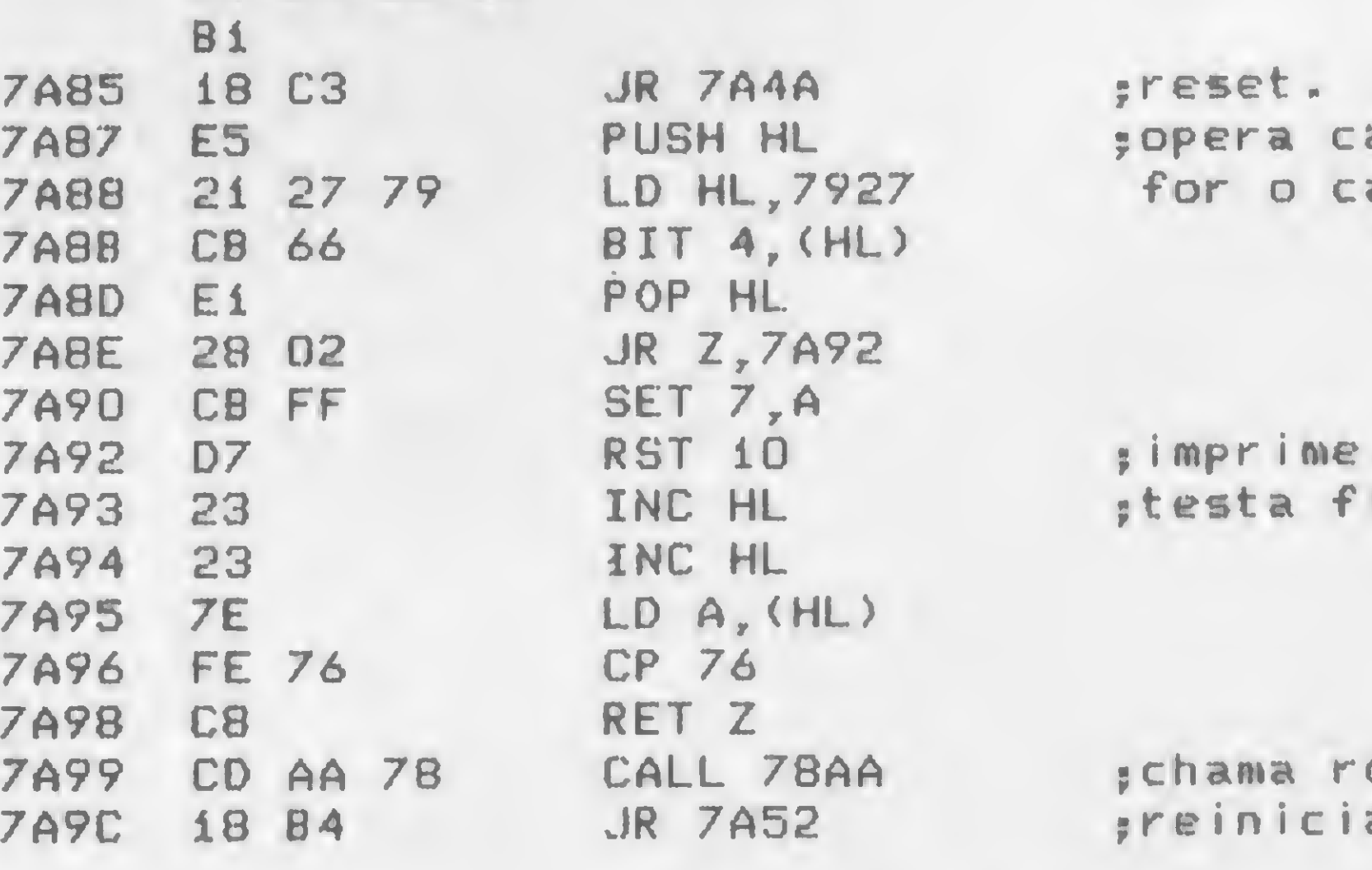

I

t

\*

Devemos dar atenção ao fato de que \$CURSOR não se vale de buffers para armazenamento temporário, tal como o Basic faz com E-LINE, porém os dados são colhidos diretamente do video. Esse processo tem a grande vantagem de poupar memória, sendo, contudo, preciso muito cuidado para não perder a exata localização do arquivo de imagem.

Isso é conseguido pela utilização da variável DF-CC, a qual mantém, nos endereços 400E e 400F (16398/99 em de cimal), o endereço da posição do PR1NT dentro do vídeo. Dessa forma, a chamada CALL 7A52 pressupõe DF-CC contendo a posição correta para os parâmetros AT do PRINT.

Outro ponto de importância é que SCURSOR necessita estar sincronizada com SKEY (ver MICRO BUG anterior) e isso significa esperar até que o teclado esteja liberado, ou seja, nenhuma tecla esteja pressionada. Usaremos para tal a rotina SCONT (listagem 2) que constitui um loop condicional.

Se, por uma questão de estética, quisermos trocar o caráter do cursor, basta fazer a substituição no endereço 7A56, lembrando, porém, que o Loop de Comando possui o seu próprio cursor.

7CAA ED 42 SBC HL,BC origem. 7CAC 30 10 JR NC, 7CBE<br>7CAE CD C1 78 CALL 78C1 7CAE CD C1 78 CALL 78C1 ; imprime mensagem<br>7CB1 27 31 34 28 6LOCO ILEGAL. 27 31 34 28 34 00 2E 31 2A 2C 26 BI 7CBD C9 RET preset.<br>
7CBE E5 PUSH HL porgani PUSH HL porganiza registradores.<br>PUSH BC 7CBF C5 7CC0 E1 POP HL<br>7CC1 C1 POP BC 7CC1 C1 POP BC<br>7CC2 E5 PUSH HL 7CC2 E5 7CC3 A7 AND <sup>A</sup> •determina se copia serar 7CC4 ED 52 SBC HL, DE incrementando ou<br>7CC6 30 11 JR NC, 7CD9 decrementando bl decrementando bloco. 7CC8 19<br>7CC9 09 ADD HL, BC ADD HL, BC<br>AND A 7CCA A7 7CCB ED 52 SBC HL, DE<br>7CCD 38 OA JR C, 7CD9 7CCD 38 OA JR C, 70<br>7CCF E1 POP HL 7CCF E1 POP HL ;copia decrementando.<br>7CDO 09 ADD HL, BC ADD HL, BC 7CD1 EB EX DE,HL 7CD2 09 ADD HL,BC 7CD3 EB EX DE,HL 7CD4 2B DEC HL 7CD5 1B DEC DE 7CD6 ED B8 LDDR 7CD8 C9 RET ; reset.<br>7CD9 E1 POP HL. ; copia ; copia incrementando. 7CDA ED BO LDIR 7CDA ED-BO<br>7CDC C9 RET preset.

A partir daí, SCURSOR chama SKEY e processa o caráter que retornar no acumulador (registrador A). Se for uma tecla válida, ocorrerá a impressão. Caso contrário, se for ENTER, o sistema retomará para o ponto de chamada. SCURSOR ainda pode operar normalmente o DELETE e o GRAPHICS. Existem, no entanto, algumas restrições: o sistema do cursor é montado na linha 21 do vídeo, e isso implica em que, ao término da linha o sistema automaticamente processará um ENTER. Por outro lado, DELETE só poderá chegar até a coluna 0, quando então acusará DELETE ILEGAL se for tentado mais uma vez. Um último ponto de destaque deve ser dado ao modo de operar GRAPHICS. Note como a inversão de caracteres é feita mediante uma operação para setar o bit 7 do acumulador (instrução no endereço 7A90). Veja a figura 1.

A única verificação efetuada pela rotina diz respeito ao bloco origem, que deve ser sempre viável, ou seja, yyyy maior que xxxx. Outro ponto importante é que o sistema não verifica o local onde está ocorrendo uma cópia, e o operador deve estar atento para não causar

A mecânica do comando O é bastante simples (listagem 3), pois ela se vale de duas das mais poderosas instruções do Z80 que são as manipulações de bloco (LDIR e LDDR). Essas instruções são

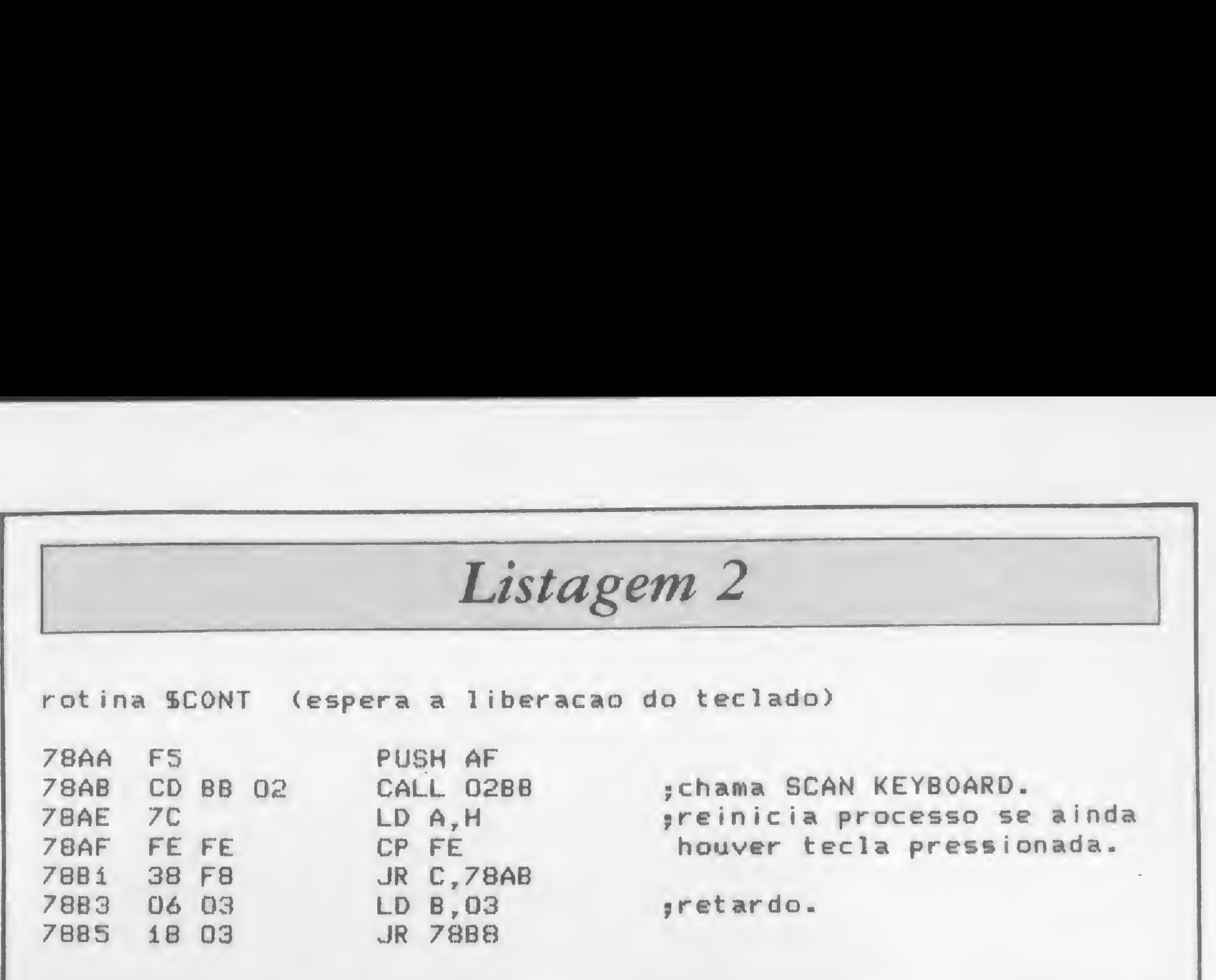

problemas no sistema do micro (transfe- muito usadas para arquivo de vídeo, movimentação de figuras na tela e, fundamentalmente para os SCROLL. Analise atentamente o comando para a compreensão de tais técnicas.

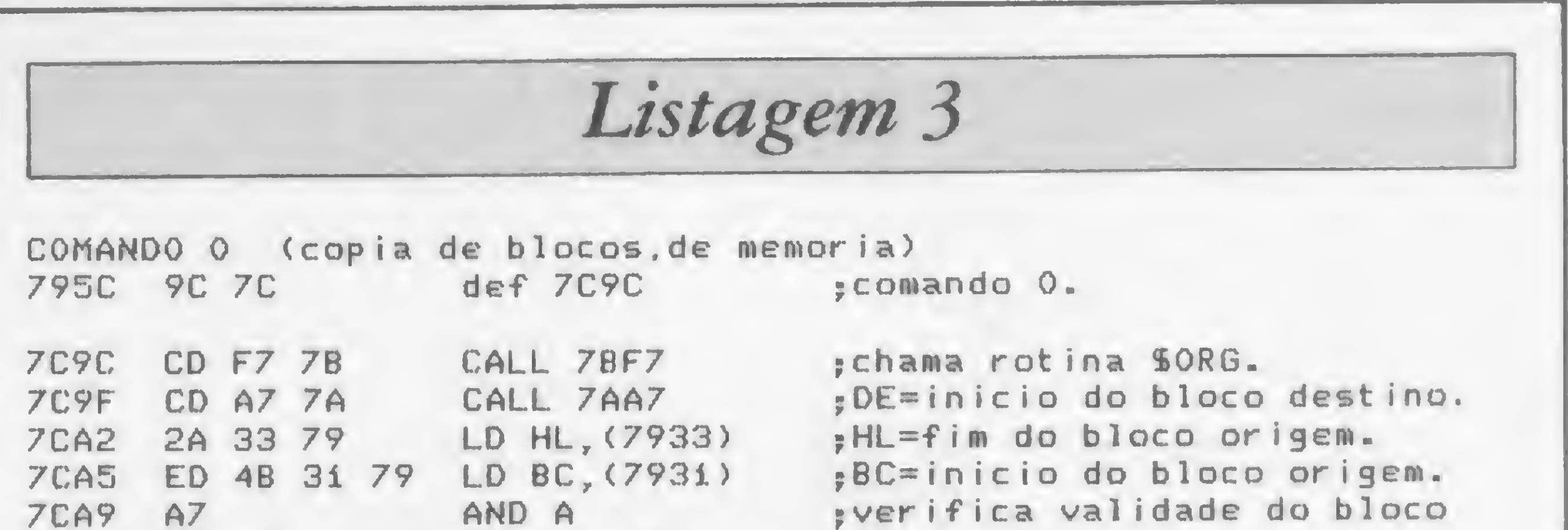

### O COMANDO O

O comando O é um utilitário do SGM que presta-se à transferência, ou cópia, de blocos de memória. A sua sintaxe é > O xxxx, yyyy, zzzz, onde xxxx é o início do bloco de origem, e zzzz é o início do bloco de destino.

Para implementar o COMANDO O, basta digitar a listagem 3 usando para tal o comando M do MICRO BUG. Não es-

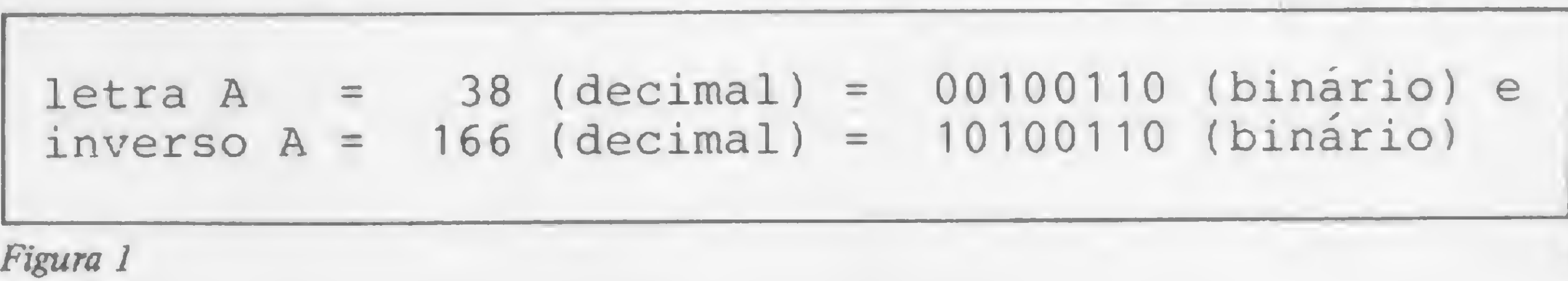

»

quecer também de implementar a Tabela de Definição dos Comandos, publicada em MS nº 32.

### O COMANDO A

Na MICRO SISTEMAS número 32, quando apresentamos o COMANDO M, foi dito que o SGM trabalha tanto na base 10 quanto na base 16, ou seja, decimal e hexadecimal. Também dissemos que normalmente o SGM aceita valores hexadecimais e para que um valor seja interpretado como decimal deveriamos antecedê-lo pelo especificador S.

ma produzirá a mensagem S = D OU  $S = H$ .

Veja na listagem 4 o comando A (atribuição de base numérica) que produz uma alteração dessa condição. Isso permite uma otimização em trabalhos onde só há necessidade da utilização de uma base numérica.

Existem, no SGM, duas pequenas rotinas que são fundamentais dentro do sistema. São elas: SPROX (listagem 5) e SSOMA (listagem 6). A combinação das duas produz um comando bastante útil para verificação e checagem de blocos de memória: o comando P (listagem 7).

A sintaxe do comando é:

 $\therefore$  > A S = H – para especificador relacionado à base hexade-

### O COMANDO P

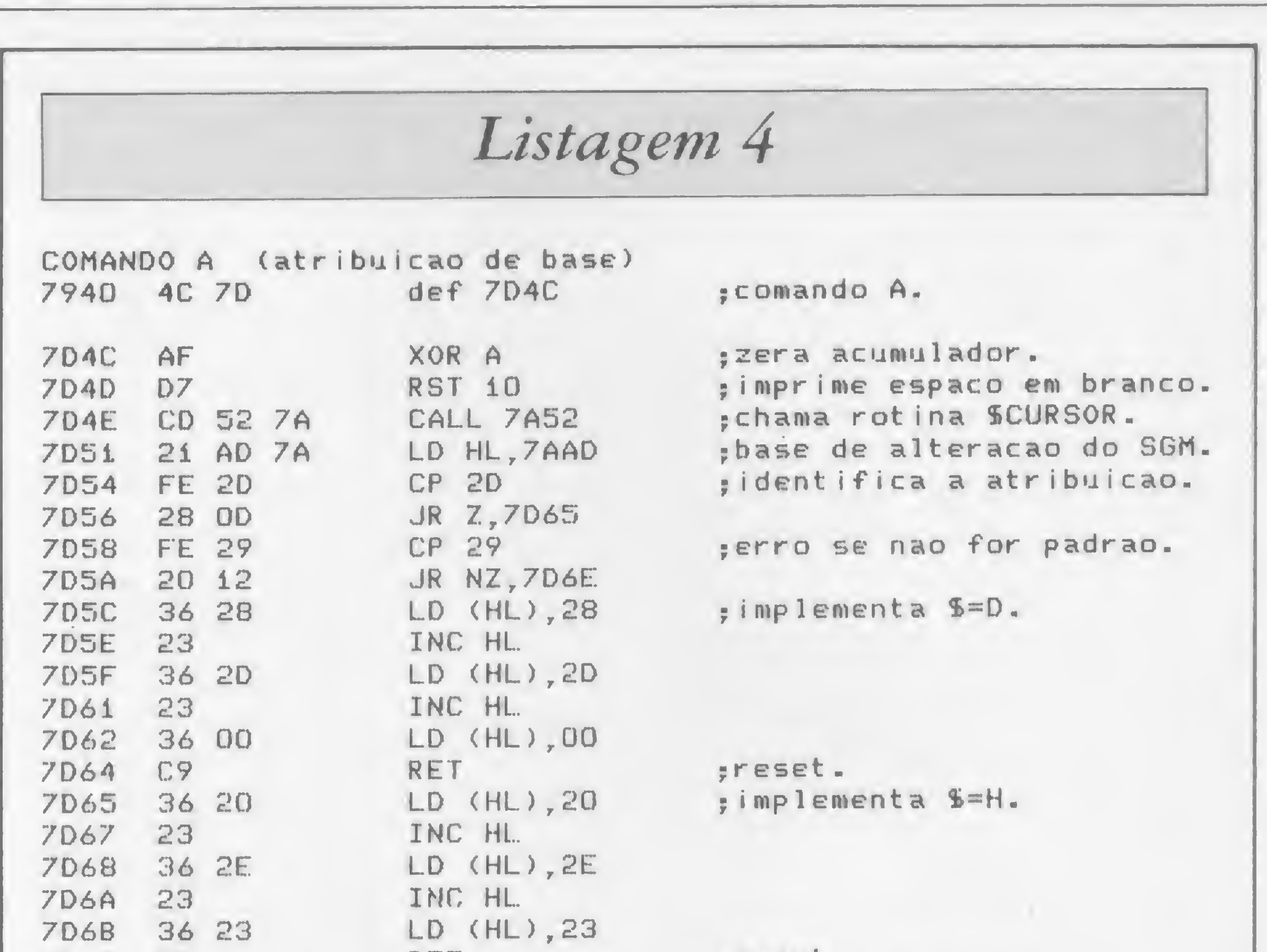

- cimal, ou seja, os valores deverão ser escritos 16514 (dec) ou \$4082 (hexa).
- $\Delta$  > A S = D para especificador relacionado à base decimal, ou seja, os valores deverão ser escritos 4082 (hexa) ou \$ 16514 (dec). Caso haja algum erro de sintaxe, o siste-

Na realidade, esse comando nada mais faz do que somar os bytes de um determinado bloco (a sintaxe do comando é <sup>&</sup>gt; P xxxx,yyyy <sup>&</sup>gt; . A sua utilização se faz necessária para confirmar se o bloco de xxxx a yyyy está correto. Obviamente deverá haver um valor prévio para comparação e, apesar da simples soma de bytes não ser garantia da não ocorrência de erros, a utilização desse comando é. sem dúvida, um auxiliador no debug de programas. O comando P não soma o último byte do bloco, e sempre que for solicitado apresentará o somatório com valores em hexadecimal.

### PROCEDIMENTO PADRÃO

A partir desta edição, iremos adotar um novo procedimento para a gravação

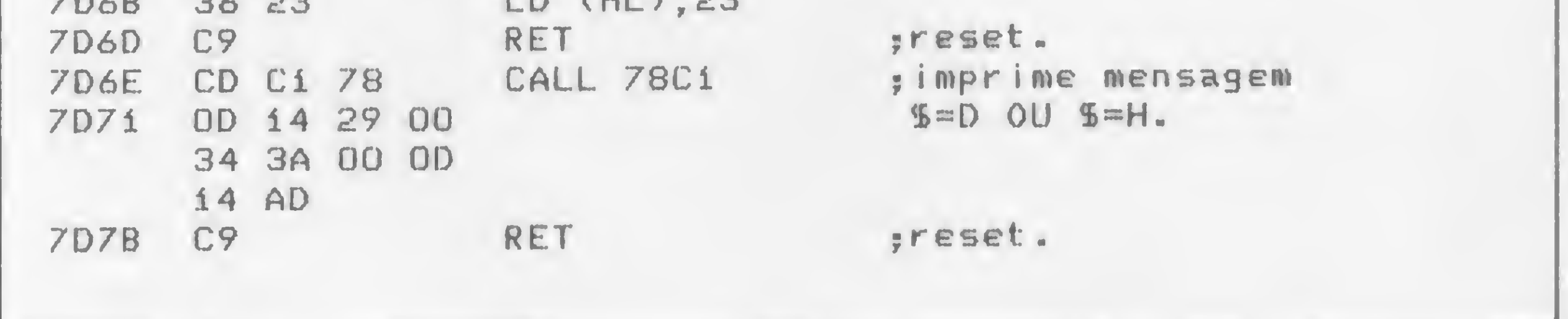

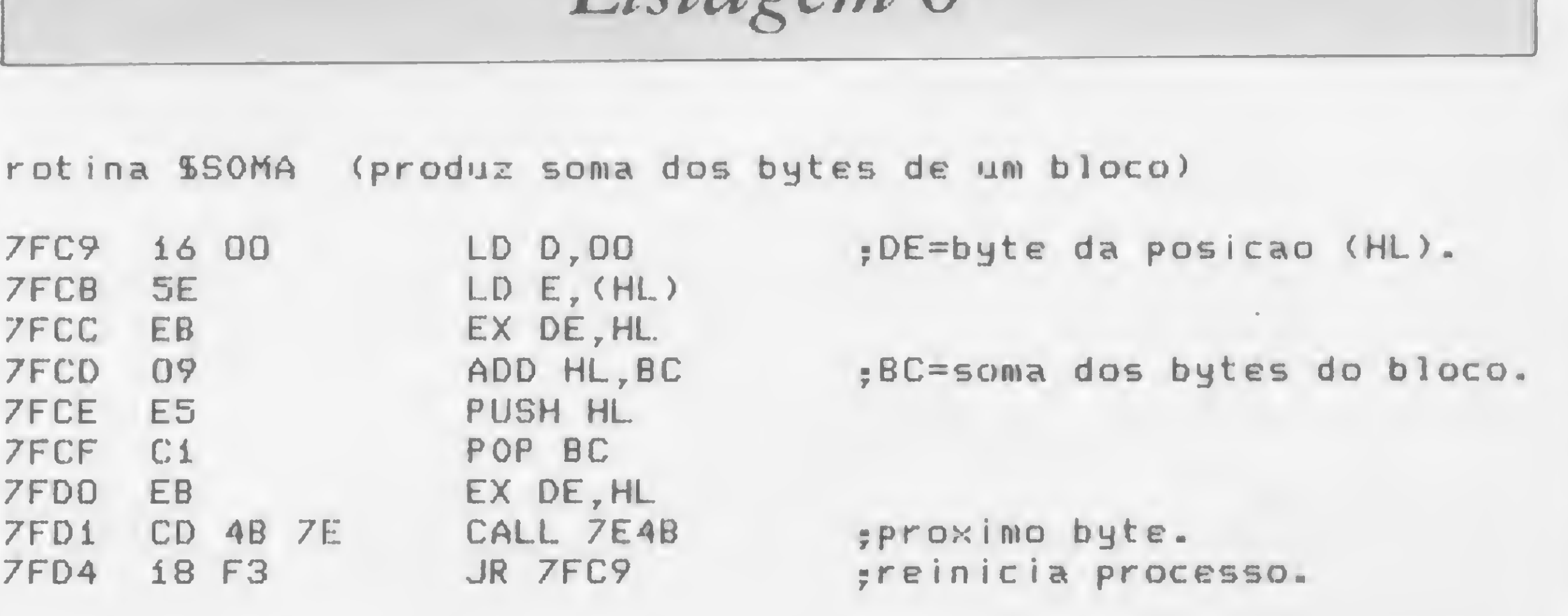

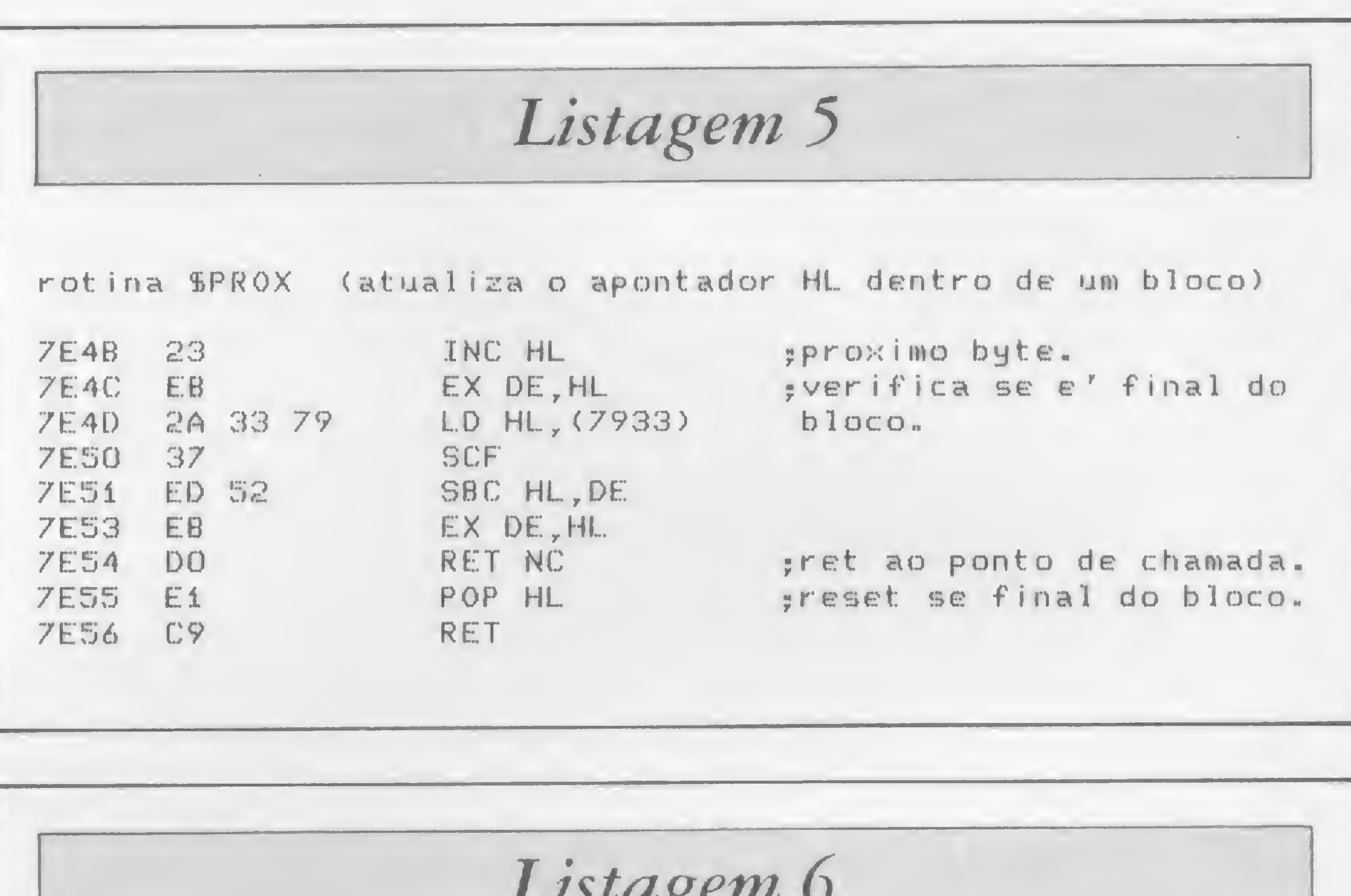

?

e recuperação do SGM. Utilizaremos as linhas REM para abaixar o SGM a fim de que possa ser gravado pelo SAVE do micro.

exatamente na ordem em que estão listados. Os valores se referem ao sistema com atribuição  $S = D$ . Para atribuição \$ = H basta anteceder os valores com o especificador S (ou fazer as devidas conversões). Não altere nenhum dado desse procedimento pois pode haver erro de carregamento.

Comece entrando no MICRO BUG. Coloque-o com a configuração que você deseja ter após o LOAD, ou seja, determine a base numérica preferencial, as velocidades de operação, a apresentação dos endereços e valores, etc. Quando fizermos um LOAD" ", iremos encontrar o MICRO BUG exatamente nesse estado. Siga os procedimentos da figura 2

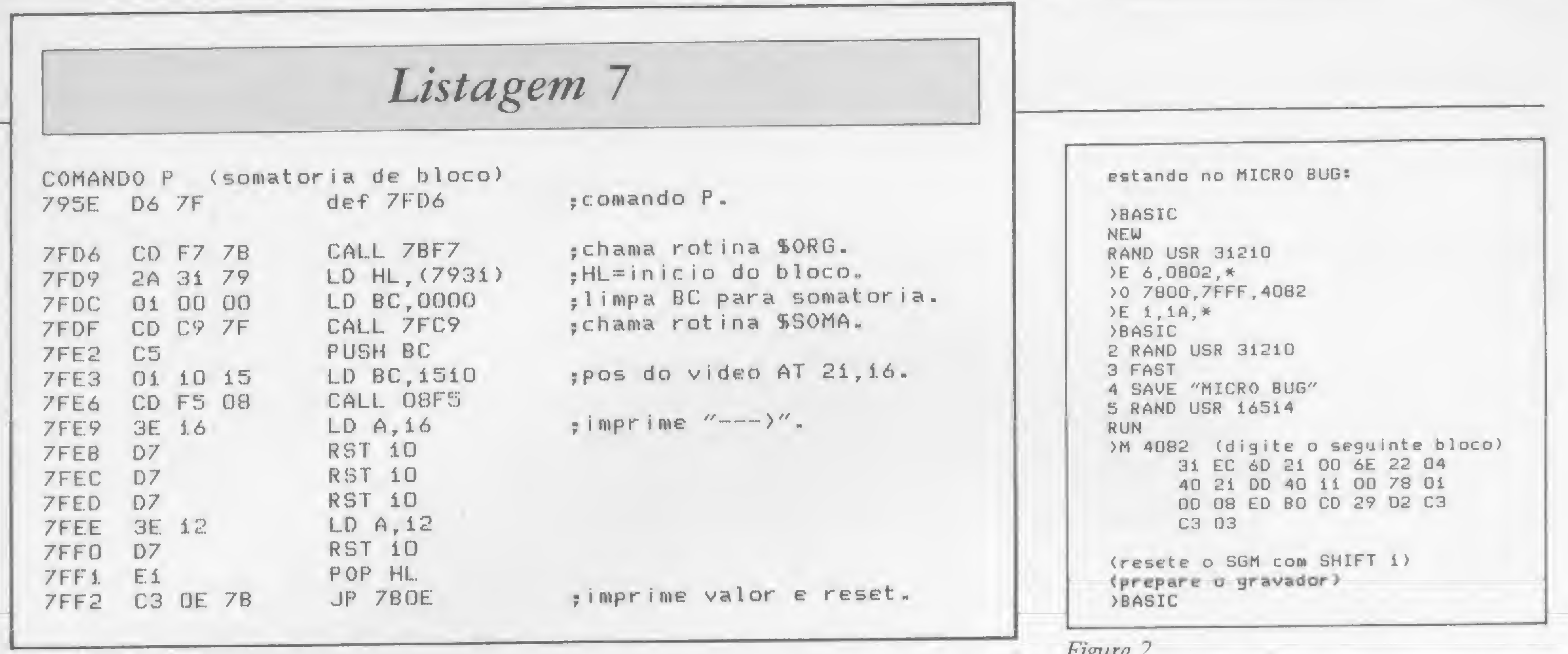

Este projeto vem sendo desenvovido pela equipe do CPD de MICRO SISTEMAS, sob a coordenação de Renato Degiovani.

repro

### THE FIRST VIDEO **CASSETE** ENGLISH COURSE

Quando for carregar o MICRO BUG novamente na memória do micro, não será mais necessário reservar espaço no topo da memória, pois esse novo procedimento fará isso automaticamente.

Venha nos visitar e assistir a uma demonstração. BRASILTRADE CENTER INFORMAÇÕES: TEL.: 259-1299

Av. Epitácio Pessoa, 280 (Esquina com Visconde de Pirajá), aberto até às 22.00 h. Tel.: PBX (021) 259-1299<br>Rua da Assembléia, 10 - Loja 112 - Centro Empresarial Cándido Mendes Rua da Assembléia, 10 - Loja 112 - Centro Empresarial Cándido Mendes<br>Tel.: PBX (021) 222-5343

Figura 2

Quando terminar o LOAD, haverá uma imagem do MICRO BUG no vídeo. Basta, então, pressionar qualquer tecla que o sistema dará o NEW que reserva o topo da RAM, e para retornar ao SGM é só usar RAND USR 31210.

'X' 'iW.ViV

gggSS

### O Banco de negócios.

• Com 2 fitas de 3.30 hs. de duração, um manual, um livro de exercicio e um de texto você e toda a sua família aprenderão a falar inglês, a língua universal. • Produzido a cores pela equipe da TV mais importante do Brasil. • Gravado em estúdio e em externas mostrando sempre cenas do nosso cotidiano • Preço de lançamento à vista com 10% de desconto ou em até 12 vezes.

CURSOS BASIC (Simples e Avançado), VISICALC, EDITOR DE TEXTO, PROFILE, MALA DIRETA/ETI. CRIANÇAS E ADULTOS. COMPUTER CAMPING, Para Crianças de 8 à 14 anos. Período de Férias e nos Fins de Semanas. PARQUE HOTEL DE ARARUAMA.

### 3 Vezes Sem Juros

PROGRAMAS APLICATIVOS FITAS P/ VIDEO CASSETE

MESAS PARA COMPUTADORES E IMPRESSORAS MALAS PARA COMPUTADORES

TK 2000 TK 85 CP 500 c/ 2 Drives GRAFIX UNITRON DISKETTES JOGOS PI TK 2000 PLACAS DE CPM PROGUS

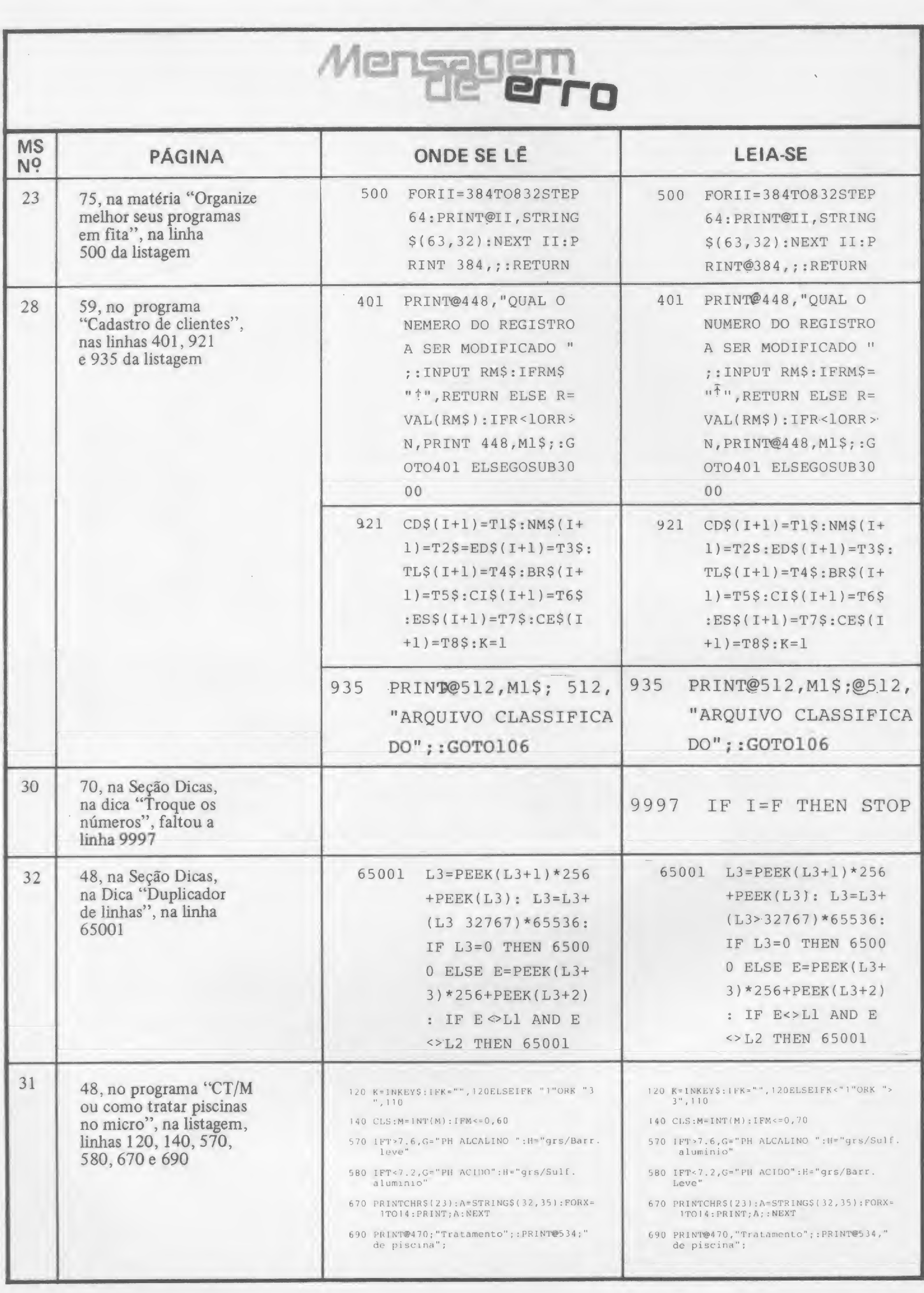

### EQUIPAMENTOS

• Radioamador vendo interfaces para CW e RTTY para ser usado com seu micro TK-82/83/85 CP-200 Ringo informações c/Renato Strauss PY2-EMI Rua Cardoso de Almeida, 654/32 — 05013 São Paulo – SP.

• Compro/vendo micros-minicomputadores, todas marcas e modelos, periféricos e suprimentos. Damos garantia e oferecemos bons preços. Tel.: (011) 872-5903, CX. Postal 62674 - SP.

· Compro tudo micros periféricos etc. pago na hora. Tel.: (011)  $542 - 5881 - SP$ .

• Compro CP 500 qualquer modelo, driver (retiro uma unidade caso tenha duas), placa controladora de driver, RS 232, etc. Tel.: (011) 263-0039.

• Vendo tudo micros periféricos etc. menor preço. Tel.: (011) 542-  $5881 - SP.$ 

· Vendo TK-82C c/expansão, Joystick, vídeo inverso, jogos por 170 mil — Roberto (011) 270-5627.

• CP 500 aluga-se: por hora, semana ou mês: Tel.: 37-4333 — SP.

• Soft para Apple - Cr\$18000 disco cheio. 500 títulos. Peça catálogo — Alfamicro — CX. P.  $21193-SP.$ 

• Vendo computador de bolso com impressora e interface p/cassete. Programa para transferência de dados deste computador p/ computador com TRS-DOS <sup>I</sup> ou III. Tel.: (021) 235-2617.

> Vendo Lisp Apple CP/M (super soft) c/manual original e disquete; seriado. André 257-3211 SP.

#### DIVERSOS

· Processador de textos em português para Digitus. Informações José Ribeiro. Rua Trifana, 529/ 101 B. Horizonte (031)223-7860.

• Vendo software: p/CP 300/ 500; D8000; TRS80 l/lll; DGT-100; etc. aplicativos, jogos, assessoria e programas sob encomenda. Tel.:  $(011)$  531-3031 - SP.

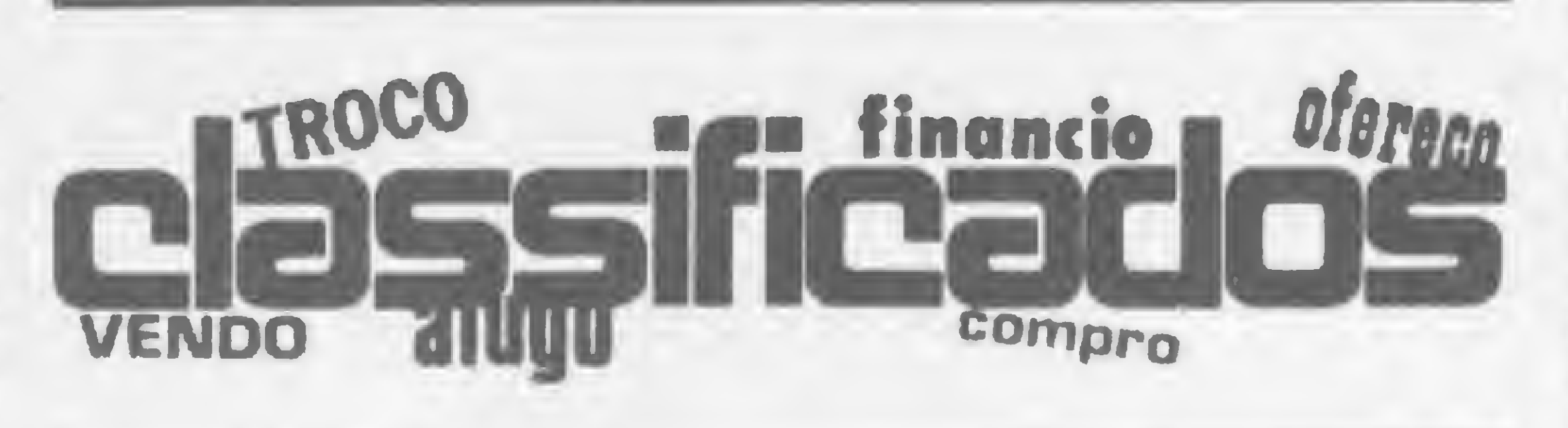

SOFTWARE

• Computação por correspondência dúvidas programas sob encomenda. CX. Postal 20750 — São Paulo, SP, CEP:01498.

• DESK — programas inéditos para TK e CP 200 16K c/slow — Fita 3 Senha/Puzzle — Fita 4 — OVNIs/Sopa de Letras — Cr\$  $9.000,00$  por fita  $-$  cheque nominal ou reembolso postal. DESK Eng. e Sistemas Ltda. CX. Postal 180 — 84.100 — Ponta Grossa — PR.

• DESK — programas inéditos para TK e CP 200 16K c/slow — Fita <sup>1</sup> — Batalha Naval/Tiro ao pato — Fita 2 — Flip Flop/Biorrítmo — Cr\$ 9.000,00 por fita cheque nominal ou pelo reembolso postal. DESK Eng. e Sistemas Ltda. CX. Postal 180 — 84.100 — Ponta Grossa — PR.

Basic – Assembler para Apple. A Apple House-Sigmatron está ministrando cursos de: Basic, Assem bler para Apple (6502), DOS (banco de dados em disco). Todos os períodos. Mat. abertas. Av. Cotovia, 350 — Moema — Tel.: 240-9004

• Vendo software importado para TK2000. Armando Rua Almirante Cockrane, 32/104-RJ. CEP: 20.550.

> • CURSO BASIC p/crianças e adultos. Um Computador por aluno. Apostilado. 20.000 por mês. Matrícula grátis. Temos curso de digitação, operação, programação, Basic Avançado. Benny Micros. Tel.: 570-1555 — R. Domingos de Morais, 407. São Paulo.

• Assessoria para usuários de comp. da linha TRS-80. Aulas de Basic. Fábio, (021) 259-2437, RJ.

#### CURSOS

• <sup>A</sup> Rio Micro está promovendo curso de Basic p/crianças e adultos. Horário diurno e noturno, insc. abertas. Rua Visconde de Pirajá, <sup>330</sup> lj. <sup>314</sup> - Tel. 521-4888 — Ipanema e Centro — RJ.

• <sup>O</sup> NETC, estará promovendo mais uma vez com pleno sucesso, durante os meses de Julho e Agosto, os seguintes cursos: Eletrônica Digital I — manutenção e projeto de sistemas combinacionais aplicados (60:00hs); Eletrônica Digital II — manutenção e projeto de sistemas sequenciais aplicados (60:00 hs) : Computadores e mi $c**rocomputadores** digit  $ais proje$$ to e manutenção de Hardware; Interfaces  $A/D e D/A -$ especificação e desenvolvimento para aquisição de dados e controle e outros mais. Informações, inscrições e pedidos de catálogo de cursos, a Rua Álvaro Alvim, 37 — 2P andar — Centro — Rio — RJ. CEP: 20031. Tel.: (021) 225-6013.

#### CLUBES

• Entre p/o Clube da Rio Micro, basta pagar uma taxa de 8.000 e contribuir com um livro. Terá direito a usar um micro por 10 hs. e acesso a biblioteca. Rua Visconde de Pirajá, 330 lj. 314 — Ipanema — RJ. (número limitado de sócios).

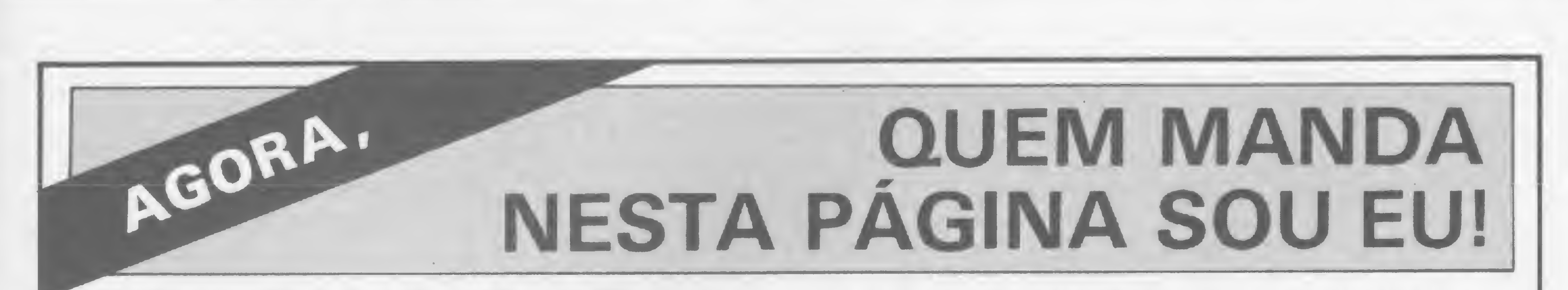

Apoiado! Equipamentos, Software, Cursos, Clubes e Diversos: você é quem decide o que, quando e como anunciar nos Classificados MS. Quanto vocé terá que pagar? Isso também 6

decisão sua. Preste atenção:

• cada linha de texto (30 toques, incluindo os espaços em brsnco) custa Cr\$ 2.000,00;

· linhas incompletas serão cobradas como inteiras;

• o próprio anunciante deve checar o valor de seu anúncio com o número de linhas que ele contiver;

• o anúncio deve vir acompanhado de um cheque nominal è ATI

Editora Ltda;

Os textos devem ser datilografados ou escritos em letra de fôrma, obedecendo as 30 batidas por linha. Veja um exemplo:

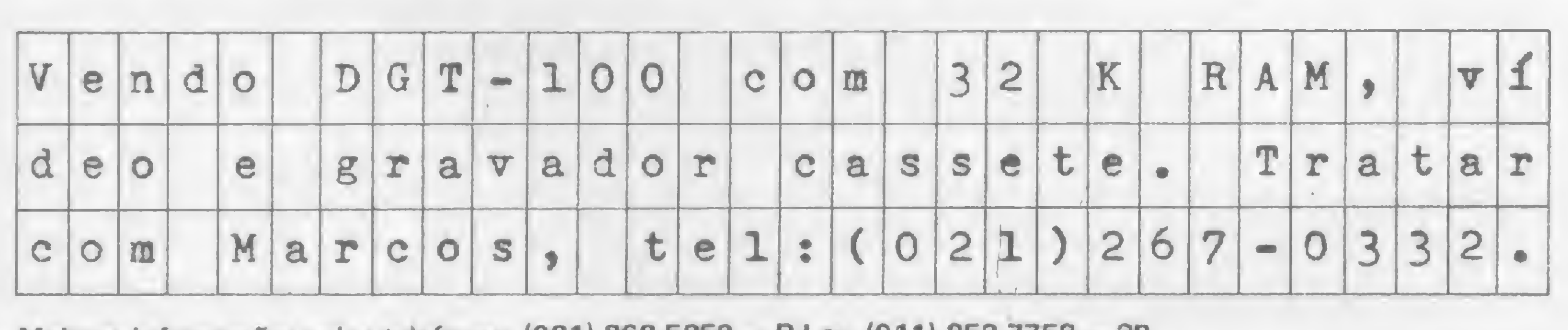

/Micro

Maiores informações pelos telefones: (021) 262-5259 — RJ ou (011) 853-7758 — SP.

Baseado na teoria de Culmann, este programa para a HP-41C destina-se ao cálculo das incógnitas hiperestáticas de estruturas unifilares

# Elib: o cálculo da elasticidade

Paulo de Salles Mourão

ste programa, desenvolvido para a HP-41C, é baseado na teoria da Elipse da Elasticidade de Culmann (Die Graphische Statik, Zurich, 1875). É interessante no tar como estudos desenvolvidos há muito tempo recebem decisivos subsídios da revolução computacional.

A teoria de Culmann estabelece que qualquer deslocamento elástico de um ponto de uma estrutura por ação de uma força (coincidindo ou não com seu ponto de aplicação) representa uma rotação em tomo de outro ponto denominado pólo. Este não depende da intensidade da força, mas varia com sua direção. Culmann descobriu que há uma relação de polaridade en tre a direção de uma força e seu respectivo pólo; do estudo emergiu uma elipse que define tal polaridade, chamada por ele elipse de elasticidade. Estabelecendo uma analogia, a elipse das polaridades estaria para os momentos de inércia dos pesos elásticos (que encurtaremos para mipe) assim como a elipse central de inércia está para o momento de inércia em um sistema de massa. Pois bem, se o pólo é conhecido, para uma força agente em ml pode-se achar o deslocamento de um ponto m2 pelo produto dos seguintes fatores:

0 programa calcula estruturas unifilares hiperestáticas, como pórticos e arcos, com número de ramos (segmentos) ilimitado. E também ilimitado o número de cargas concentradas atuantes em qualquer direção (não foi desenvolvido para cargas distribuídas; estas serão substituídas por uma série de concentradas de mesma resultante).

Em uma barra prismática, homogênea em relação ao comprimento, área, momento de inércia e módulo de elasticidade (representados, respectivamente, por L, A, I e E), o peso elástico equivale a  $L/EI$  e os *mipe* valem  $I1 = L/EA$  e It = L3/12EI, nas direções principais II e It.

Seja uma estrutura unifilar com uma sucessão de ramos prismáticos (podemos admitir, por exemplo, que os arcos sejam uma sucessão de segmentos, tantos quantos se queira). Consideremos o sistema em balanço, com engaste à esquerda. Se há uma força no primeiro vértice, para qualquer deslocamento estará envolvido apenas o peso elástico e a elipse do primeiro ramo. Se a força está no segundo, estarão envolvidos os elementos elásticos do primeiro e segundo ramos, abarcando o trecho da estrutura entre a força e o engaste.

. o peso elástico envolvido;

. a distância entre o pólo e a reta de direção do deslocamento; . a distância entre o centro elástico e a reta de direção da força; . a intensidade da força.

querido, usa a mesma para uma força aplicada no primeiro vértice. Passando ao segundo ramo, acha a elipse abrangente aos dois primeiros, que servirá a uma força no segundo vértice. Continuando, inclui o terceiro ramo em outra elipse abrangente, e assim por diante até a extremidade direita, quando então teremos a elipse abrangente à toda a estrutura, permitindo achar deslocamentos provocados por forças unitárias na extremidade direita - <sup>e</sup> <sup>o</sup> leitor estruturalista já vê que isto conduz à determinação das incógnitas hiperestáticas.

Observação: para um estudo em detalhe, recomendamos a obra de Odone Belluzzi, Scienza delle Costruzioni, volume secondo, o que, no entanto, não se faz necessário para a compreensão e utilização deste programa.

### A TÁTICA DO PROGRAMA

É fácil somar os pesos elásticos dos dois ramos para achar o peso elástico atuante: basta somá-los, literalmente, para os n ramos da estrutura. O difícil é combinar a elipse do primeiro ramo com a do segundo, depois a elipse resultante com a do terceiro, e assim por diante. Mas é justamente aí que o nosso programa entra em ação.

O programa calcula os elementos da primeira elipse e, se re-

Para o cálculo da elipse abrangente nota-se que a soma dos momentos estáticos dos pesos elásticos de cada ramo em relação aos eixos globais iguala o momento estático do peso elástico total em relação ao mesmo sistema de eixos, o que permite

obter as coordenadas do centro elástico, que coincide com o centro da elipse.

O cálculo dos eixos e inclinação da elipse é um pouco mais complicado. Tomam-se os mipe de cada ramo em relação aos eixos globais, acumulando-os para os vários ramos. Para isto, contudo, é necessário obter, a partir dos mipe principais, os mipe paralelos aos eixos, já que os ramos, tendo várias direções, não apresentam direções principais paralelas. Portanto, rotações dos raios vetores das elipses dos mipe são necessárias, gerando o processo produtos de inércia Ixy que também deverão ser calculados e acumulados. Para tal, faz-se a transferência de todos para a origem global, adicionando-os. A partir destas acumulações para gerar a elipse abrangente, é necessário transferir, ao centro elástico dela, os mipe e os produtos de inércia. Estes últimos permitirão determinar os ângulos das direções principais da elipse abrangente, e os eixos serão definidos pelos mipe transferidos.

### OS PÓLOS

O objetivo de definir as elipses é chegar aos pólos, que também serão determinados em cada etapa de abrangência (dois ramos, três ramos etc.). Como é a relação de polaridade? Suponha um único balanço e sua elipse, cujo centro coincidirá com o geométrico para este ramo isolado. O semi-eixo horizontal tem comprimento a. Pense em uma força vertical atuando a uma distância d do centro. Neste caso, o pólo estará sobre o eixo horizontal, a uma distância a^/d, oposto à força. Se a força é inclinada, para sua componente vertical ocorre o mesmo descrito e, de outra forma, a componente horizontal terá um pólo no eixo vertical da elipse. Parece desvantajoso lidar com dois pólos para uma força, mas na verdade isto simplifica muito, já que só se terão a computar distâncias na vertical e na horizontal, caso se adote também a seguinte opção: ao invés de arbitrar uma direção para se achar o deslocamento do ponto desejado, obter as componentes horizontal e vertical do mesmo, o que atende aos objetivos práticos. No programa, tais componentes se designam por: > H e > V. Em cada ramo se estabelece um sistema coordenado local, e sua interação com o global é feita pela sub-rotina COT.

Supermicros de 32 bits. Software básico para micros. Microeletrónico — circuitos integrados. Redes locais de micros. Automaçao de escritórios. Aplicações de microcomputadores.

### COMO OPERAR O PROGRAMA

INFORMAÇÕES Núcleo de Computação Eletrônica Caixa Postal 2324 — CEP: 20.001 — RJ. Tels.: 290-3212 — ramal 248 e 270-2438

0 programa tem por objetivo o cálculo das incógnitas hiperestáticas das estruturas citadas, obedecendo ao seguinte roteiro: 1) Sendo M o ponto extremo direito da ossatura, começa por determinar seu deslocamento horizontal ( > H), vertical  $($  > V) e angular  $($  > FI) para todo o carregamento, admitindose M livre e a extremidade esquerda engastada. Para isso, a entrada dos elementos de cada ramo vai sendo avisada, e caso exista uma força na extremidade de um ramo é necessário, antes de entrar com os elementos do próximo, entrar com os elementos da força, para o que pressiona-se 0 e R/S, quando então aparece no visor a dica para a entrada da força (esta se denomina vetor no aviso, uma vez que, não havendo o caráter ç, ficaria FORCA... e não queremos assustar o usuário...). O aviso é mostrado na duração de uma pausa. Após a entrada do último ramo, automaticamente é mostrado o deslocamento horizontal; com R/S aparecem o vertical e o angular em radianos, embora se opere no modo graus. Todos esses valores devem ser anotados. 2) Continuando  $(R/S)$ , aparece o aviso para uma força. Deve-se notar que a elipse abrangente total da estrutura já se estabeleceu, logo as solicitações são para o ponto M, assim como os deslocamentos, se suas coordenadas entrarem oportunamente. Neste ponto, deve-se entrar, sucessivamente, com H = 1,  $V = 1 e$  M = 1 (para este último, assume-se uma força  $F = 1E-$ 10 agindo a uma distância horizontal  $Xq = 1E + 10$ , o que equi-»

m

• GRAFIX 80 / 100 • ELEBRA 8010 / 11 / 30 / 31 • CENTRONICS 351<br>• ISA EL · 8000 • ELGIN LADY 140 I / 140 L • Máq. de escrever C • Máq. de escrever OLIVETTI ET • MÓNICA EI · 6010 • EPSON MX/RX/FX 80 / 100 • Máq. de escrever IBM 96 / 196

## 4? Semicro

Seminário de Microcomputadores Rio de Janeiro 27 a 30 de Agosto

### NÚCLEO DE COMPUTAÇÃO ELETRÓNICA

Universidade Federal do Rio de Janeiro\_

### TEMAS

### PAINEL

Tecnologia Nacional 29/8 — 14:00 hs. Edison Dytz (SEI), Ricardo Saur (ABICOMP), Luiz Martins (SBC). Waldimir Lonjo(FINEP), Carlos Chiarelli (PDS), Cristina Tavares (PMDB) (PMDB)

### EVENTO ESPECIAL

3.° Micro Exposição de Fabricantes de Micros e Periféricos — 27 a 30 Agosto

### EVENTOS PARALELOS

<sup>I</sup> SINED — Simpósio de Informática Educativa — 27 a 30 de Agosto I SACI — Seminário de Aplicações Cientificas em Informatica — 28 e 29 de Agosto II SEMAP — Seminário de Micro Informática na Administração Pública — 28 e 29 de Agosto

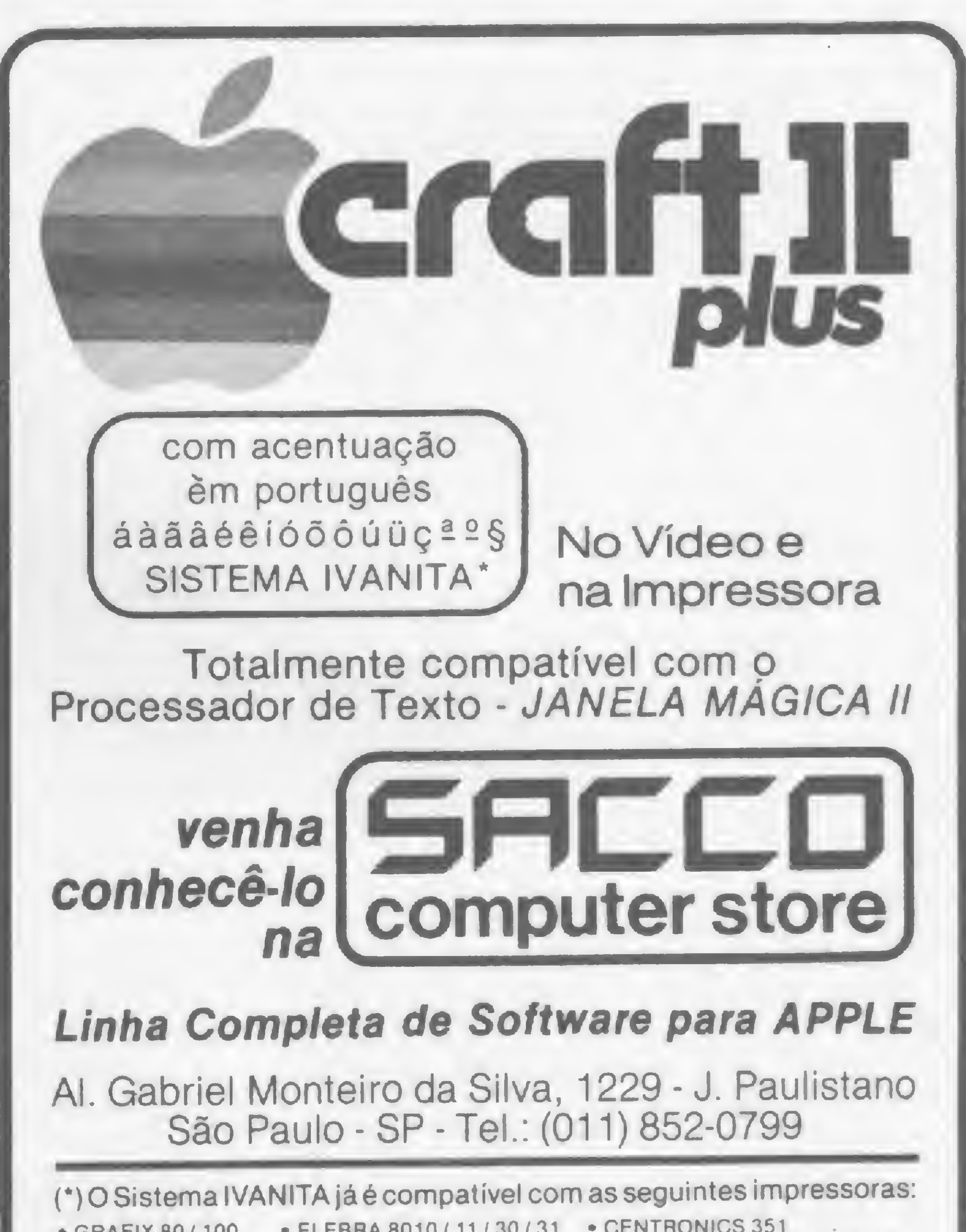

vale praticamente ao momento unitário). Cada solicitação gera trés deslocamentos de M, que constituem os coeficientes do sistema de equações. Utilizados como termos independentes, estes deslocamentos determinam as incógnitas hiperestáticas. Devido ao teorema de Maxwell, a matriz dos coeficientes é sempre simétrica.

3) Agora o sistema obtido pode ser resolvido, e fornecer H, V e M agindo no ponto M. Se, ao invés deste, o centro elástico G tivesse sido escolhido para o mesmo papel (assumindo-se que estivesse ligado a M por barra rígida), o sistema seria evitado devido às propriedades do centro elástico, e a matriz dos coeficientes se reduziria à diagonal. Só que G teria de ser previamente determinado, e para tal bastaria calcular a estrutura sem carga e obtê-lo em (25), (26). Depois, o momento deveria ser transferido do centro elástico para M.

Vamos a um exemplo de aplicação. Usando e programa, calcule a estrutura representada na figura 1, determinando as incógnitas hiperestáticas. O programa ELIB já deve estar contido na sua HP41C, com SIZE miní\*no 034 coberto. As linhas a seguir vão reproduzir, sucessivamente, as indicações no visor, as entradas, os comandos e a saída de resultados, na ordem em que ocorrem durante a execução:

E 2, JENT 1, 3 ENT 3, 28 R/S A I Z 1, , 2 ENT , 01 ENT 52, 43 R/S VETOR? ENTRE Ø X Y L 2 2 ENT 2,6 ENT -45 R/S F 4000 R/S XEQ 'ELIB' NUM. DE RAMOS 6 R/S E 2,5E10 R/S 0 R/S XQ YQ GAMA XM YM 12 ENT Ø R/S <sup>X</sup> <sup>Y</sup> <sup>L</sup> <sup>2</sup> <sup>3</sup> ENT 3,4 ENT 2,56 R/S <sup>A</sup> I L <sup>2</sup> ,2 ENT ,01 ENT 38,66 R/S VETOR? ENTRE Ø X Y L 3 <sup>5</sup> ENT 4,6 ENT 2,15 R/S A I  $\angle$  3 , 2 ENT , 01 ENT 21,8 R/S VETOR? ENTRE Ø X Y L 4 0 R/S XQ YQ GAMA <sup>6</sup> ENT <sup>5</sup> ENT -90 R/S F 6000 R/S <sup>X</sup> <sup>Y</sup> <sup>L</sup> <sup>4</sup> <sup>7</sup> ENT 4,6 ENT 2,15 R/S A I  $\angle$  4 , 2 ENT , 01 ENT -21,8 R/S VETOR? ENTRE Ø XYL5 9 ENT 3,4 ENT 2,56 R/S A I  $\angle$  5, 2 ENT, 01 ENT, -38,66 R/S VETOR? ENTRE Ø XYL6 0 R/S XQ YQ GAMA 10 ENT 2,6 ENT -135 R/S F 4000 R/S X Y L 6 11 ENT 1,3 ENT 3,28 R/S X Y L 6 11 ENT 1,3 ENT<br>A I  $\angle$  6 , 2 ENT , 01 ENT A 1  $\angle$  6 ,  $\angle$  BN1 , 01 BN1<br>>H=-4,08160E-3 R/S >V=-1,45531E-2 R/S >FI=-1,57055E-3 R/S XQ YQ GAMA 12 ENT Ø ENT R/S F 1 R/S XM YM 12 ENT Ø R/S > H=6,66958E-7 R/S >V=1,09718E-6 R/S >FI=1,82864E-7 R/S XQ YQ GAMA 12 ENT Ø ENT 90 R/S  $XM$  YM 12 ENT  $$R/S$  >H=1,09718E-6 >V=3,18126E-6 >FI=3,83520E-7 R/S XQ YQ GAMA EEX10 ENT Ø ENT 90 R/S F EEX CHS 10 R/S XM YM 12 ENT Ø R/S >H=1,82864E-7 R/S  $>V=3,83520E-7$  R/S  $>FI=6,39200E-8$ -52,43 R/S F <sup>1</sup> R/S (fim de execução).

```
6,66958H + 10,9718V + 1,82864M = 4081610,9718 H *+ 31,8126V + 3,83520M=145530
 1,82864H + 3,8352V + 0,6392 M= 15705,5
```
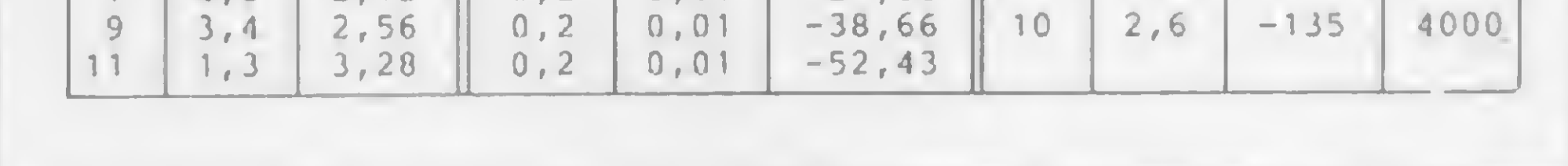

Figura 1 - Exemplo de aplicação

Pode-se conferir a reação vertical, cujo valor, devido à simetria, deve ser  $(600 + 2 \times 4000 \cos 459)/2 = 5828,427$ . A diferença é de apenas 0,003%, atribuível à imprecisões. Para a defi-. nição do momento, se calcularmos à esquerda, podemos chegar

a -2216,41; aqui à divergência atinge a 0,1%, também considerada aceitável.

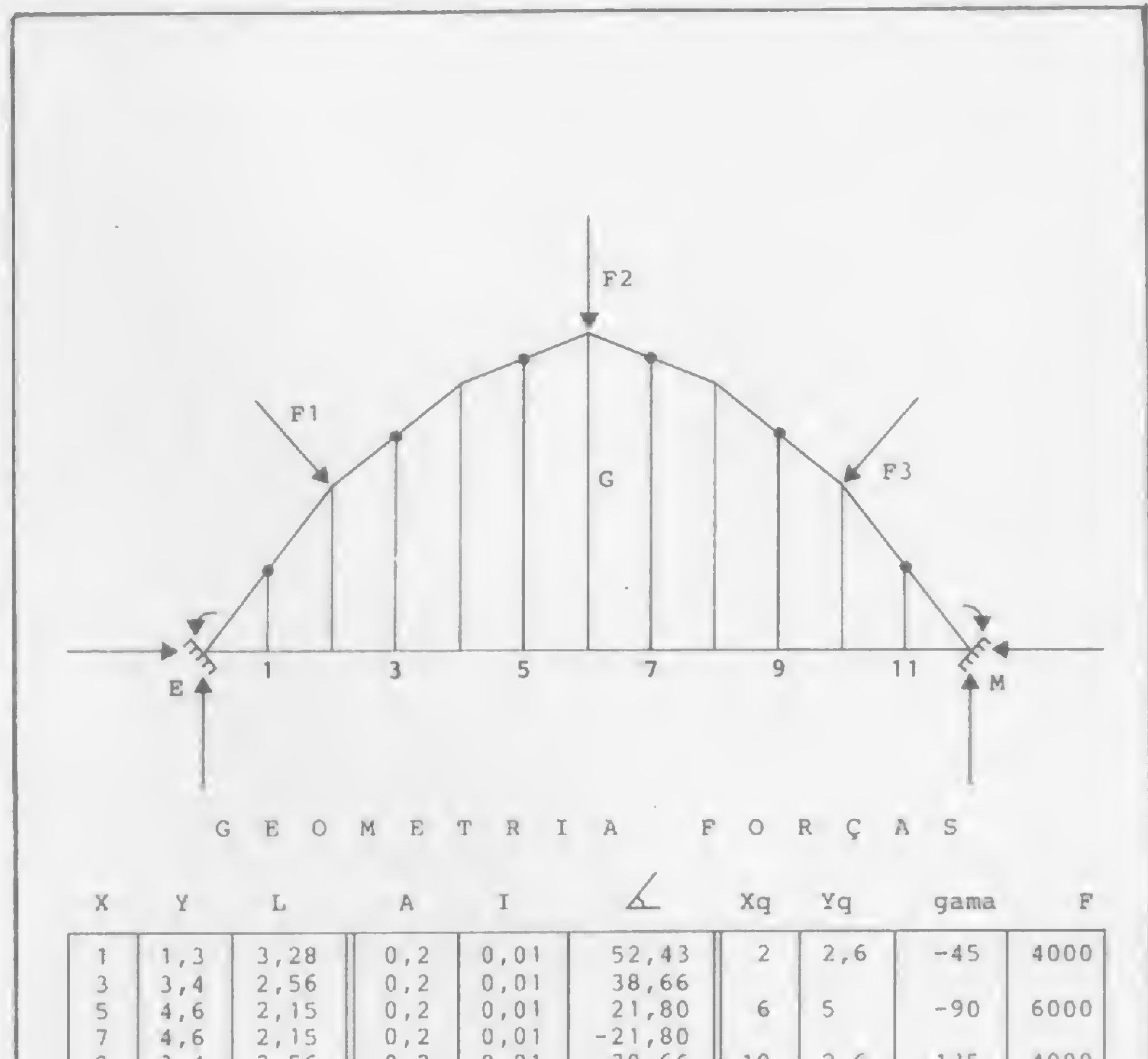

Como se pôde observar, a distância da força ao centro elástico entra no denominador da fórmula que acha a distância polar; assim, a força não deve coincidir com o centro elástico, pois haveria divisão por zero.

No exemplo dado, contudo, a força central passa pelo centro elástico, e nada de errado aconteceu. Isto se explica porque, quando a força central foi computada, o centro elástico referiase apenas aos três primeiros ramos — daí não ter coincidido com a força. No entanto, se voltarmos ao exemplo, tomando como referência o centro elástico que está em Xg = 6, Yg - 2,860826 (o que evitará o sistema), encontraremos, devido ao carregamento básico, os seguintes valores para os deslocamentos:  $> H = 4,11466E-4$ ;  $> V = -5,12984E-3$ ;  $> FI$  $=-1,57055E-3.$ 

Até aqui tudo semelhante. Agora vamos aplicar a G uma carga unitária horizontal  $XQ = 6$ ,  $YQ = 2,860826$ , Gama = 0. O resultado, após entrarmos com as mesmas coordenadas para

As variáveis e suas designações

Multiplicando todos os coeficientes e termos independentes por 1EZ, tem-se o sistema:

cuja solução é:

 $H=-2860,9283$  $V = 5828, 2643$  $M=-2214,4106$ 

### PRECAUÇÕES

. X,Y - coordenadas do centro geométrico e suas designações; . L -comprimento do ramo; . A, I,  $\Delta$  - area transversal, momento de inércia referido à flexão, ângulo com x de cada segmento; . Xq, Yq - coordenadas de ponto de aplicação de força; . Gama - ângulo da força com X; . F - intensidade da força; . a — semi-eixo horizontal da elipse;  $\cdot$  b – semi-eixo vertical da elipse; . <sup>E</sup> - módulo de elasticidade suposto constante (materiais homogêneos); . Xm,Ym - coordenadas do ponto cujo deslocamento é procurado;  $\cdot$  > H, > V, > FI - deslocamentos: horizontal, vertical, angular.

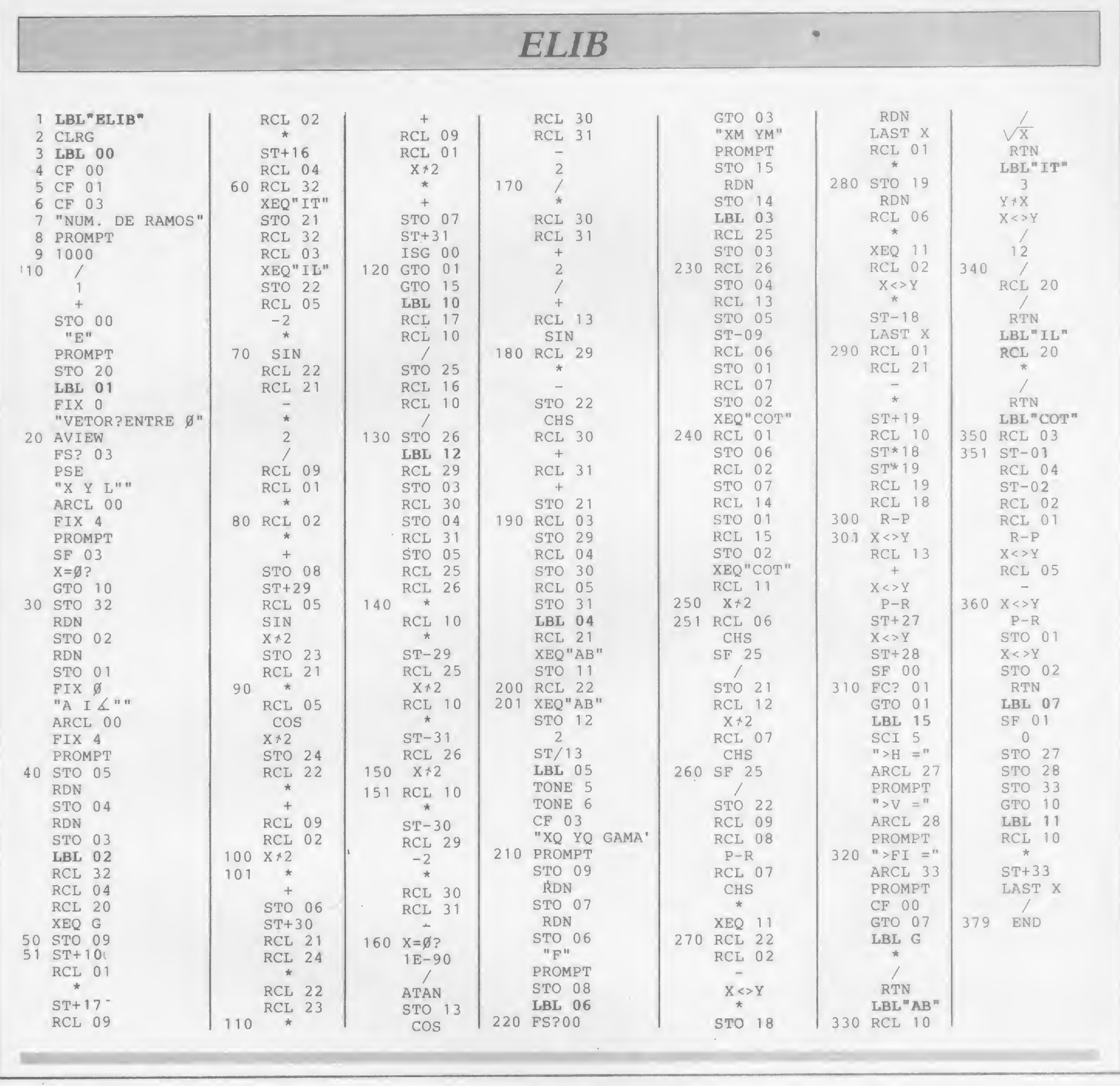

 $XM, YM, \epsilon: > H = 1,43816E-7; > V = 0E0; > FI = 2,10936E$  $-15$ . Como se esperava,  $> V \acute{\rm e}$  nulo  $e > FI$  praticamente nulo, tudo certo. Aplicando porém a carga vertical unitária em G, não se obtém o valor finito para > V devido ao mencionado. Para regularizar, basta entrar com  $XQ = 6,0000001$  e, com este pequeno desvio da força em relação ao centro elástico, obter-se corretamente >  $V = 8,8014E-7$ .

Paulo de Salles Mourão é Engenheiro Civil pela UFMG tendo, no decurso de sua vida profissional, calculado estruturas de grandes reservatórios, torres, edifícios (até 30 pavimentos), pontes etc. Passou oito meses nos EUA em estudos e observações e criou a biblioteca de programas junto à Sociedade Mineira de Engenharia, para a qual contribúiu com três dezenas de programas. É autor do livro Concreto Armado em Computação Eletrônica e de 15 programas para a HP-41C e 8 para a HP-75C, os quais fazem parte da biblioteca internacional deprogramasda Hewlett Packard.

图

• SYSTEM e PDRIVE — conheça em detalhe as características e a utilidade desses dois comandos do NEWDOS.

• E mais! Uma reportagem especial sobre o impacto da automação nos escritórios, bancos e na área comercial.

### MICRO SISTEMAS N° 35 - Você não pode perder! Veja só quanta coisa interessante:

• ROTTER — com este programa para TRS, você cria pseu docomandos que chamam rotinas auxiliares..

• Memória de Vídeo no Apple — Um passeio pela memória do Apple II Plus, com muitos macetes que não estão nos manuais.

### Linha SINCLAIR

### Proteja cópias em K-7

Programas em linguagem de máquina não são sensiveis à tecla BREAK, mas podem ser interrompidos, ao final de um LOAD, por RAND USR 837 (no modo FAST). A explicação é simples: a chamada USR introduz um erro no LOAD e no fim da gravação o micro pára acusando erro C/O (leia o artigo "Escondendo o jogo no TK82-C", publicado em MS nº 22, pág. 36).

Esse erro, entretanto, pode ser evitado por um SAVE que não contenha a string do nome, mas com o interpretador não vai aceitar esse SAVE, será preciso usar o seguinte macete:

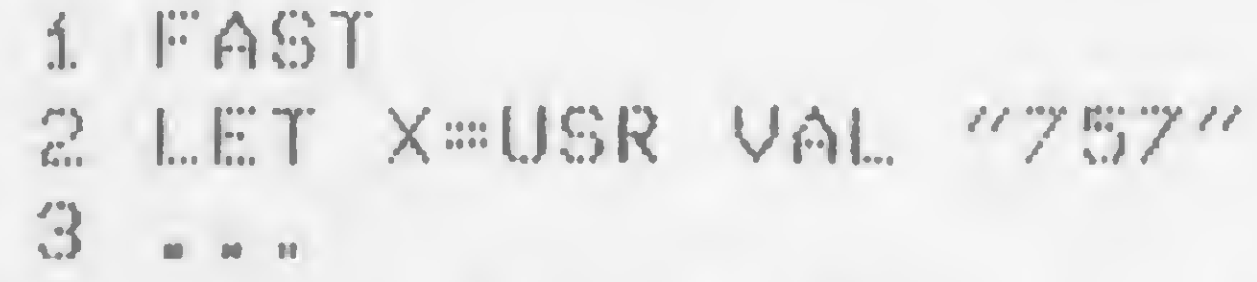

Dê RUN e depois da gravação fique tentando recuperar o programa com RAND USR 837: será impossível. E tem mais: este artifício também aceita LOAD "" para carregar o programa e executá-lo automaticamente.

Christian Varjão Sgarbi - RJ

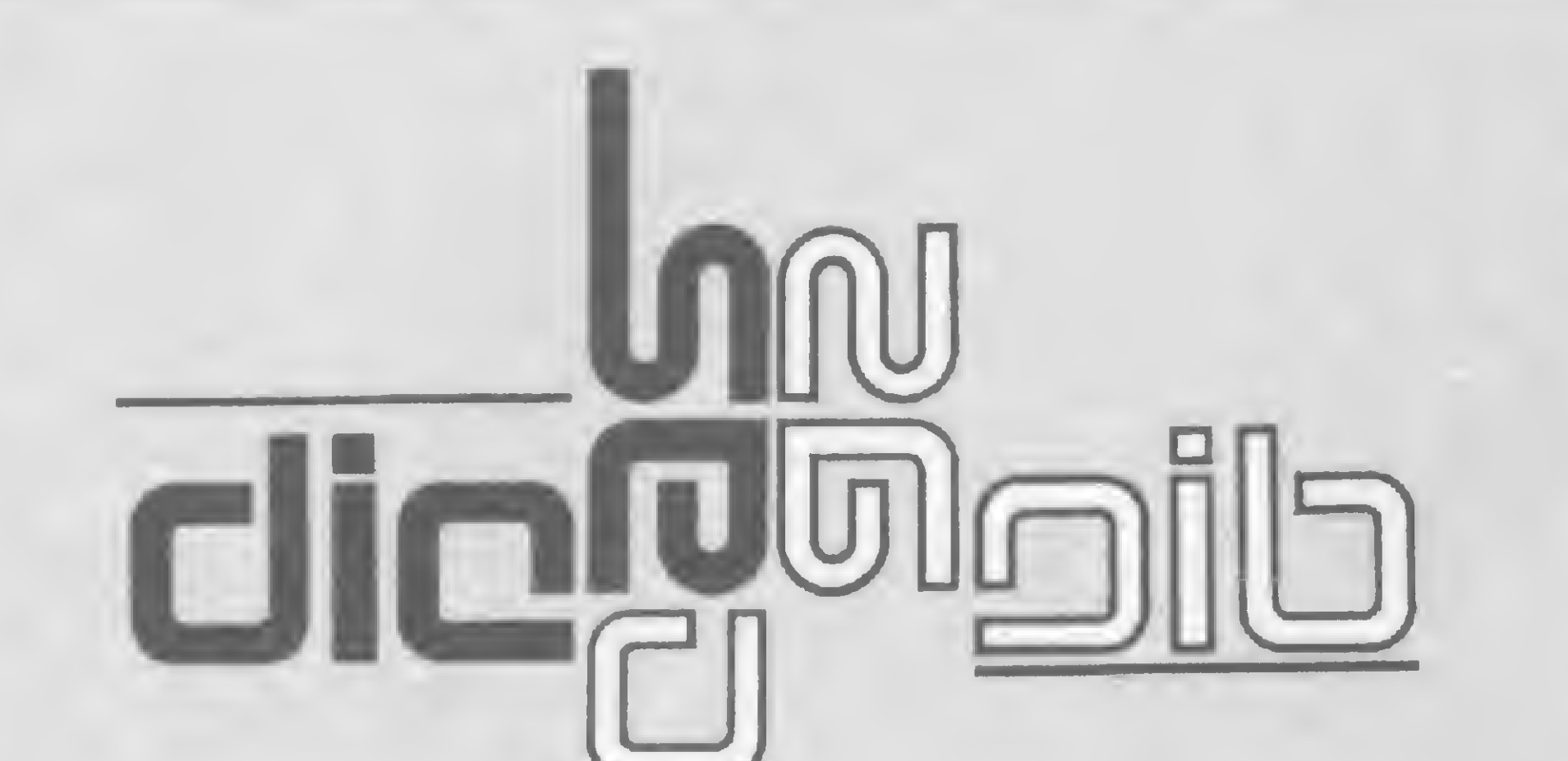

### Linha SINCLAIR

### Efeitos com FAST e SLOW

Geralmente utilizamos as instruções FAST e SLOW para mudarmos a velocidade de operação do micro. Mas porque não usar FAST e SLOW para provocar interessantes efeitos visuais em seus jogos? Nada impede, por exemplo, que se crie este efeito que dá a impressão de que o vídeo está debaixo d'água:

Se você tem pequenas rotinas e programas utilitários realmente úteis tomando poeira em seus disquetes ou fitas cassetes, antecipe-se aos piratas e trate de divulgá-los. Envie-os para a REDAÇÃO DE MICRO SISTEMAS - SEÇÃO DICAS: Av. Presidente Wilson, 165/grupo 1210, Centro, Rio de Janeiro, RJ, CEP 20030. Não se esqueça de dizer para qual equipamento foram desenvolvidos. Desta forma, sua descoberta poderá ser útil para muitos e muitos, em vez de desmagnetizar-se com o tempo em suas fitas e disquetes...

### Linha SINCLAIR

### Derretendo o vídeo

Crie um efeito de grande impacto na apresentação de seus programas, substituindo o CLS tradicional por este que derrete lentamente tudo o que estiver impresso no vídeo:

10 FOR F=-32768 TO -32743 20 READ A:POKE F, A:NEXT 30 0ATA 33,0,60,1,0,4,22,0,126,254,32,40,3,33 40 DATA 255, 53, 35, 11, 120, 177, 32, 242, 186, 32, 231, 201

```
10 FOR N=0 TO 21
20 PRINT AT N, 8; "XXXXXXXXXX"
30 NEXT N
40 FAST
50 SLOW
60 RUN 40
```
E se invertermos as linhas 40 e 50 para

40 SLOW 50 FAST

a tela ficará com um desenho estranho, parecendo que está saindo do ar.

Ricardo Souza Viana - BA

### Linha SINCLAIR

Surpresa na tela

Coloque esta dica em linguagem de máquina no seu micro e veja só o efeito que aparecerá na tela:

Agora vamos testar o efeito (mas antes um lembrete aos usuários do TRS-80: nesta dica foram usados endereços de memória de equipamentos com 48 K, se o seu equipamento tiver capacidade de memória diferente, será preciso fazer as adaptações destes endereços):

50 CLS 60 FOR A=15360 TO 16380 STEP 3 70 POKE A, RND(161)+31 **BO NEXT** 90 X=PEEK(16396) 100 IF X=201 POKE 16526, O:POKE 16527, 128:60T0 120  $110$  DEFUSR=-32768 120 X=USR(0):60T0 60

Roberto Quito de Sant'Anna - RJ

<sup>1</sup> 65 í 4 2 A 0 40 16 00 1E 01 3E <sup>í</sup> <sup>6522</sup> <sup>16</sup> <sup>06</sup> <sup>20</sup> <sup>23</sup> <sup>73</sup> <sup>10</sup> FC <sup>14</sup> <sup>í</sup> <sup>6530</sup> BA <sup>20</sup> iE 3E <sup>40</sup> BB <sup>20</sup> <sup>10</sup> 16538 2A 0C 40 16 00 1E 80 3E<br>16546 16 06 20 23 73 10 FC 14 16554 BA 20 11 3E BF BB 20 OF<br>16562 C9 23 18 D5 16 00 1C 2A 1. 6570 00 40 18 CB 23 18 E2 16<br>16578 00 10 2A 00 40 18 D8

Ricardo Penna Firme Cardoso - SP
### Linha SINCLAIR

### Centralizando no vídeo

Deixe que o micro calcule para você como centralizar titulos e/ou caracteres no vídeo. É só entrar com:

10 INPUT AS 20 PRINT AT 2, (31-LEN A5)/2; A5

José Ronaldo dos Reis - SC

# Linha TRS-80

Simplifique os comandos dos DOS

### Linha SINCLAIR

### **SCROLL** nas diagonais

Incremente seus jogos com estas quatro rotinas que fazem um SCROLL nas diagonais da tela, cada um numa direção diferente. Estas rotinas podem ser colocadas em qualquer espaço da memória, pois foram construídas com jumps relativos.

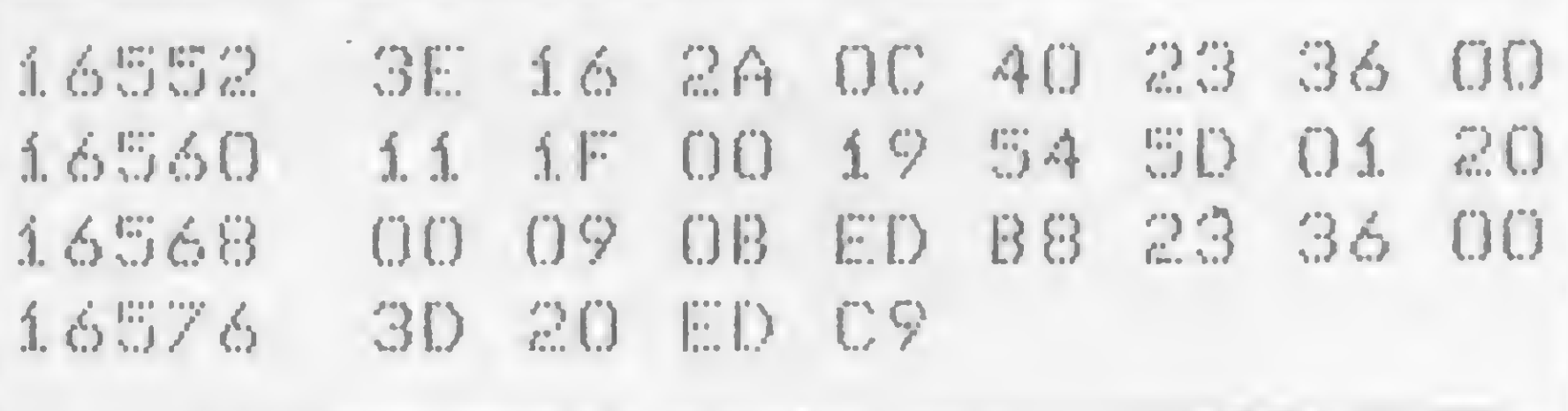

Listagem 1 - Para cima à direita

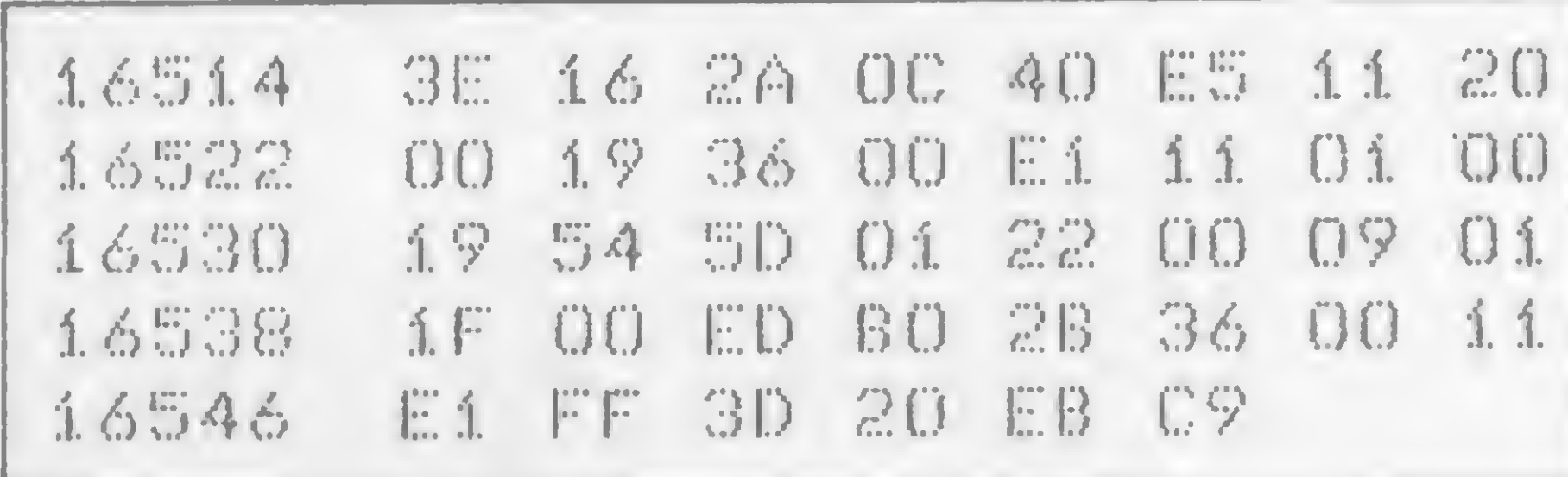

Para operar comandos como o DIR, RENAME, COPY... apenas teclando D, R, C... é só usar o comando PATCH, do DOS 500. Para isso, carregue o DOS, entre logo depois no monitor residente, e faça uma pesquisa com o comando D5100, F0. Na tela, então, aparecerá a tabela dos comandos do DOS: anote cuidadosamente os endereços onde o comando começa e seus caracteres; volte ao DOS; e dé um PATCH correspondente à alteração desejada.

Simples, não? Veja neste exemplo a simplificação do comando DIR:

PATCH \*1 (ADD=5129, FIND=444952, CHG=442020)

Usando este PATCH não será mais necessário digitar DIR para ver o diretório, basta entrar com D e ENTER. O segredo usado nesta dica é o de colocar espaços em branco (código 20H) nos comandos a serem simplificados.

Carlos Lacerda Lopes - MG

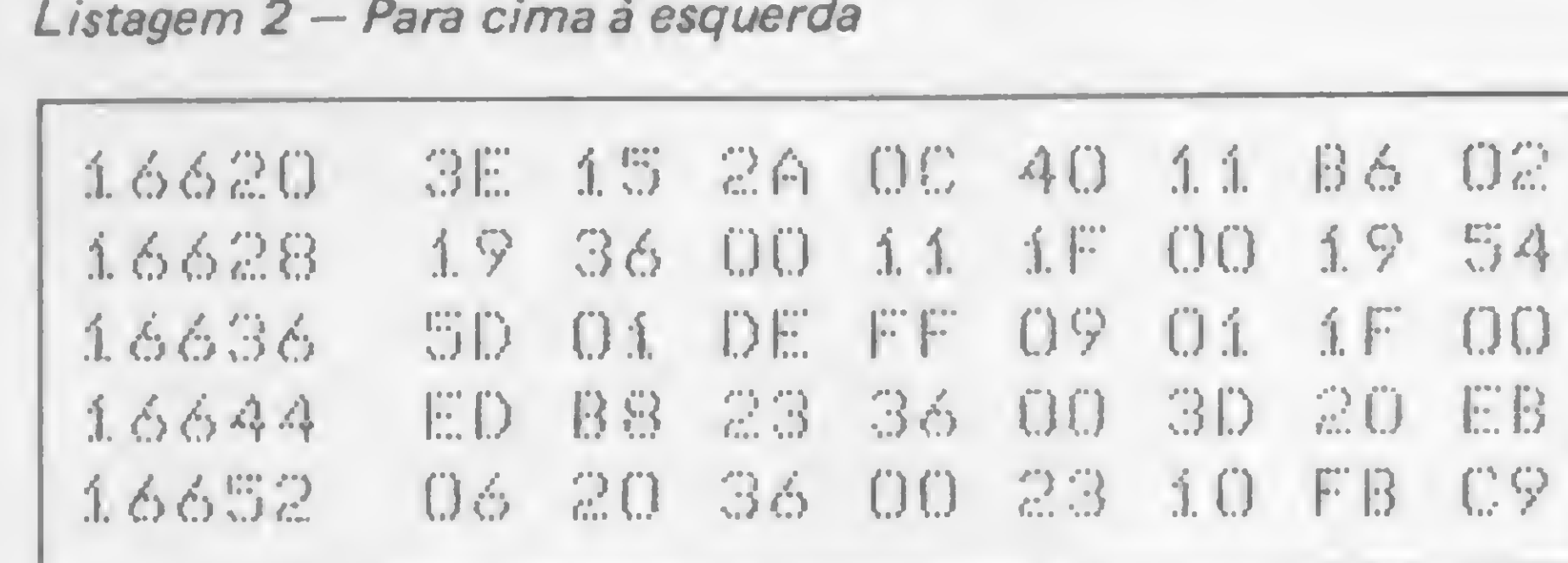

Listagem 3 - Para baixo à direita

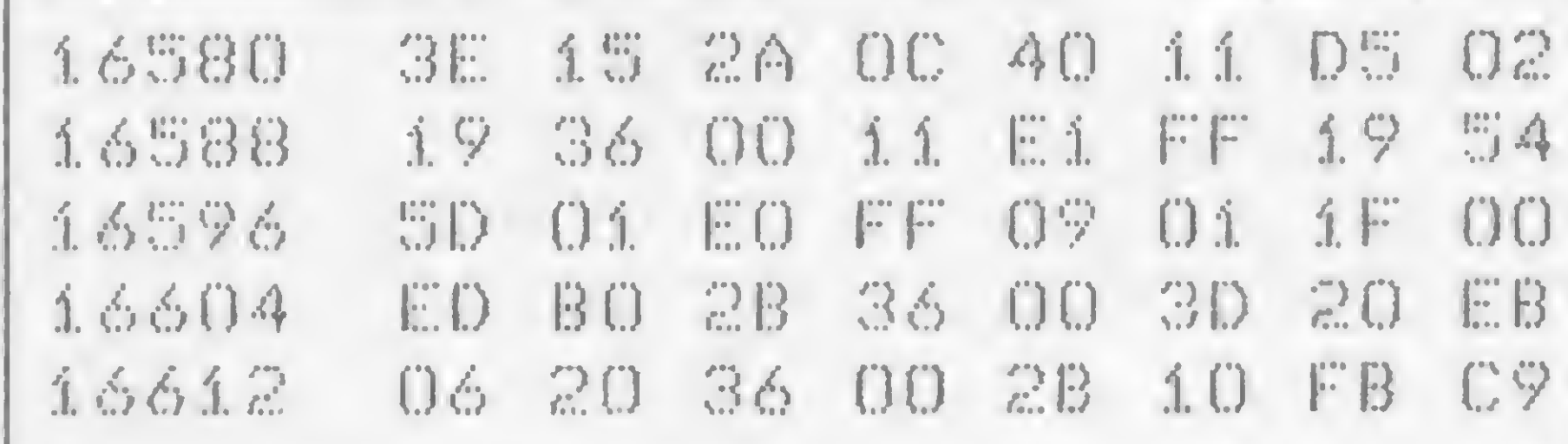

Listagem 4 - Para baixo à esquerda

Paulo José Fogaça Martins - SP

### Linha TRS-80

### Sobrecarga numérica

E comum depararmos com uma sobrecarga numérica em nosso equipamento, pois o maior número admitido é 10<sup>38</sup>, isto é, em notação científica 1E+38. Para superar esta barreira, é só escrever o número em notação científica e guardar as bases de potência 10 como uma variável. Veja, neste exemplo que calcula o fatorial de um determinado número, como é fácil:

50 PRINT Ay" = "; 60 FOR N=1 TO A-1 上上工 高中商业N  $70-$ 

```
1 FAST
10 LET B=0
20 PRINT "FATORIAL DE ";
30 INPUT A
40 LET A=INT ABS A
```

```
80 IF A>10 THEN GOTO 140
  90 NEXT N
 100 IF AK>0 THEN PRINT A;" *10E
\mathcal{D}_{\mathfrak{g}}\boxplus110 IF A=0 THEN PRINT "1"
 120 PRINT
     RUN
 130
 1.40 LET A=A/10
 150 LET B=B+1
 160 GOTO 80
```
 $In \hat{e}s$  Chen - SP

# O direito e o avesso do TK2000 Color

**FRANCE** 

Cores, alta resolução gráfica e baixo custo: os principais apelos do TK2000 Color.

Atualmente raros equipamentos conseguem criar polêmica antes/ durante/depois de seu efetivo lançamento. Isto se deve ao fato de que os usuários de microcomputadores já se acostumaram às fantasiosas promessas dos fabricantes, principalmente daqueles sem tradição no mercado, e estão literalmente semi-imunizados contra o marketing dito agressivo.

Semi-imunizados porque, vez por ou-

tra, a grande maioria sucumbe aos encantamentos propostos, e se essa perdição for recompensada por uma máquina eficiente, então não há porque não aderir ao coro das massas. Esse parece ser o caso do TK2000 que, ainda com pouco tempo "de vida", já criou uma espécie de relacionamento amor/ódio na comunidade microinformatizada.

A raiz desse "comportamento passional" está no ambicioso projeto de um micro a cores, com alta resolução gráfica e principalmente de baixo custo. Para espanto de uns e alegria de outros,.

Por um mês um TK 2000 com drive, joystick e algum software conviveu, no CPD da MICRO SISTEMAS, com o que há de mais significativo na indústria nacional de microcomputadores. As im pressões colhidas entre o pessoal da casa, os assessores, os colaboradores e os leitores de um modo geral apontam-no, indiscutivelmente, como uma máquina que causa impacto. Mas afinal, o que teria o TK2000 de tão inovador para gerar tanta polêmica? Nada, absolutamente nada de excepcional, apenas o micro certo na hora certa. De fato, o mercado brasileiro há algum tempo ansiava por um micro colorido de baixo custo, dado que equipamentos como VIC 20, Commodore 64, Spectrum etc. começavam a crescer em termos de universo de usuários. Nessa

a Microdigital consegue isso com o seu TK2000 Color.

### NO CPD DA MICRO SISTEMAS

Outro aspecto importante nessa discussão é o fato do TK2000 não ser integralmente compatível com o Apple. Assim, se num primeiro momento o Applesoft pode ser arrolado como vantagem, numa análise posterior fica patente a falta de software imposta por essa não-compatibilidade. Vejamos então, item por item, o que de mais significativo tem essa máquina que, a nível nacional, é sui-generis.

efera, porém, o TK2000 não pode ser considerado um bom competidor, pois o BASIC Applesoft não é um BASIC muito poderoso, e nem mesmo versátil para as aplicações pretendidas nessa faixa.

#### DESIGN E ACABAMENTO

Nitidamente inspirado na linha XL da Atari, o TK 2000 é bastante sóbrio na aparência e visualmente equilibrado. Não há excessos nem protuberâncias desagradáveis e incômodas, além de ter sido muito feliz a escolha de suas cores

(beje e marrom). O gabinete em plástico injetado tem um acabamento apenas razoável, visto que essa técnica de fabricação permite ajustes muito mais precisos do que os observados, sem deixar aquela aparência de "uma parte que não encaixa perfeitamente na outra".

0 teclado também fica devendo uma montagem mais acurada, visto que algumas teclas apresentam um pequeno desalinhamento em relação às outras. Semelhante aos teclados profissionais, o do TK tem acionamento mecânico bastante preciso e com uma boa proporção entre as teclas.

Como um todo, o volume externo da máquina não compromete nenhum local de trabalho e adequa-se perfeitamente a qualquer tipo de mesa. É imperdoável apenas o fato da fonte de alimentação ficar fora do gabinete, o que aumenta consideravelmente a quantidade fios a serem manipulados.

para futura troca por um manual técnico.

Internamente o espaço aproveitado não chega a 50% do disponível. Tem-se como primeira impressão, ao abrir o micro, que ele é apenas uma caixa vazia. É certo que a equipe de designers da Microdigital poderia ter facilmente alocado a fonte de alimentação e as expansões internamente. Isso teria como conseqüência imediata uma maior estabilidade do conjunto, dado que o gabinete é extremamente leve. As expansões, que também poderiam localizar-se internamente, foram deixadas do lado esquerdo do micro, possibilitando até desconexões em caso de esbarrão brusco. Sente-se mais esse tipo de inconveniência no cartucho controlador do drive que, uma vez instalado, não precisa ficar sendo retirado. A placa do circuito é bem dimensionada (a quantidade de componentes eletrônicos não é muito grande) e permite fácil acesso aos elementos. Aqui novamente detectamos a presença de chips raspados, o que dificulta a manutenção fora da Microdigital. A pouca incidência de ligações improvisadas (jumps ou gatos) demonstra que o projeto eletrônico original possui pouquíssimas falhas.

Além de alguns erros e conceitos dúbios, a má diagramação em nada ajuda à compreensão dos tópicos abordados. Como funcionalidade, porém, o seu pequeno tamanho e a encadernação espiral facilitam bastante a consulta e o manuseio.

### MANUAIS

Instalar e operar o TK2000 é extremamente simples e fácil, visto que o equipamento não exige nenhum manuseio muito específico. Não há informações, no entanto, sobre a instalação e mesmo operação com drive, ficando o usuário sem saber como proceder as ligações. Obviamente que no CPD da revista a instalação do drive foi feita no esquema de tentativa e erro. O micro foi ligado inicialmente numa televisão a cores normal e o resultado foi o esperado, ou seja, a imagem obtida é simplesmente sofrível. Após umas poucas horas de uso, o usuário tende a ficar com dores de cabeça e com irritação na vista devido ao esforço de leitura dos caracteres (geralmente borrados). A ligação do micro num monitor provou ser muito mais eficiente, além de menos cansativa, porém ainda causando problemas de cansaço. Merece destaque o fato do TK2000 permitir esses dois tipos de ligação, o que evita gastos adicionais com adaptações. Como é normal com equipamentos coloridos, a tendência é utilizar o micro com uma TV preto e branco, ou até mesmo um monitor profissional de fósforo verde, e usar a cor apenas em ocasiões especiais. A maior parte do software, com exceção dos jogos, não utiliza cor e exige uma perfeita leitura das informações do vídeo.

Esse é, sem dúvida, o aspecto menos cuidado do TK2000, não fugindo à tradição nacional de produzir manuais ineficientes. De fato, é preciso que os fabricantes decidam por um manual que contenha informações precisas sobre o equipamento ou um curso rápido de BASIC. O material impresso que acompanha o micro é de baixa qualidade gráfica (o que não é justificável num equipamento que se pretende de massa). Acompanha o TK2000 um livreto sobre a operação BASIC, um manual de instalação, alguma propaganda institucional e um cartão que funcionaria como uma "senha"

O drive, que por falta de informações não foi muito solicitado, é operado nor-  $\frac{1}{2}$ 

O dito Manual de Operação do TK 2000 Color contém as especificações do BASIC residente, com apresentação, comentários e exemplos das instruções, comandos e funções. Além disso, aborda o problema da compatibilidade com o Apple, porém é fraquíssimo quando o assunto é Assembler ou organização in terna do sistema.

### OPERAÇÃO

A utilização do gravador cassete não é excepcional, e mesmo usando um gravador fornecido pela própria Microdigital, algumas fitas apresentaram problemas de carga (talvez mais em função da baixa qualidade das fitas). O joystick acompanha o design do micro e integra-se perfeitamente a ele. Além da aparência elegante e moderna, ele é um acessório muito bem projetado e construído, tornando-se um dos pontos altos para os amantes dos jogos de movimento.

m

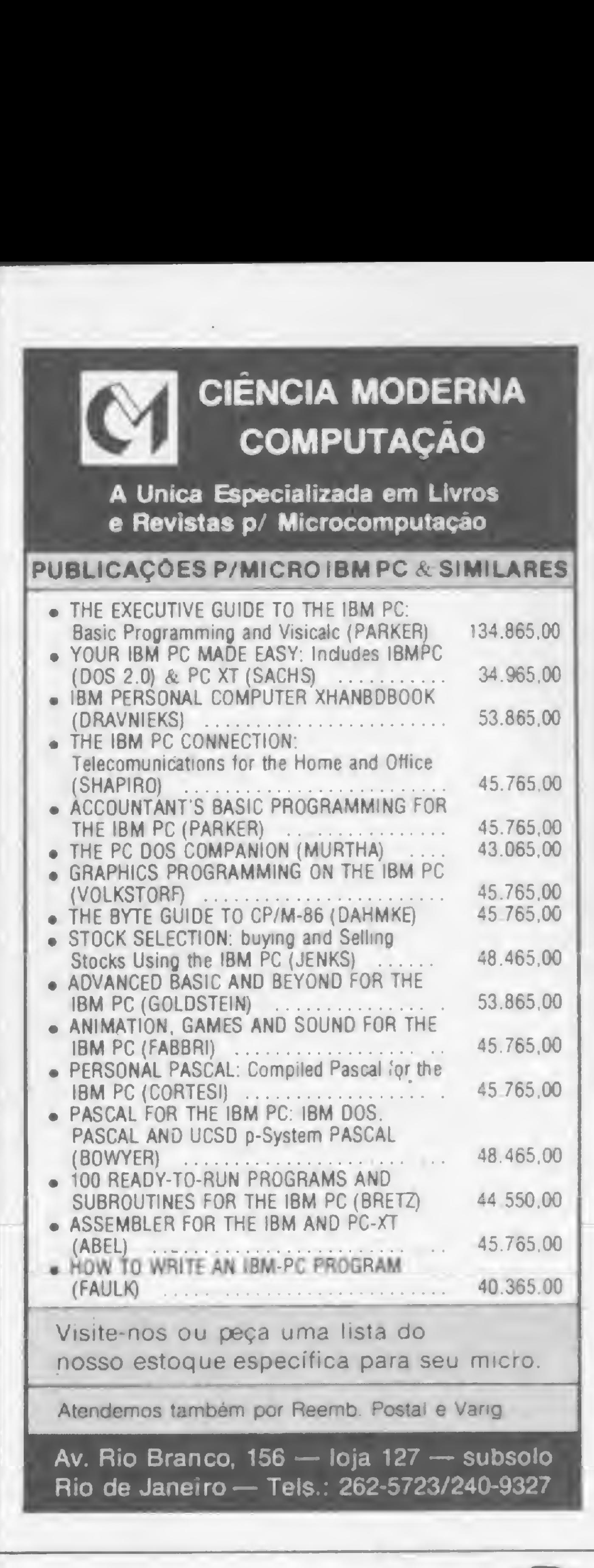

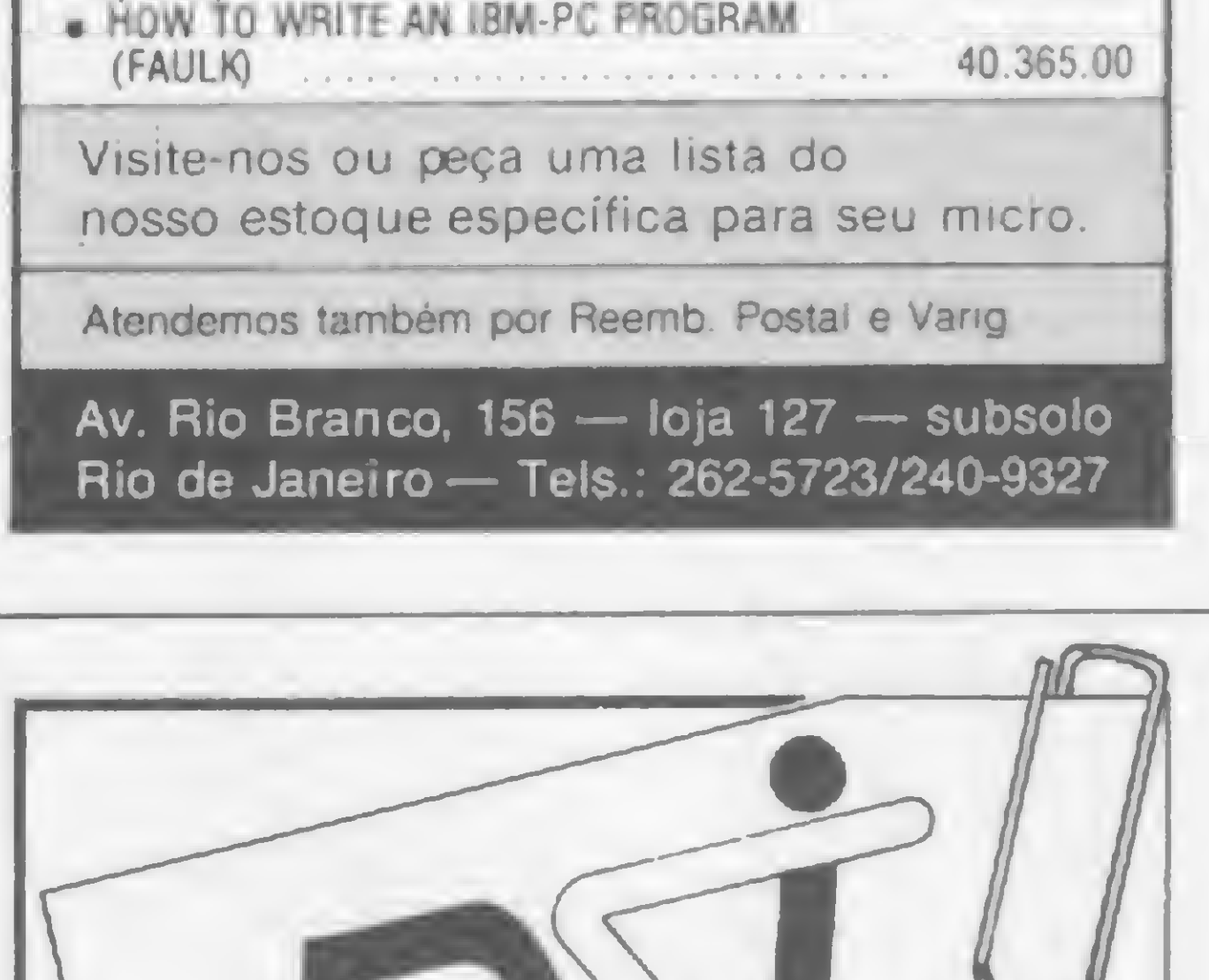

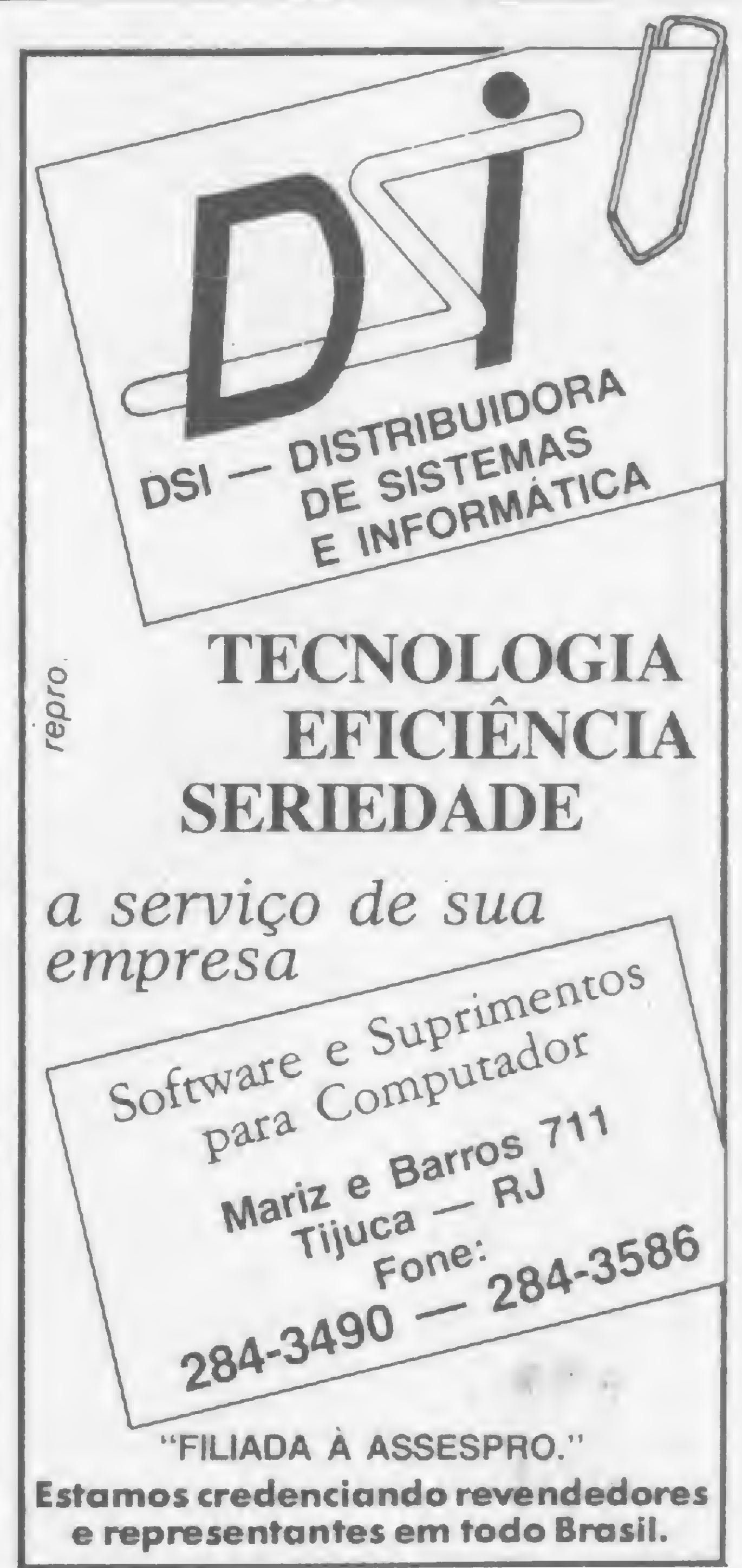

malmente e a sua instalação, depois de desvendada, torna-se simples e direta.

### PROGRAMAÇÃO

O TK2000 possui um teclado alfanumérico que de convencional só tem a aparência. Ele possui duas teclas de RESET, o que torna essa operação muito mais segura; duas teclas para disparo (F1RE), usadas em jogos e quatro teclas direcionais que são extremamente importantes na movimentação do cursor, tanto para jogos quanto para edição de programas. Além disso, existe ainda uma tecla (REPEAT) para repetição das teclas pressionadas, o que torna a digitação de programas menos cansativa.

O teclado pode ainda funcionar em dois outros modos, ou seja, o modo gráfico, onde cada tecla corresponde a um caráter gráfico do micro, e o modo de função, onde cada tecla corresponde a uma palavra do BASIC. Com isso não é preciso digitar PRINT (por exemplo); basta pressionar CONTROL + SHIFT + P que a palavra PRINT será impressa no video. Esse aspecto da operação, que é extremamente importante e representa um avanço em relação aos Apples, não é, no entanto, merecedor

Essa característica implica em que os programas originais do Apple, se rodarem no TK, o farão muito mais lenta-

de um destaque no próprio teclado. O usuário necessitará de muito tempo de digitação para decorar o que corresponde a cada tecla.

### SOFTWARE E COMPATIBILIDADE

A diferença entre o software do TK 2000 e do Apple fica por conta das diferenças entre os sistemas operacionais de ambos. O TK está capacitado, no entanto, a reconhecer e carregar fitas originais do Apple.

> Talvez a maior deficiência seja justamente a falta de software que os usuário desse equipamento irão encontrar pela frente, o que, a médio prazo, pode ser fatal para o sucesso da máquina. O mercado brasileiro de equipamentos está atualmente bastante dinâmico e o software será, sem dúvida nenhuma, fator determinante no consumo dos micros.

A programação em BASIC é bastante semelhante nesses dois equipamentos e, salvo algumas instruções, ambos rodam o mesmo tipo de BASIC. A grande diferença, no entanto, está relacionada com a velocidade de interpretação, que no TK2000 é sensivelmente mais lenta que no Apple.

Preencha o cupom ao lado com o novo endereço e cole no espaço acima a etiqueta que acompanha a sua revista. Remeta-nos, para os endereços abaixo.

mente. Isso poderá ser decisivo quando se tratar de jogos. Outro problema é que programas em Assembler para o Apple fatalmente não rodarão no TK2000, deixando o usuário sem muitas opções em termos de jogos e pacotes aplicativos.

### CONCLUSÃO

Devido, em parte, às expectativas do mercado e à publicidade, a tentativa de enquadrar o TK2000 dentro de algumas das tradicionais linhas de computadores é um fato. A comparação pura e simples é que pode trazer algumas conclusões desfavoráveis ao micro da Microdigital.

No entanto, é preciso aceitá-lo como um produto novo, que incorpora singularidades da linha Apple (em maior escala) mastambém alguma coisa da Sinclair.

O microcomputador TK 2000 Color foi analisado pela equipe do CPD de MICRO SISTEMAS. Texto final: Renato Degiovani

Assinale com um x a sua opção

ASSINATURAS:

ATI

### □ NOVA □ RENOVAÇÃO

Para novas assinaturas, preencha o cupom anexo. Para renovação, basta colar a etiqueta que acompanha a sua revista no espaço reservado sobre o cupom. Em ambos os casos, remeta, juntamente com o cupom, e/ou etiqueta um cheque nominal à ATI EDITORA LTDA. no valor de Cr\$ 25.000,00 para os nossos escritórios no Rio de Janeiro ou São Paulo.

Sistemas

### MUDANÇA DE ENDEREÇO

### SERVIÇO AO ASSINANTE

Em caso de mudança de endereço ou renovação de assinatura, cole aqui, etiqueta de endereçamento.

Nome:

Endereço:

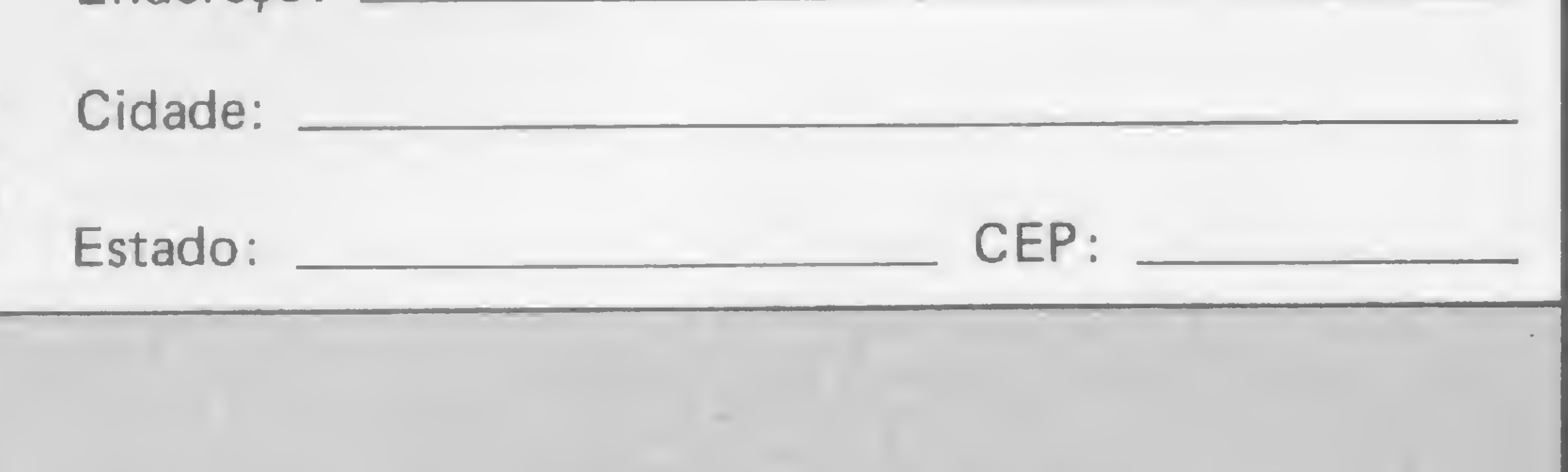

Analise. Teleprocessamento e

Informática Editora Ltda

SÃO PAULO — Rua Oliveira Dias, 153, CEP: 01043, Tels.: (011) 853-7758 e 881 -5668 RIO DE JANEIRO - Av. Pres. Wilson, <sup>165</sup> -Gr. 1210/16,CEP:20030,Teis.:(021) 262-5259e262-6437

**MICROLÓGICA** Engenharia de Sistemas Ltda Consultoria de Hardware ASSISTÊNCIA TÉCNICA A MICROCOMPUTADORES Compatíveis com APPLE, TRS80, IBM PC. ZX81, jogos eletrônicos e outros.

Escreva para o nosso Departamento de Assinaturas do Rio ou São Paulo e envie, para facilitar, a sua etiqueta adesiva de remessa.

Temos programas comerciais, utilitários, educacionais, aplicativos e jogos novíssimos para APPLE II em Diskettes a partir de 15 mil AV PRESIDENTE VARGAS. 542 /1912 — 263-9925 RIO DE JANEIRO (RJ)

### PROBLEMAS COM SUA ASSINATURA?

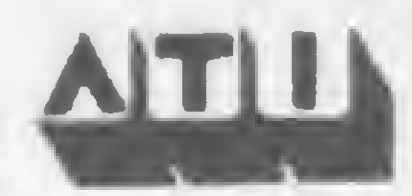

Rio de Janeiro — Av. Presidente Wilson, 165/grupo 1210, Centro, RJ, CEP 20030 - tels.: (021) 262-5259 e 262-5208; São Paulo — R. Oliveira Dias, 153, Jardim Paulista, SP, CEP 01433 - tels.: (011) 853-7758, 881-5668 e 853-3800.

m.S. Services

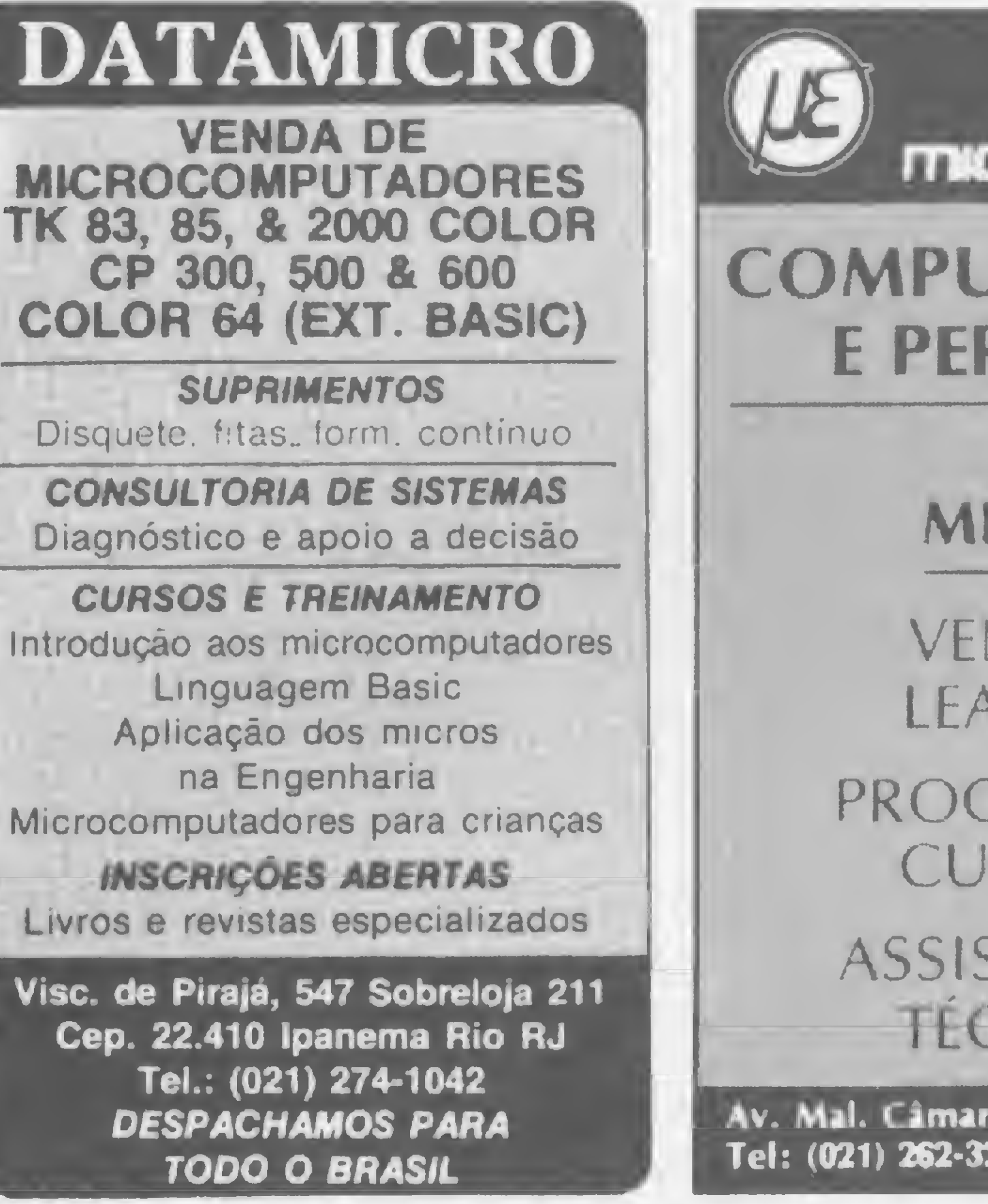

Av. Pres. Wilson n.º 165 — gr. 1.210/16 — Tel: (021) 262-5259/262-6437 CEP: 20.030 — Rio da Janeiro — RJ.

Rua Oliveira Dias n.º 153 — Jd. Paulista — Tel: (011) 583-3800/8537758 CEP: 01433 — São Paulo — SP.

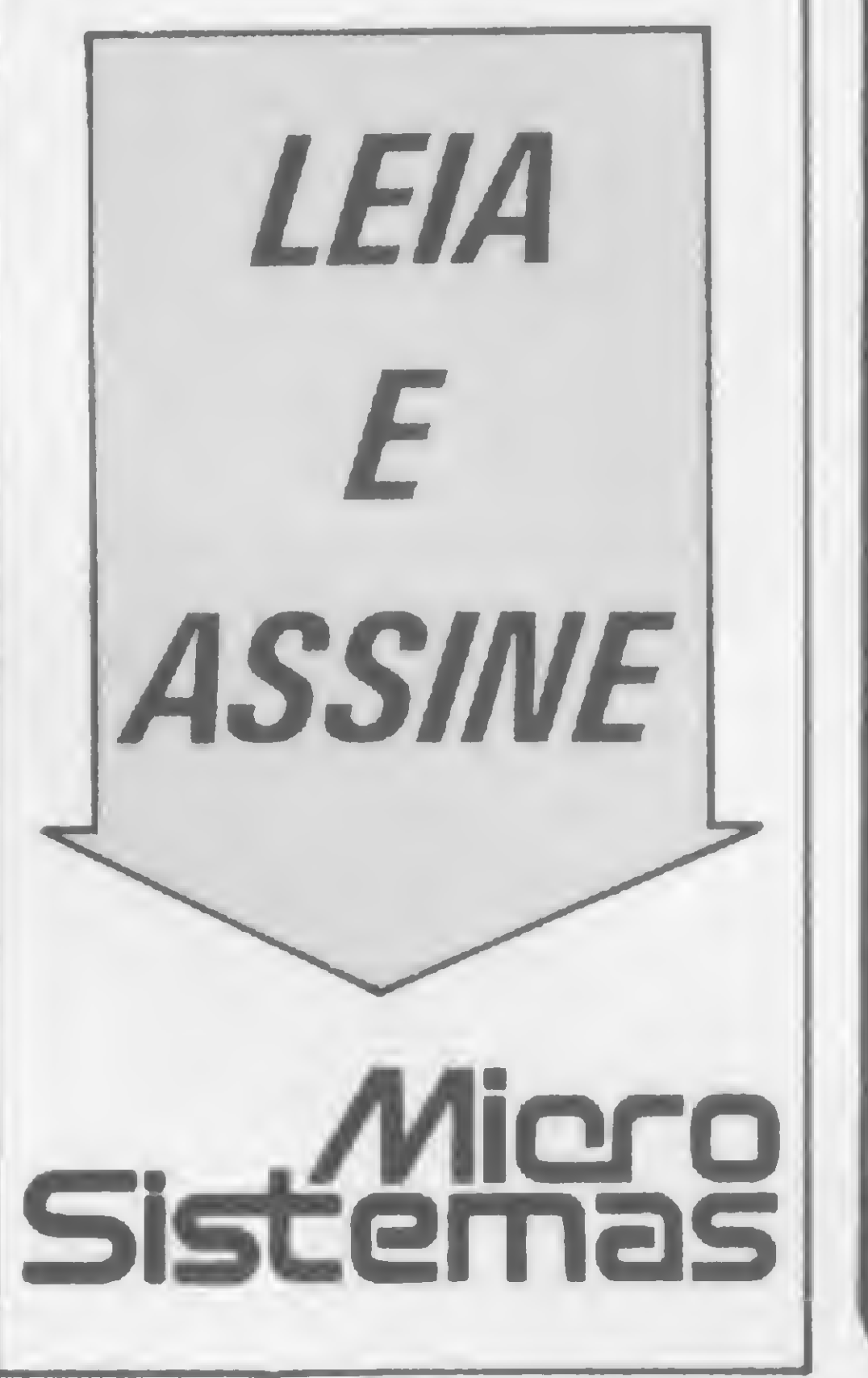

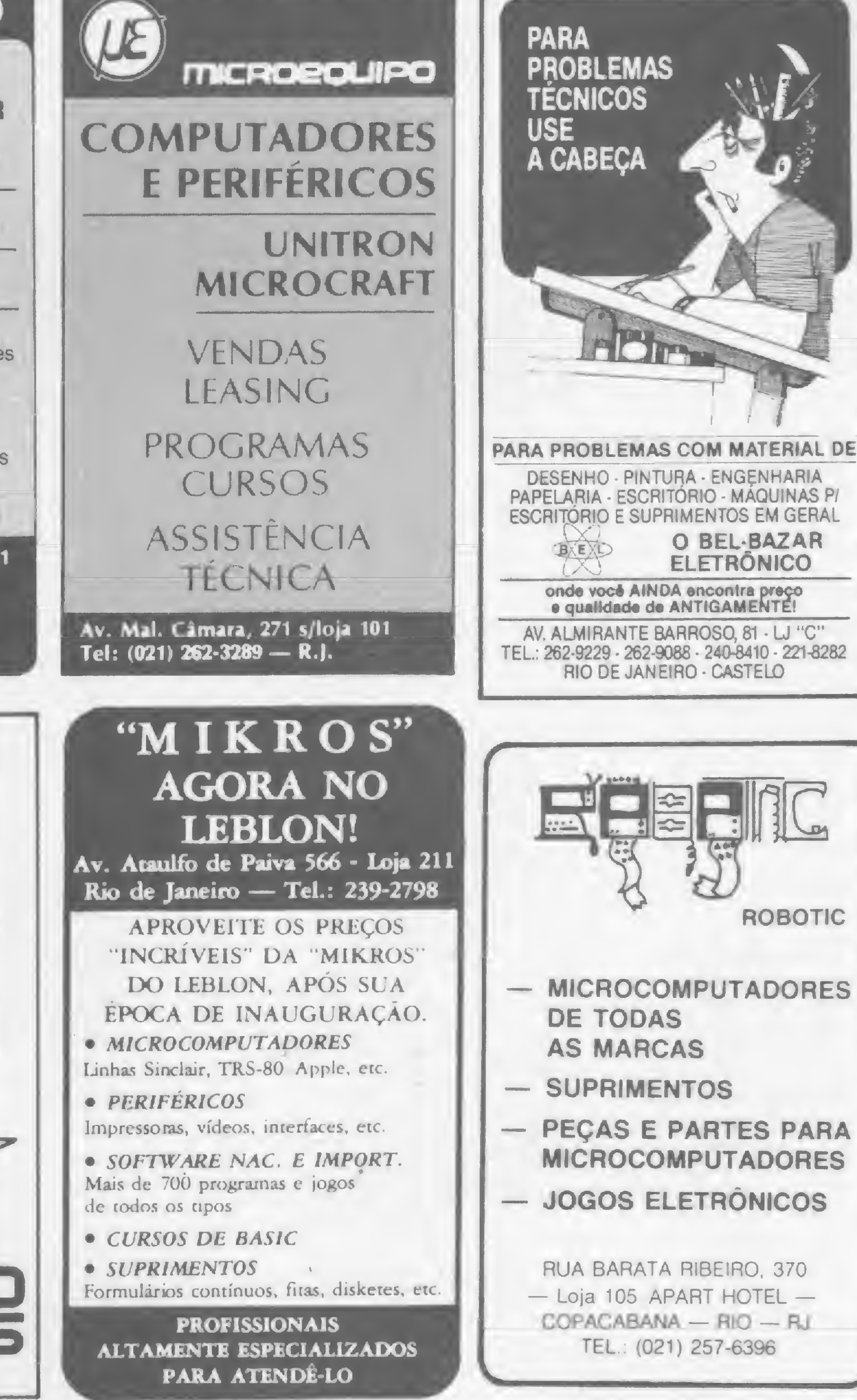

### sistemas

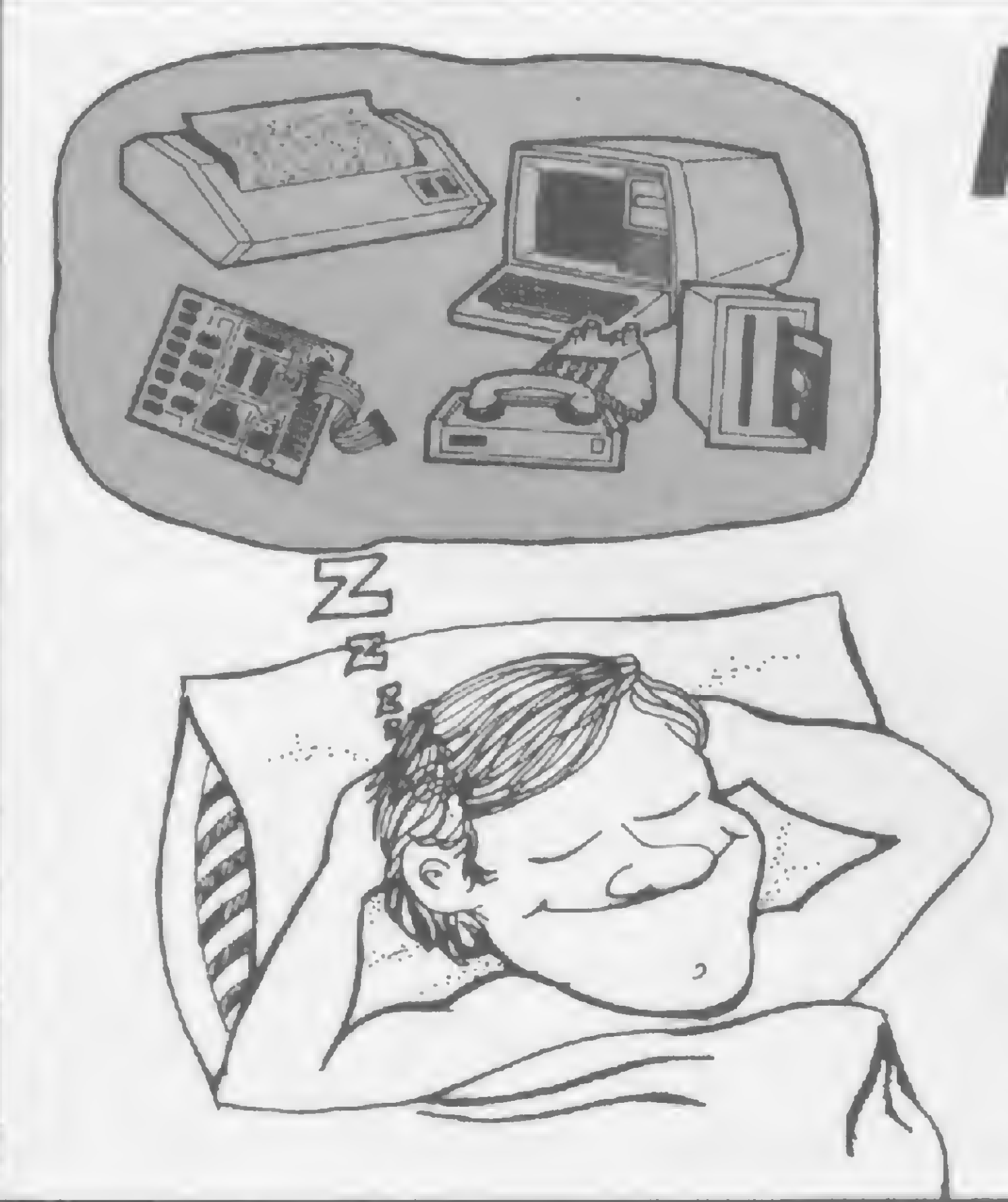

Pare de Sonhar..

Os leitores de MICRO SISTEMAS não têm bola de cristal para adivinhar a cor de seus produtos.  $f_A = f_A + f_A + f_A + f_A$ ANUNCIE EM MICRO SISTEMAS, E TENHA UM MACRO RETORNO.

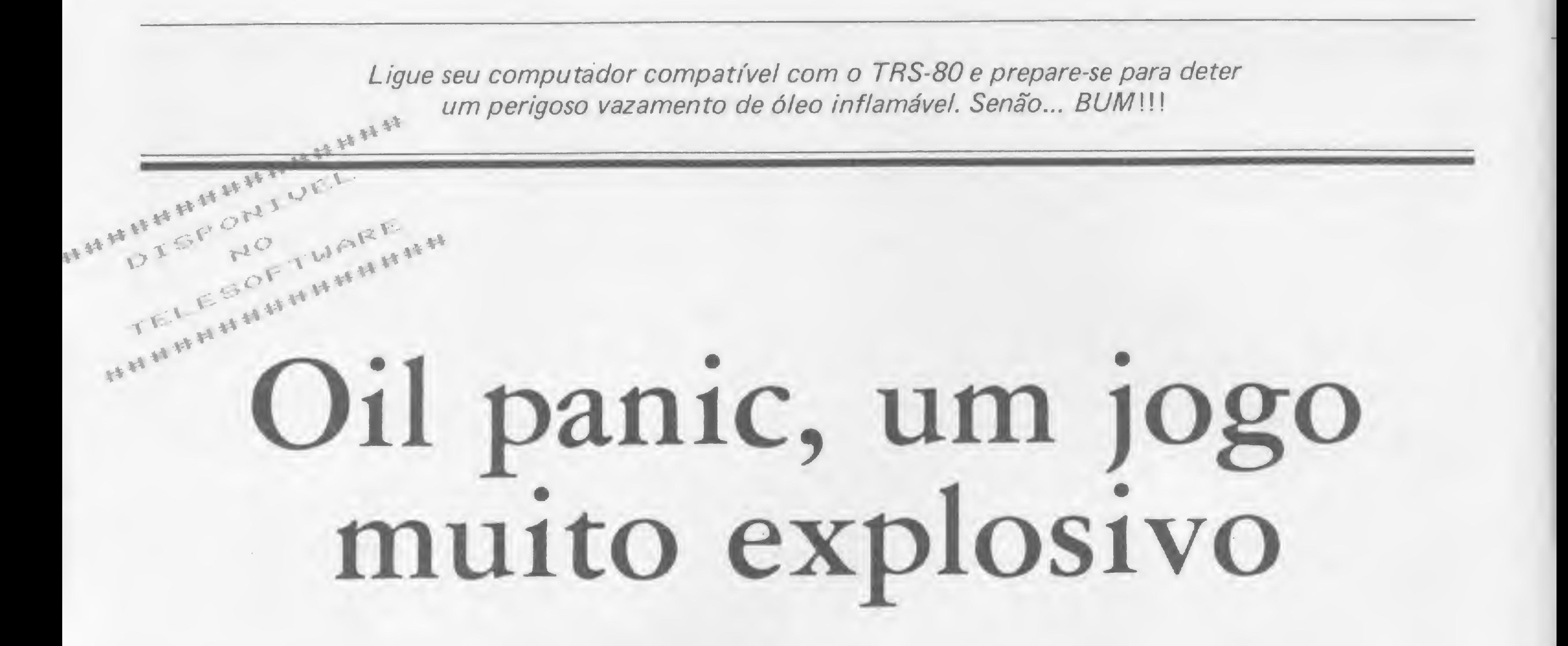

Alberto Tavares Fernandes

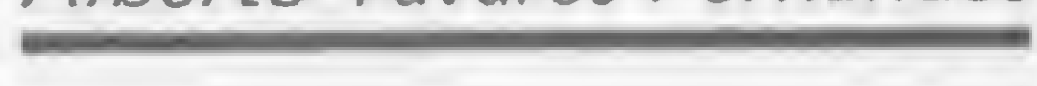

m cano de óleo altamente inflamável está furado; se apenas uma gota deste óleo tocar o chão causará uma explosão fatal! Mas aí você entra em ação, munido de um balde salva-vidas!

O programa roda em micros da linha TRS-80 modelos <sup>I</sup> ou III. É totalmente auto-explicativo, possui recursos sonoros e dispõe de vários níveis de dificuldade (sugerimos o nível 5 para começar).

Para mover o balde de encontro às gotas use as teclas < (para a esquerda) e > (para a direita) e quando ela estiver

exatamente embaixo da gota que está caindo use a barra de espaço para parálo. Como o balde comporta apenas três gotas, você precisará esvaziá-lo sempre, indo até um dos cantos da tela.

Convide seus amigos para jogar com você, pois fica mais interessante quando um tenta bater o recorde do outro (cada gota aparada vale 100 pontos). Boa sorte!

```
" ";:GOTO 95 ELSE PRINT@98, I'S;" ";CHRS(176)
100 IF IS="S" GOSUB 10000
110 CLS
115 INPUT"EM QUE NIYEL VOCE QUER JOGAR(1-10) (1 E
0 MAIS DIFÍCIL)";N
117 IF N>10 THEN CLS:GOTO 115
120 BR=0:L»9A0:C=32
130 B = = 0133 CS=STRINGS(64,179): CAS=STRINGS(64,140)
135 PRINT20, STRINGS(64, 179);
140 Ci=RND(62)
150 FOR 1=1 TO 14
160 GOSUB 1000: 'ROTINA DE INKEYS, MEXE BALDE
165 IF I()1 PRINT2(I-1)*64+C1,"";
170 PRINT@I*64+Ci,"*";
180 NEXT
```
 $1010$  ASEINKEIS 1015 IF A<sub>5</sub>=" " THEN A=0:60T0 1045 1020 IF  $A\S = 7$ , "THEN  $A = -1$ 1030 IF  $A\mathbb{S}=\text{````}$  THEN  $A=1$ . 1031 IF A=0 THEN 1040 ELSE PRINT@L+C," ";  $1032$  IF (A=-1 AND  $C(0)$  OR (A=1 AND  $C(0)$ ) THEN C=C +A:0UT255,0:0UT255,2 1035 IF C=0 THEN B=5 1037 IF C=60 THEN B=6 1040 PRINT@L+C, NAS(B); 1045 IF B > 4 THEN B=0: FOR AI=1 TO 90: NEXT 1050 NEXT 1070 RETURN 2000 FOR  $I = i$  TO 5: PRINT@0,  $CS$ ; : GOSUB 3000 : PRINT@0, C AS;:GOSUB 3000:NEXT:CLS:PRINT:PRINT:PRINT:PRINT:PR INT:PRINT CHRS(23);" BUUM!!!!!

Alberto Tavares Fernandes tem 13 anos, está na 8<sup>a</sup> série do 1º grau no Colégio Marista e possui curso de programação BASIC e COBOL.

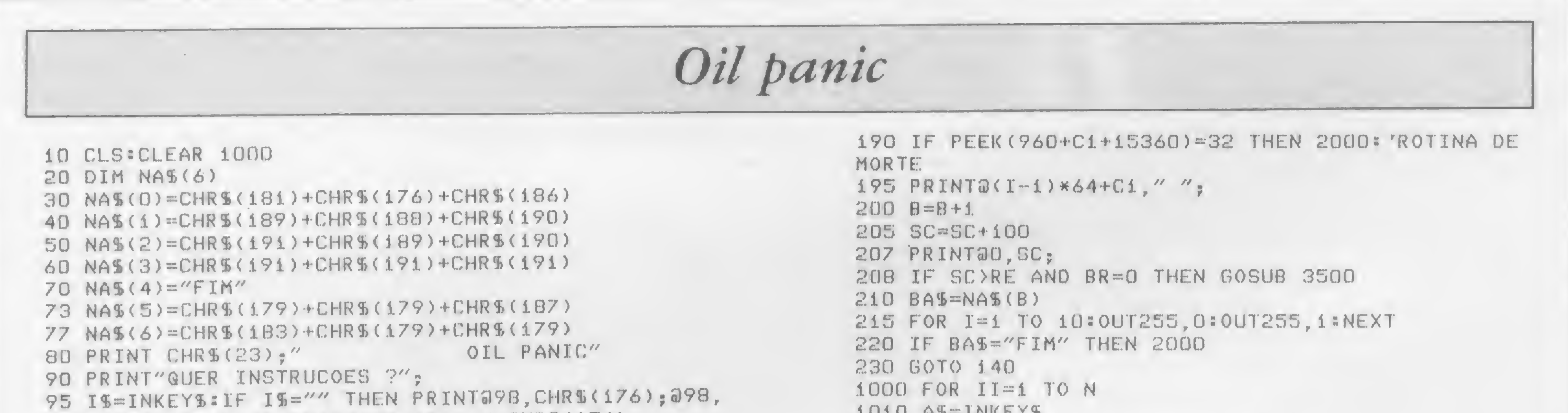

78

2005 PRINT"SEU SCORE E "SC 2007 IF SC>RE THEN RE=SC:PRINT"PARABENS! VOUE BAIL U O RECORDE!!";:INPUT"QUAL E' SEU NOME ";NRS ELSE PRINT"O RECORDE E'"RE" DO "NRS 2010 PRINT"GUER JOGAR DE NOVO (S/N)"; 2013 RS=INKEYS: IF RS="" THEN 2013 2020 IF R\$="S" THEN CLS:A=0:SC=0:GOTO 115 2030 IF R\$<>"N" THEN 2013 2040 END 3000 FOR U=1 TO 40:0UT255, 0:0UT255, 1:NEXT:RETURN 3500 BR=1:CA=191:FOR D=1 TO 3:READ M:PRINT@0, STRIN GS(64, CA); :FOR I=1 TO M: OUT255, 0: OUT255, 1:NEXT 3510 IF CA=191 THEN CA=179 ELSE CA=191 **3520 NEXT** 3530 PRINT20, STRINGS(64, 179); :PRINT20, SC; 3540 RESTORE 3550 RETURN 3600 DATA 20,50,10 10000 CLS OIL PANIC \*\*\*\*\*\*\*\*\*\*\*\* 10010 PRINT"\*\*\*\*\*\*\* 10020 PRINT" NESTE JOGO, VOCE E' OBRIGADO A ENFREN TAR UM VAZAMENTO DE OLEO ALTAMENTE INFLAMAVEL. 1.0030 PRINT" SE APENAS UMA GOTA DESTE OLEO TOCAR O SOLO, CAUSARA' UMA EX- PLOSAO FATAL PARA VOCE. PARA EVITAR QUE ISSO ACONTECA, VOCE DISPOE DE UM BALDE QUE PODE CONTER 3 GOTAS DE OLEO." 10040 PRINT" PARA ESVAZIAR O BALDE, VA' ATE' UM DO S CANTOS DA TELA." 10045 PRINT" CADA GOTA DE OLEO VALE 100 PONTOS. 10050 PRINT" PARA SE MOVER USE '<' E ')'. ESTAS TE CLAS ACIONAM O MOVIMENTO 10060 PRINT"DO BALDE PARA A ESQUERDA OU DIREITA, M ESMO QUE VOCE AS SOLTE. A BARRA DE ESPACO FAZ O BA

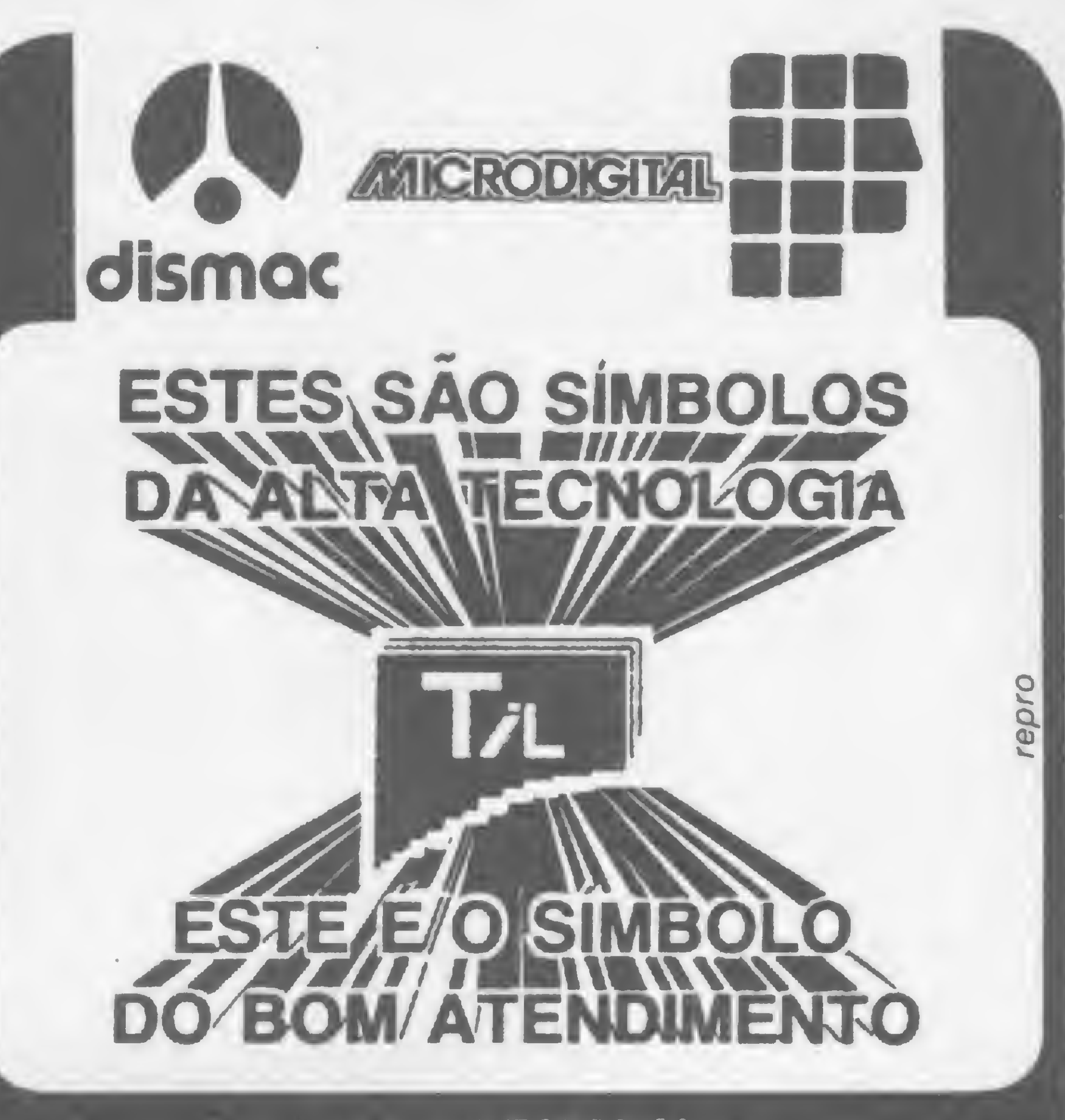

**JUNTOS FORMAM** A PERFEITA HARMONIA QUE VOCÉ PROCURA.

LDE PARAR. 10065 PRINT" QUANDO VOCE BATE O RECORDE DO JOGO. O CANO PISCA E UM AVISO SONORO E' ACIONADO." BOA SORTE!!! 10070 PRINT"  $|||$ 10080 PRINT@960," APERTE QUALQUER TECLA PARA JOGAR 10090 IS=INKEYS: IF IS="" THEN 10090 ELSE RETURN KR

venha comprovar nosso atendimento

### EQUIPAMENTOS-PROGRAMAS-CURSOS-CONSULTORIA

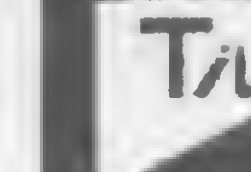

Av. 28 de setembro 226-lj. 110 tel: (021) 284-6949

TIPEOPLE

Computação

Tesbi Informática Ltda.

### CURSOS PARA MICROCOMPUTADORES

- · PROGRAMAÇÃO MICROS
	- BASIC I Introdução
	- BASIC II Avançado
- INFANTO-JUVENIL (8 a 16 anos)
	- $-$  BASIC  $10/29$  Grau
	- Criando com LOGO
- Método Próprio de Ensino
- Professores Especializados
- Apostilas Completas de Textos e Exercícios
- 1 Micro para cada 2 alunos
- Nº limitado de vagas / turma

· USUÁRIOS DE MICROS - Microinformática

- VISICALC

**CAMPINAS** 8-3608 - Rua César Bierrenbach, 171 Fone: **SÃO PAULO** Fone: 61-4595 - Av. Rouxinol, 201 - Av. N. S. Copacabana, 1417 - Loja 313 - Fone: 521-1549 RIO DE JANEIRO

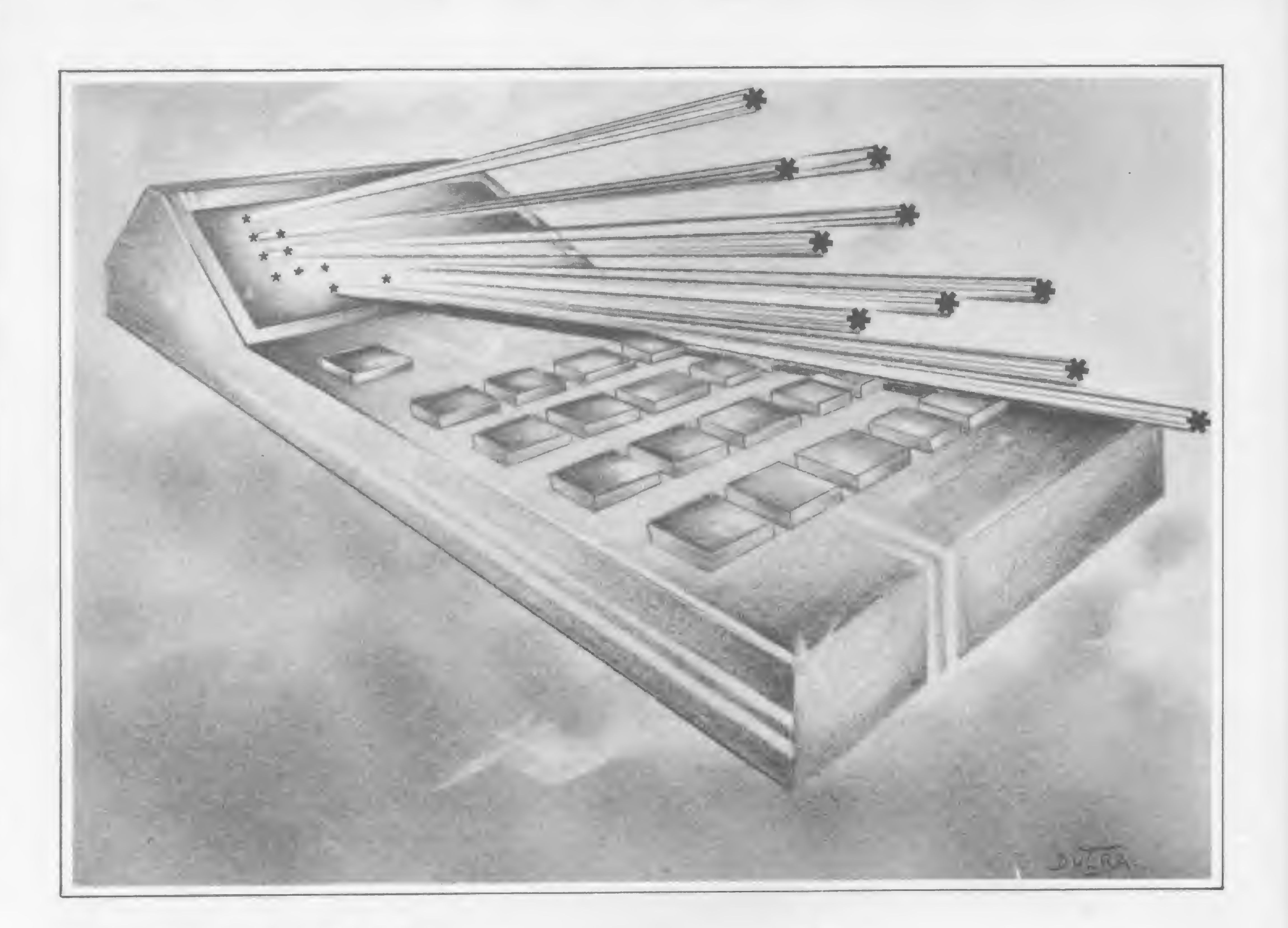

# NIMB: quando resta apenas um

Yuryi Ferber • Osório Meirelles

NIMB, na realidade, é uma versão mais sofisticada do famoso jogo Resta 1, já publicado em MICRO SISTEMAS (nº 17).

tos por linha. E aí está a diferença entre o NIMB e o Resta 1: em uma mesma jogada não se podem retirar pontos de linhas diferentes. Veja o exemplo: 1) o jogador A retira <sup>1</sup> da fila 1; 2) o jogador B retira <sup>1</sup> da fila 2; 3) A retira 3 da 3; 4) B retira 3 da 5; 5) A retira <sup>1</sup> da 4; 6) B retira 2 da 4; 7) A retira <sup>1</sup> da 5; 8) B retira <sup>1</sup> da 2; 9) A retira <sup>1</sup> da 5

\* \*\* \*\*\* \*\*\*\* \*\*\*\*\*

Seu esquema é constituído por linhas: um ponto na primeira linha, dois na segunda, três na terceira, quatro na quarta e cinco na quinta linha. Assim:

. Divirta-se em sua HP-41C V, com esta variação do jogo Resta 1.

Deste modo, o número máximo de pontos que se pode retirar por jogada varia de acordo com o número de pon-

e aí o jogador B terá que retirar o último ponto e, conseqüentemente, perde o jogo.

### DICAS PARA JOGAR

Para colocar sua jogada, proceda da seguinte maneira: digamos que seu lance seja 3 da 4. Então faça: 3 ENTER + 4 R/S.

Para iniciar o jogo, digite XEQ ALPHA NIMB ALPHA. Feito isso, aparecerá no display a mensagem B ou C?; apertando <sup>B</sup> (l/x), <sup>a</sup> máquina iniciará o jogo; apertando C (SQRT), ela pedirá para você começar.

Se, durante a partida, você quiser verificar quantos pontos restam em cada fila, digite D (LOG). Terminada a amostragem, a máquina apresentará no display a sua última jogada.

Quando terminar o jogo, aperte A  $(\Sigma +)$  para reiniciar.

Caso você faça algum lance ilegal, a máquina mostrará, durante dois segundos, a mensagem ESPERTINHO e pedirá que jogue novamente.

Dependendo do lance, o programa pode demorar de dois a 60 segundos para dar a resposta.

O SIZE do programa é 011 e ocupa bytes.

Yuryi Ferber e Osório Meirelles cursam o 49 período de Engenharia Elétrica na PUC-RJ. Yuryi trabalha como programador PL/1 e COBOL na Enge-Rio.

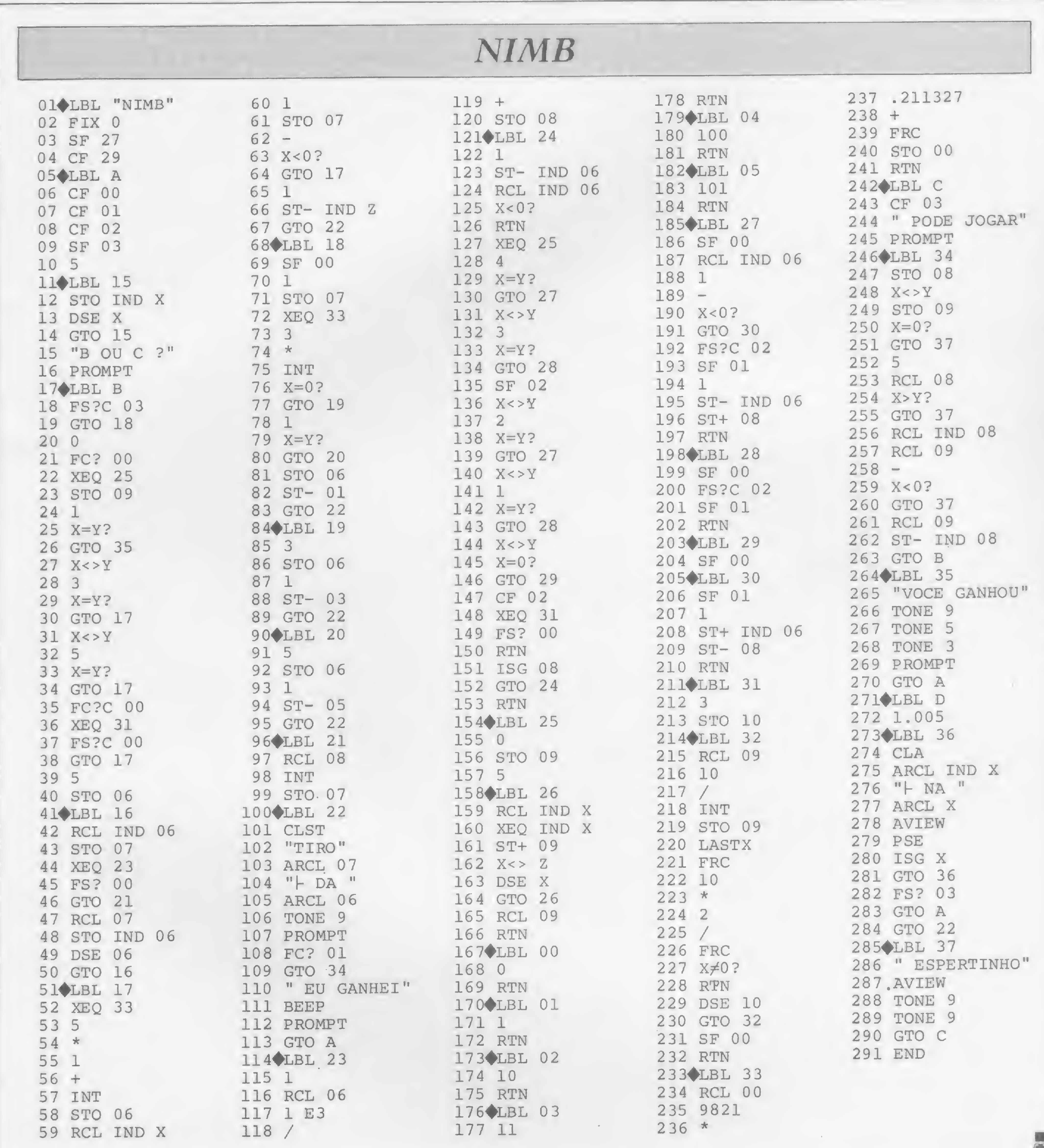

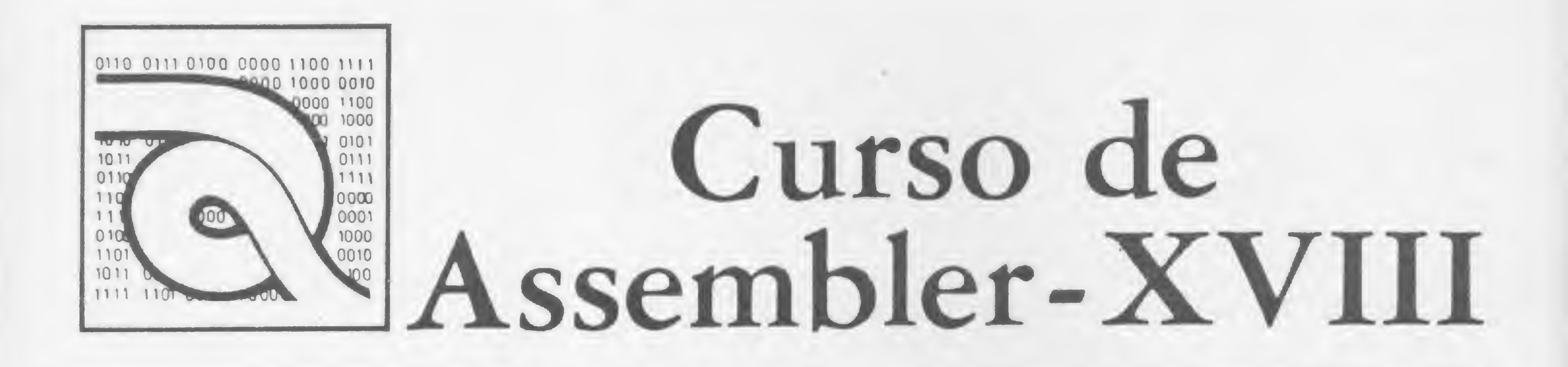

 $\sum_{\text{que compă}}$ que compõem o grupo de ROTATE e SHIFT a descrição das instruções<br>T que iniciamos na lição que iniciamos na lição anterior.

<sup>9</sup> - Rotação <sup>à</sup> direita

Formato: RR m

Operação: O conteúdo de cada bit do operando m é movido para o bit à sua direita.

Código Objeto:

Descrição: O conteúdo do operando m é rotacionado para a direita; o conteúdo do bit 6 é movido para o bit 5, o conteúdo anterior do bit 5 é movido para o bit 4, e este padrão é repetido para todos os bits. O conteúdo do bit 0 é copiado na Carry Flag (Flag C do registrador F) e o conteúdo anterior da Carry Flag é copiado no bit 7.

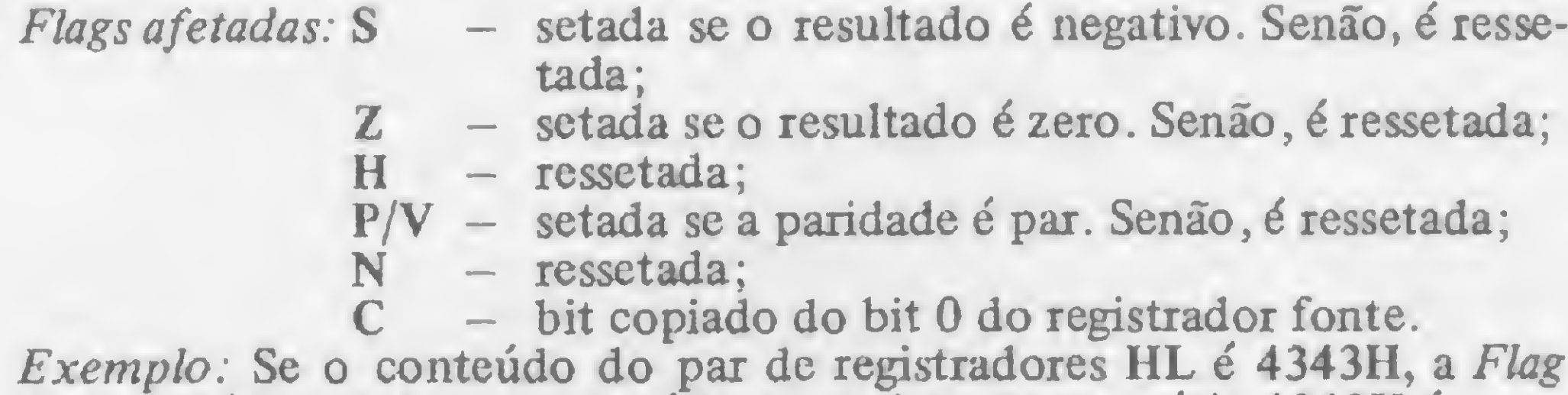

Carry está ressetada e o conteúdo da posição de memória 4343H é:

Após a execução da instrução RR (HL), o conteúdo da Carry Flag será <sup>1</sup> e o conteúdo da posição de memória 4343H será:

10 — Shift aritmético à esquerda Formato: SLA m Operação: O conteúdo de cada bit do operando m é movido para o bit à sua esquerda. . Código Objeto:

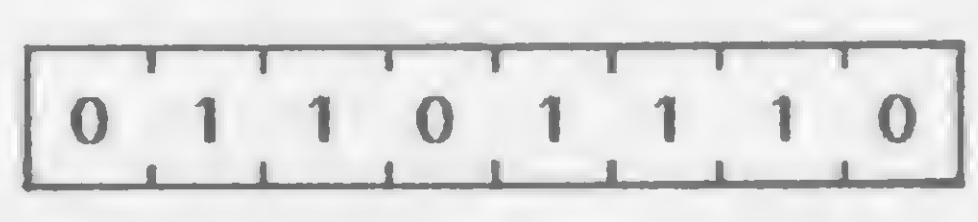

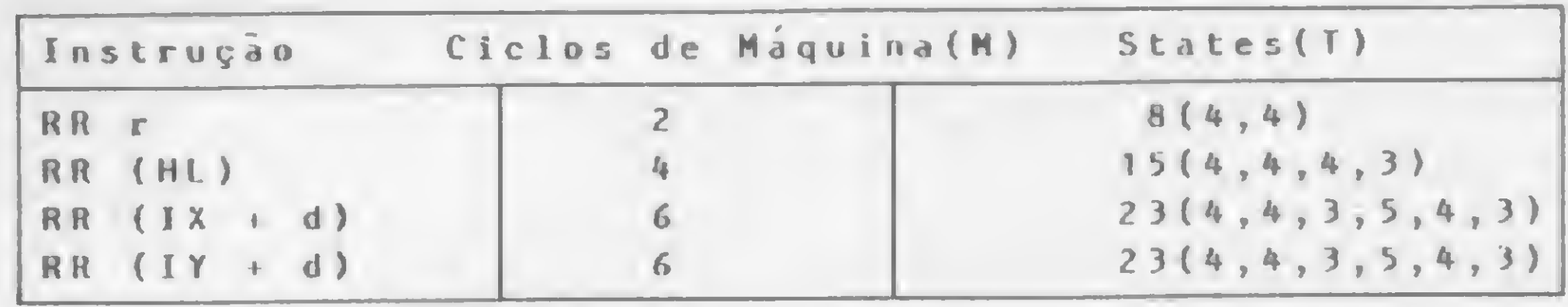

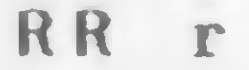

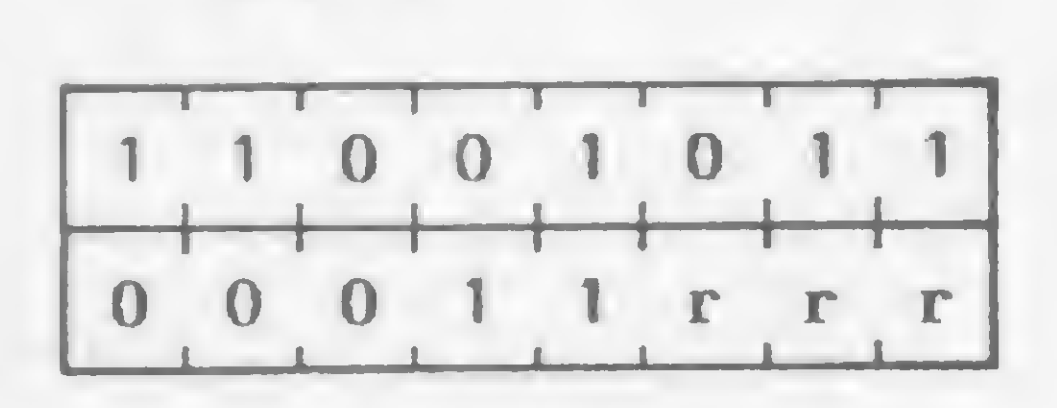

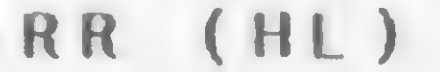

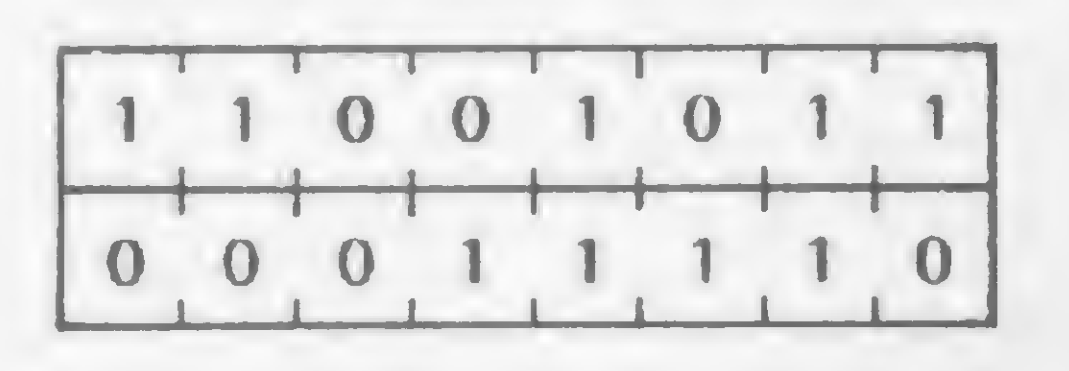

RR (IX <sup>+</sup> d )

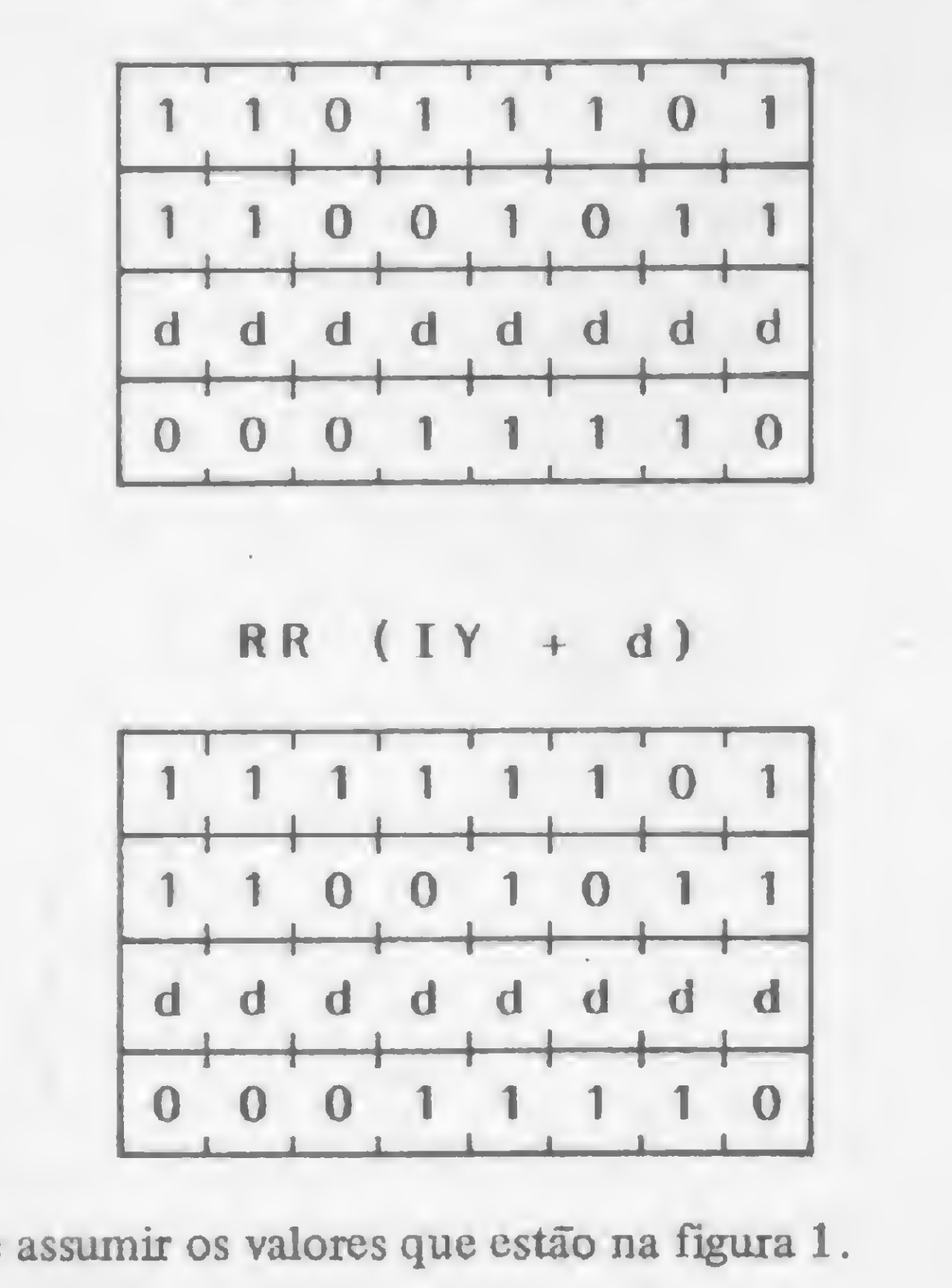

onde m pode assumir os valores que estão na Figura 1.

- bit copiado do bit 0 do regis<br>nteúdo do par de registradores la e o conteúdo da posição de men 1 1 0 1 1 1 0 1 1 0 1 1 1 0 1

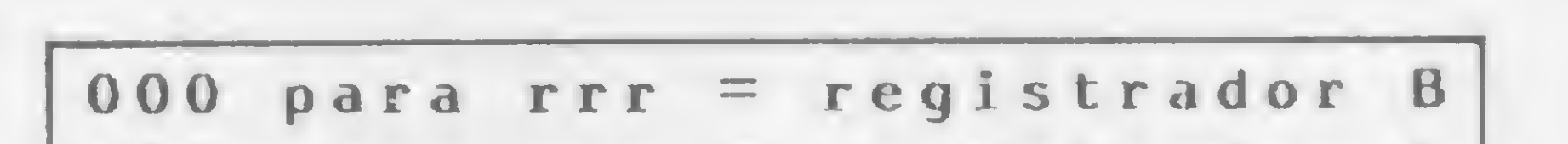

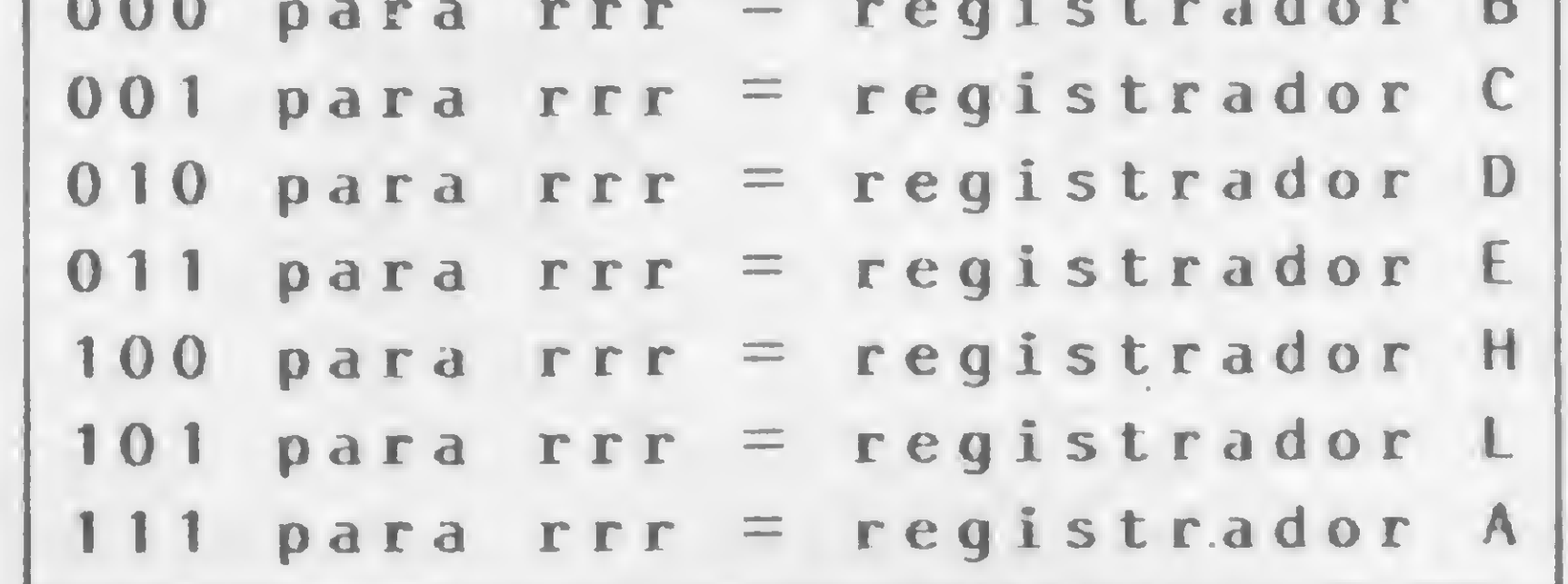

#### Figura 1

SLA r

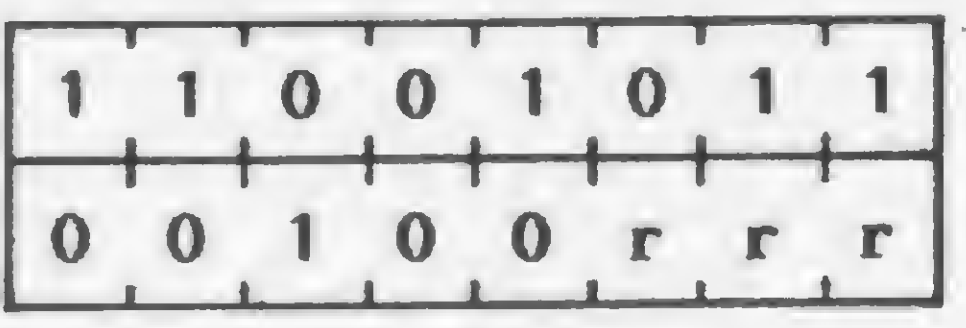

onde nr pode assumir os valores que estào na figura 1.

Descrição: Um Shift aritmético à esquerda é executado sobre o conteúdo do operando m: o bit 0 é ressetado, o conteúdo anterior do bit 0 é copiado no bit 1, o conteúdo anterior do bit <sup>1</sup> é copiado no bit 2, e este padrão <sup>é</sup> repetido para todos os bits. 0 conteúdo do bit <sup>7</sup> <sup>é</sup> copiado na Carry Flag (Flag C do registrador F).

SLA (HL)

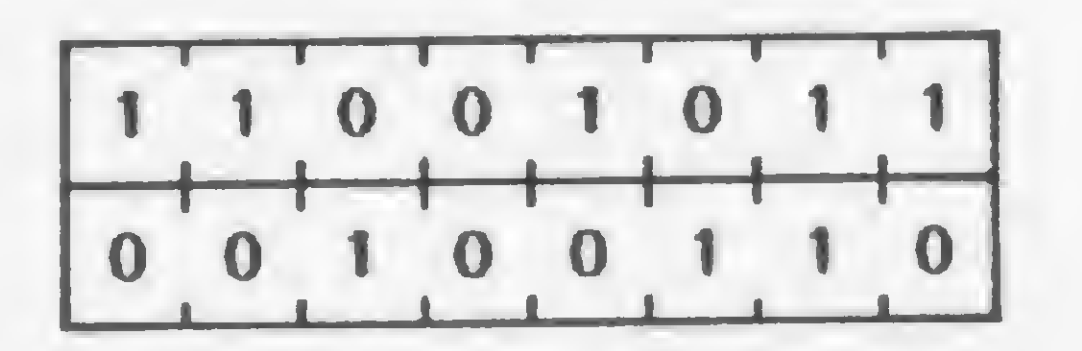

 $SLA$   $(IX + d)$ 

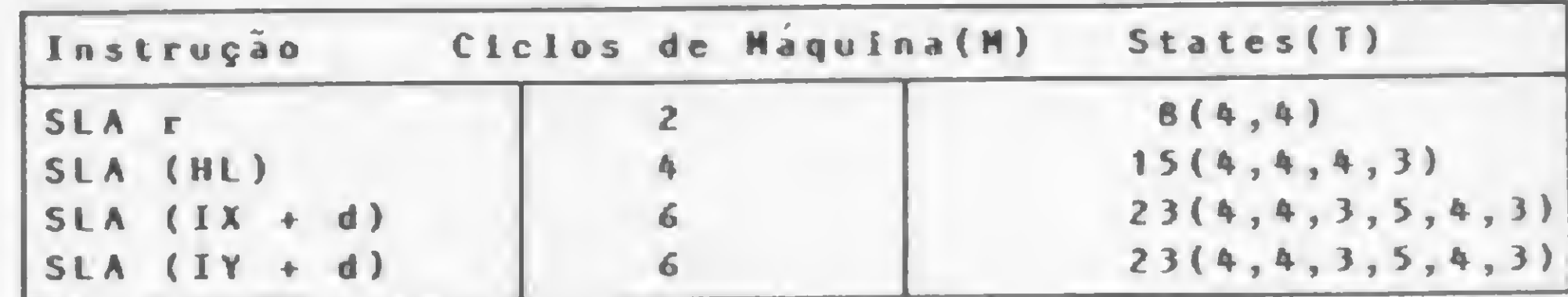

<sup>11</sup> - Shift aritmético <sup>á</sup> direita Formato: SRA m Operação: O conteúdo de cada bit do operando m é movido para o bit á sua direita. Código Objeto:

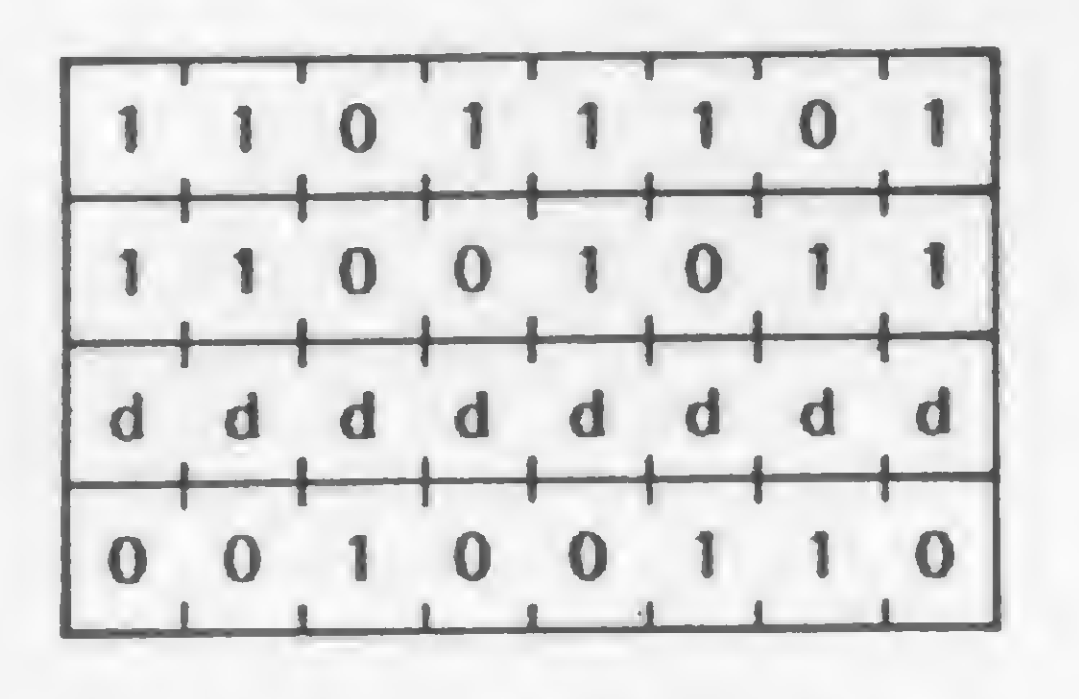

 $SLA$   $(IV + d)$ 

o seu endereço para por carta, indicando Editora Ltda., no valor que nós possamos quais os números correspondente ao seu fazer a remessa. atrasados que vocé quer. pedido. Aqui estão os nossos endereços: Av. Presidente Wilson, 165 - grupo 1210 - Centro - Rio de Janeiro ATII  $-$  RJ - CEP 20030 - Tels.: (021) 262-5259, 262-6437 e 262-6306. Rua Oliveira Dias, 153 - Jardim Paulista - São Paulo -SP - CEP 01433 - Tels.: (011) 853-7758 e 881-5668.

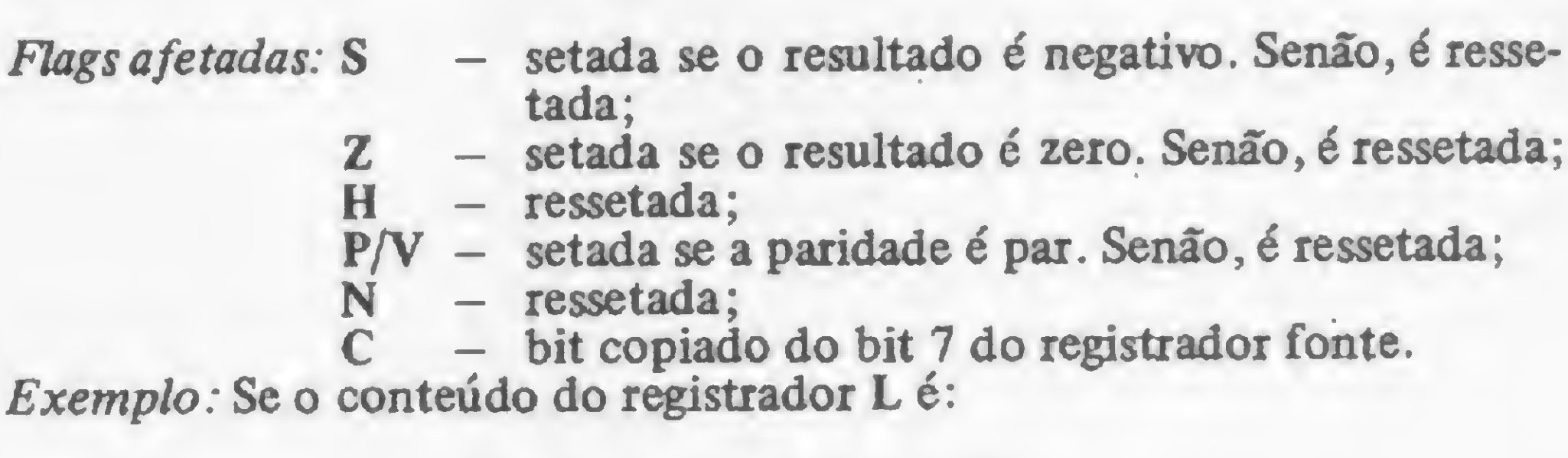

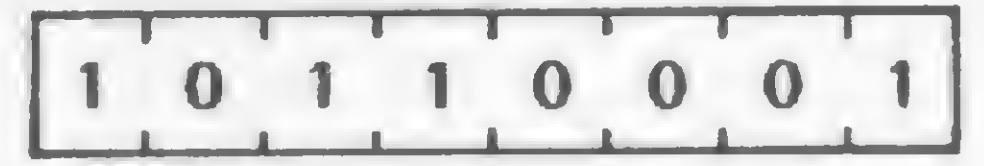

após a execução da instrução SLA r o conteúdo da Carry Flag será <sup>1</sup> e o conteúdo do registrador L será:

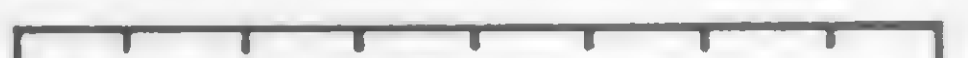

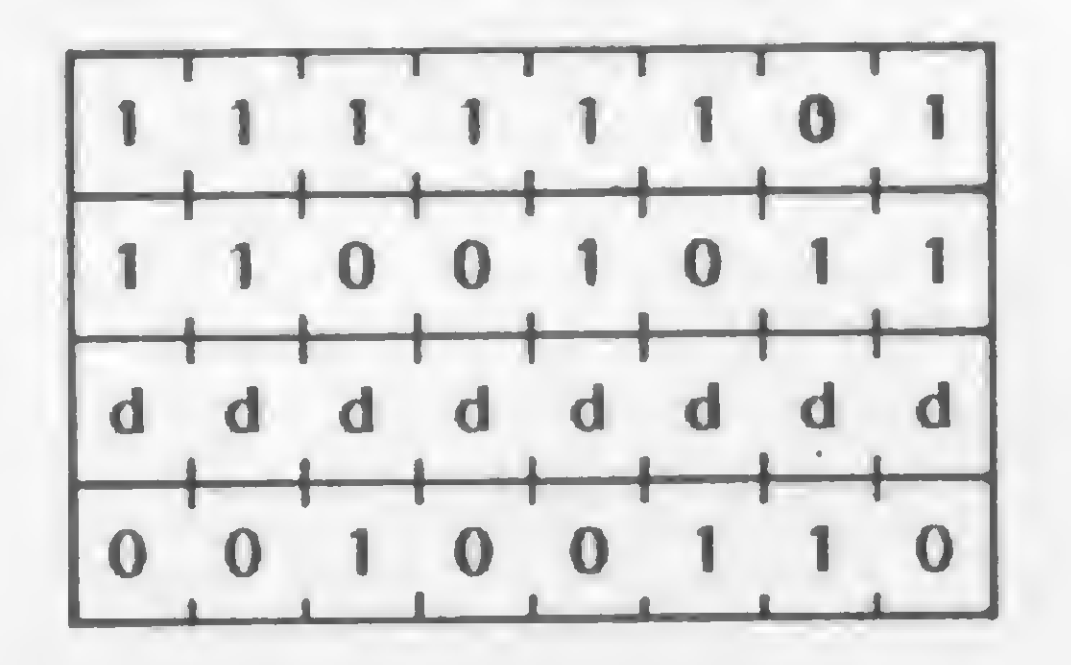

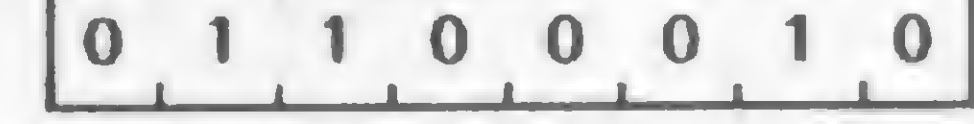

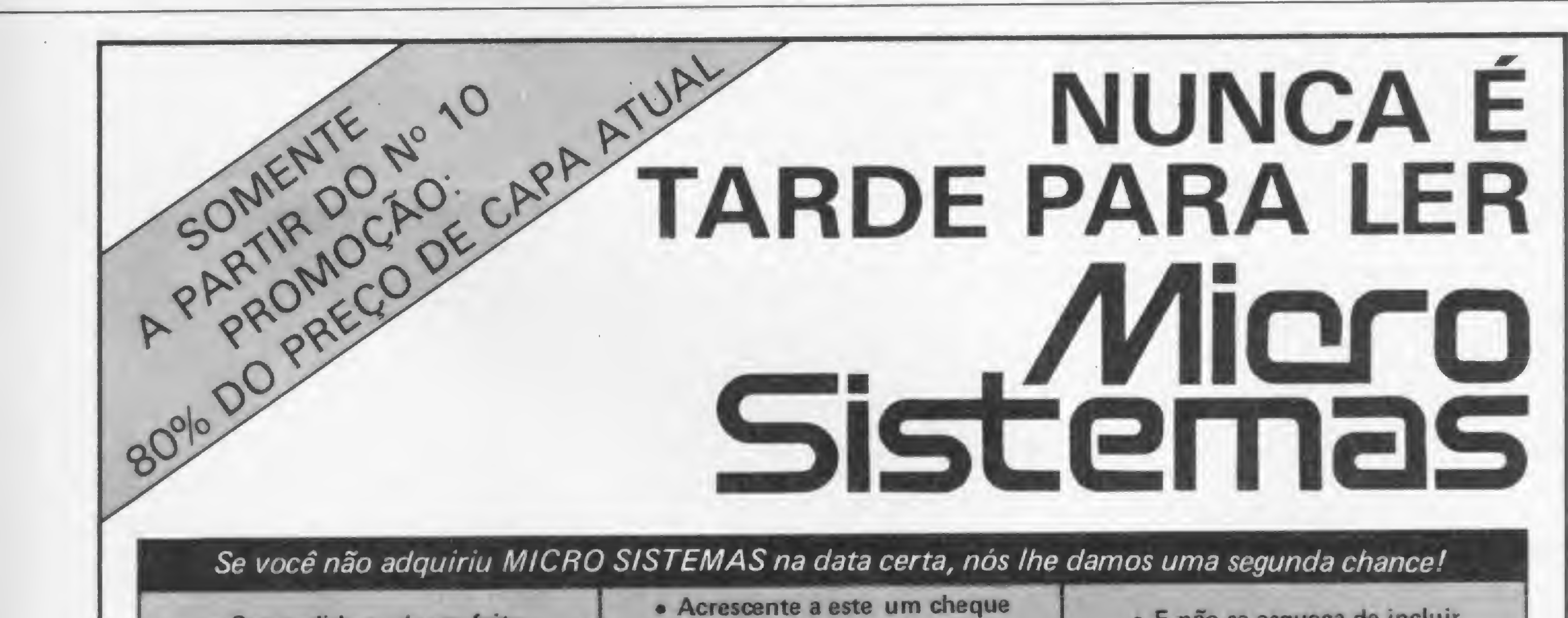

Seu pedido pode ser feito s.z: <sup>m</sup> 4 <sup>t</sup> cruzado, nominal à ATI

E não se esqueça de incluir

#### CURSO DE ASSEMBLER - XVIII

SRA r

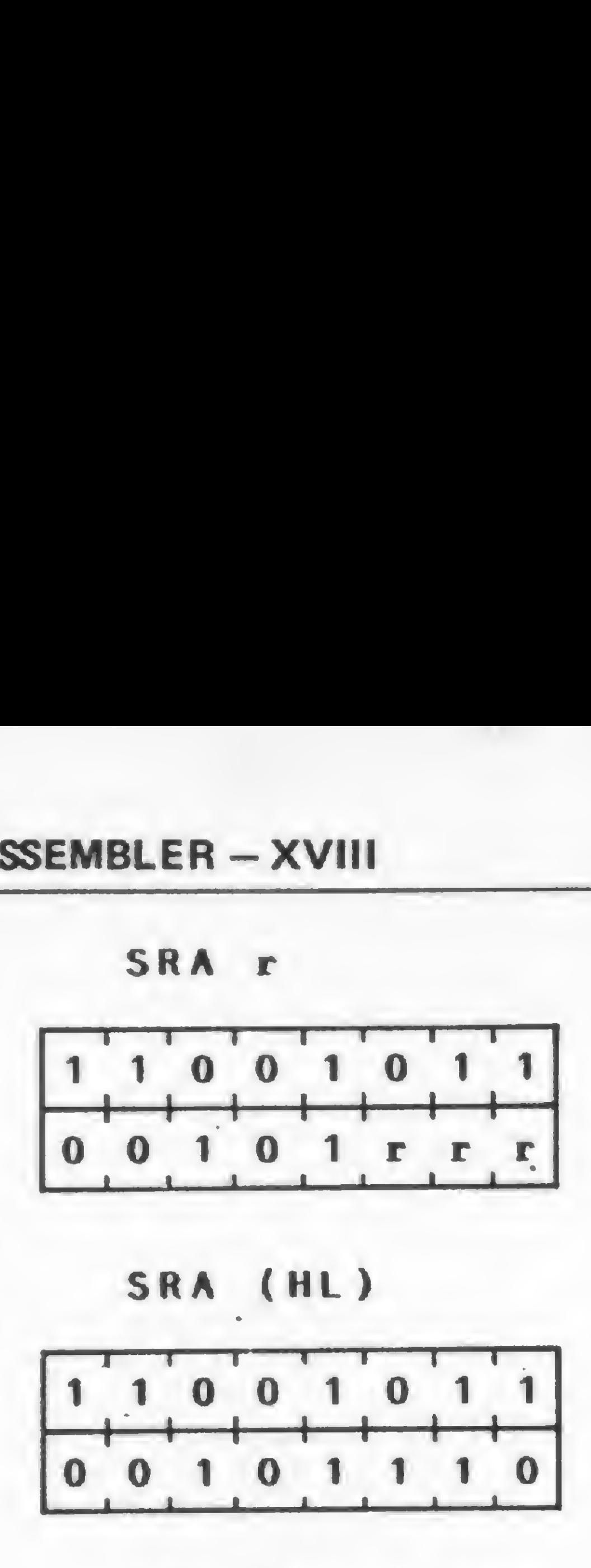

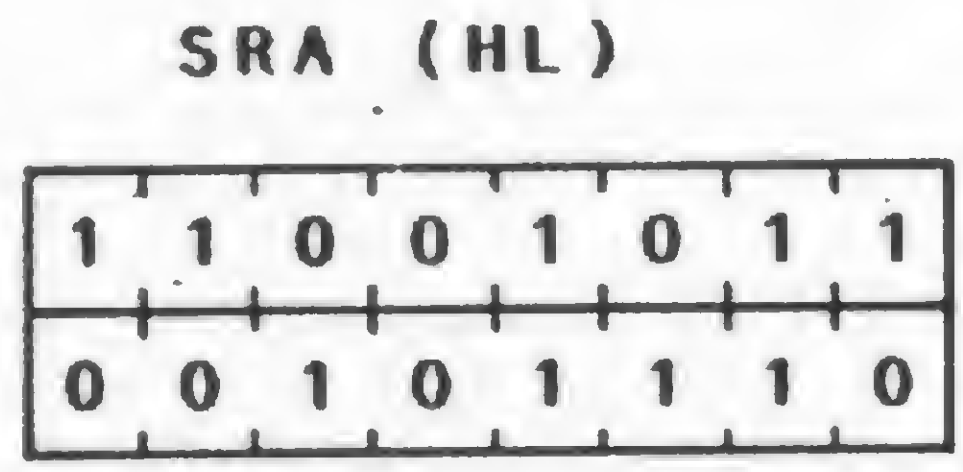

### SRA (IX + d)

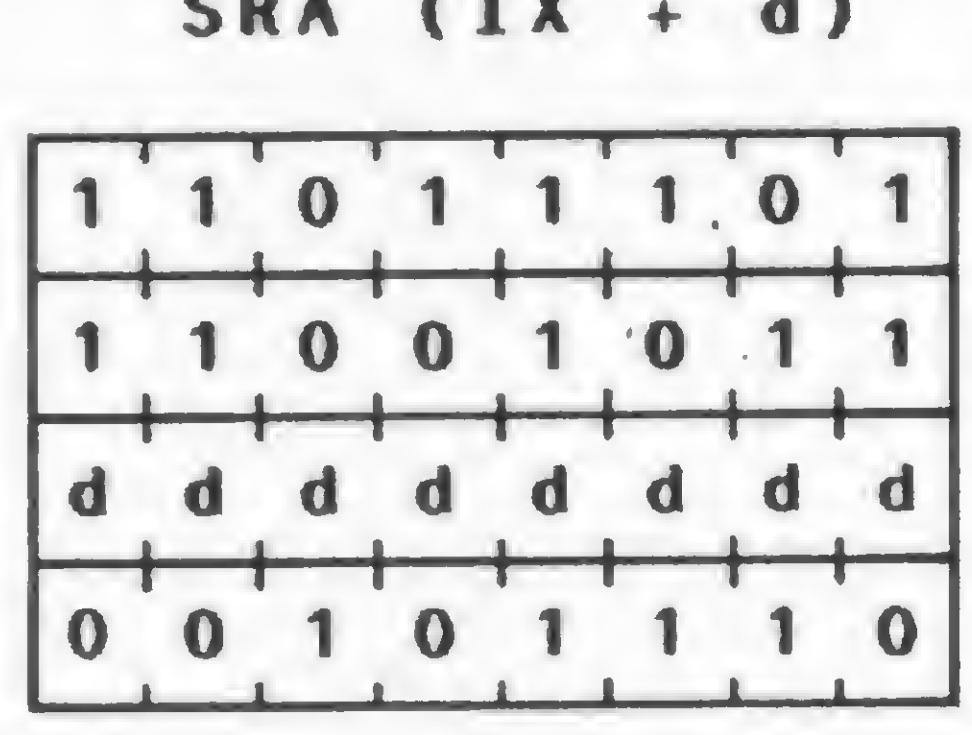

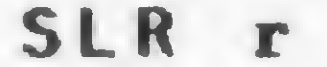

Descrição: Um Shift aritmético à direita é executado sobre o conteúdo do operando m: o conteúdo do bit 7 é copiado no bit 6, o conteúdo anterior do bit 6 é copiado no bit 5, e este padrão é repetido para todos<br>os bits. O conteúdo do bit 0 é copiado na Carry Flag (Flag C do registrador F) e o conteúdo anterior do bit 7 não é alterado.

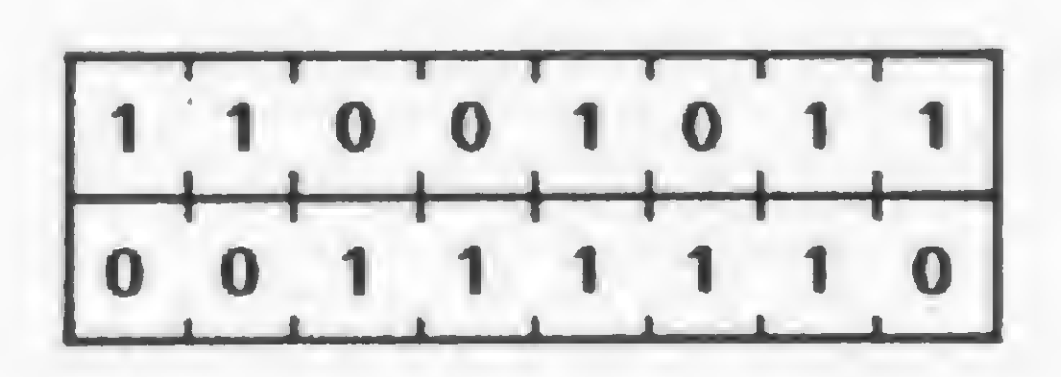

SRL  $(IX + d)$ 

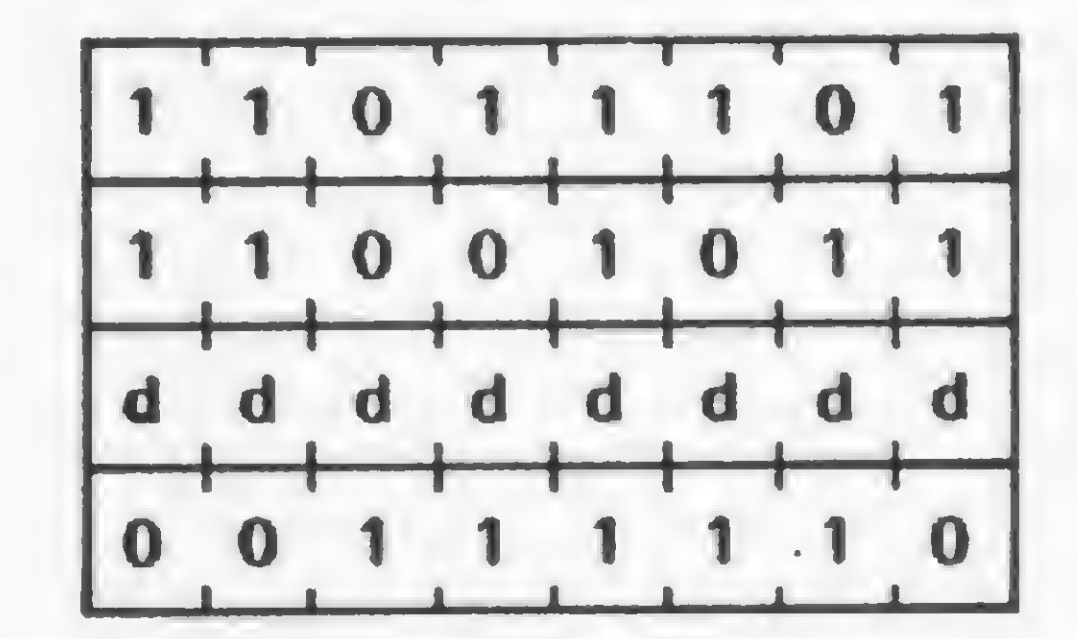

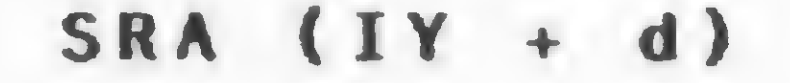

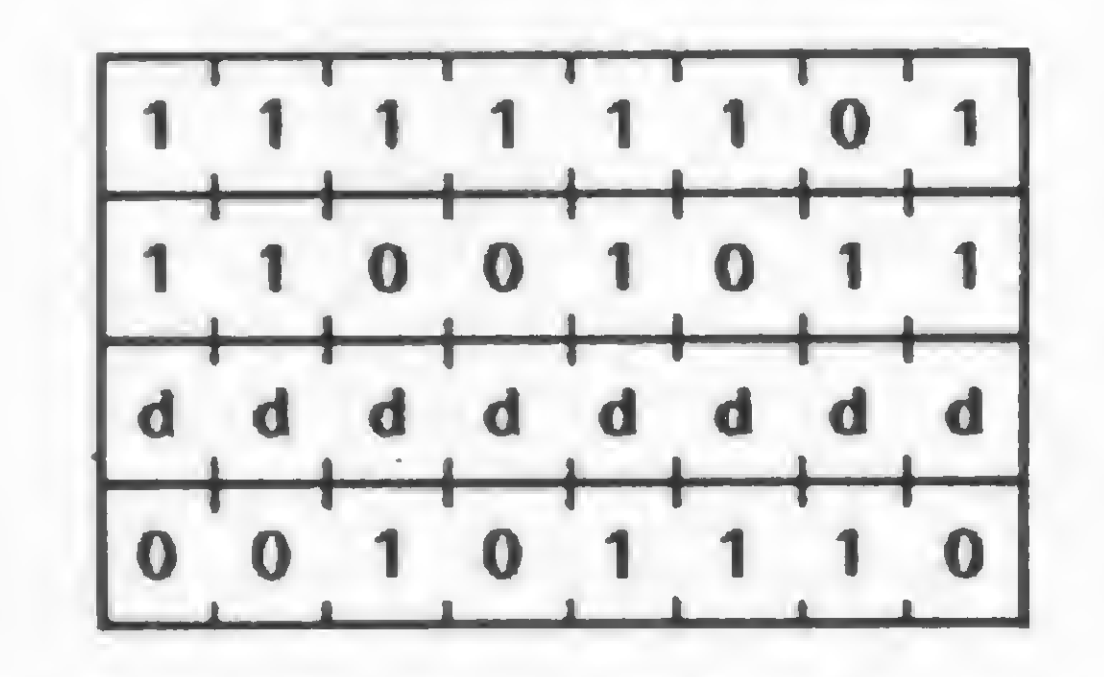

onde rr pode assumir os valores que estão na figura 1.

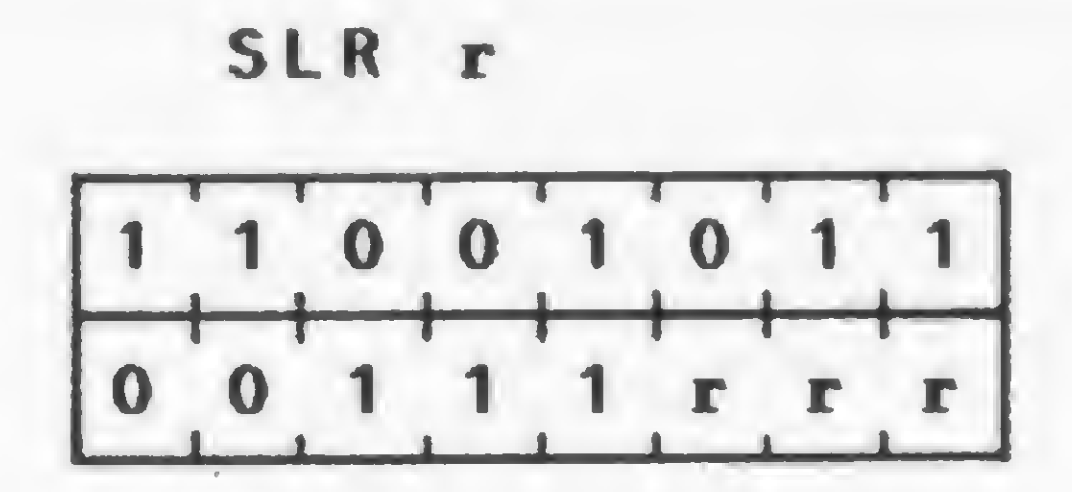

SRL (HL)

Flags afetadas: S - setada se o resultado é negativo. Senão, é ressetada;

- Z setada se o resultado é zero. Senão, é ressetada;
- $H ressetada; P/V setada se a$
- $PVV setada se a paridade é par. Senão, é ressetada; N ressetada;$
- ressetada:
- bit copiado do bit 0 do registrador fonte.

onde m pode assumir os valores que estão na figura 1. Descrição: O conteúdo do operando m é shiftado para a direita: o conteúdo do bit 7 é copiado no bit 6, o conteúdo do bit 6 é copiado no bit 5, e este padrão é repetido para todos os bits. O conteúdo do bit 0 é copiado na Carry Flag (Flag C do registrador F) e o bit 7 é ressetado.

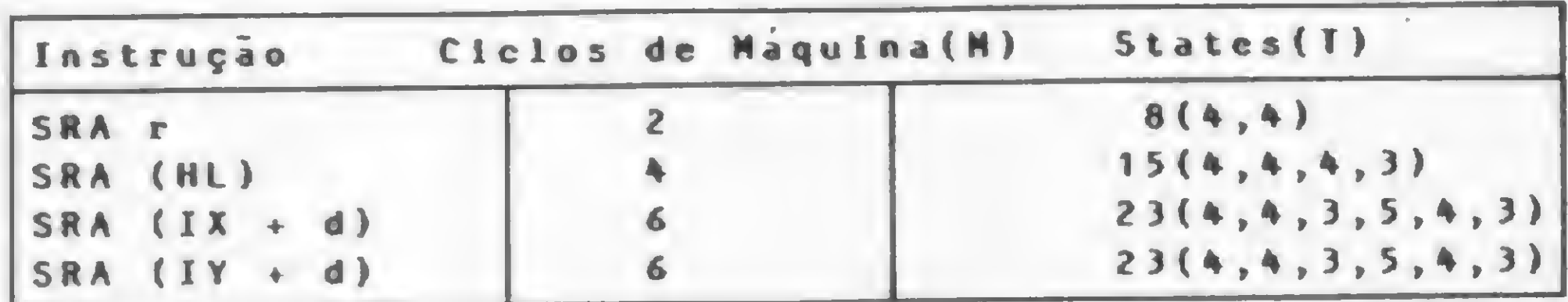

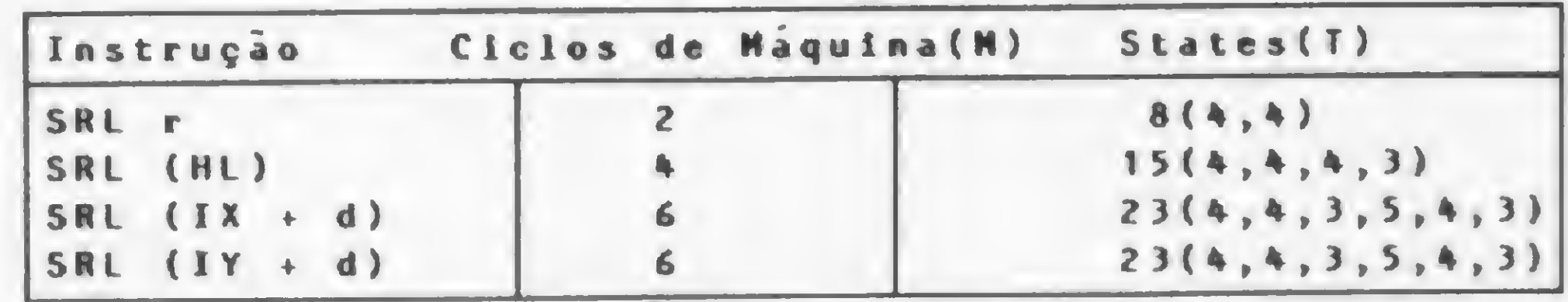

Exemplo: Se o conteúdo do registrador D é:

#### SRL  $(IV + d)$

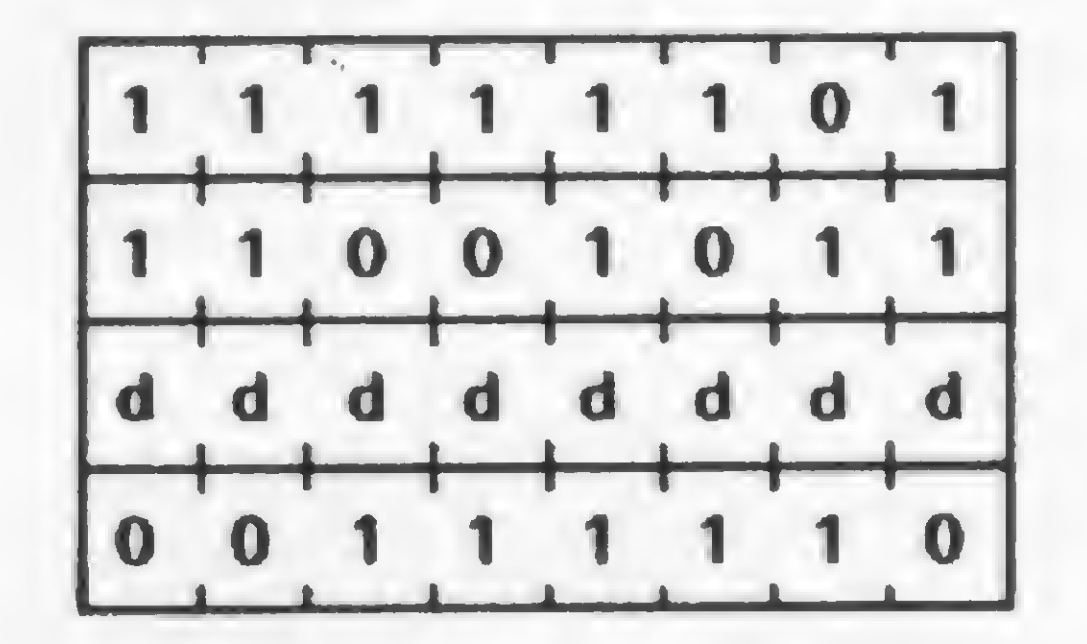

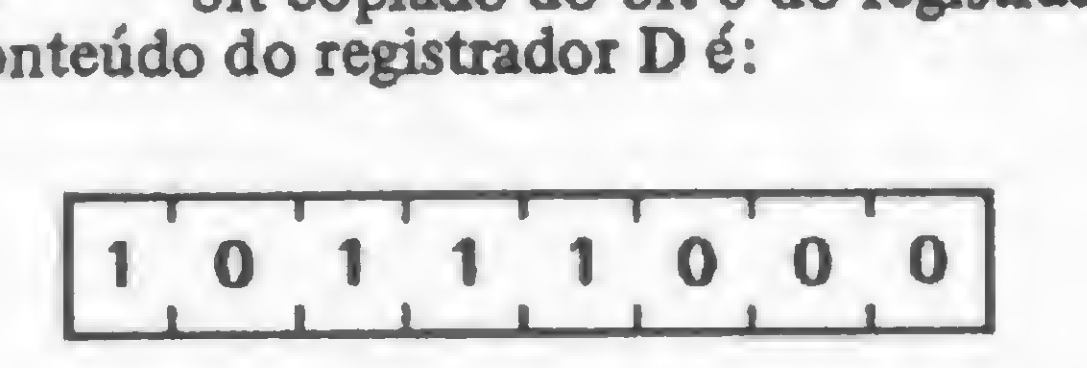

após a execução da instrução SRA r o conteúdo da Carry Flag será 0 e o conteúdo do registrador D será:

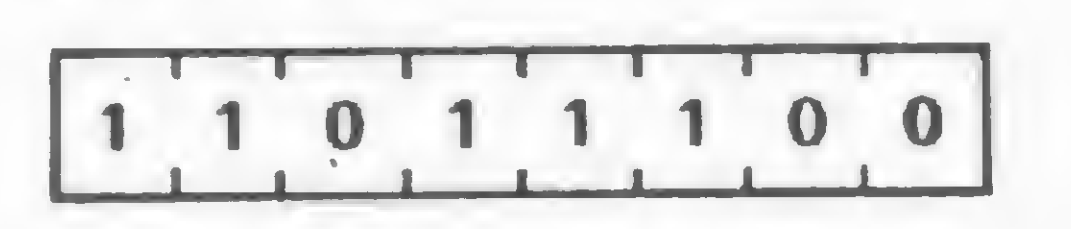

12 - Shift lógico à direita

Formato: SRL m

Operação: O conteúdo de cada bit do operando m é movido para o bit à Código Objeto:

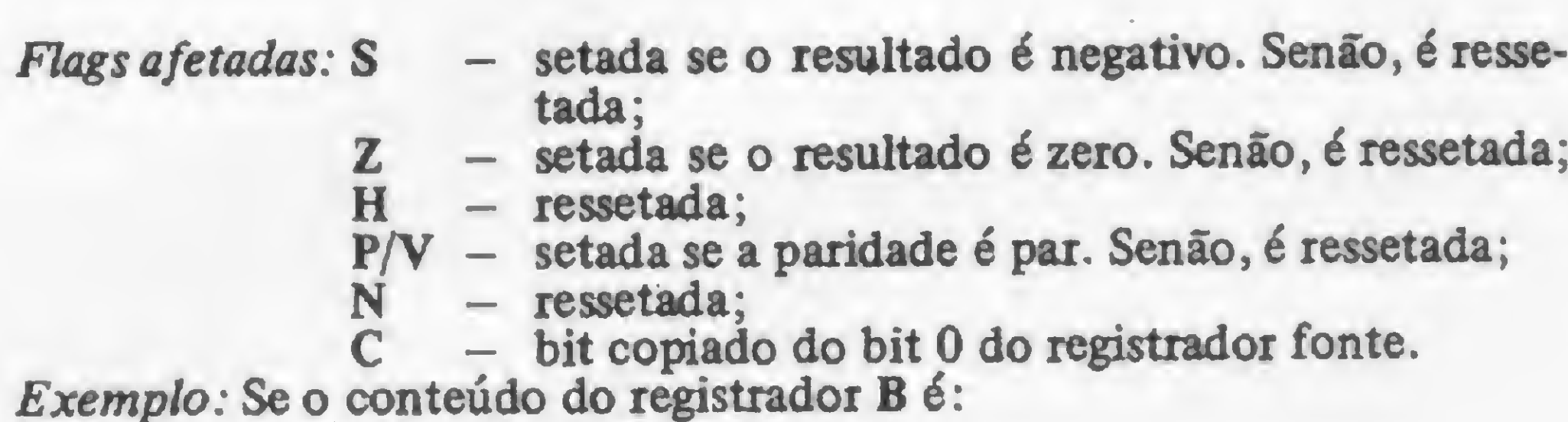

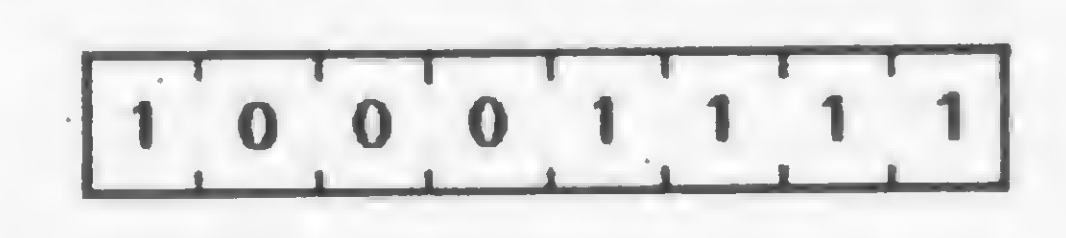

após a execução da instrução SRL r o conteúdo da Carry Flag será <sup>1</sup> e o conteúdo do registrador B será:

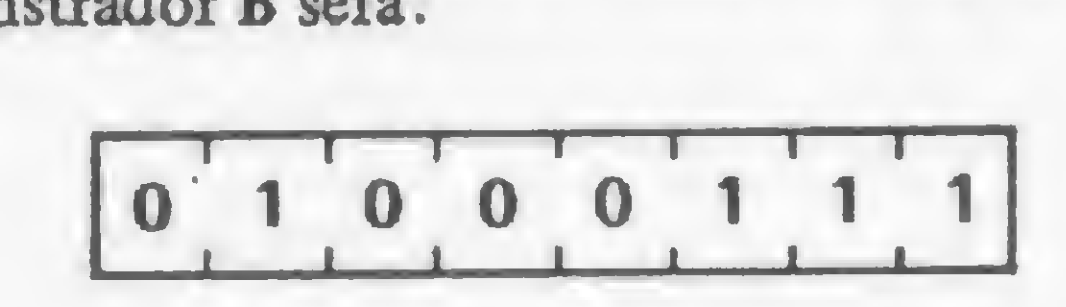

<sup>13</sup> -Rotação decimal <sup>à</sup> esquerda Formato: RLD Código Objeto:

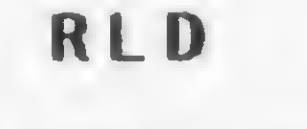

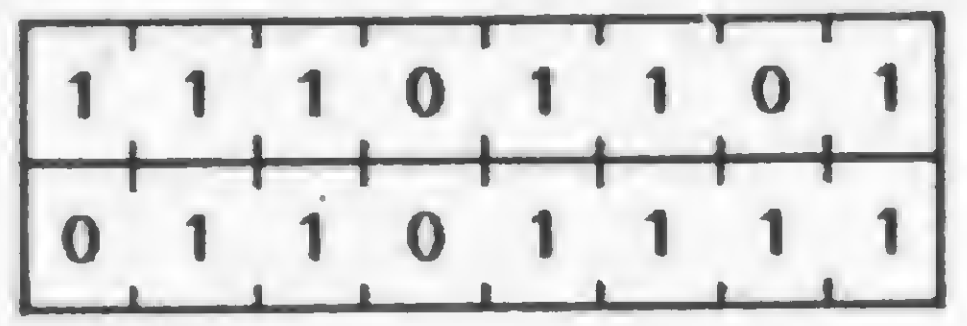

Descrição: O conteúdo dos quatro bits de baixa ordem (bits 3, 2, 1 e 0) da posição de memória apontada pelo par de registradores HL é copiado nos quatro bits de alta ordem (7, 6, 5 e 4) da mesma posição de memória. O conteúdo anterior destes quatro bits de alta ordem é copiado nos quatro bits de baixa ordem do Acumulador (registrador A) e o conteúdo anterior dos quatro bits de baixa ordem do Acumulador é copiado nos quatro bits de baixa ordem da posição de memória apontada pelo par de registradores HL. O conteúdo dos bits de alta ordem do registrador A não é afetado.

Instrução: RLD

Ciclos de máquina (M): 5

States  $(T): 18(4, 4, 3, 4, 3)$ 

N

C

- setada se o Acumulador é negativo. Senão, é Flags afetadas: S ressetada;
	- setada se o Acumulador é zero. Senão, é resse- $\mathbf{z}$ tada;
	- ressetada;  $H$
	- P/V setada se a paridade do Acumulador é par. Senão, é ressetada;
		- $-$  ressetada;
		- não afetada.

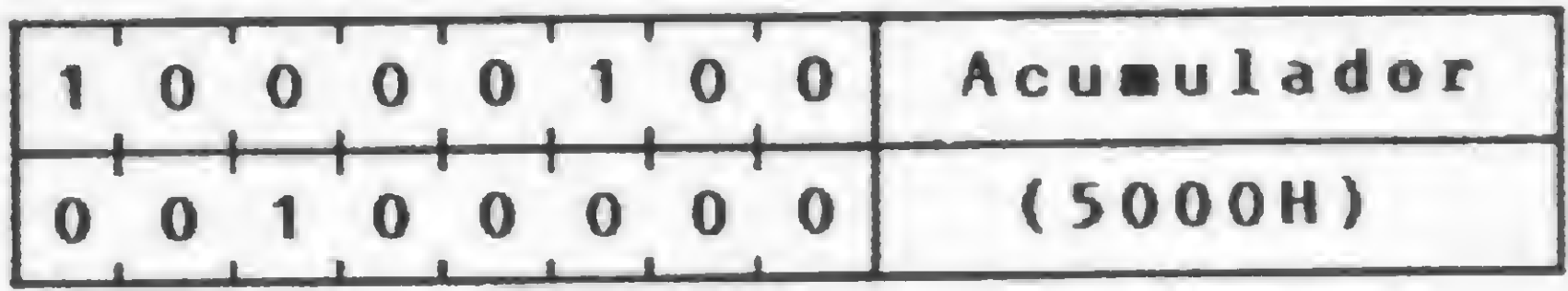

após a execução da instrução RRD o conteúdo do Acumulador e da posição de memória 5000H será:

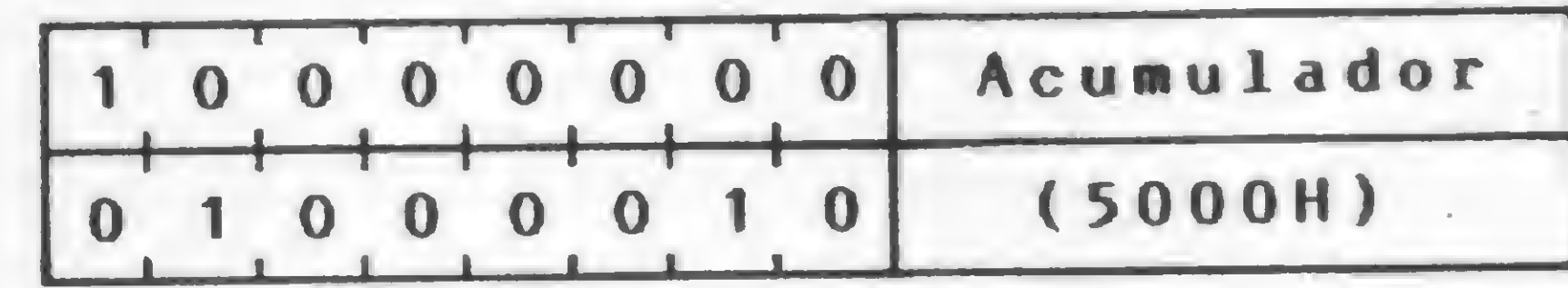

Agora vamos tomar conhecimento de outro conjunto de instruções, específico do microprocessador Z80, chamado Grupo de Teste, Seta e Resseta Bit. Vamos pois conhecer estas instruções que, em determinadas situações, são de extrema importância.

 $1 - Testa bit$ 

Formato: BIT b, m

Operação: O conteúdo do bit b do operando m é testado. O operando m pode assumir r, (HL),  $(IX + d)$  ou  $(IY + d)$ .

Código Objeto:

BIT **,**  $**r**$ 

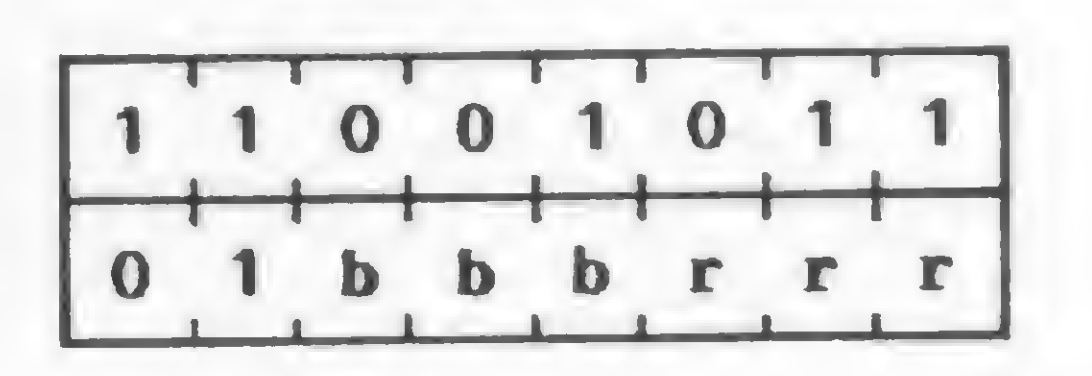

Exemplo: Se o conteúdo do par de registradores HL é 5000H e o conteúdo do Acumulador e da posição de memória 5000H é:

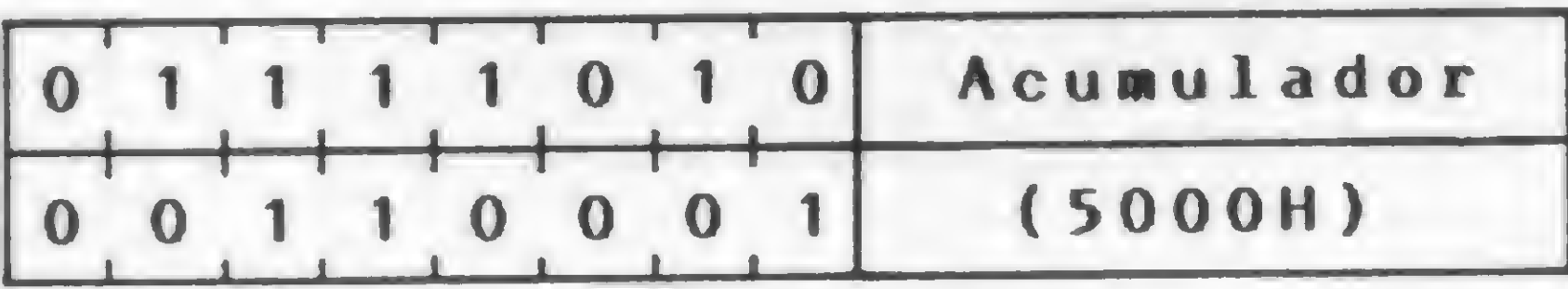

após a execução da instrução RLD o conteúdo do Acumulador e da posição de memória 5000H será:

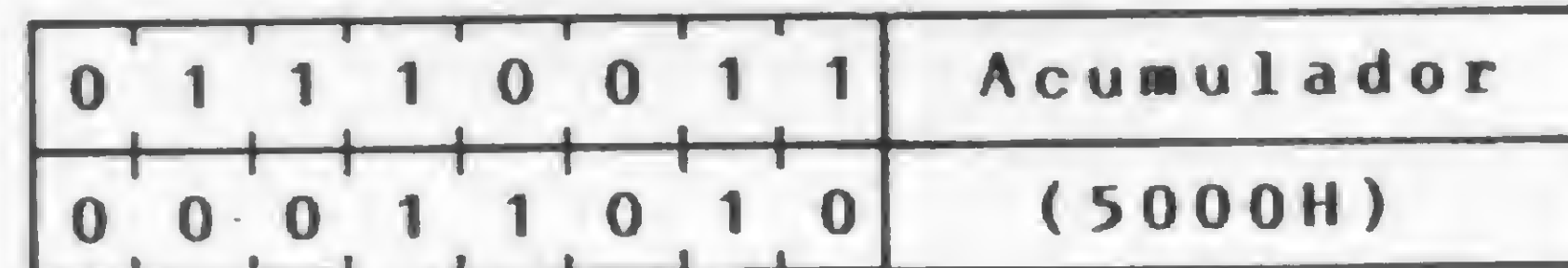

14 - Rotação decimal à direita Formato: RRD Código Objeto:

RRD

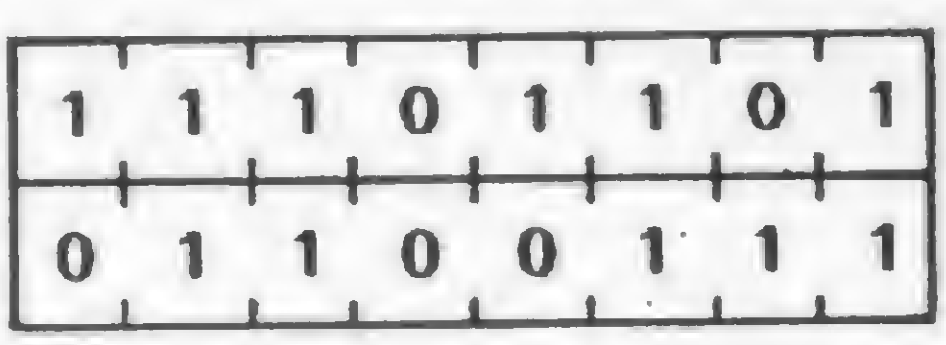

Descrição: O conteúdo dos quatro bits de baixa ordem (bits 3, 2, 1 e 0) da posição de memória apontada pelo par de registradores HL é copiado nos quatro bits de alta ordem (7, 6, 5 e 4) do Acumulador (registrador A) e o conteúdo anterior dos quatro bits de baixa ordem do Acumulador é copiado nos quatro bits de baixa ordem da posição de memória apontada pelo par de registradores HL. O conteúdo dos bits de alta ordem do registrador A não é afetado.

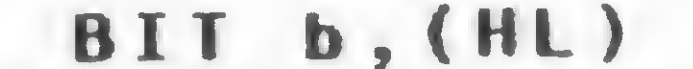

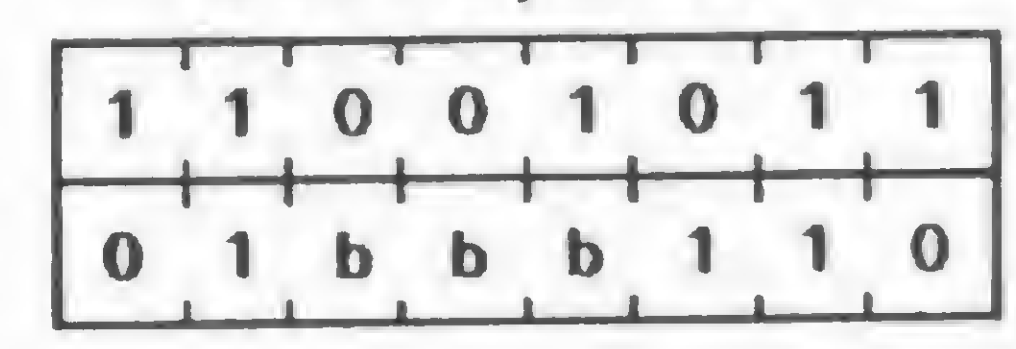

#### BIT b,  $(IX + d)$

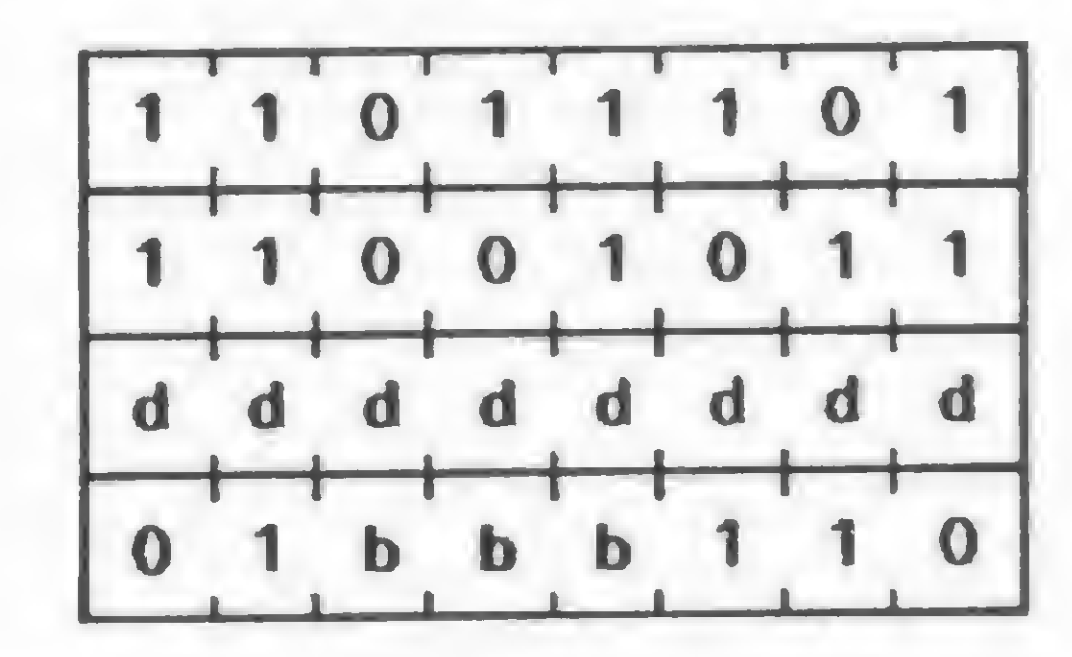

BIT b,  $(IV + d)$ 

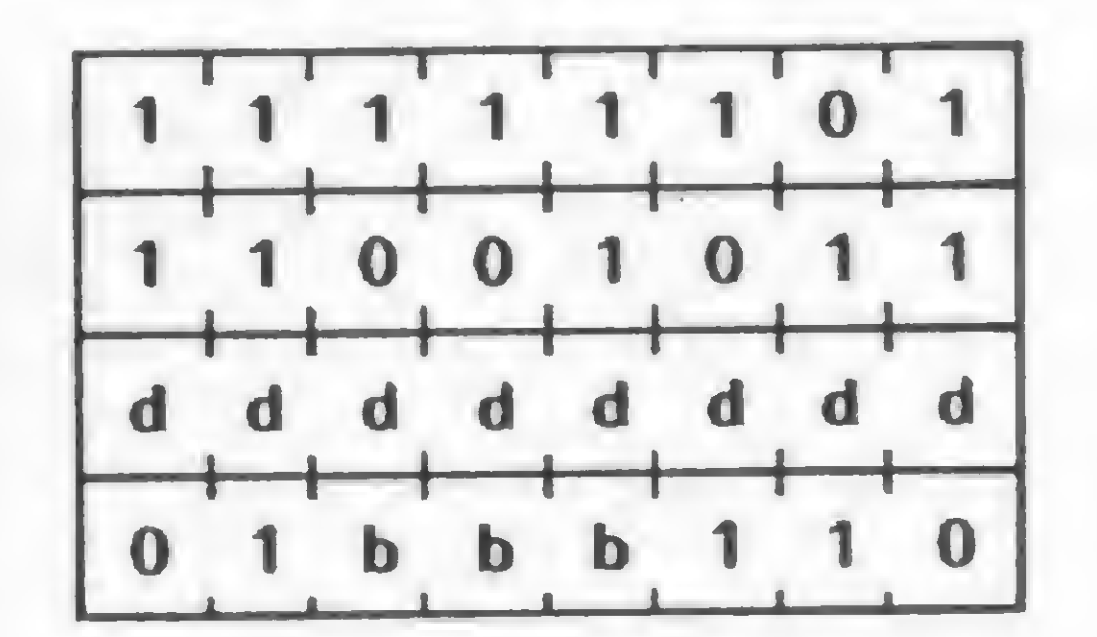

#### Instrução: RRD Ciclos de máquina (M): 5 States  $(T)$ : 18(4, 4, 3, 4, 3) - setada se o Acumulador é negativo. Senão, é Flags afetadas: S ressetada;

- setada se o Acumulador é zero. Senão, é resseta- $\mathbf{Z}$ da;
- ressetada;  $H$
- $P/V$  setada se a paridade do Acumulador é par. Senão, é ressetada;
- ressetada; N
- não afetada. C

Exemplo: Se o conteúdo do par de registradores HL é 5000H e o conteúdo do Acumulador e da posição de memória 5000H é:

**MICRO SISTEMAS, julho/84** 

onde rrr pode assumir os valores que estão na figura 1 e bbb os valores que estão na figura 2.

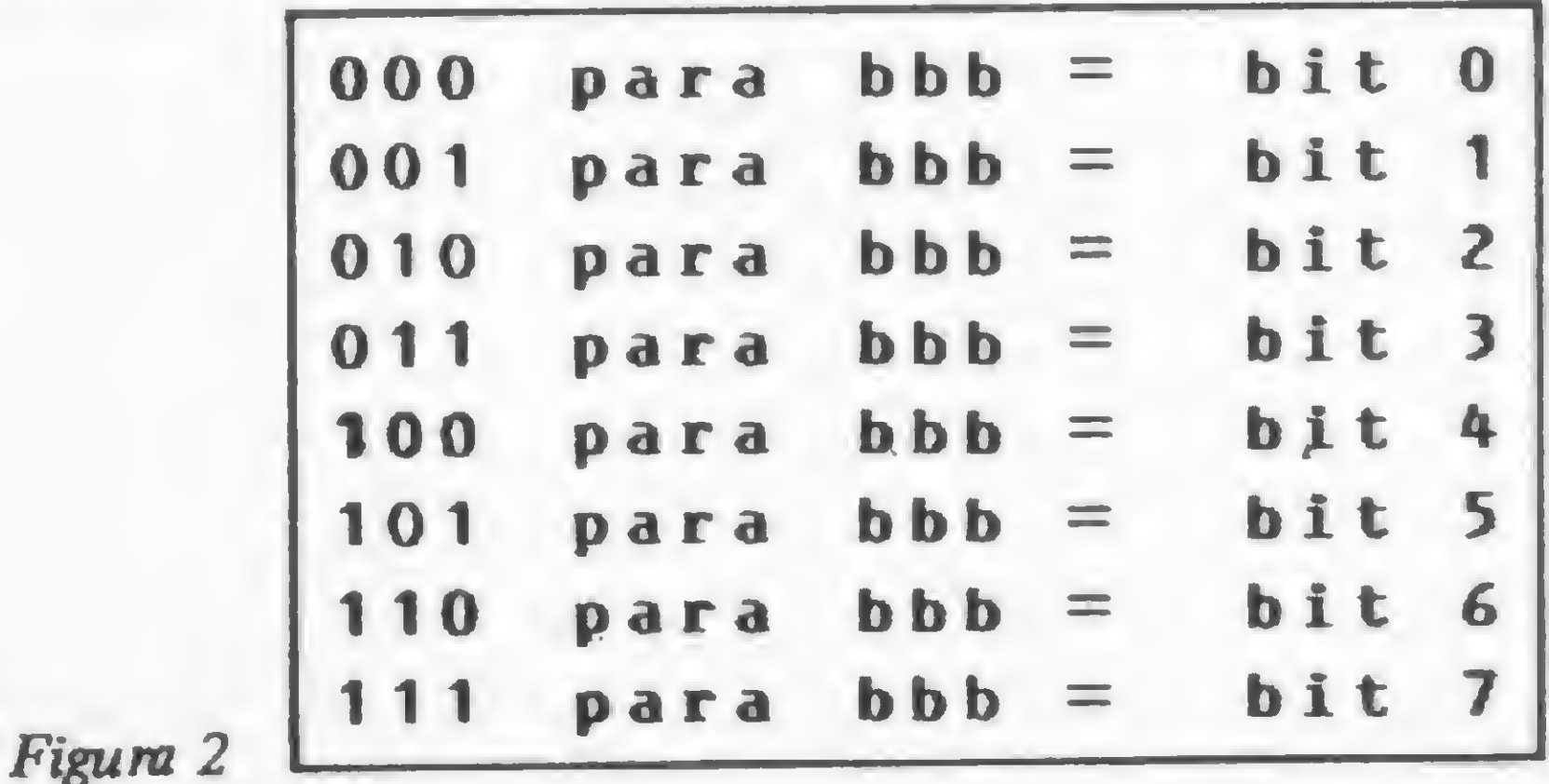

85

#### CURSO DE ASSEMBLER - XVIII

Descrição: Após a execução desta instrução, a Flag Z do registrador F irá conter o complemento do bit do operando m indicado na instrução.

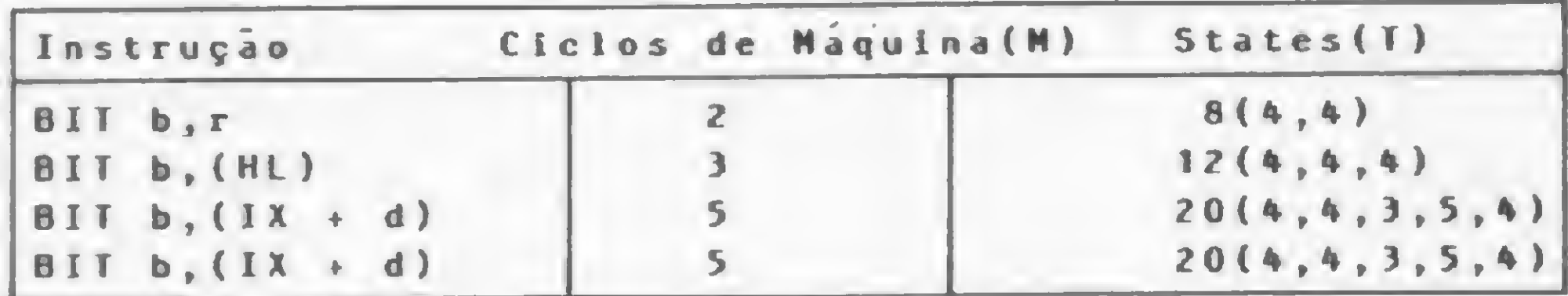

Flags afetadas: S - desconhecida;

- setada se o bit especificado contém 0. Senão, é ressetada;
- $H \text{setada};$ <br> $P/V \text{descomb}$
- desconhecida;
- N ressetada;<br>C não afetad
	- não afetada.

Flags afetadas: Nenhuma.

Operação: O conteúdo do bit b do operando m é ressetado. O operando m pode assumir r, (HL),  $(IX + d)$  ou  $(IV + d)$ . Código Objeto:

RES b, r

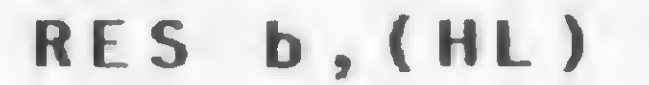

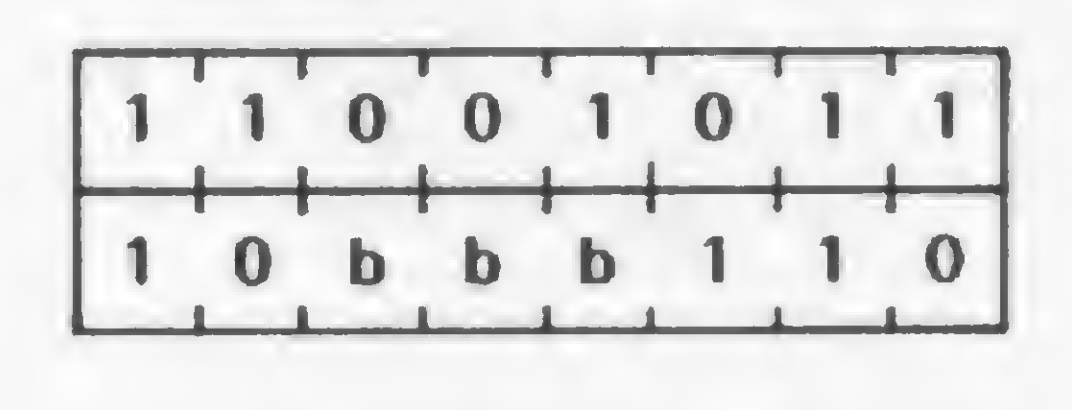

RES  $b, (IX + d)$ 

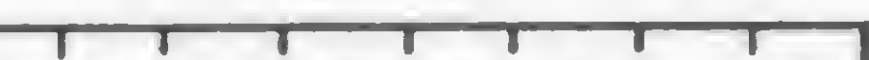

SET  $b, (IY + d)$ 

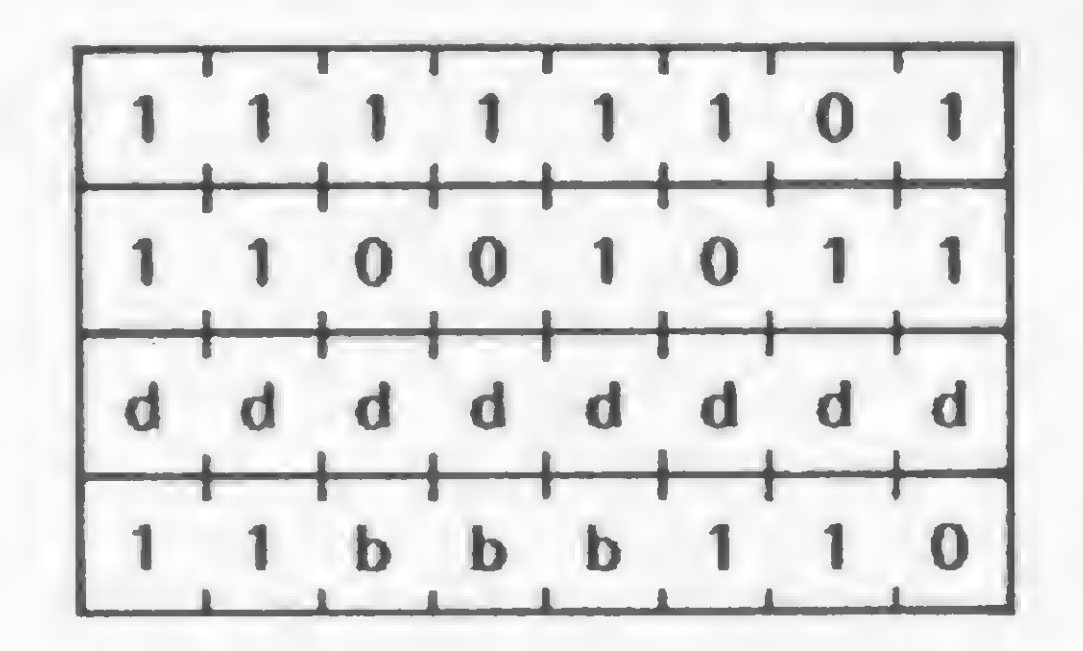

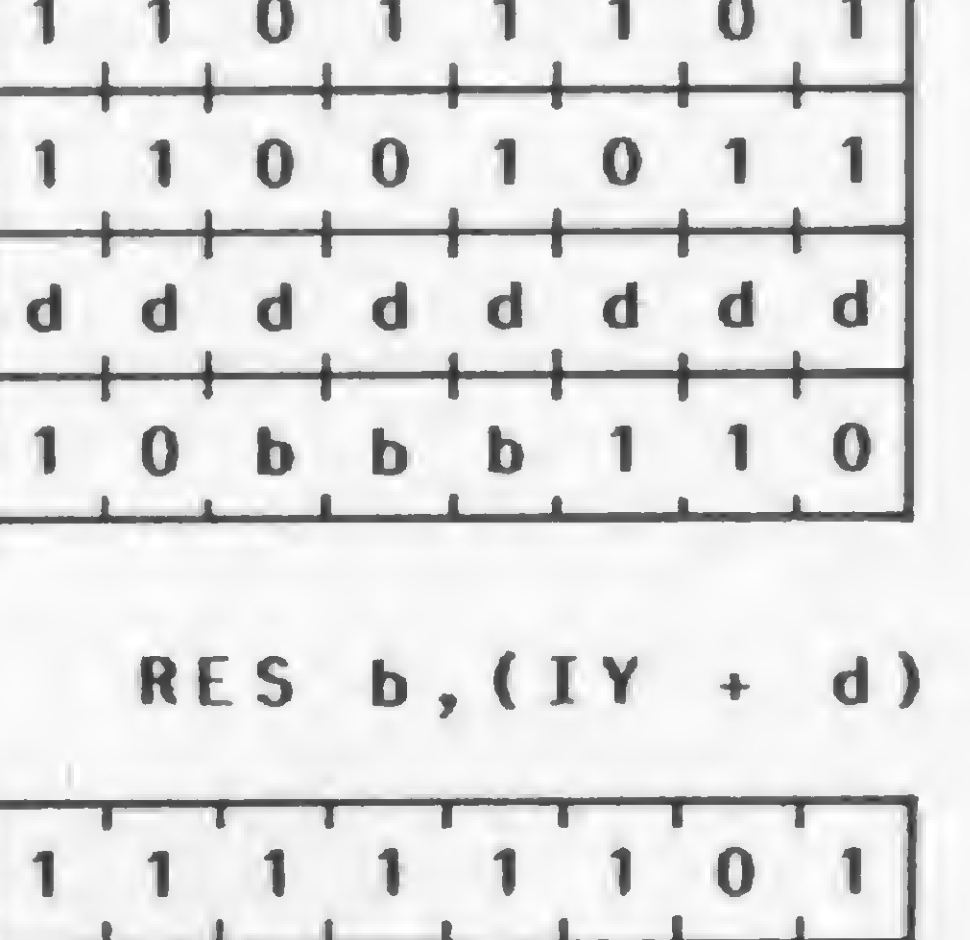

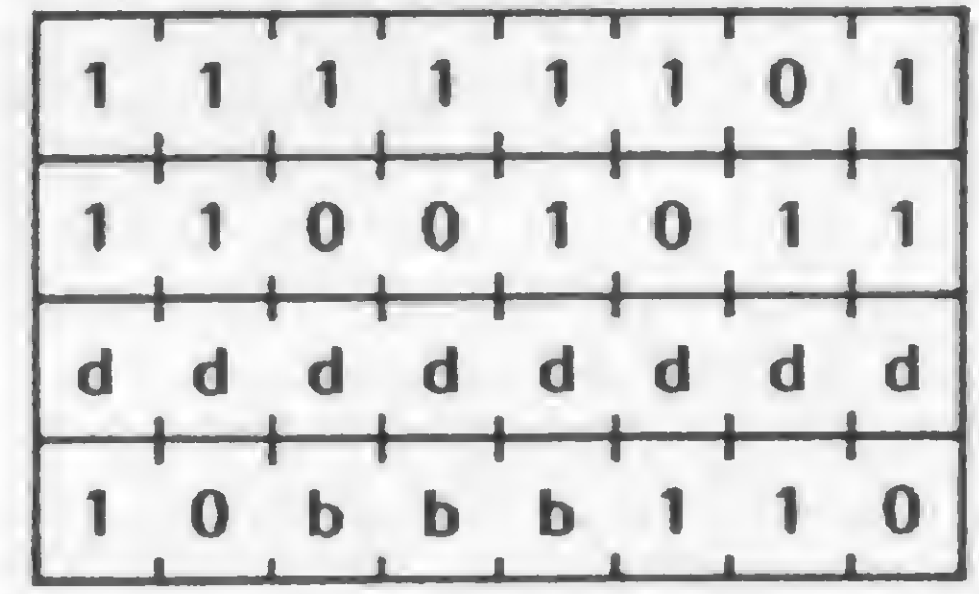

Exemplo: Se o conteúdo do par de registradores HL é 3000H, após a execução da instrução SET 4, (HL) o conteúdo do bit 4 na posição de memória 3000H será 1.

Exemplo: Se o bit 2 do registrador B contém 0, após a execução da instrução BIT 2, B a Flag Z irá conter 1 e o bit 2 do registrador B não será afetado.

 $2 -$ Seta bit

- 3 Resseta bit
- Formato: RES b, m

Formato: SET b, m

Operação: O conteúdo do bit b do operando m é setado. O operando m pode assumir r, (HL)  $(IX + d)$  ou  $(IV + d)$ . Código Objeto:

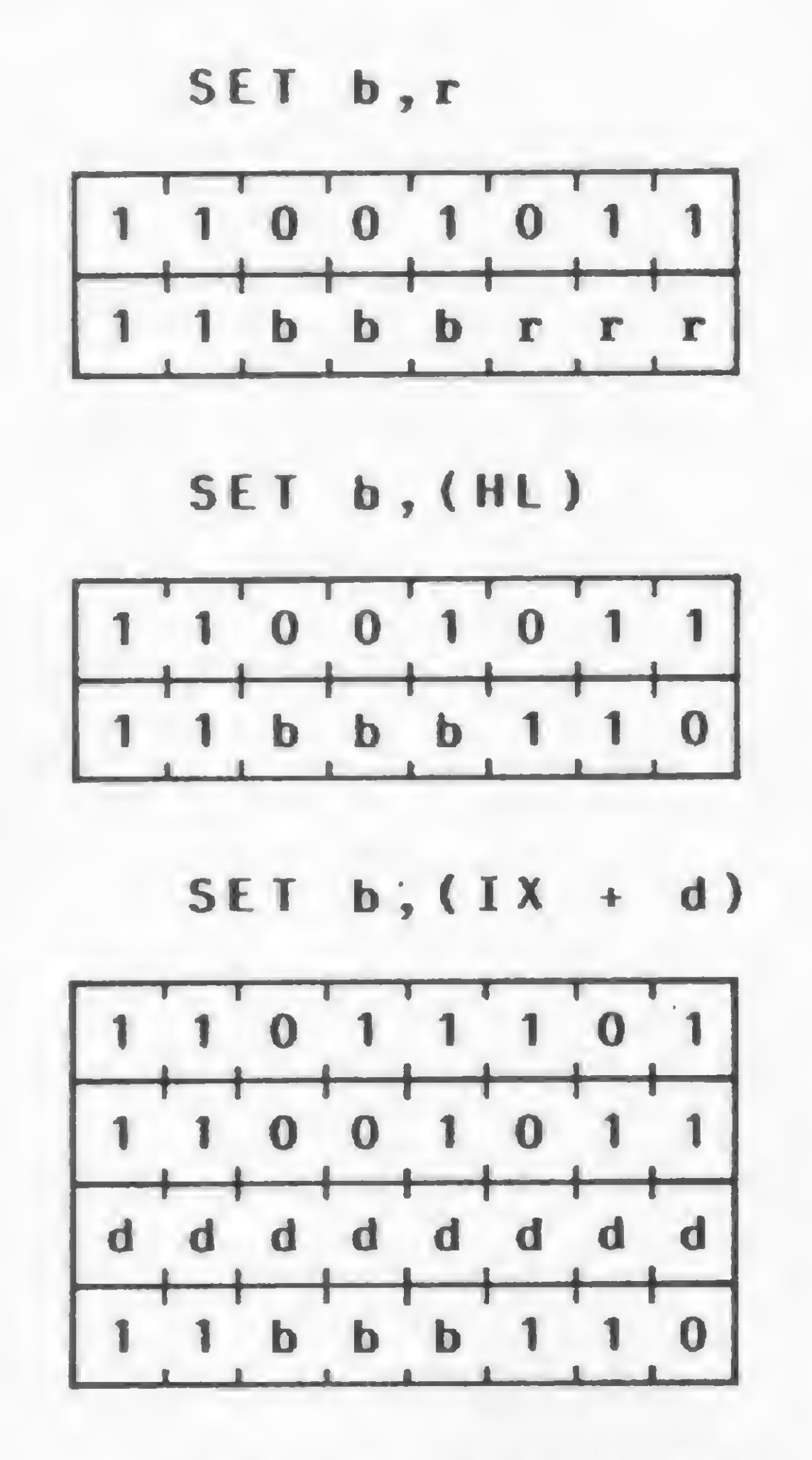

onde m pode assumir os valores que estão na figura <sup>1</sup> e bbb os valores que estão na figura 2.

Descrição: Na execução desta instrução, o operando b é algum bit (0 a 7) do operando m (r, (HL),  $(IX + d)$ ,  $(IV + d)$ ) que é ressetado, ou seja, o conteúdo do bit especificado passa a ser 0.

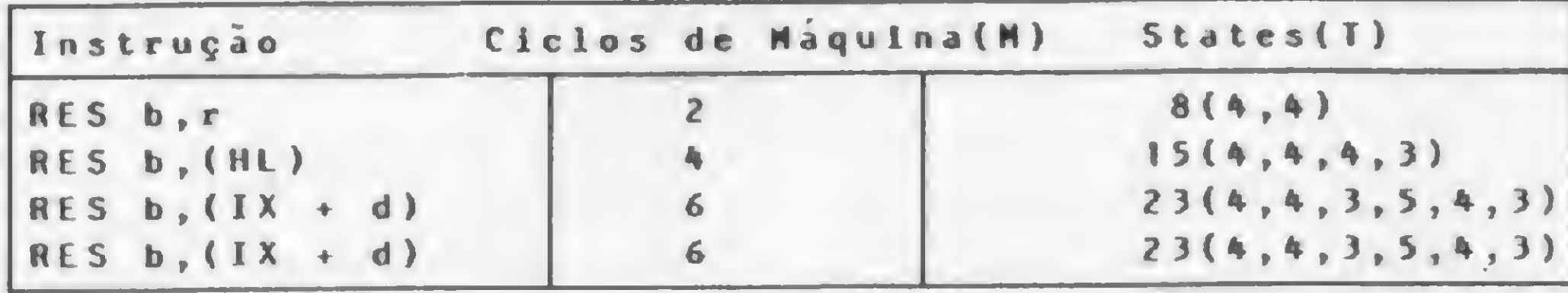

Flags afetadas: Nenhuma.

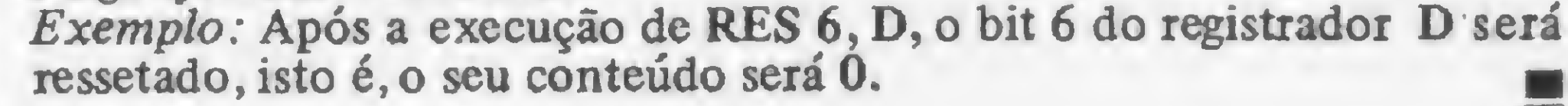

onde m pode assumir os valores que estão na figura <sup>1</sup> <sup>e</sup> bbb os valores que estão na figura 2.

Descrição: Na execução desta instrução, o operando b é algum bit (0 a 7) do operando m (r, (HL),  $(IX + d)$ ,  $(IV + d)$ ) que é setado, ou seja, o conteúdo do bit especificado passa a ser 1.

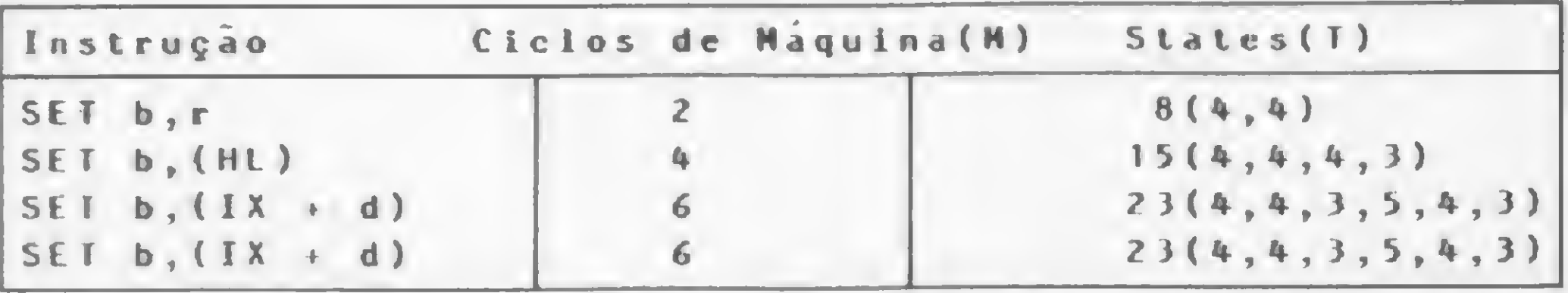

Amaury Corrêa de Almeida Moraes Junior é formado pelo curso de Análise de Sistemas da FASP, tendo feito diversos cursos de aperfeiçoamento nas áreas de Eletrônica Digital e Microprocessadores, e atualmente trabalha na área de microcomputadores para o Citybank.

MICRO SISTEMAS, julho/84

E

86

### NOVO CP 300 PROLÓGICA

 $\simeq$ i. Z.

AM

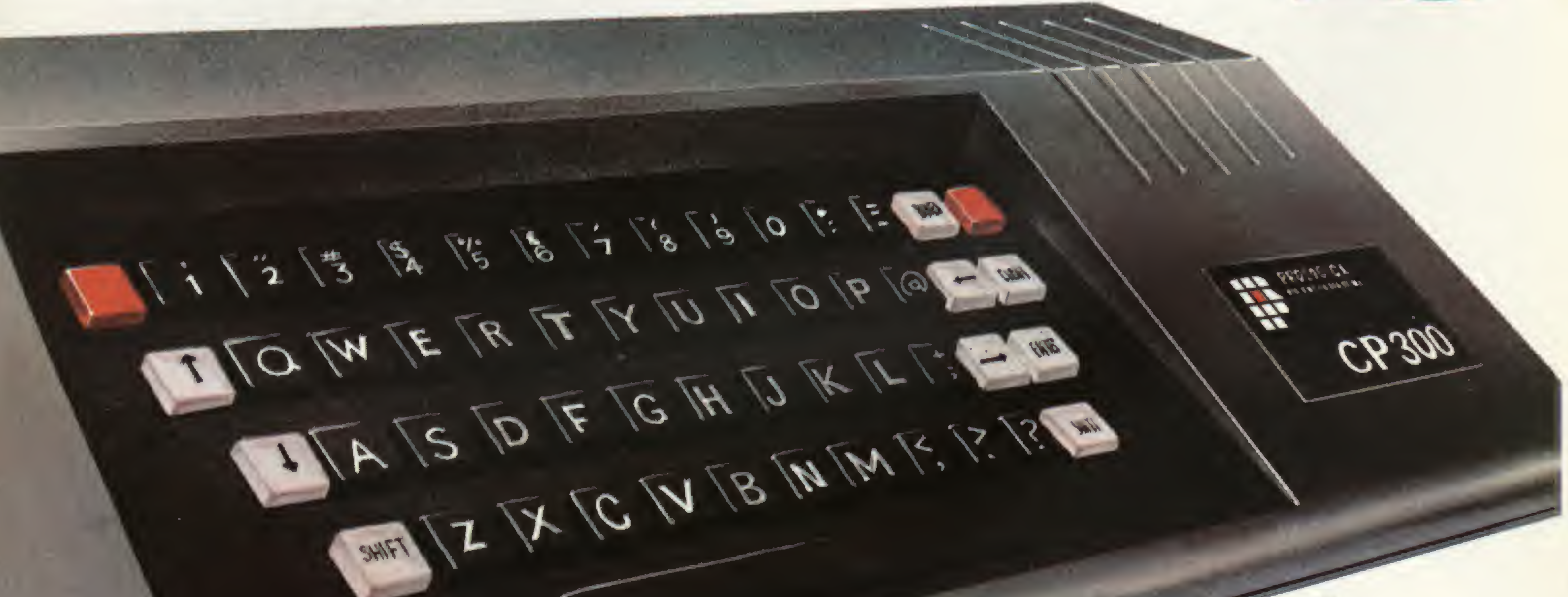

Manaus - 234-1045 BA-Salvador - 247-8951 CE-Fortaieza - 226-0871 - 244-2448 OF-Brasília - 226-1523 - 225-4534 • ES-Vila Velha 229-1387 - Vitória \* 222-5811 • GO-Goiâma - 224-7098 • MT Cuiabá - 321-2307 • MS-Campo Grande - 383-1270 • Dourados - 421-1052 MG-Belo Horizonte - 227-0881 - Betim - 531-3806 - Cel. Fabriciano - 841-3400 - Juiz de Fora - 212-9075 - Uberlândia - 235-1099 • PA-Belém - 228-0011 • PR-Cascavel - 23-1538 - Curitiba - 224-5616 - 224-3422 - Foz do Iguaçu - 73;3734 - Londrina - 23-0065 • PE-Recife - 221-0142 • Pl-Teresina 222-0186 • RJ-Campos - 22-3714 - Rio de Janeiro - 264-5797 - 253-3395 - 252-2050 • RN-Natal - 222-3212 • RS-Caxias do Sul - 221-3516 - Pelotas - 22-9918 - Porto Alegre - 22-4800 - 24-0311 - Santa Rosa - 512-1399 • RO-Porto Velho - 221-2656 • SP Barretos - 22-6411 - Campinas - 2-4483 - Jundiaí - 434-0222 - Marília - 33-5099 - Mogi das Cruzes - 469-6640 - Piracicaba - 33-1470 - Ribeirão Preto - 625-5926 - 635-1195 - Sáo Joaquim da Barra - 728-2472 - Sào José dos Campos - 22-7311 - 22-4740 - São José do Rio Prelo - 32-2842 - Santos - 33-2230 Sorocaba - 33-7794 • SC-Blumenau - 22-6277 - Chapecó - 22-0001 - Criciúma - 33-2604 - Florianópolis - 22-9622 - Joinviie - 33-7520 • SE-Aracajú - 224-1310. Solicite demonstração nos principais magazines.

Ele já nasceu com 64 kbytes de memória interna com possibilidade de Permite expansão de memó-deletônica. ria externa para até quase 1 megabyte.

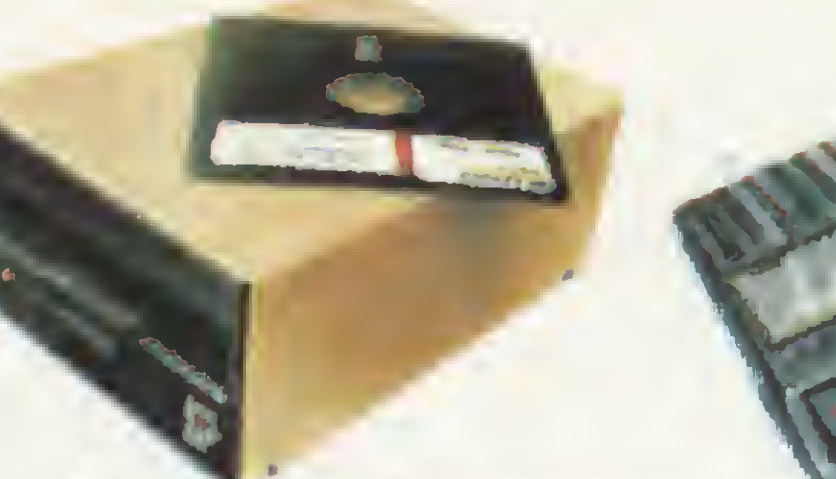

Pode ser ligado ao seu aparelho de TV, da mesma forma que no terminal de vídeo

e ainda dispor de todos os programas existentes para o CP 500 ou o TRS-80 americano. E o que é melhor: ' você estará apto a operar qualquer outro sistema de microcomputador. Nenhum outro microcomputador pessoal na sua faixa tem tantas possibilidades de expansão ou desempenho igual. CP 300 Prológica. Os outros não fazem o que ele faz, pelo preço que ele cobra. PROLOGICA microcomputadores Av. Eng<sup>o</sup> Lu s Carlos Berrin 1168 - SP

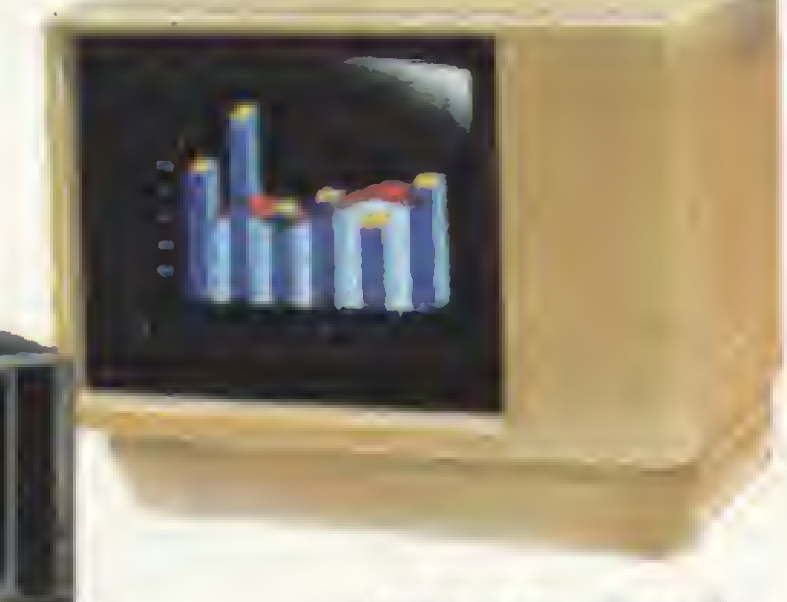

Pode ser acoplado a uma impressora.

### ueno micro.

Agora, na hora de escolher entre um microcomputador pessoal simples, de tácil manejo e um sofisticado microcomputador profissional, você pode ficar com os dois. Porque chegou o novo CP 300 Prológica. 0 novo CP 300 tem preço de microcomputador pequeno. Mas memória de microcomputador grande.

Compatível com programas em fita cassete ou em disco.

de uma grande empresa. Com o CP 300 você pode fazer conexões telefônicas

para coleta de dados,

se utilizar de uma impressora

E tem um teclado profissional, que dá ao CP 300 uma versatilidade incrível. Ele pode ser utilizado com programas de fita cassete, da mesma maneira que com programas em disco. 64 <sup>K</sup>

Pode ser ligado a um televisor comum ou a um sofisticado terminai de vídeo.

Oúnicona sua faixa que já nasce com 64 kbytes de memória.

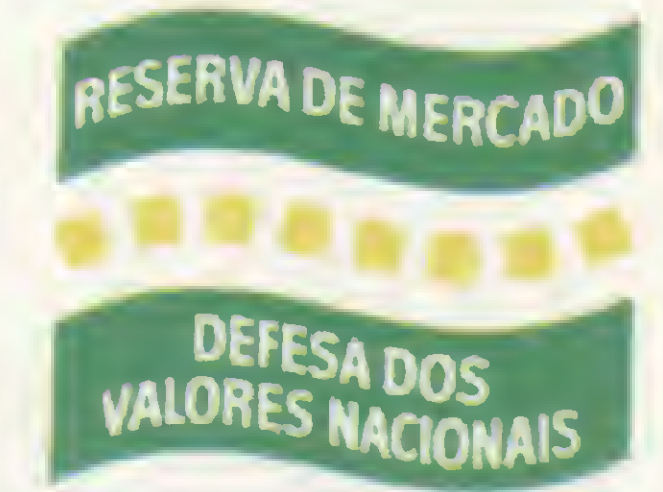

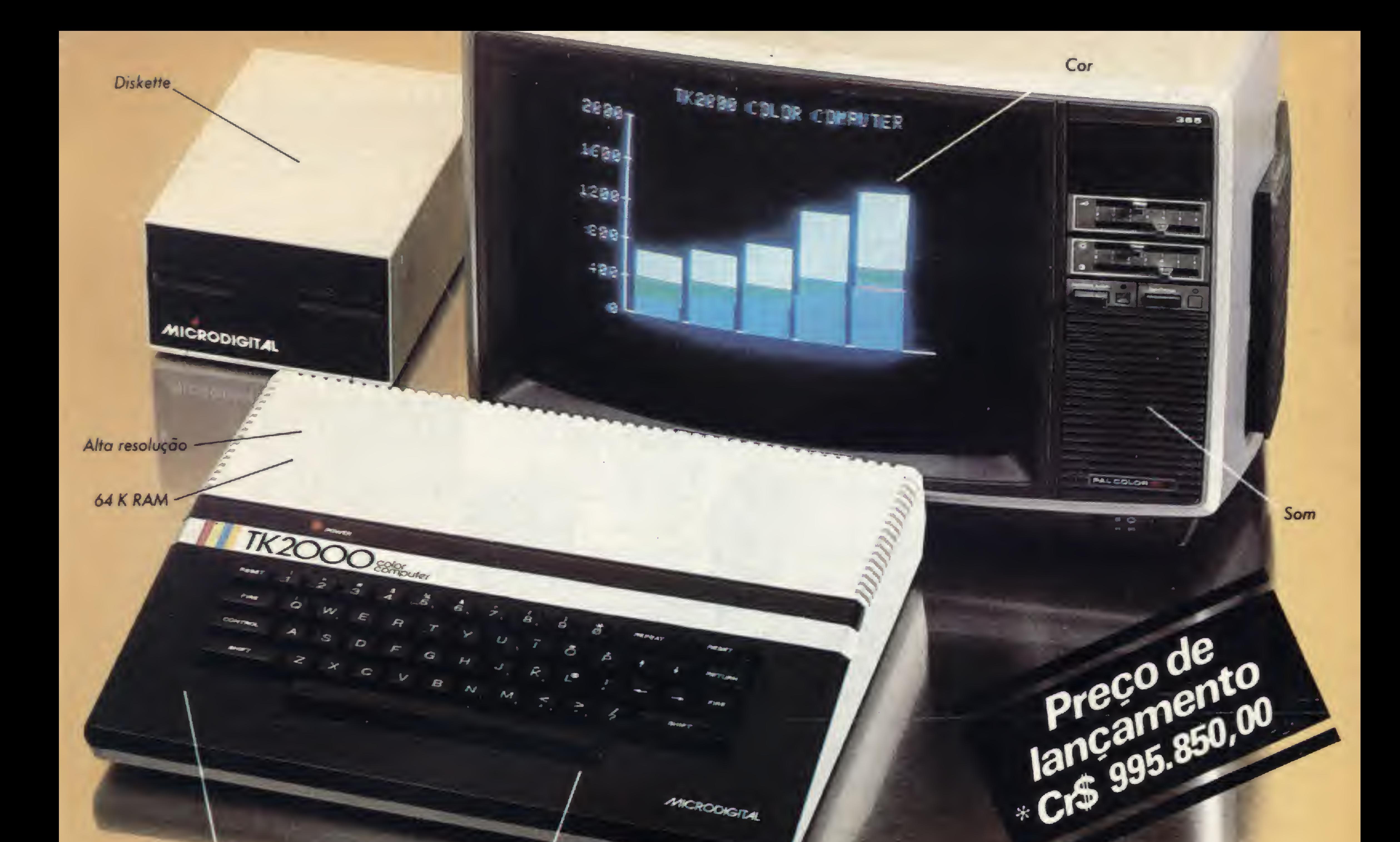

Interface de impressora incorporado

Teclado profissional

## **A Microdigital apresenta** o novo TK 2000 color.

MICRODIGITAL

Que tal um micro de alta performance, que traz as principais características dos equipamentos mais sofisticados e que não exige de você um grande investimento inicial? E que tal um micro que cresce de acordo com as suas necessidades? São estas as vantagens que vão fazer do novíssimo TK 2000 Color um dos maiores sucessos no setor. Veja: ele tem 64K de memória RAM e 16K de memória ROM, teclado profissional tipo máquina de escrever, recebe diskette e impressora com interface já contido, trabalha em cores, oferece alta resolução gráfica e som.

# Ele temtudo que um micro deve ter.Menos opreço.

Caixa Postal 54088 -CEP 01000- São Paulo - SP - Telex N9 (011) 37.008 - Mide BR À venda nas boas casas do ramo, lojas especializadas de fotovídeo-som e grandes magazines. Se você não encontrar este equipamento na sua cidade ligue para (011) 800-255-8583.

 $\overline{\phantom{a}}$ 

Peça uma demonstração. Nunca tanto foi lhe oferecido por tão pouco. Grande quantidade de software disponível (entre eles: diversos aplicativos comerciais e jogos a cores de alta resolução gráfica).